#### Click on the page number to go to schematic location

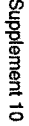

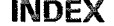

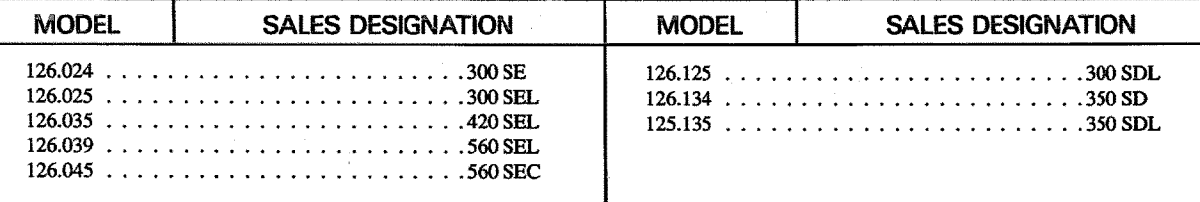

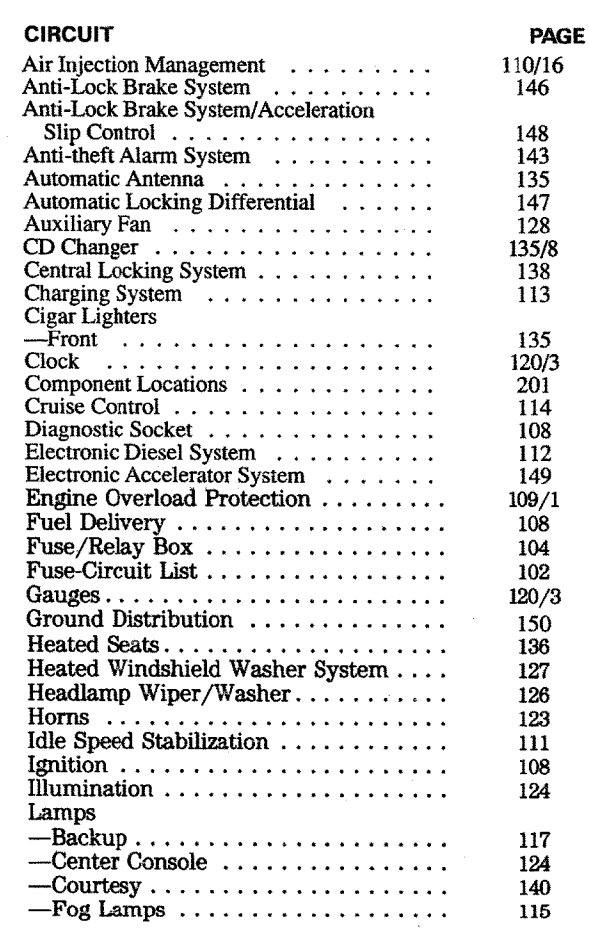

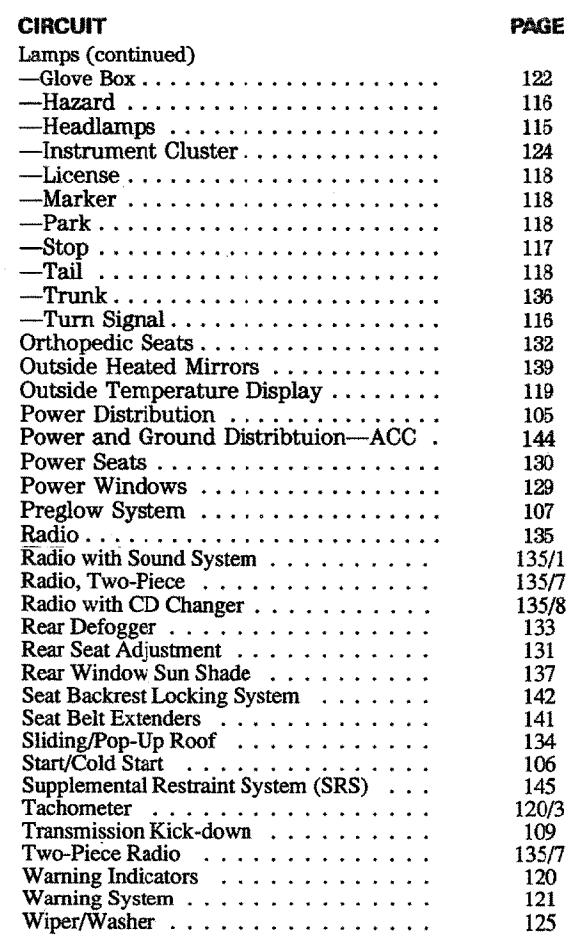

#### **REVISIONS:**

**Component Locations** 

 $\vec{Q}$ 

## **FUSE - CIRCUIT LIST**

i.<br>Seria

## **AS OF MY 1986 GASOLINE**

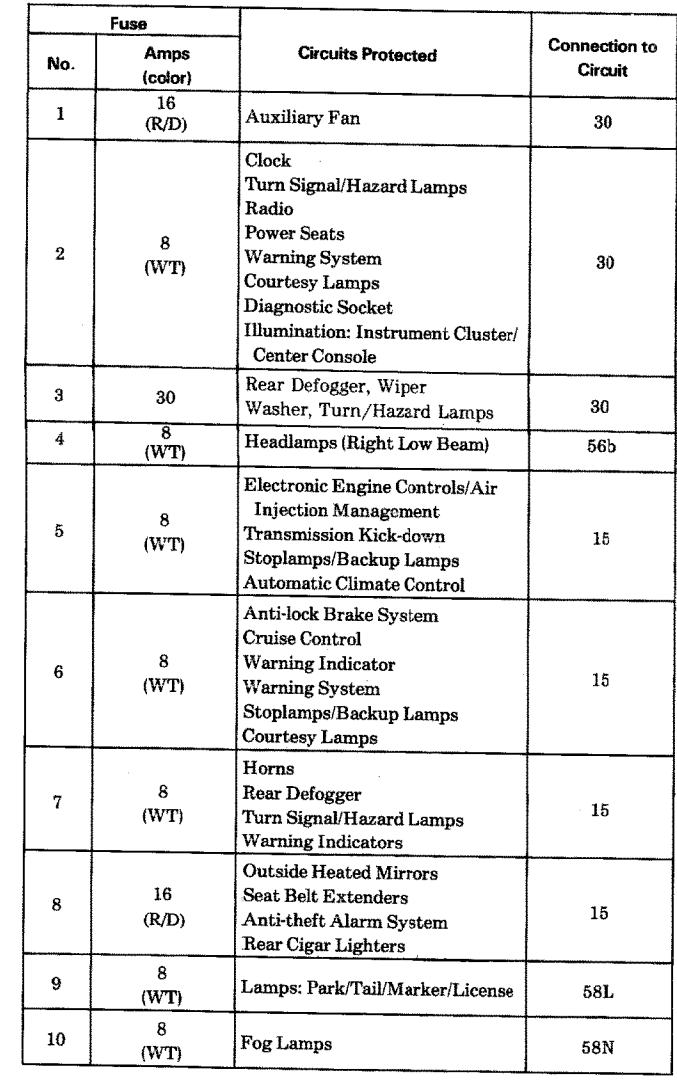

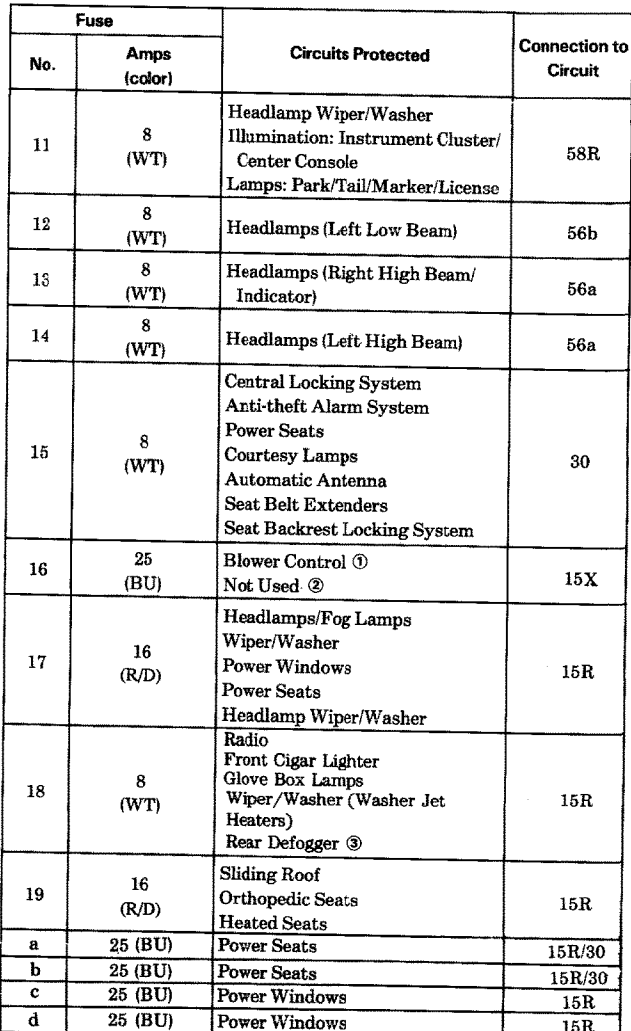

REVISIONS: ① ELIMINATED AS OF CHASSIS END NUMBER 269896 2 AS OF CHASSIS END NUMBER 269897<br>3 AS OF MY 1989

126.0

### **FUSE - CIRCUIT LIST**

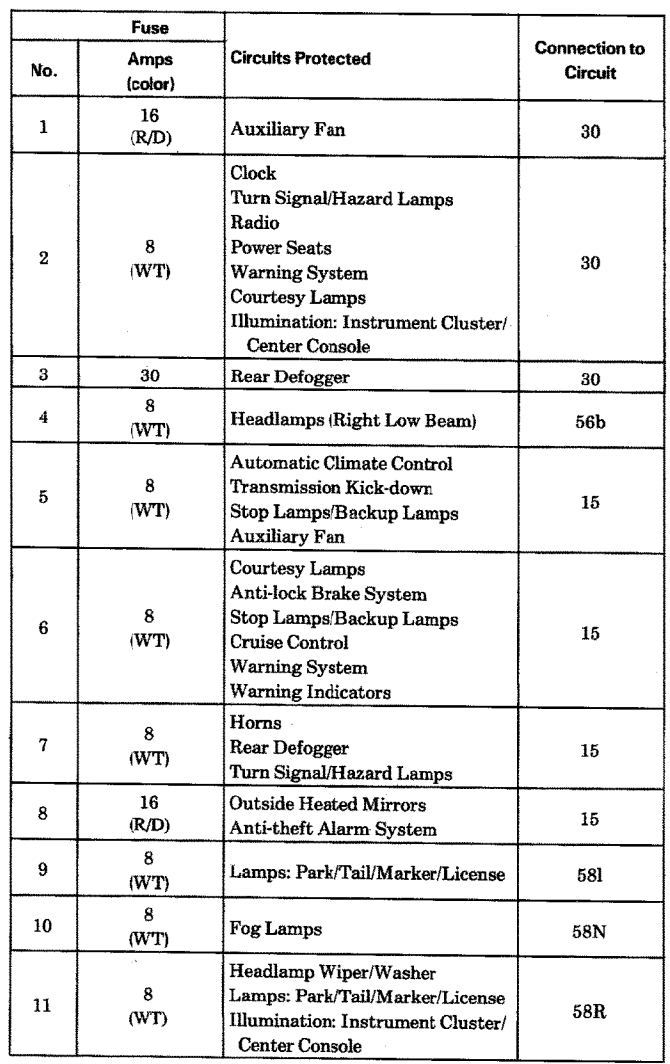

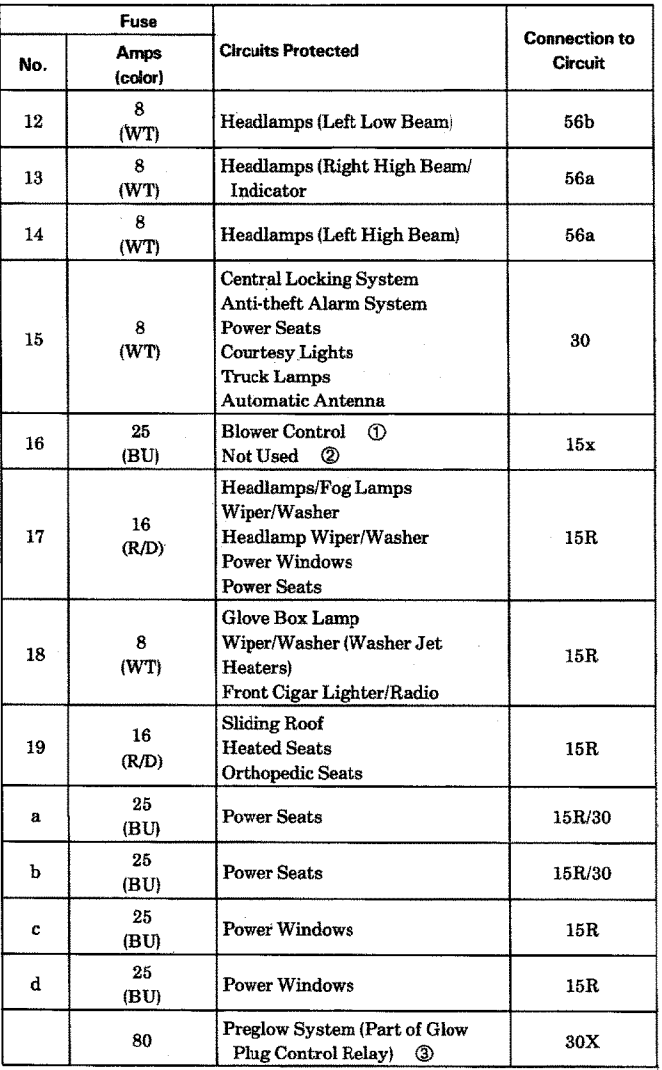

 $\frac{1}{\mathcal{O}}$ 

126.1

**REVISIONS: ① ELIMINATED AS OF CHASSIS END NUMBER 269896** 

**2** AS OF CHASSIS END NUMBER 269897<br> **3** MY 1986-1987 ONLY

 $18/1$ 

#### **FUSE/RELAY BOX**

#### **AS OF MY 1986**

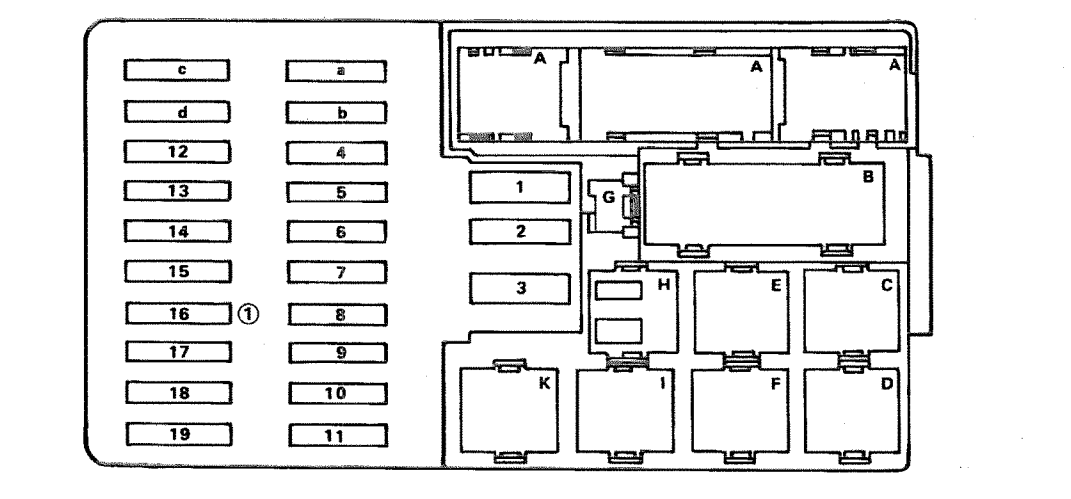

**RELAYS** (SEE BELOW)

**RELAY CODE RELAY USE Exterior Lamp Failure Monitoring Unit**  $\mathbf A$  $\, {\bf B}$ Combination Relay (Turn Signal, Hazard) Lamps, Wiper/Washer)  $\mathbf C$ High Speed Relay (Auxiliary Fan)  $\mathbf D$ Low Speed Relay (Auxiliary Fan) Air Pump Clutch (Electronic Engine  $E$  ② **Controls/Air Injection Management)**  $\mathbf F$ Headlamp Washer Relay (Headlamp Wiper/Washer)

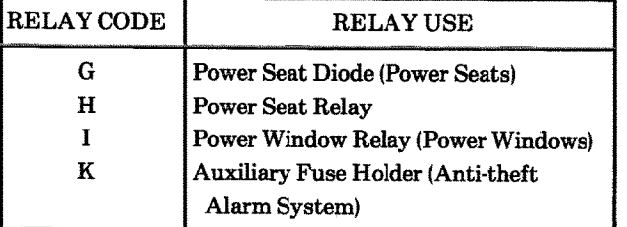

Supplement 9

REVISIONS: 1 IN-LINE FUSE REPLACES FUSE NO. 16 AS OF CHASSIS END NUMBER 269897. 2 GASOLINE ENGINES ONLY.

**FUSES** 

**(SEE PAGE 102)** 

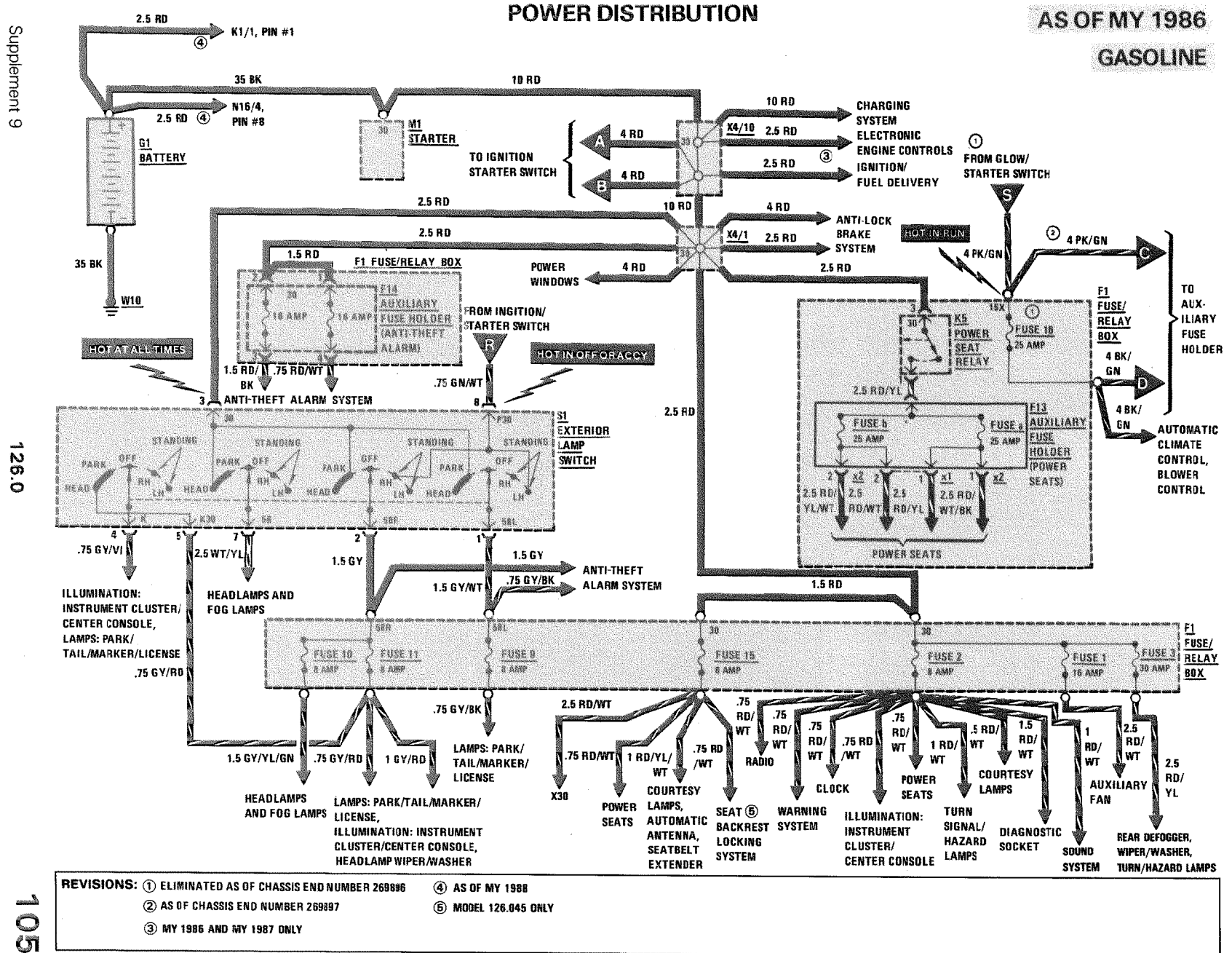

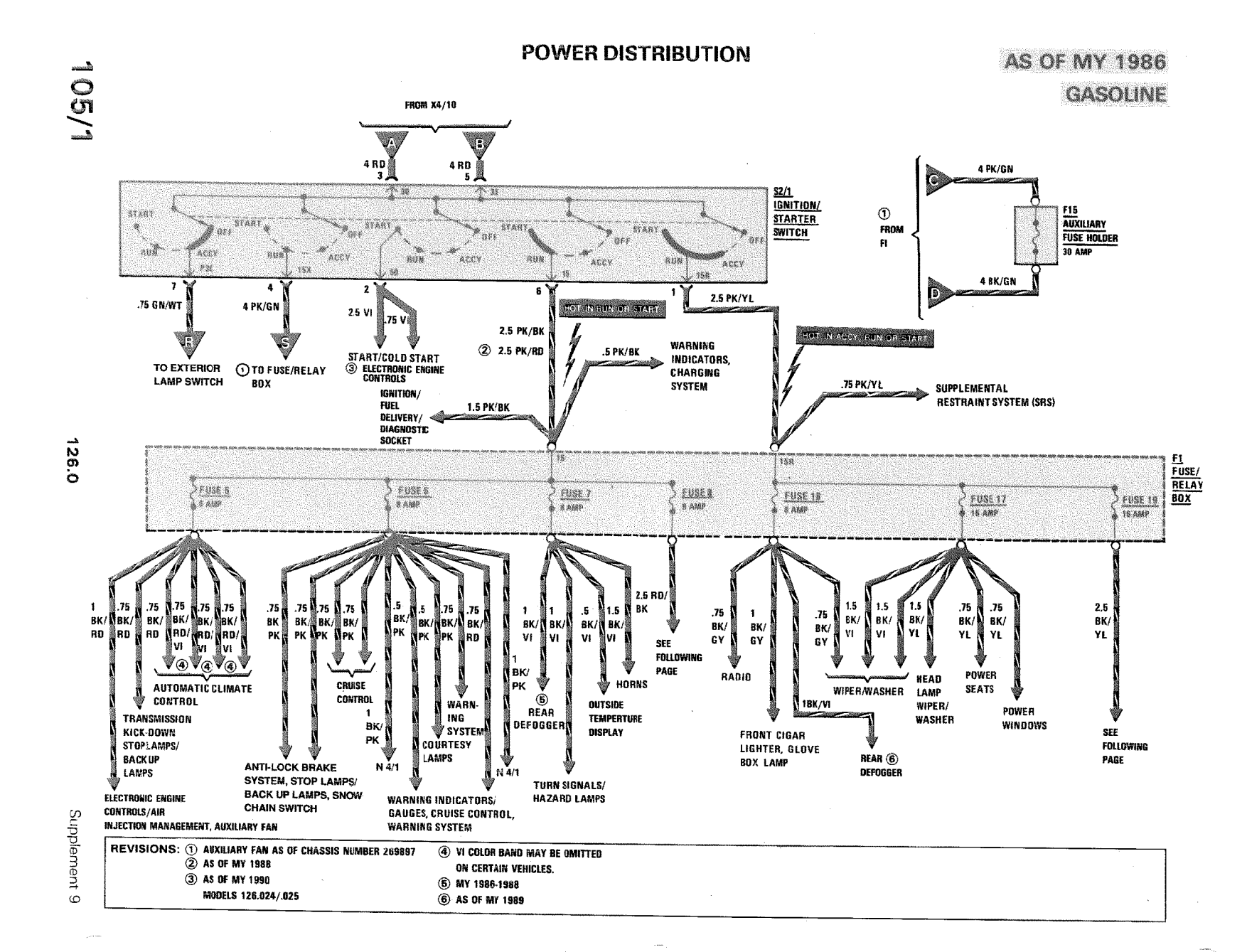

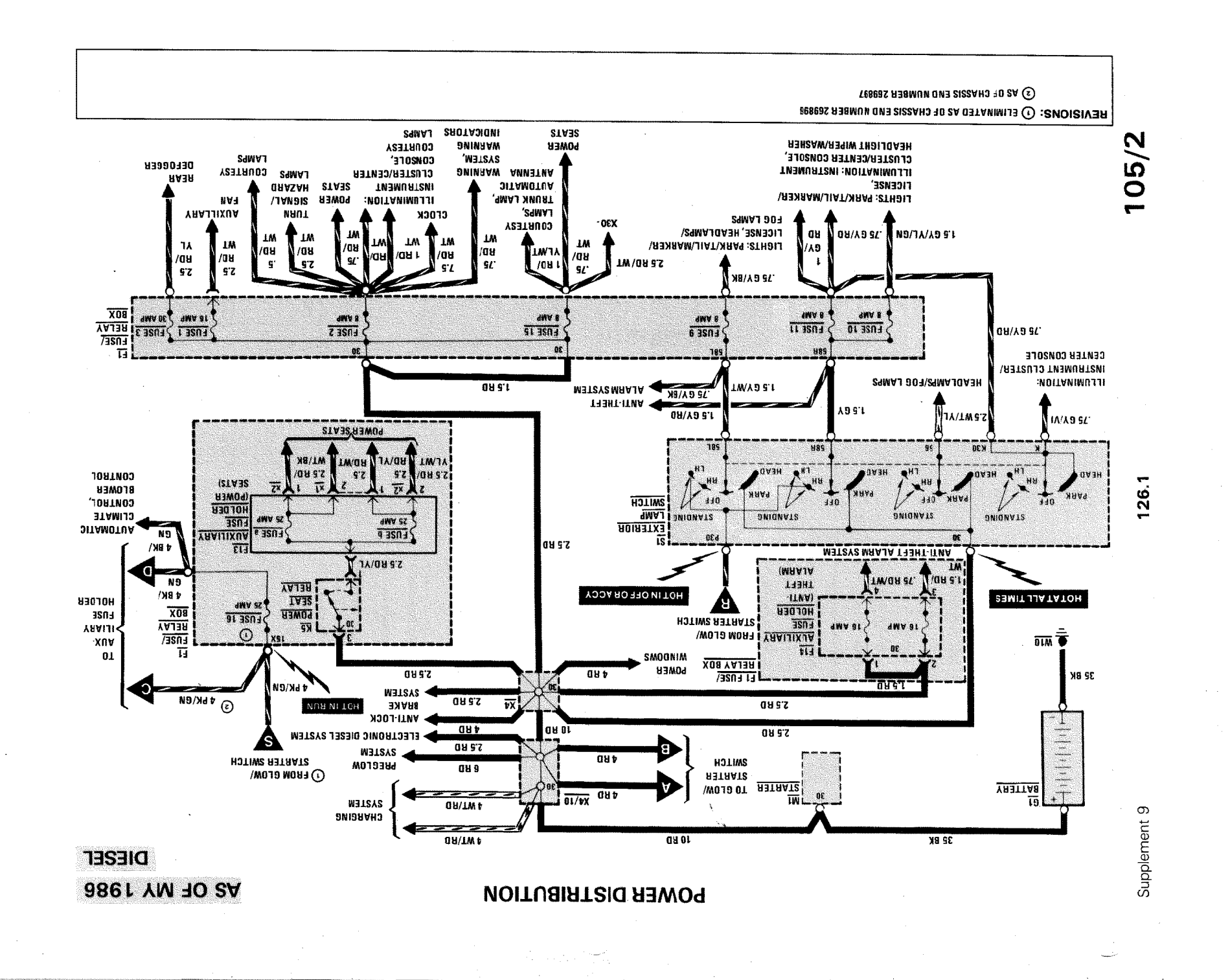

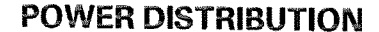

**AS OF MY 1986** 

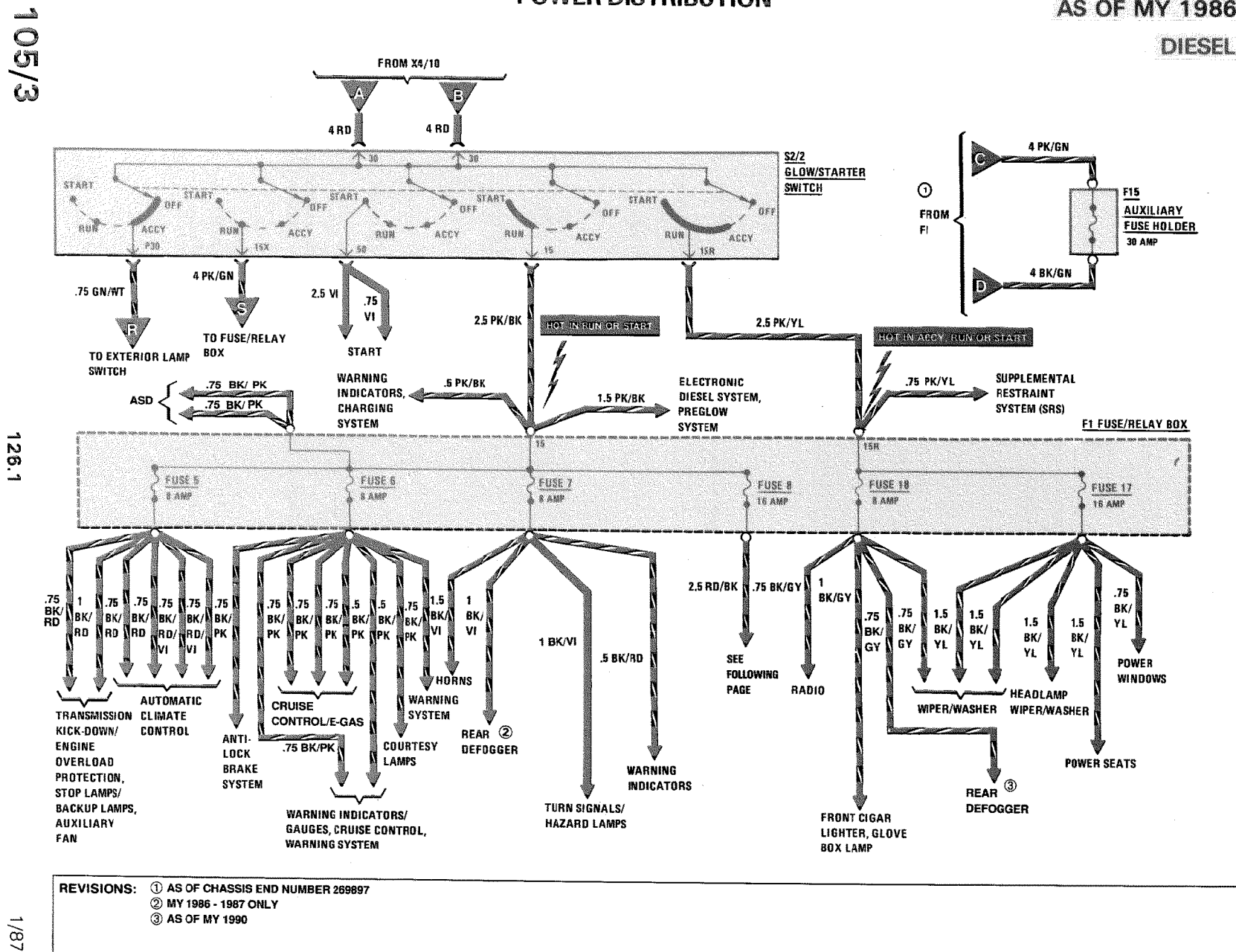

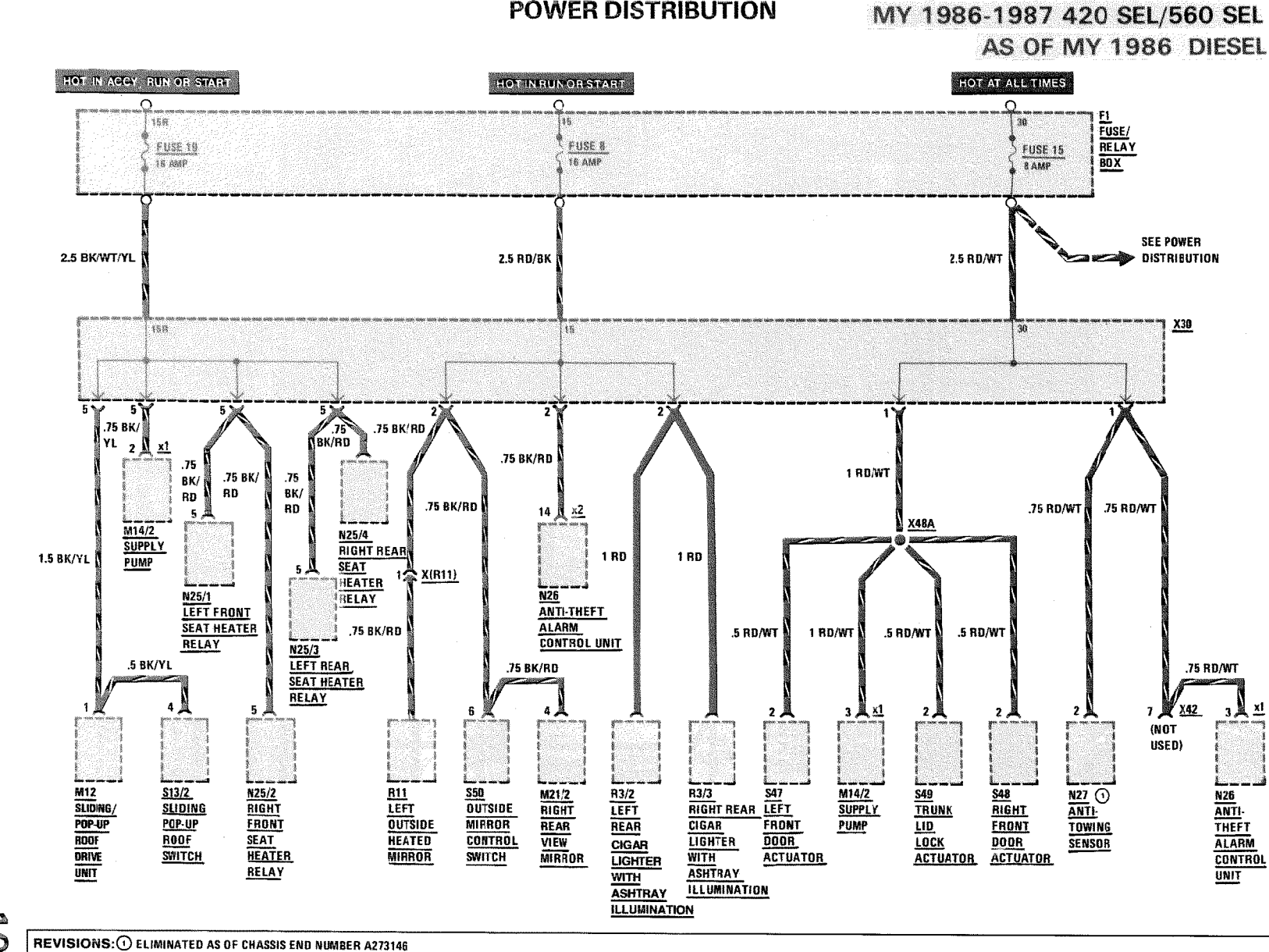

xl

**POWER DISTRIBUTION** 

 $1/87$ 

126.035/.039/.1

<u>amada</u>  $\frac{100}{4}$ 

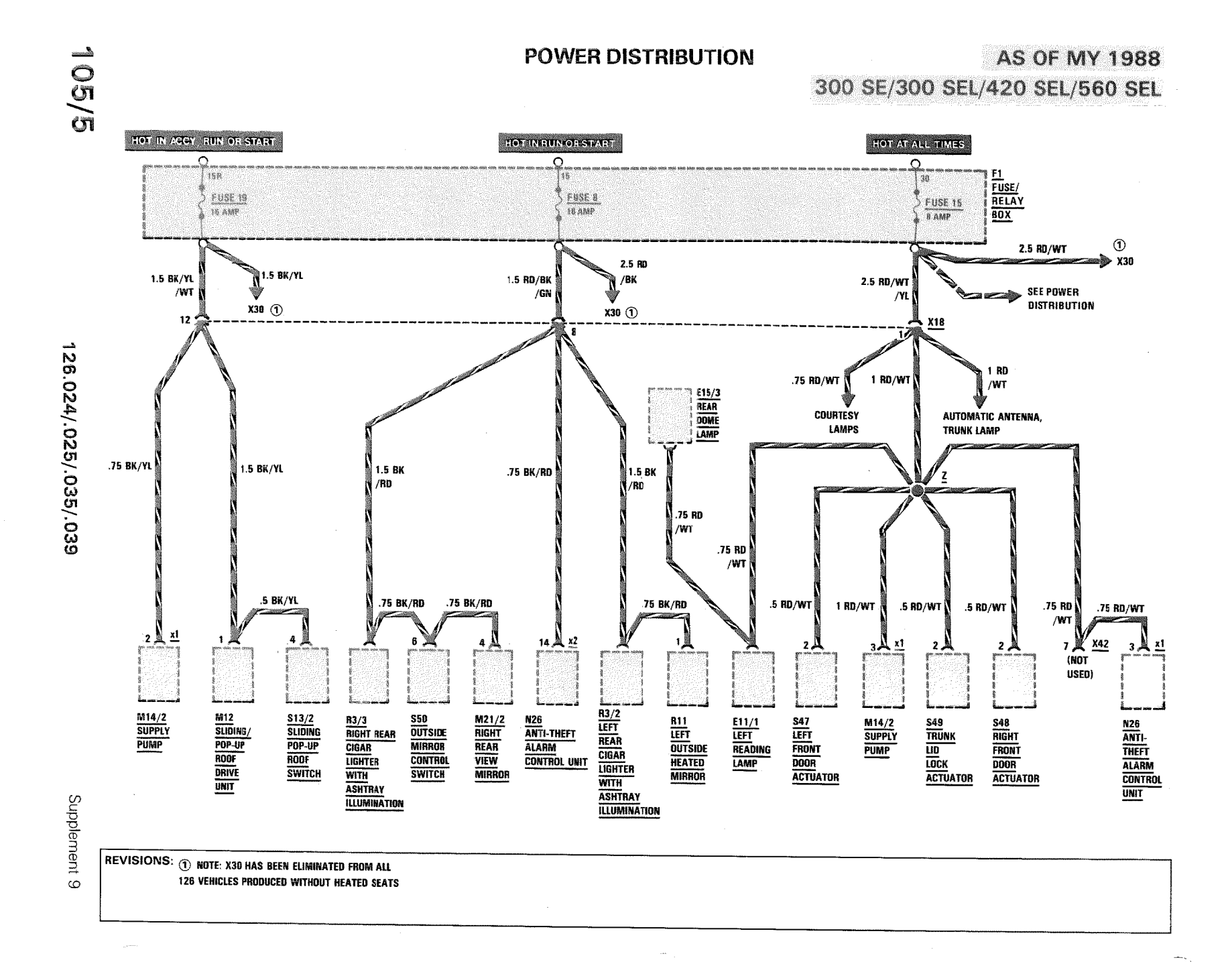

**POWER DISTRIBUTION** 

MY 1986-1987 **560 SEC** 

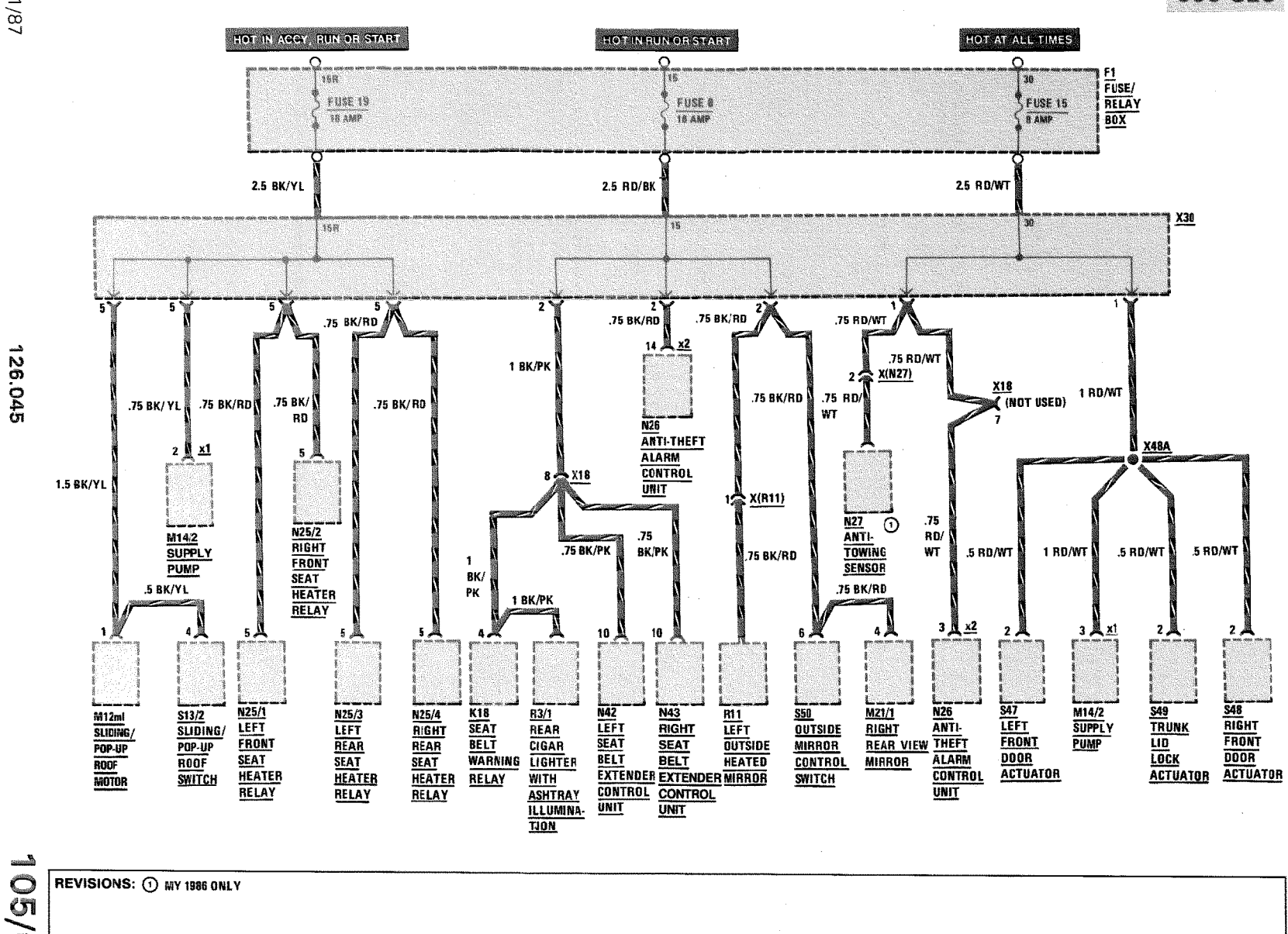

 $1/87$ 

 $\overline{O}$ 

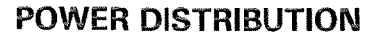

**AS OF MY 1988** 

**560 SEC** 

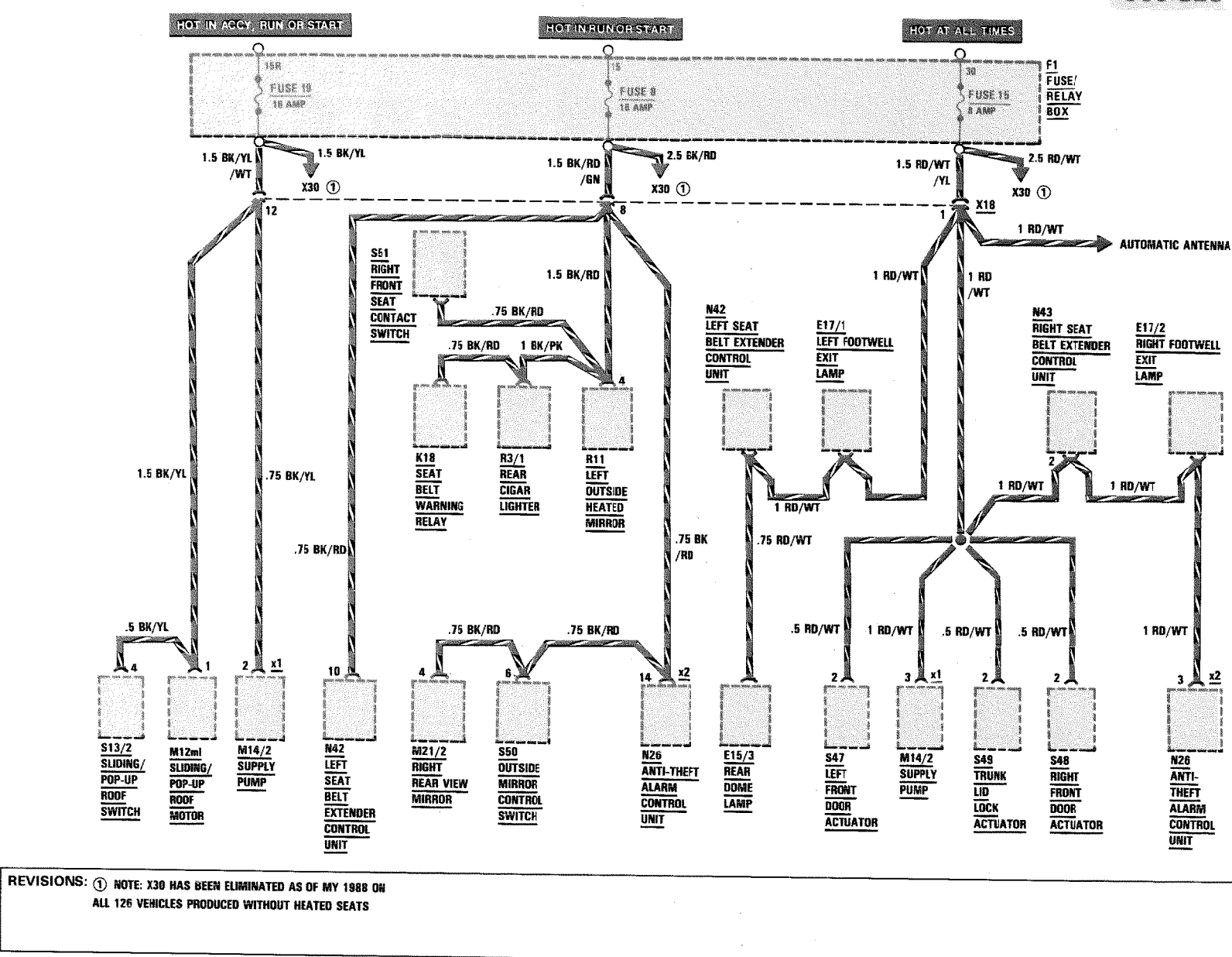

126.045

 $\frac{1}{105/7}$ 

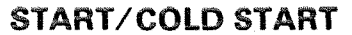

 $\sqrt{2}$  and  $\sqrt{2}$ 

**AS OF MY 1986 GASOLINE** 

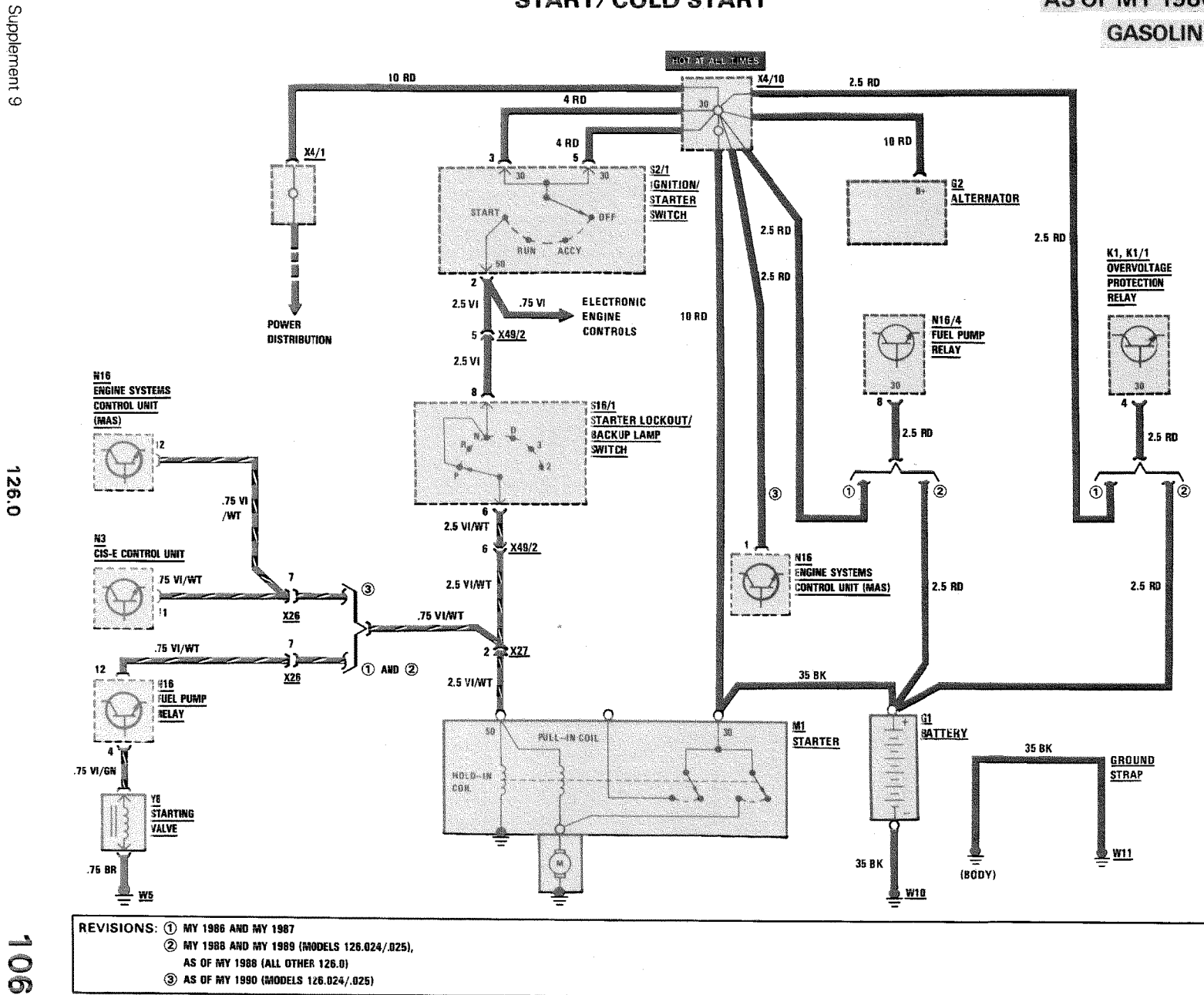

126.0

 $\frac{1}{9}$ 

109/1

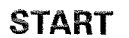

## **AS OF MY 1986 DIESEL**

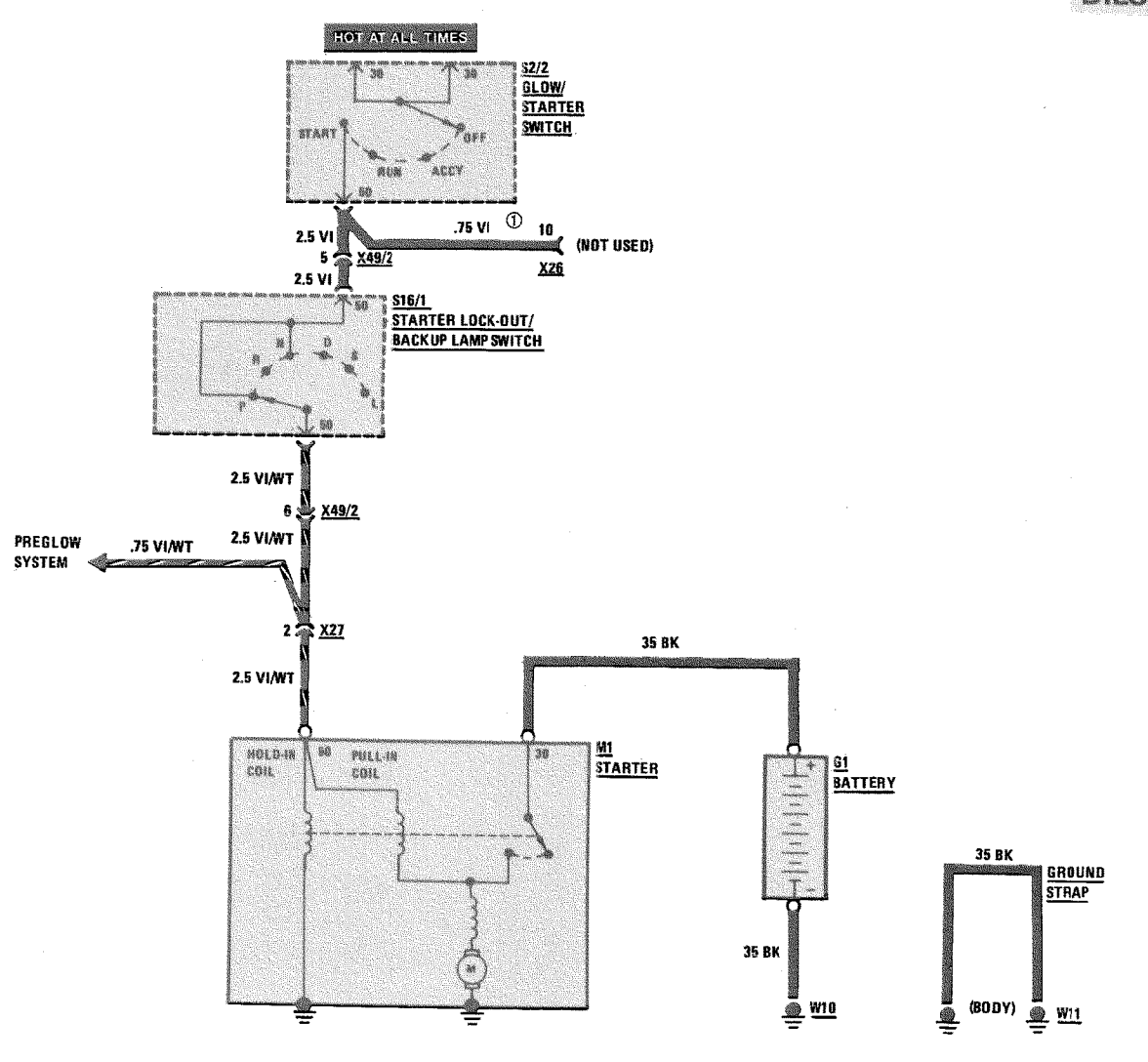

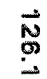

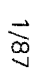

REVISIONS: 1 AS OF MY 1991 WIRE ELIMINATED

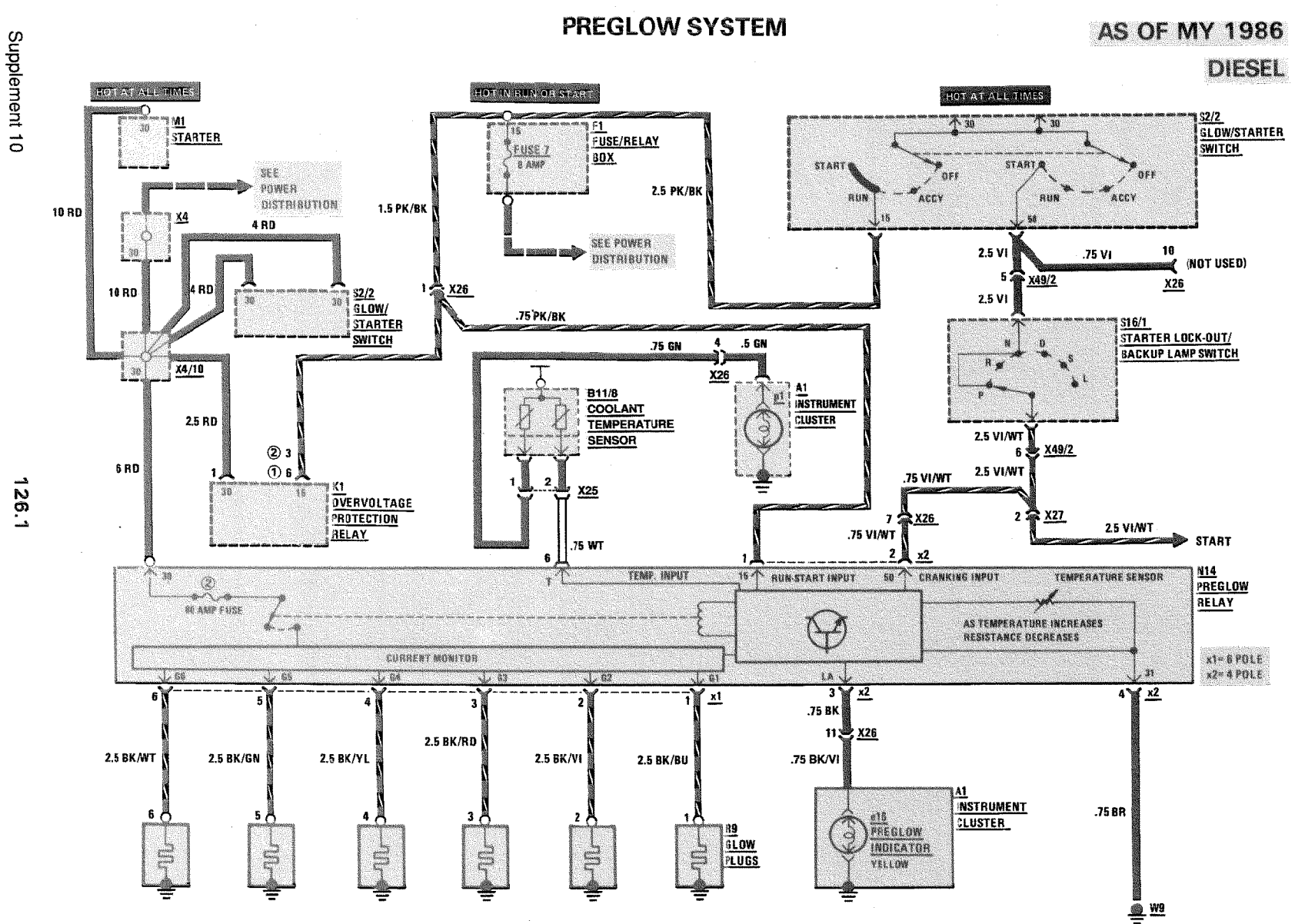

**REVISIONS: 1 MODEL 126.125 ONLY** 2 EXCEPT MODELS 126.134/135

 $\epsilon$ **O** 

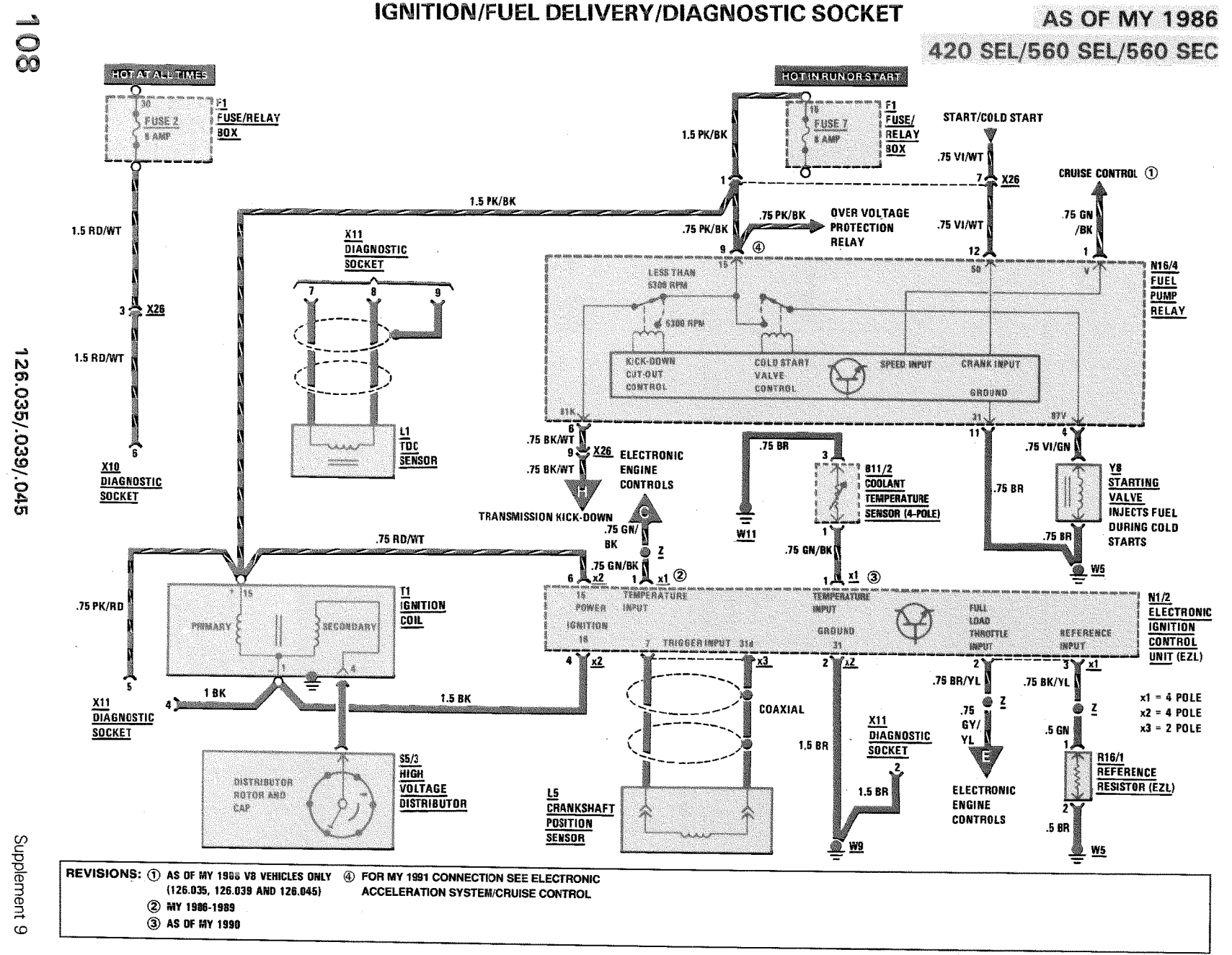

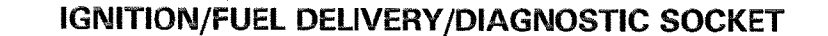

**AS OF MY 1986** 420 SEL/560 SEL/560 SEC

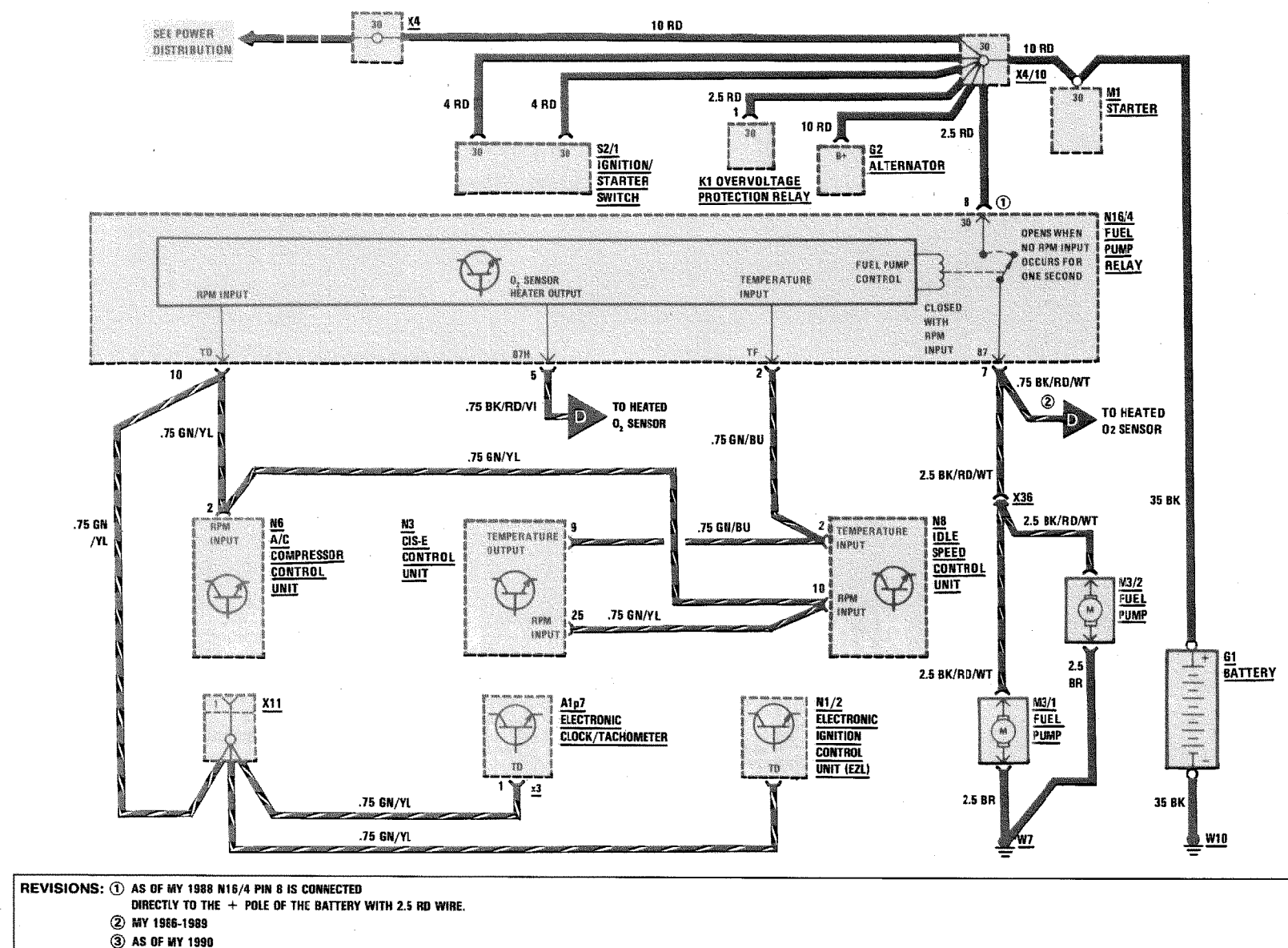

Supplement 9

126.035/.039/.045

 $\frac{1}{2}$ 

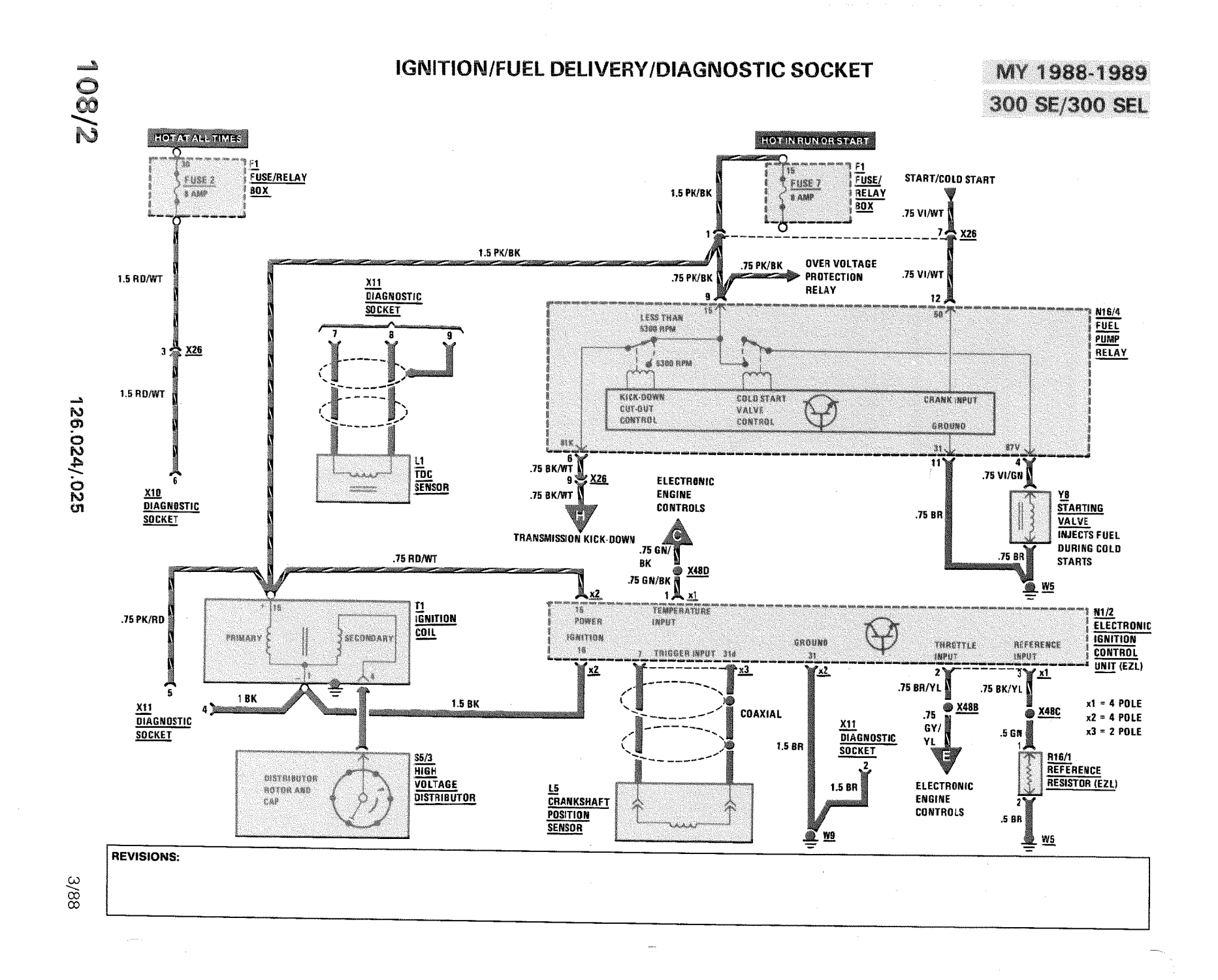

#### **IGNITION/FUEL DELIVERY/DIAGNOSTIC SOCKET**

MY 1988-1989 300 SE/300 SEL

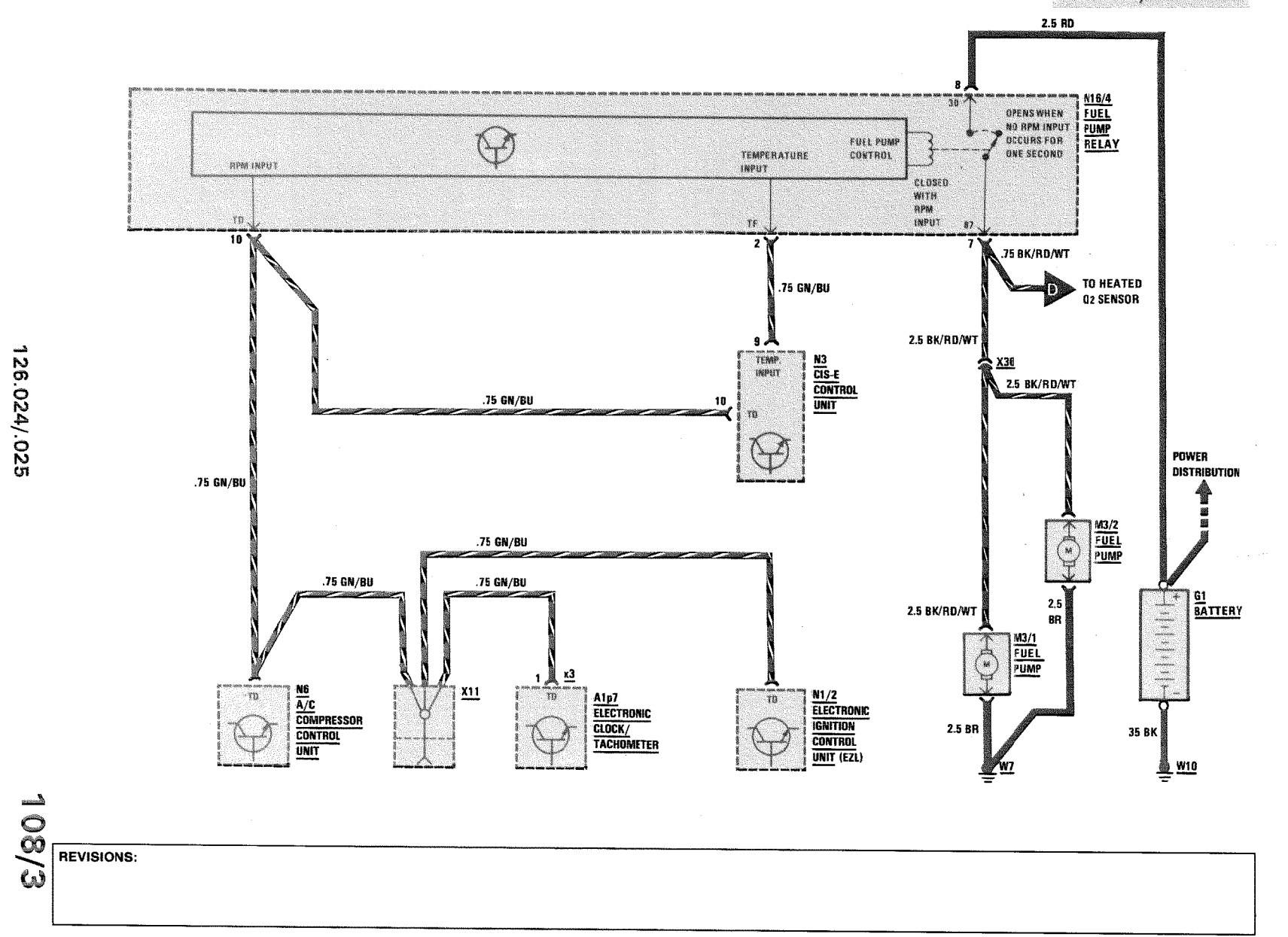

3/88

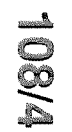

**BIGT IN RUIN OF START** 

# **IGNITION SYSTEM/DIAGNOSTIC SOCKET**

**AS OF MY 1990** 300SE / 300SEL

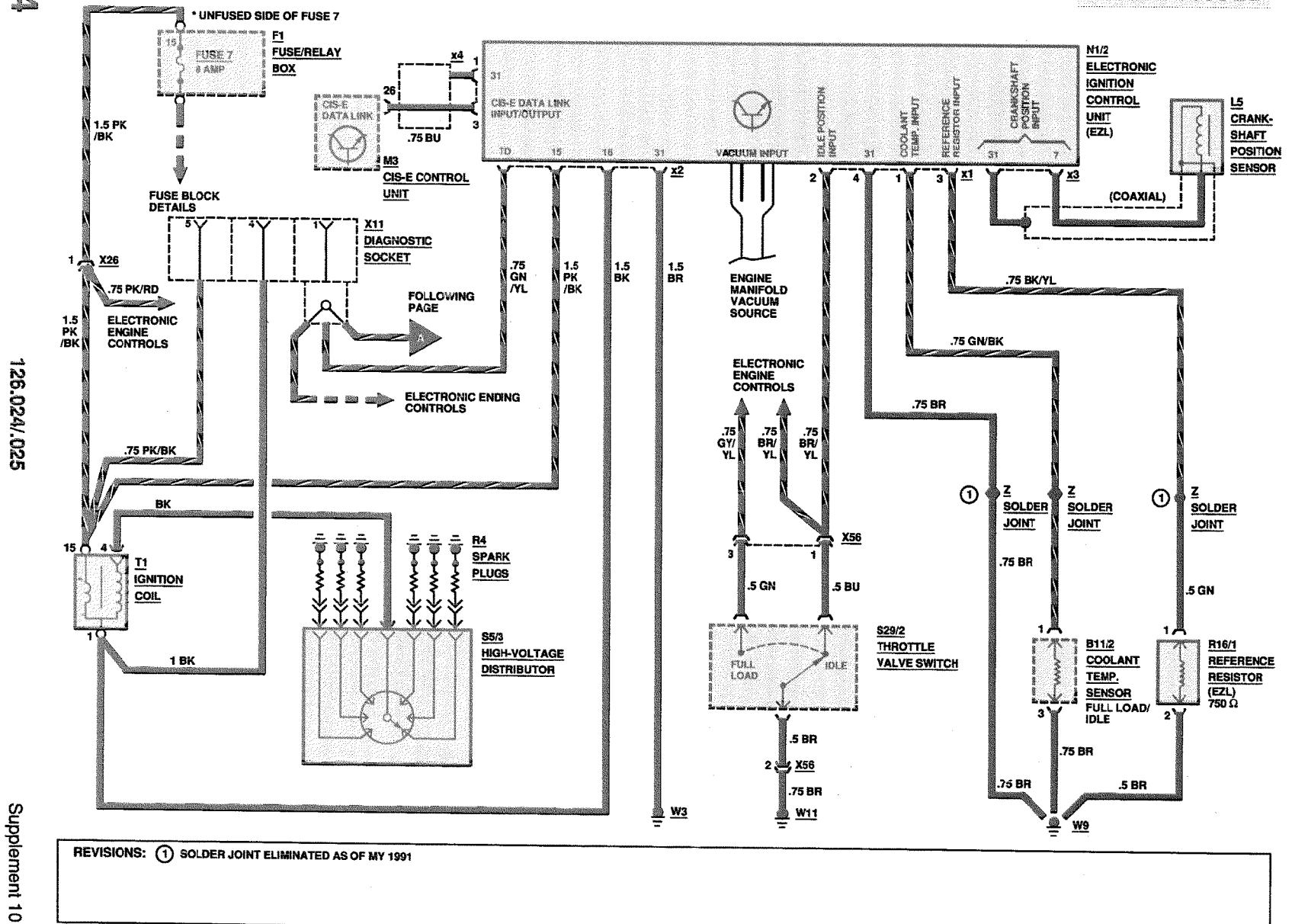

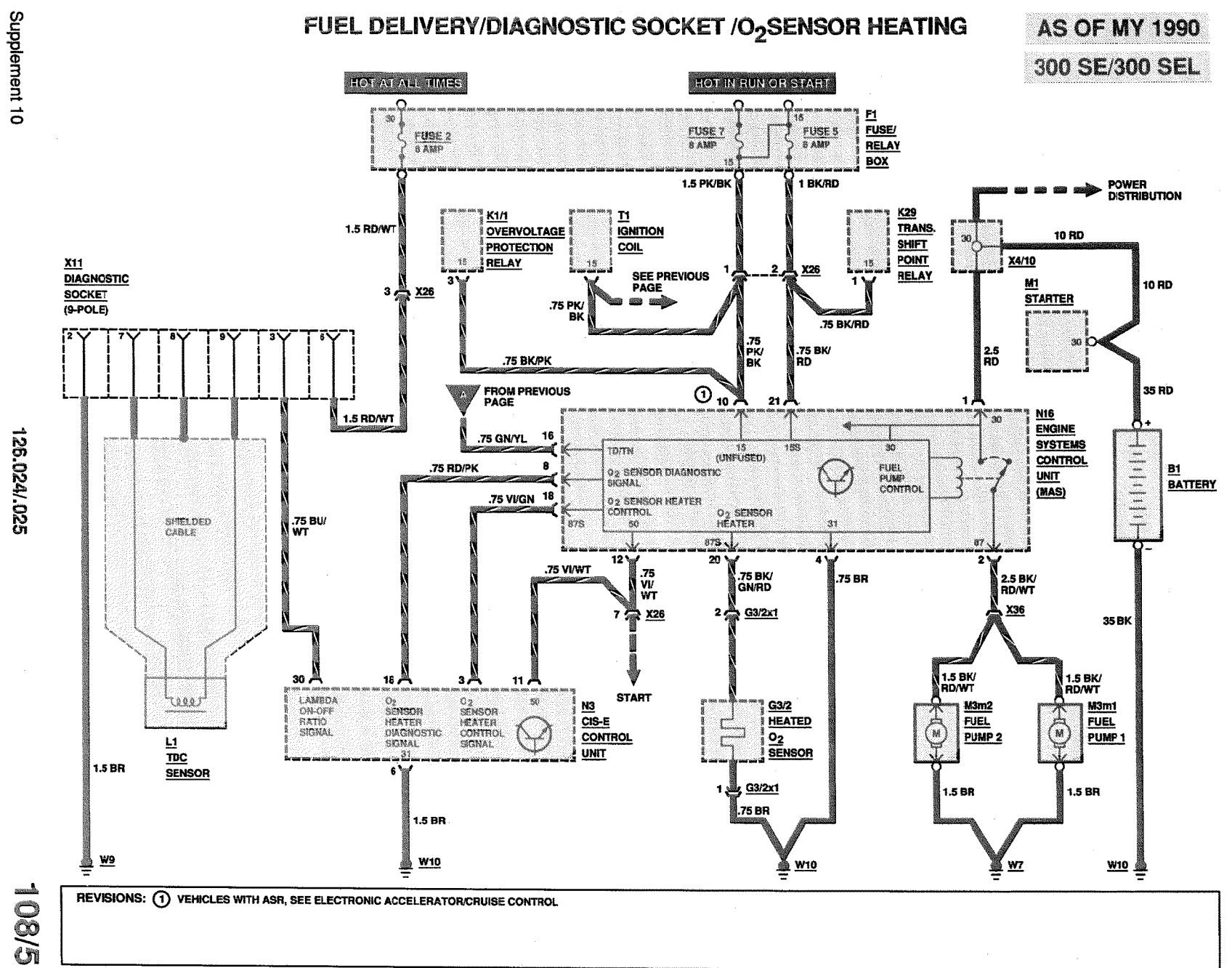

**TRANSMISSION KICK-DOWN** 

## **AS OF MY 1986 GASOLINE**

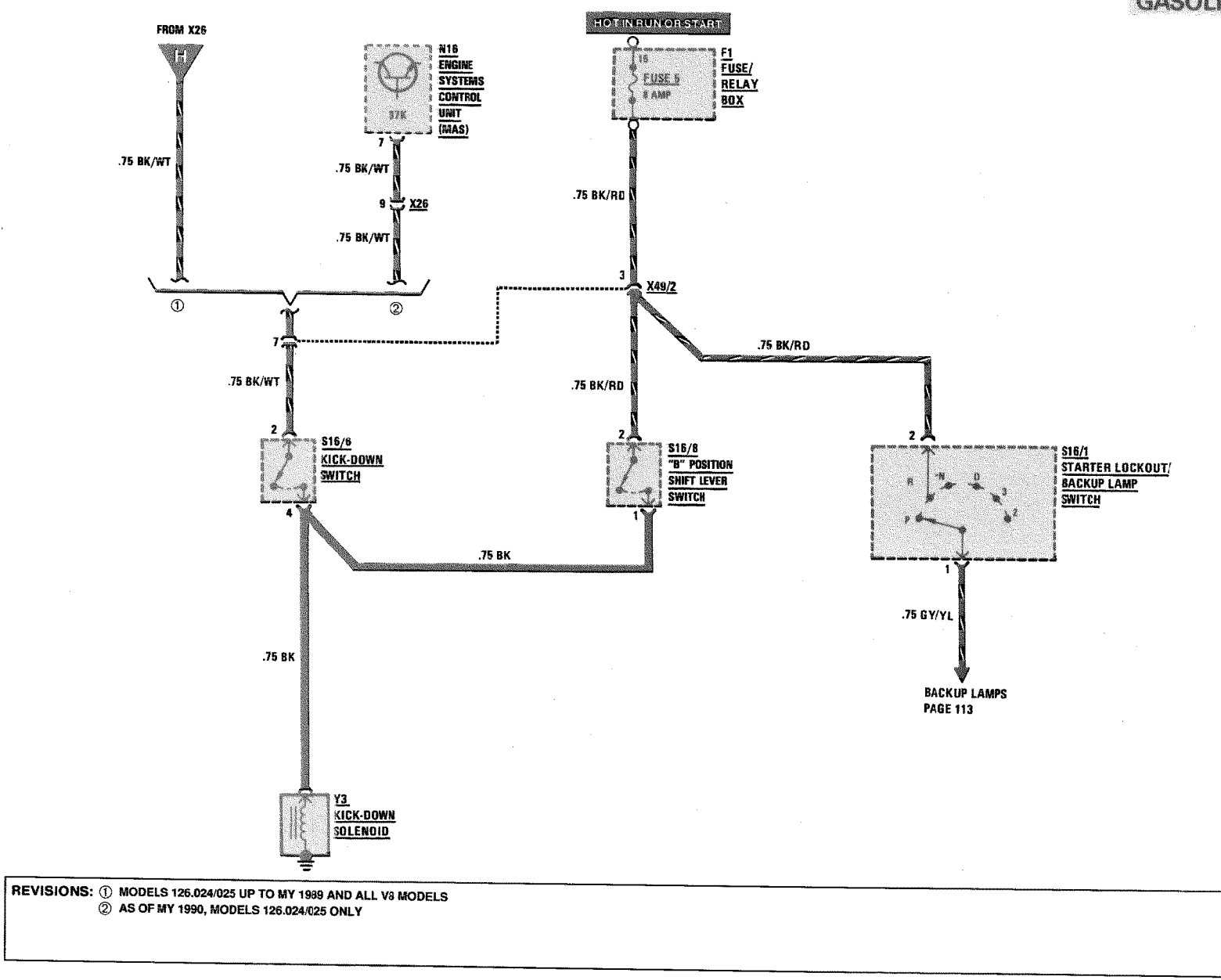

# $\vec{e}$

126.0

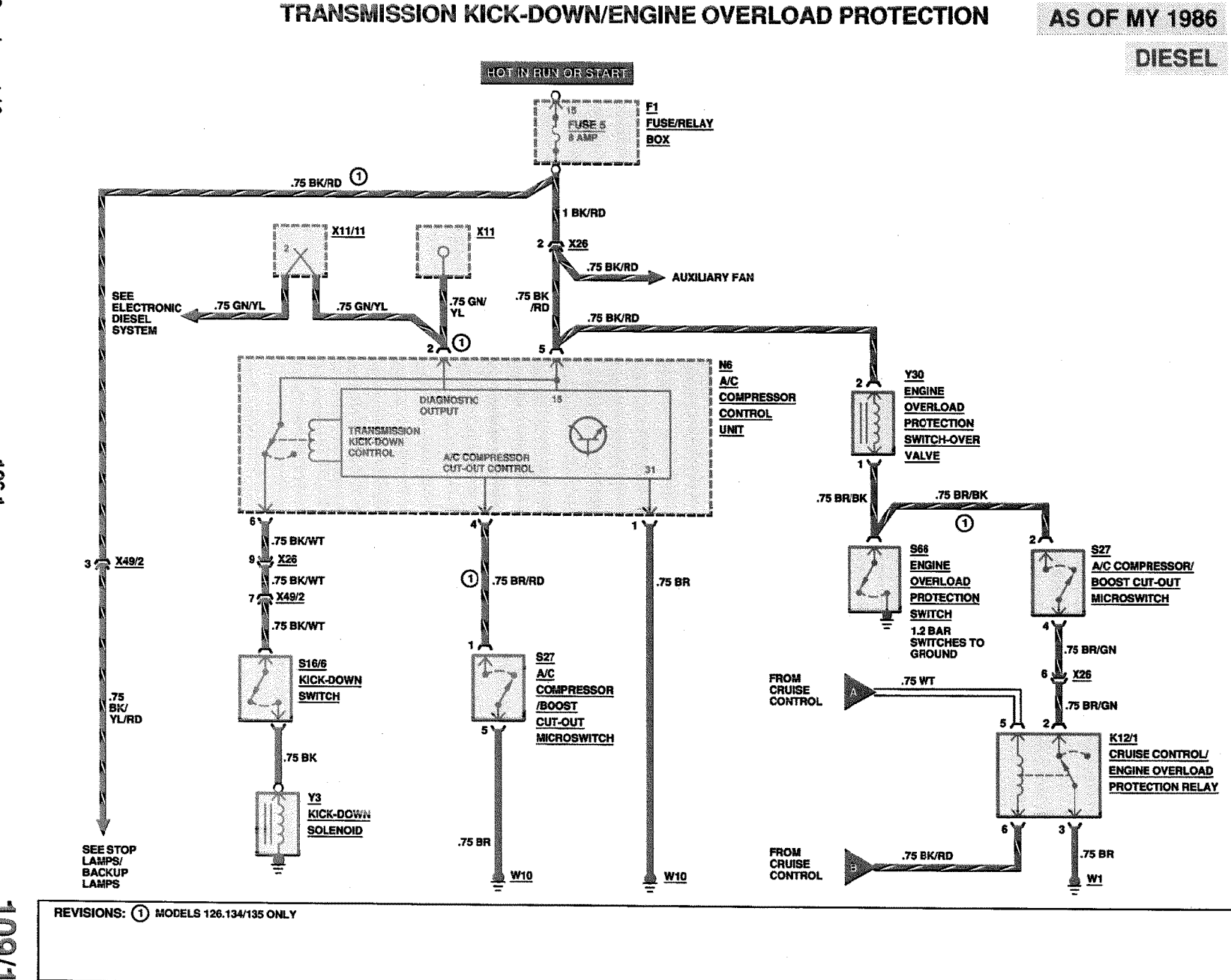

Supplement 10

1,321

 $\frac{1}{2}$ 

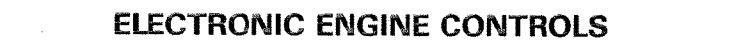

MY 1986 AND MY 1987 420 SEL/560 SEL/560 SEC

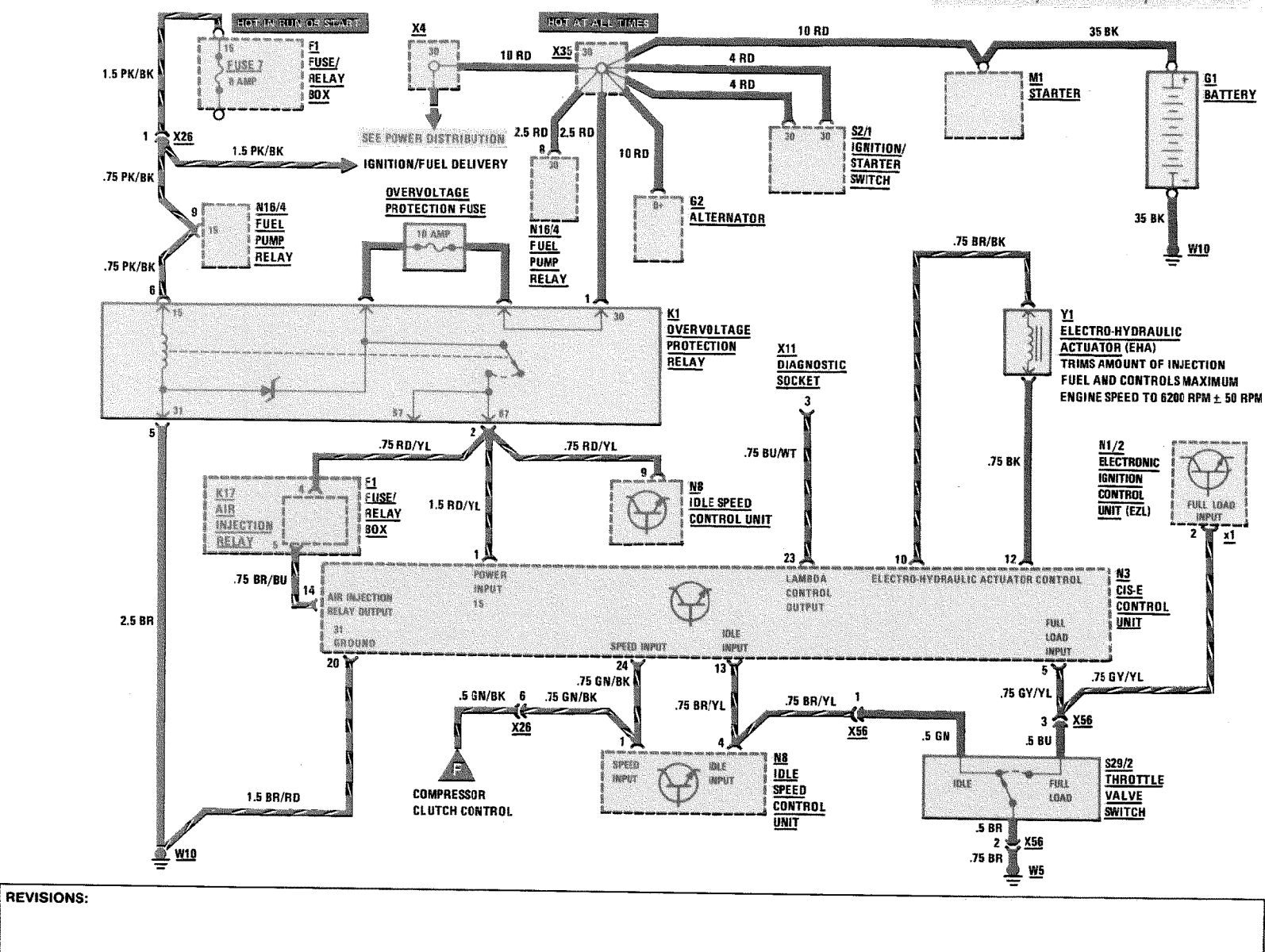

#### **ELECTRONIC ENGINE CONTROLS**

## MY 1986 AND MY 1987 420 SEL/560 SEL/560 SEC

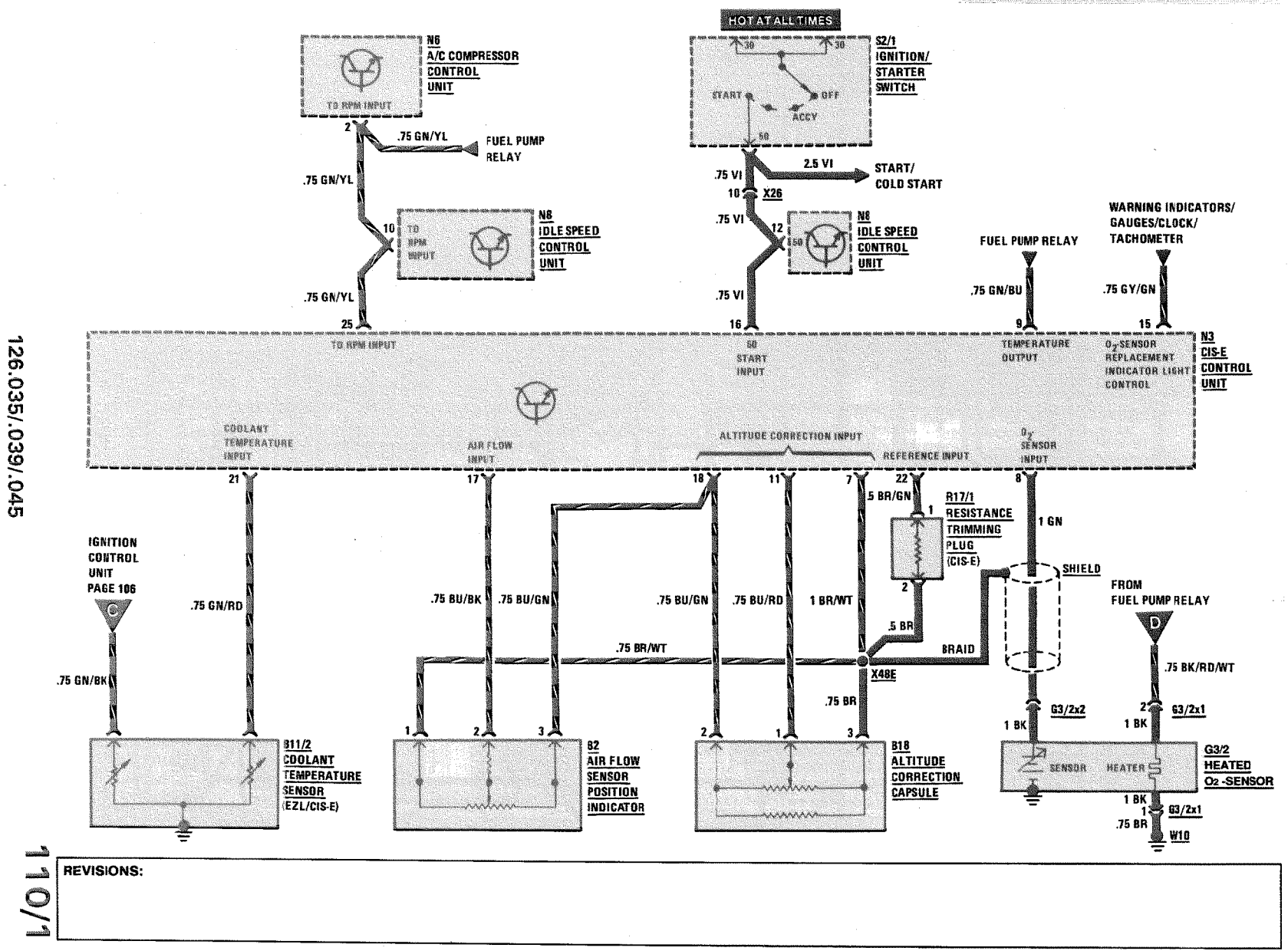

1187

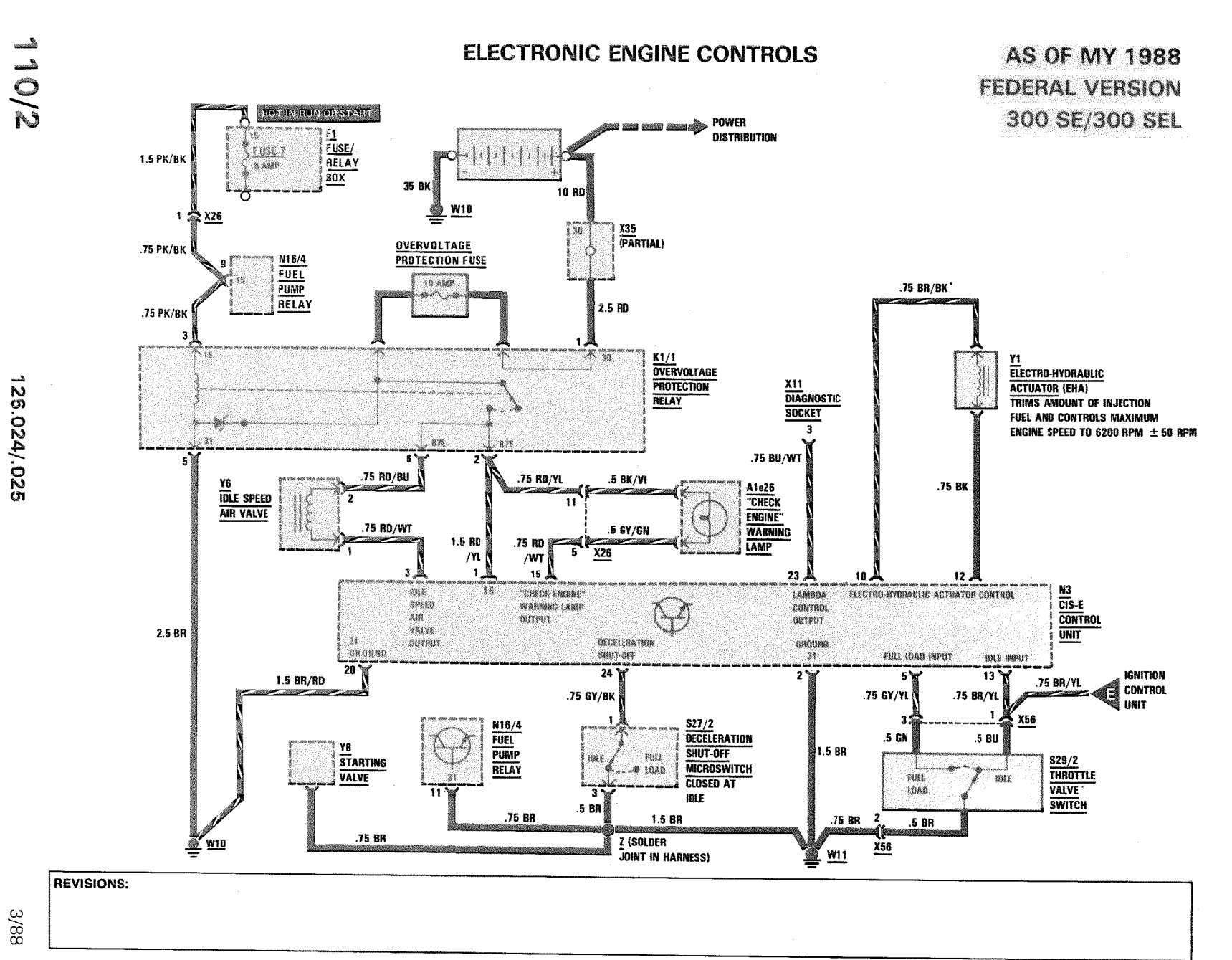

126.024/.025

3/88

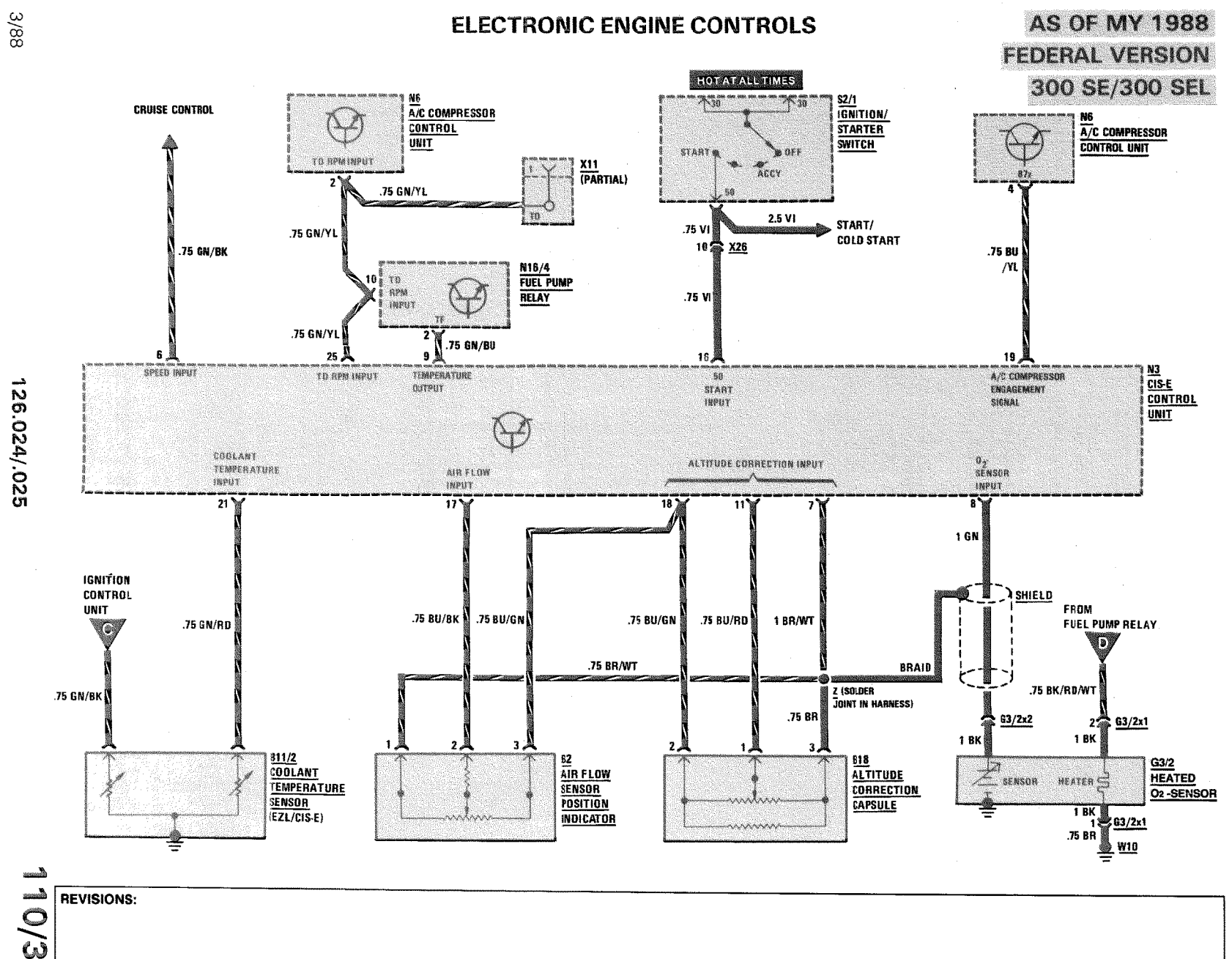

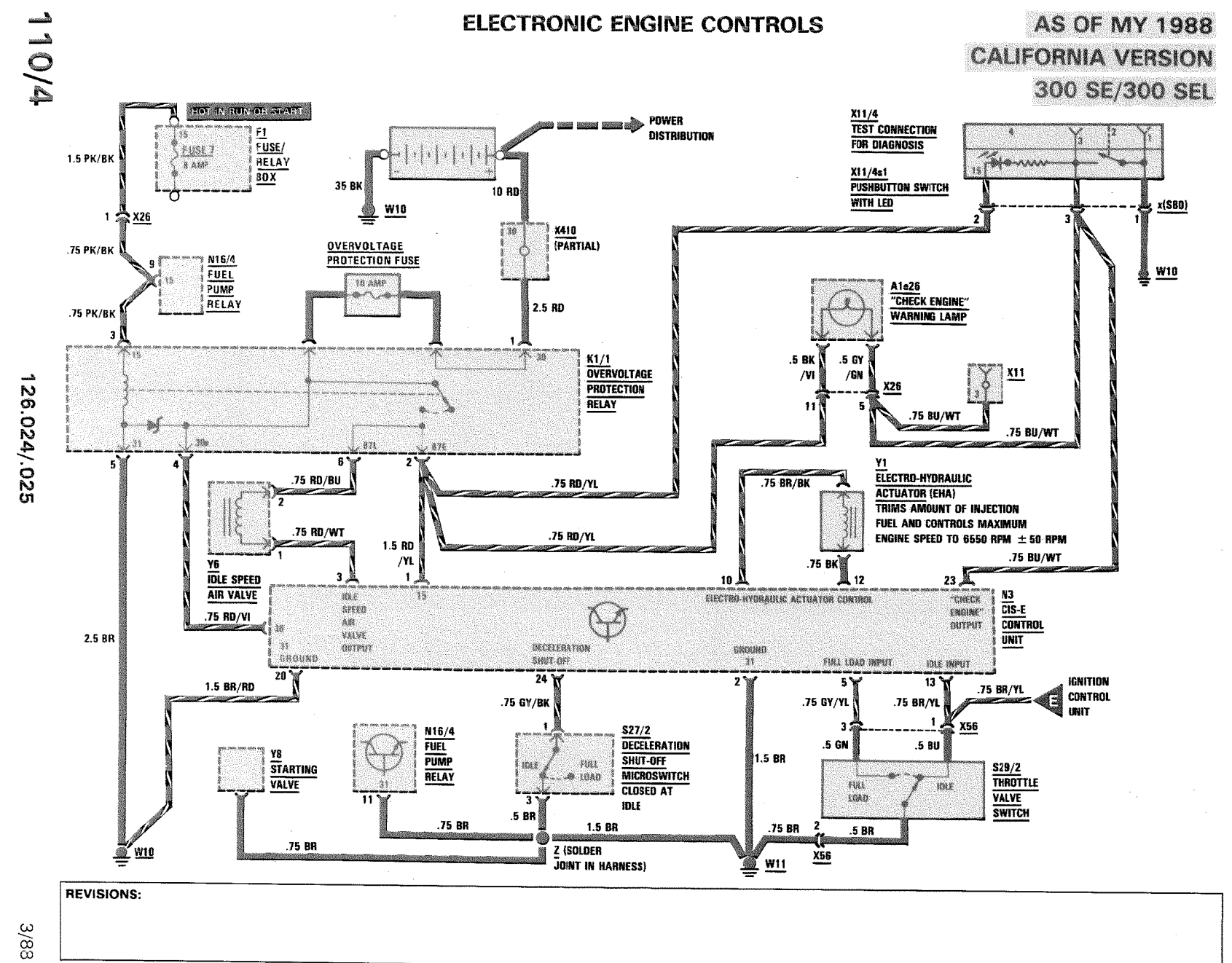

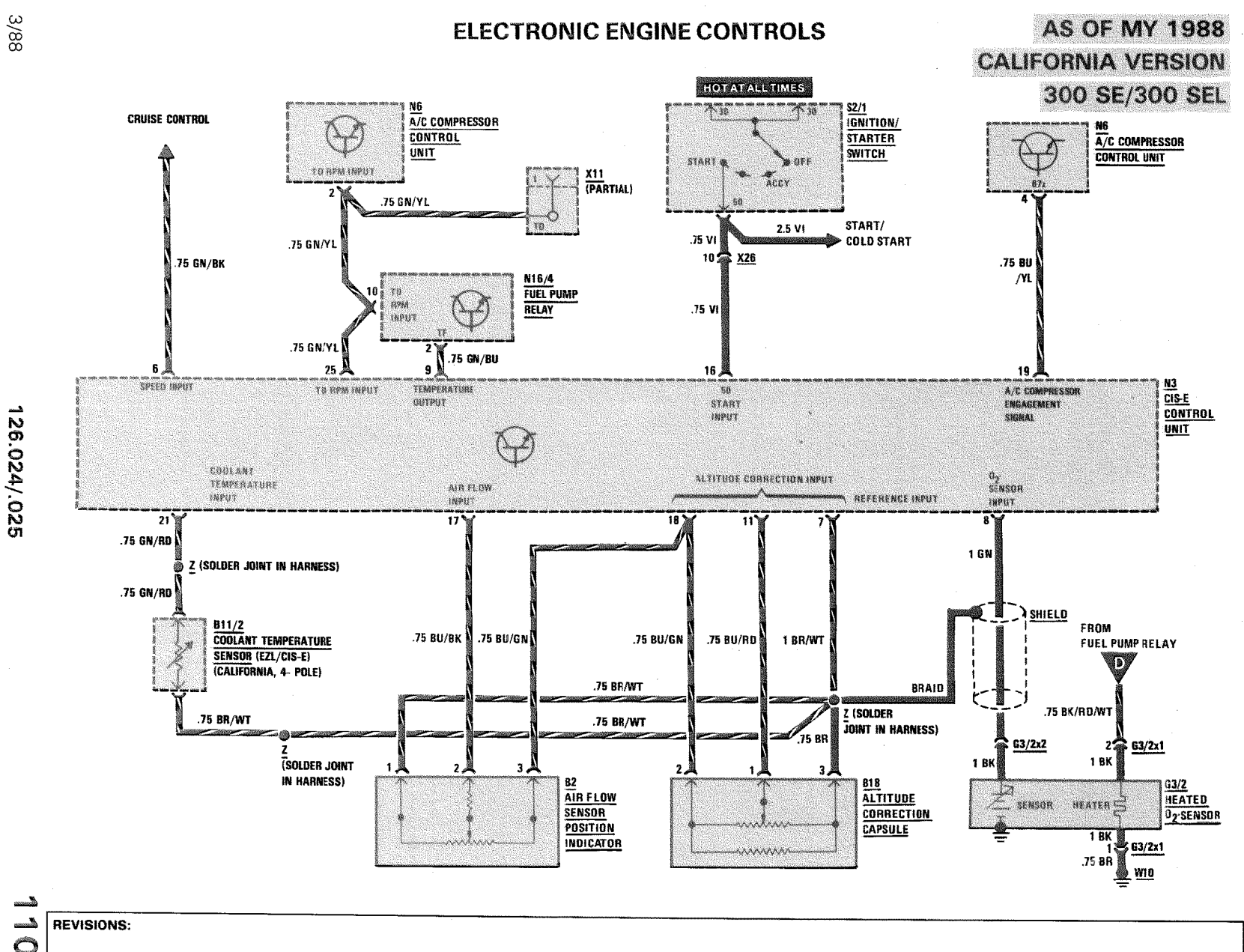

 $\bar{Q}$  $\overline{G}$ 

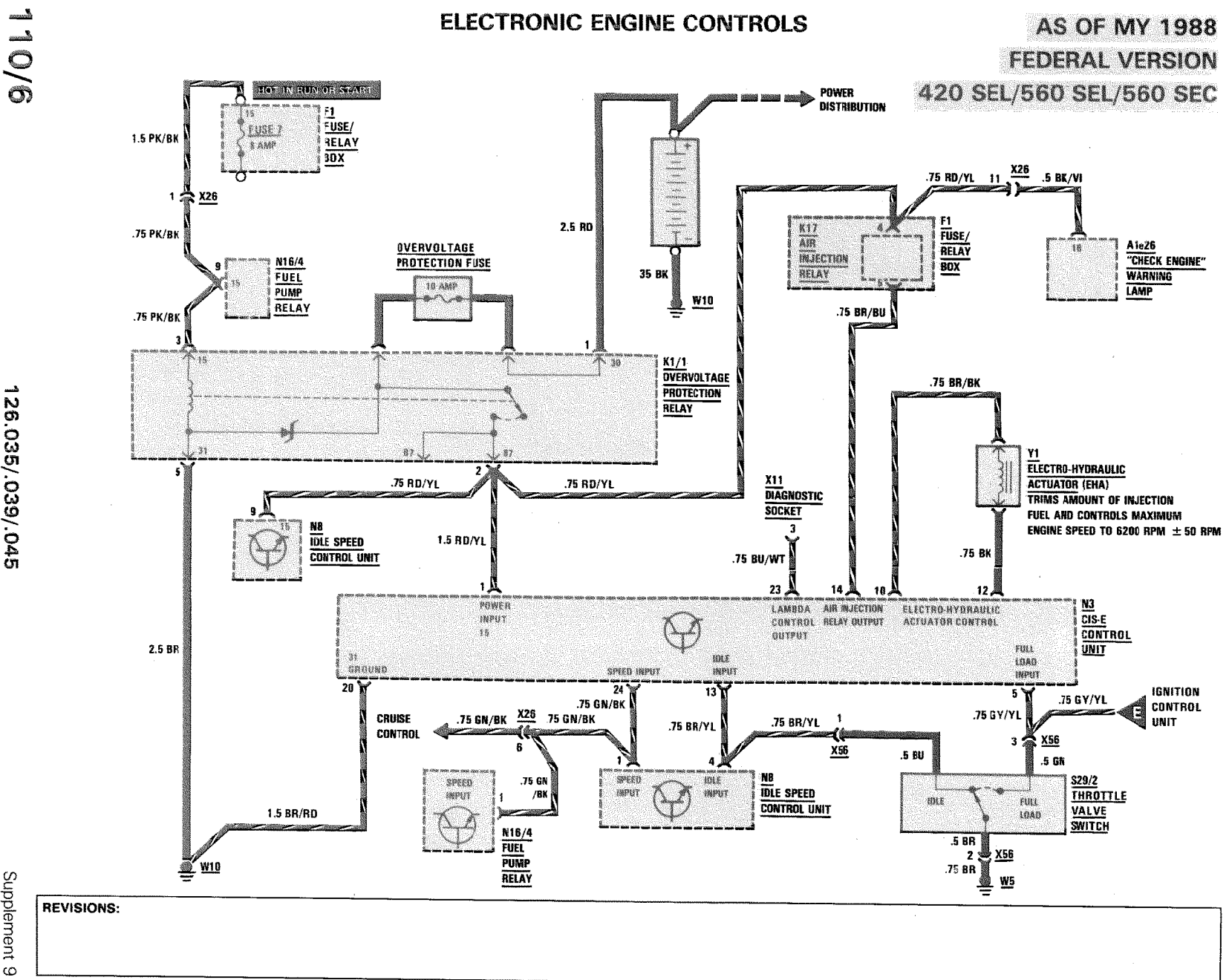

126.035/.039/.045

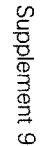

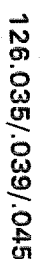

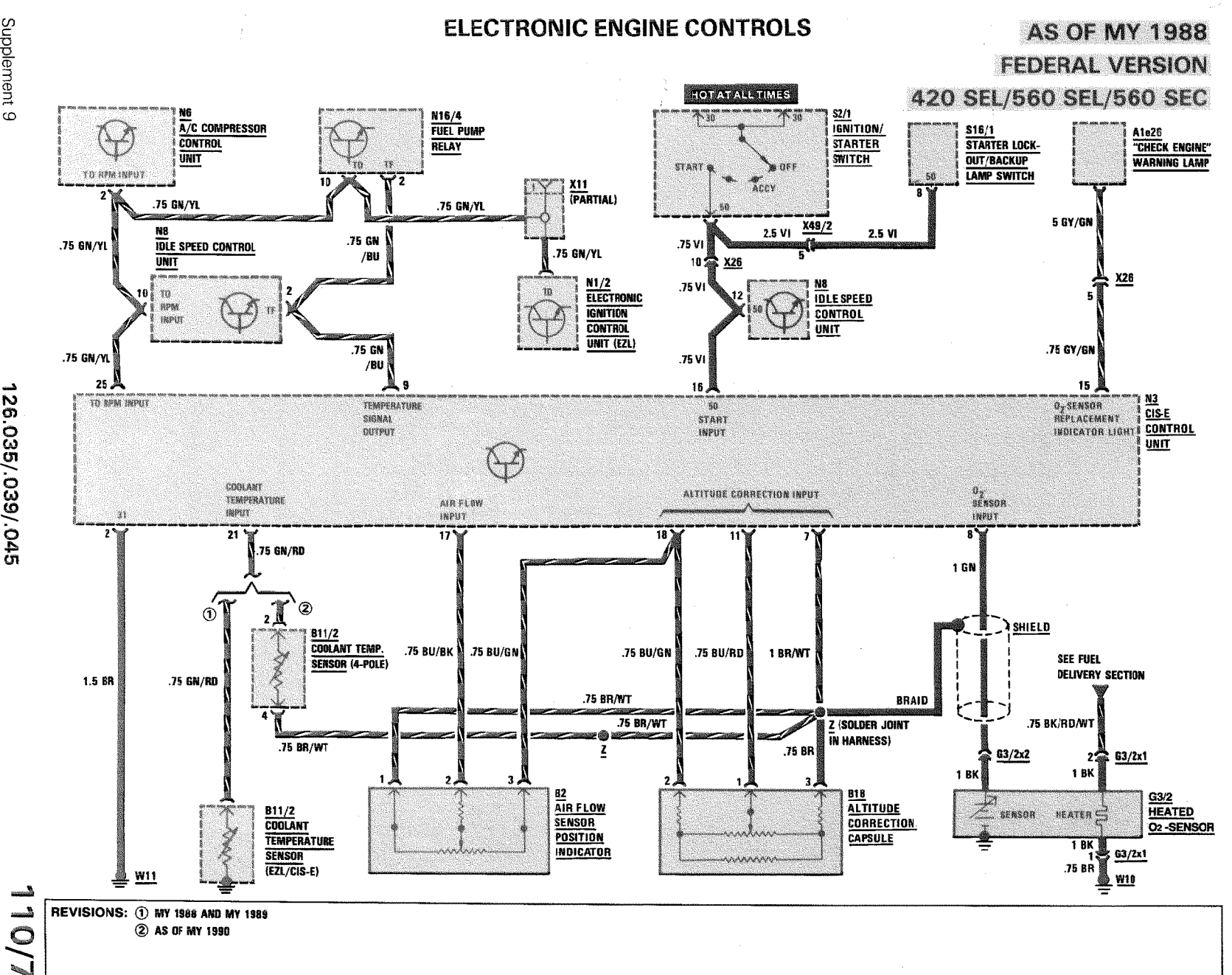

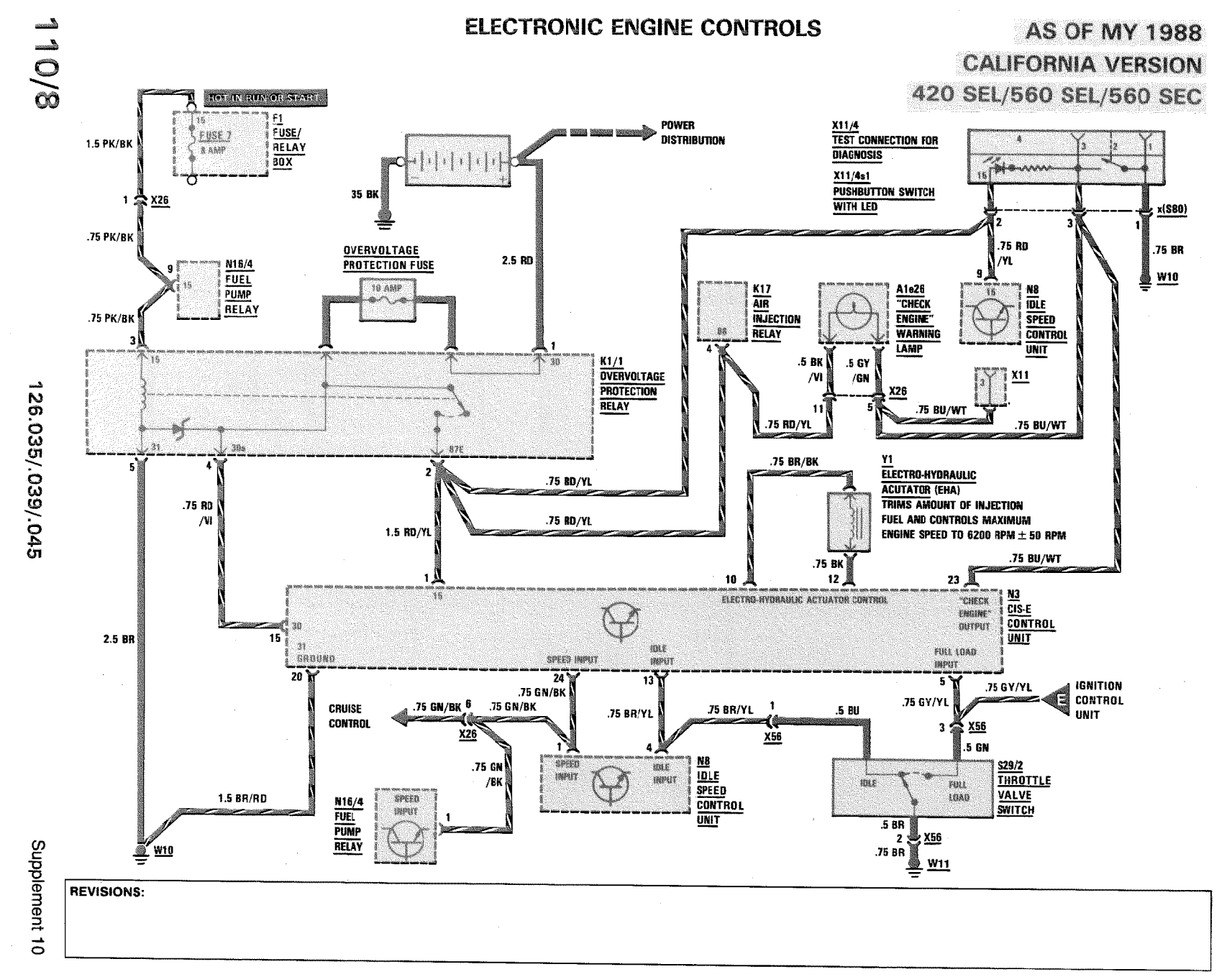

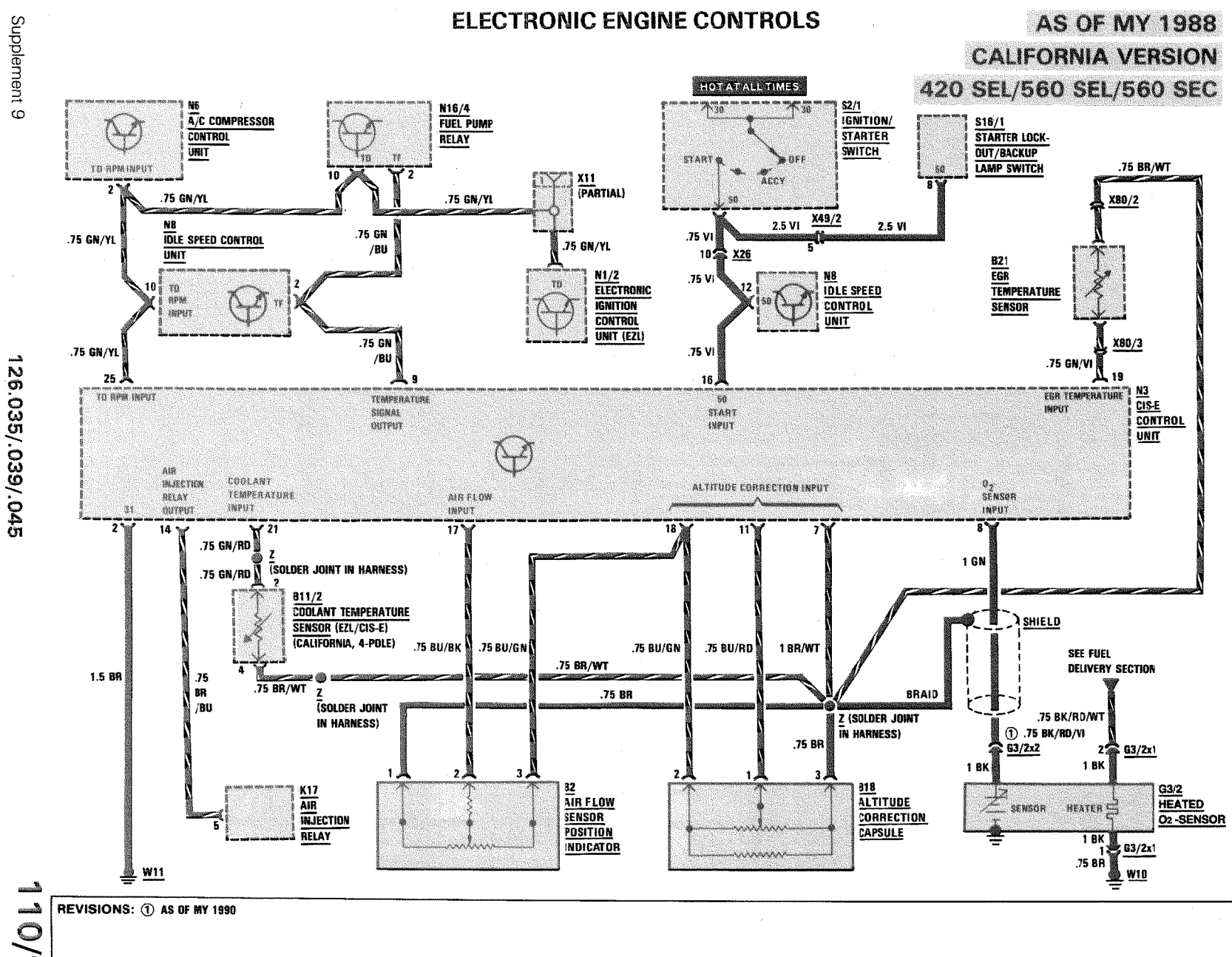

 $\frac{1}{\tilde{\omega}}$ 

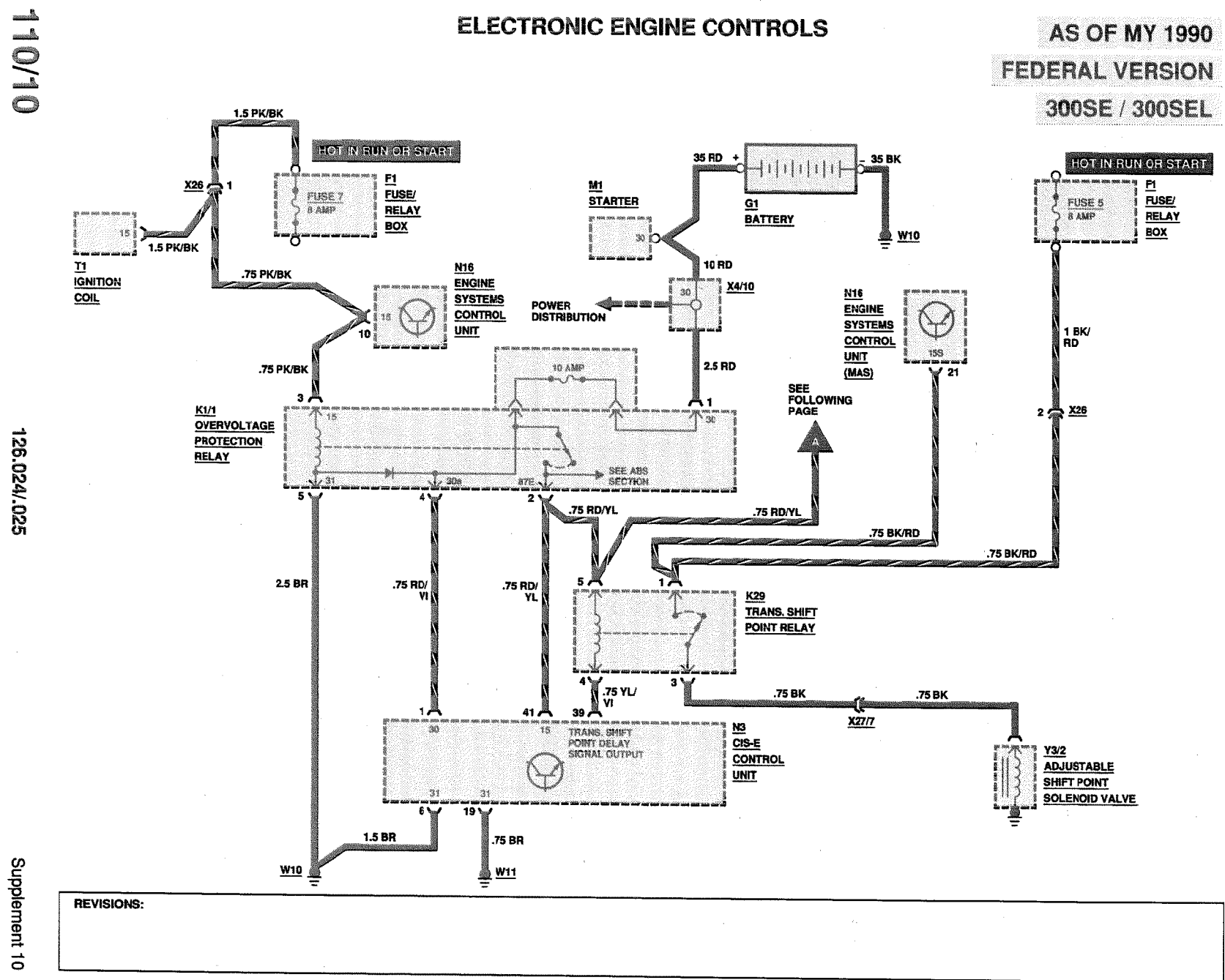

126.024/.025

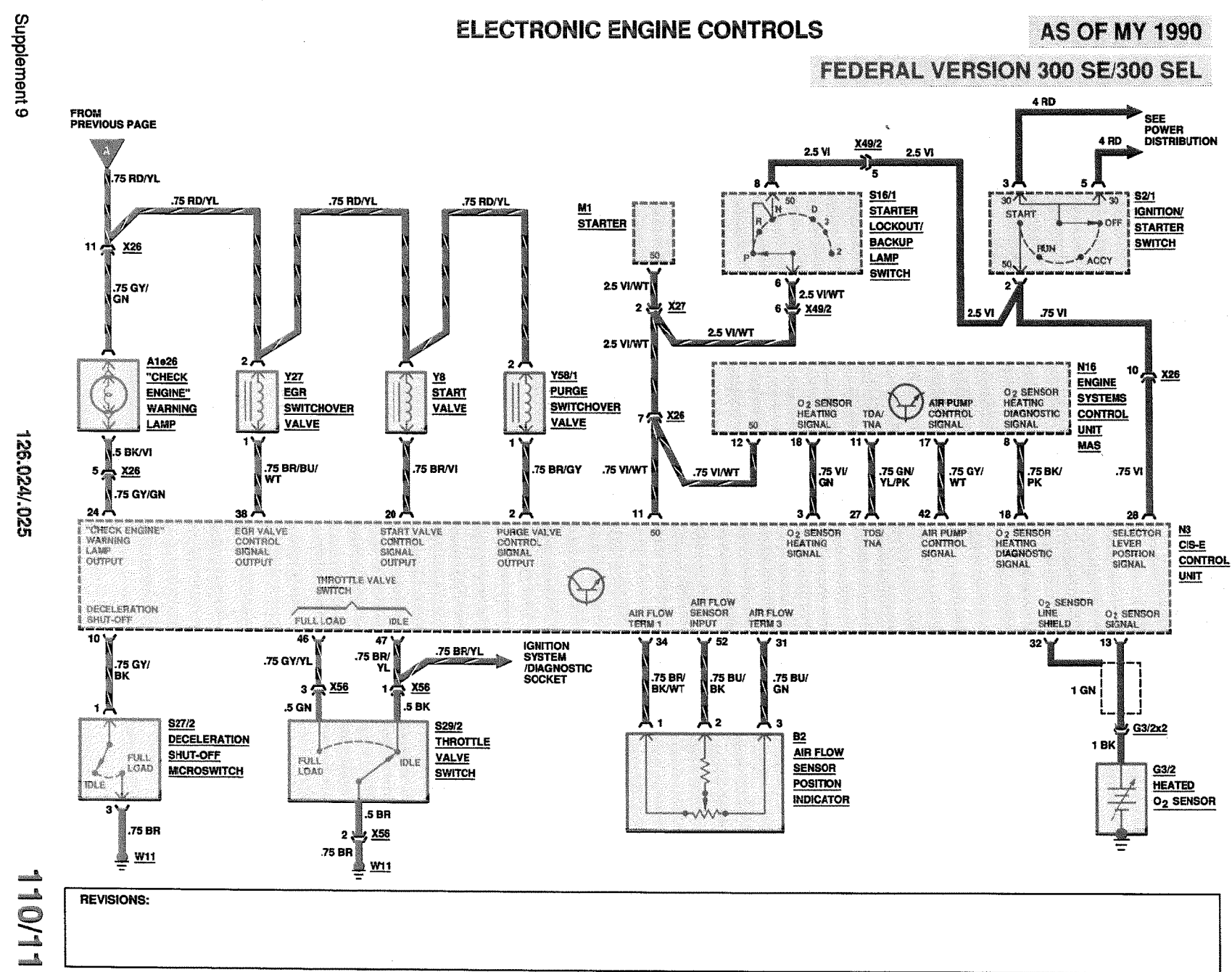

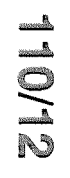

## **ELECTRONIC ENGINE CONTROLS**

**AS OF MY 1990 FEDERAL VERSION** 300 SE/300 SEL

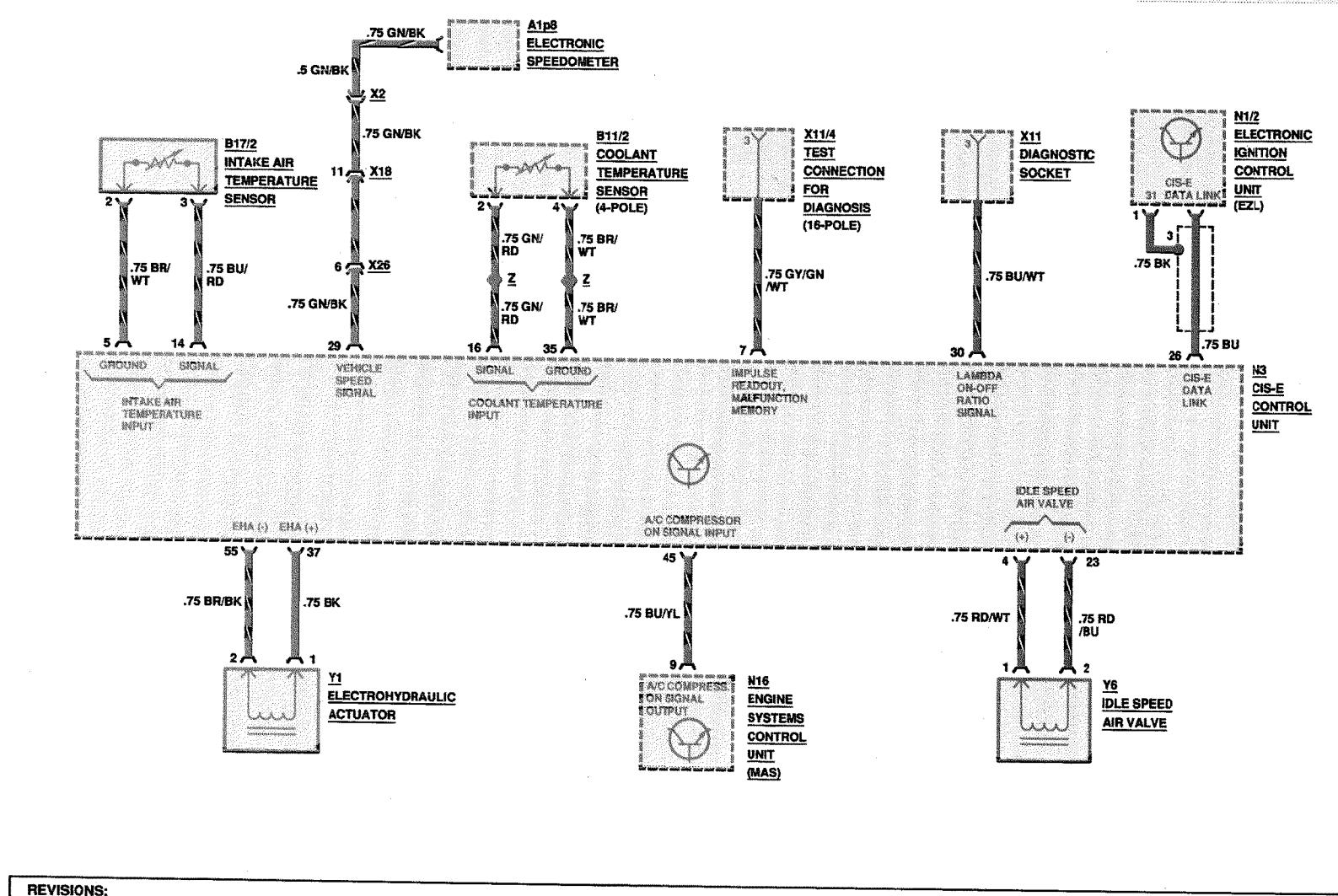

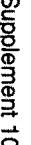

126.024/.025
**ELECTRONIC ENGINE CONTROLS AS OF MY 1990 CALIFORNIA VERSION** 300 SE/300 SEL **1.5 PK/BK EDT IN EUR OF START** 35 RD 35 BK **HOT IN RUN OR START** - 4  $11111$  $\mathbf{E}$  $\mathbf{E1}$ **M1**  $X26$ FUSE/ **FUSE/** FUSE 1 **STARTER** FUSE 5  $G1$ 8 AMP **RELAY**  $8$  AMP **RELAY BATTERY**  $\overline{BOX}$  $\overline{BOX}$  $rac{W10}{2}$ X11/4 15. **Bagging**  $30C$ **TEST CONNECTION** 1.5 PKBK **FOR DIAGNOSTICS** 10 RD  $\frac{11}{10}$ N<sub>16</sub><br>Engine .75 PK/BK X4/10 teles courants. **N16** or. COIL **SYSTEMS** POWER<br>DISTRIBUTION **Ser 500 MB** 1 **ENGINE CONTROL** Y 骨瘦 **SYSTEMS** 1 BK/<br>RD **UNIT CONTROL**  $H$  and  $W$ 189 **UNIT** 2.5 RD **10 AMP**  $(MAS)$ .75 PK/BK  $21$ .75 BK/<br>RD  $\mathbf{a}$  $\cdot$ X95  $\frac{126}{2}$  $2<sup>o</sup>$ K1/1<br>OVERVOLTAGE SEE<br>FOLLOWING<br>PAGE l\* 30 15 .75 RD/<br>YL .75 GY/<br>GN/WT .75 BR PROTECTION RELAY  $*$  See abs  $200$  $are$ 7.  $5<sup>1</sup>$ 4% .75 RD/YL .75 RD/YL .75 RD/YL .75 BK/RD 2.5 BR .75 RD .75 RD/<br>YL 5 <u>K29</u><br>TRANS, SHIFT<br><u>POINT RELAY</u> mΞ  $\mathbf{a}$ .75 YL/ .75 BK .75 BK Ϋł  $\mathbf{1}$ 41 A ر 39  $X22/7$  $\frac{M3}{CISE}$ -90 - 5 SHIFT POINT<br>DELAY SIGNAL OUTPUT  $Y3/2$ **CONTROL ADJUSTABLE** 75 BR **UNIT SHIFT POINT** "OWECK ENGINE  $31$ **SOLENOID VALVE** ់ធំ៖ мирии  $19<sub>2</sub>$ 6%  $\overline{7}$ **1.5 BR** .75 GY/GNWT .75 BR  $\frac{1}{2}$  wie **W10** <u> 墨 W11</u> **REVISIONS:** 

Supplement 9

126.024/.025

 $\frac{1}{2}$ 

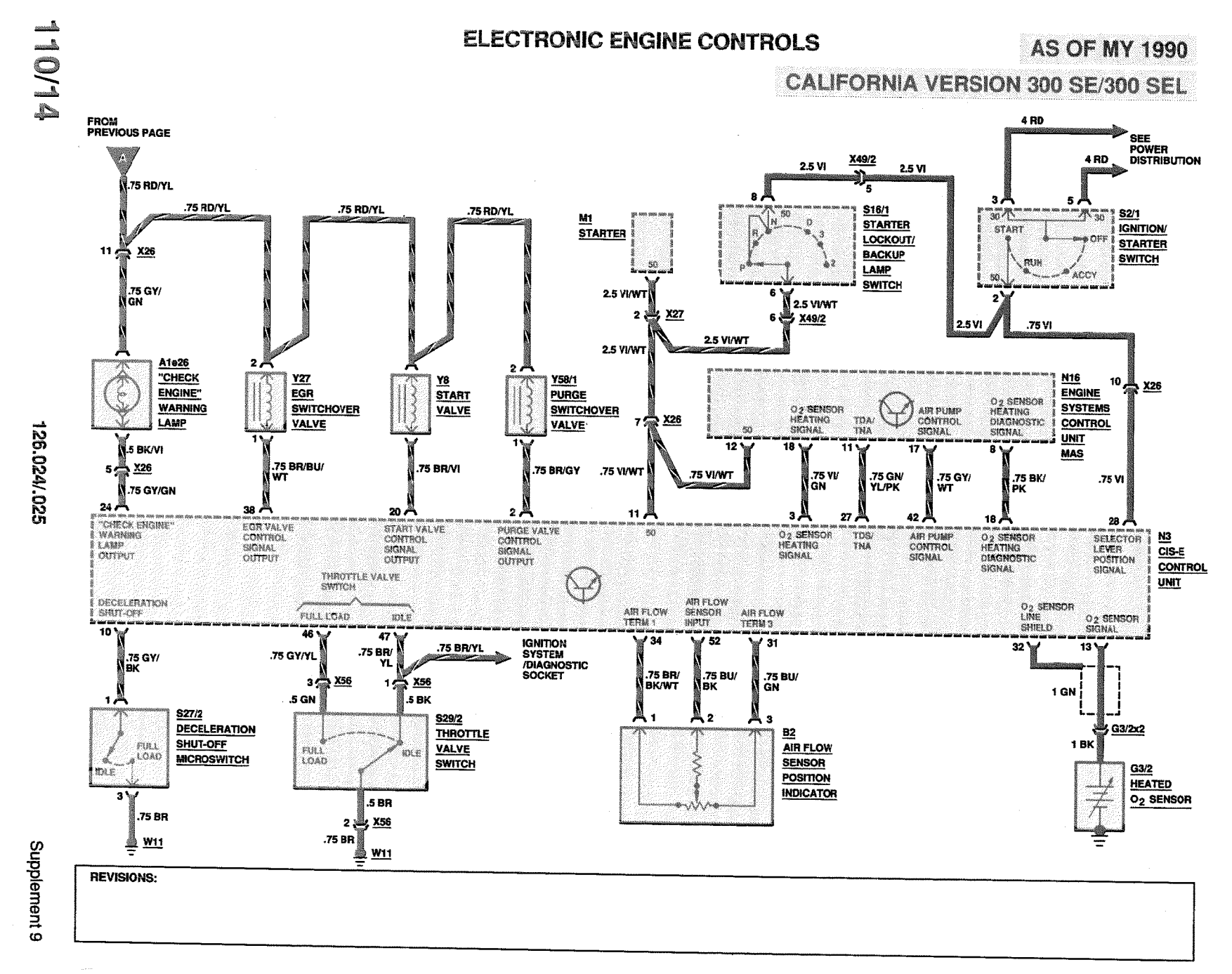

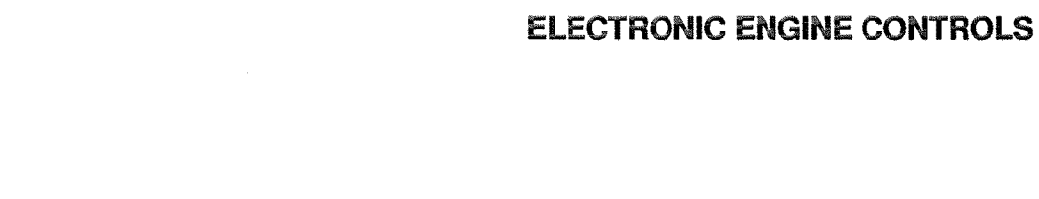

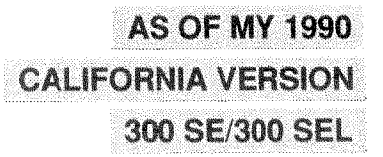

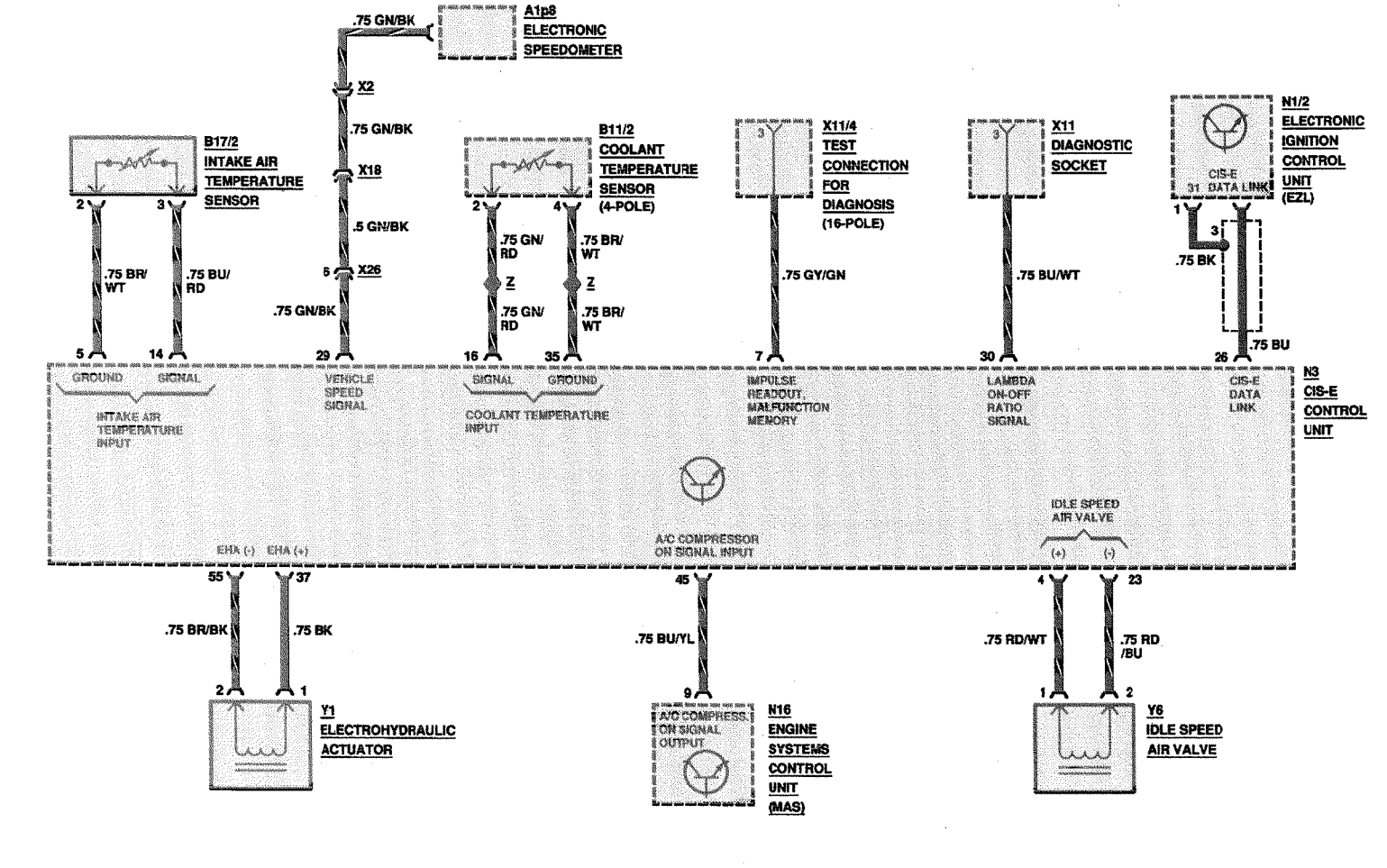

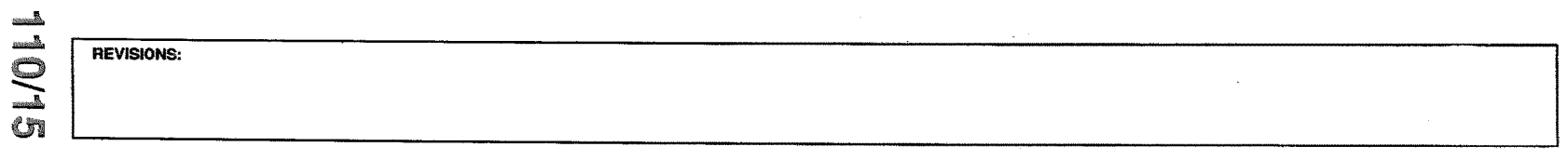

126.024/.025

Supplement 10

ELECTRONIC ENGINE CONTROLS/AIR INJECTION MANAGEMENT **AS OF MY 1986** 420 SEL/560 SEL/560SEC

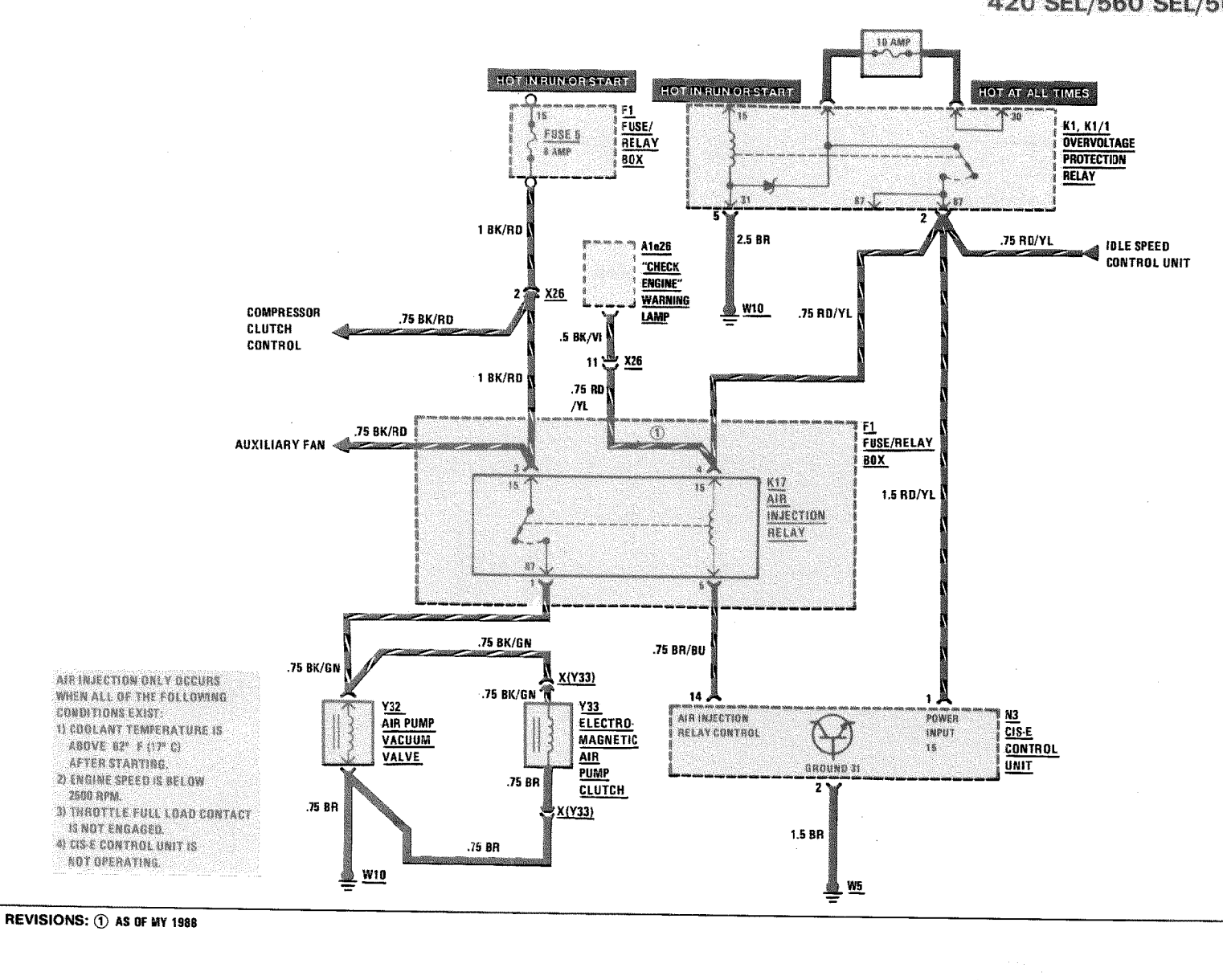

Supplement 9

<u>F1</u><br>FUSE/ FUSE 5  $0$  AMP RELAY **BOX** K1/1<br>OVERVOLTAGE K29 1 BK/RD **TRANSMISSION SHIFT PROTECTION** 15 **POINT** RELAY 2 当 x26 ۳5 **RELAY** SEE<br>ELECTRONICS<br>ENGINE<br>CONTROLS .75 BK/RD .75 BK/RD  $21$ **N16** 155 ENGINE **SYSTEMS** AIR FUMP<br>ON CONTROL  $\mathcal{L}$ **CONTROL UNIT**  $(MAS)$ -91  $\Omega^{\rm p}$ azip. ã. าง ไ ा ।  $\blacktriangleleft$ .75 BK/GN .75 BK/GN .75 BR .75 GY/WT  $\overline{2}$ 42 N 41 具 **Y32**<br>AIR PUMP ans s Y33<br>ELECTRO- $\frac{M3}{CIS-E}$ aman<br>15 **AIR INJECTION** CONTROL  $\mathbb{G}$ MAGNETIC<br>AIR PUMP **VACUUM CONTROL VALVE**  $33$ **UNIT** CLUTCH  $\overline{6}$  $\mathbf{1}$ .75 BR  $1.5 BR$ .75 BR  $\frac{4}{5}$  W10  $\frac{36}{2}$  wie 豐 REVISIONS:

## ELECTRONIC ENGINE CONTROLS/AIR INJECTION MANAGEMENT

**HOT IN RUN OF START** 

그렇게 눈이

**AS OF MY 1990** 300 SE/300 SEL

126.024/.025

1101

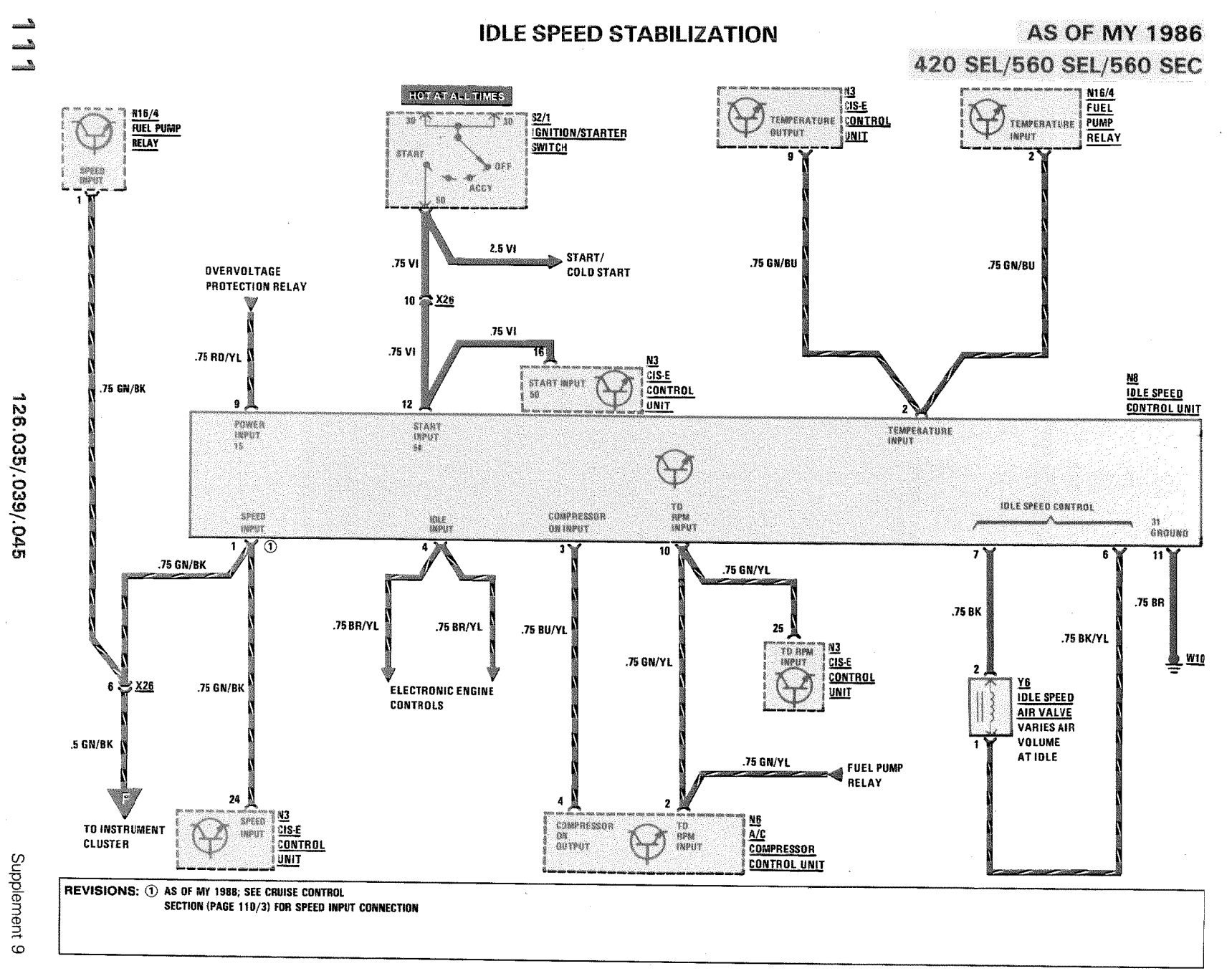

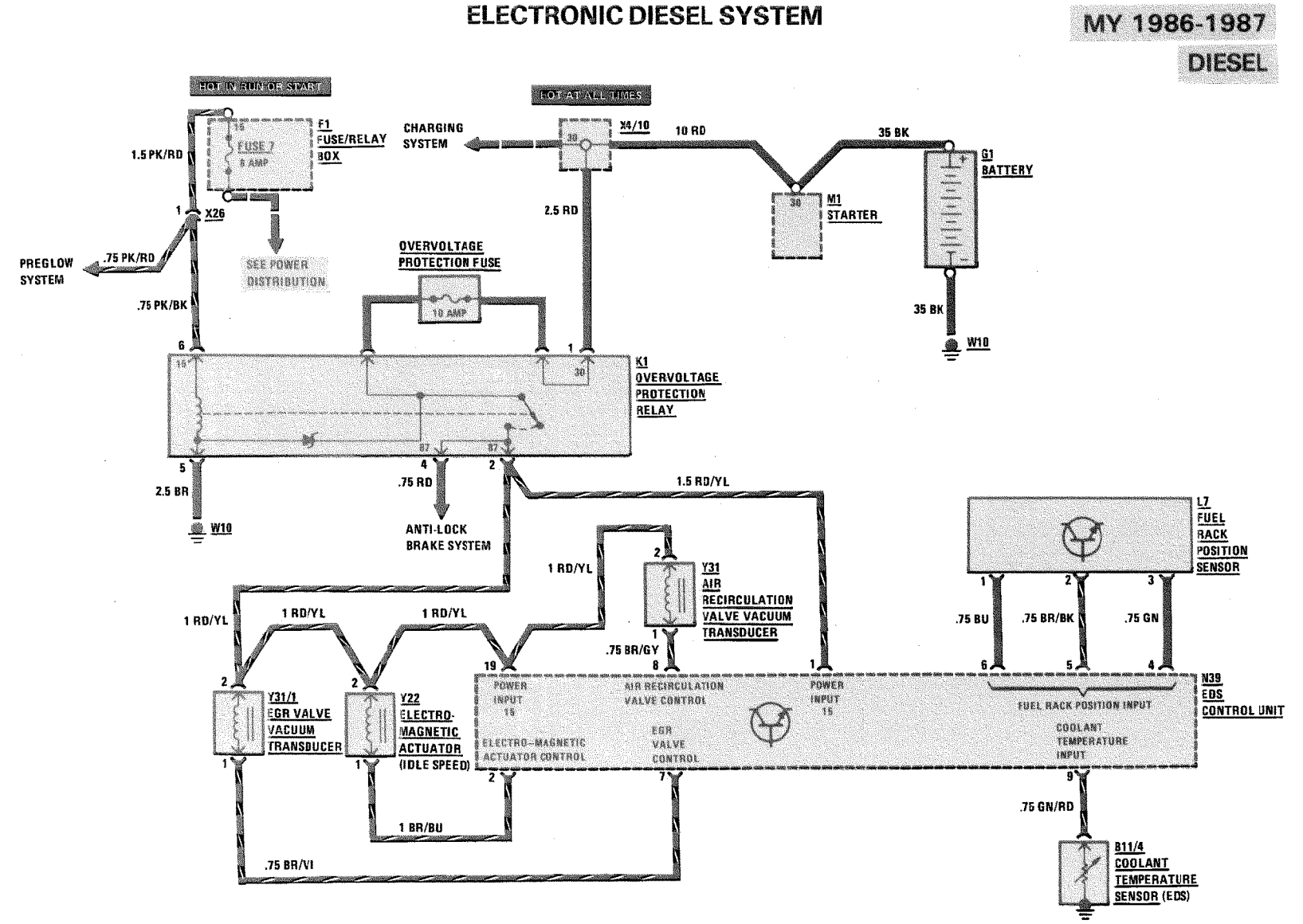

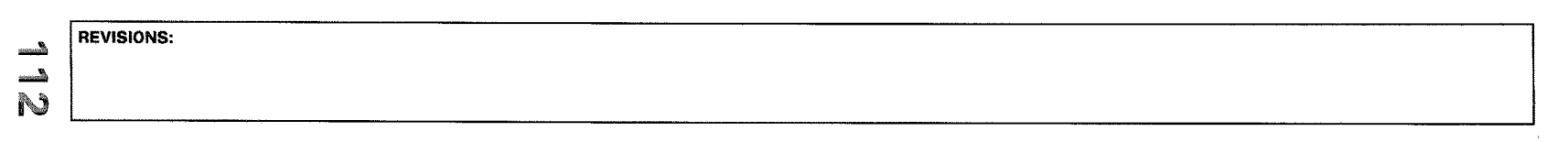

126.125

 $\sqrt{8/1}$ 

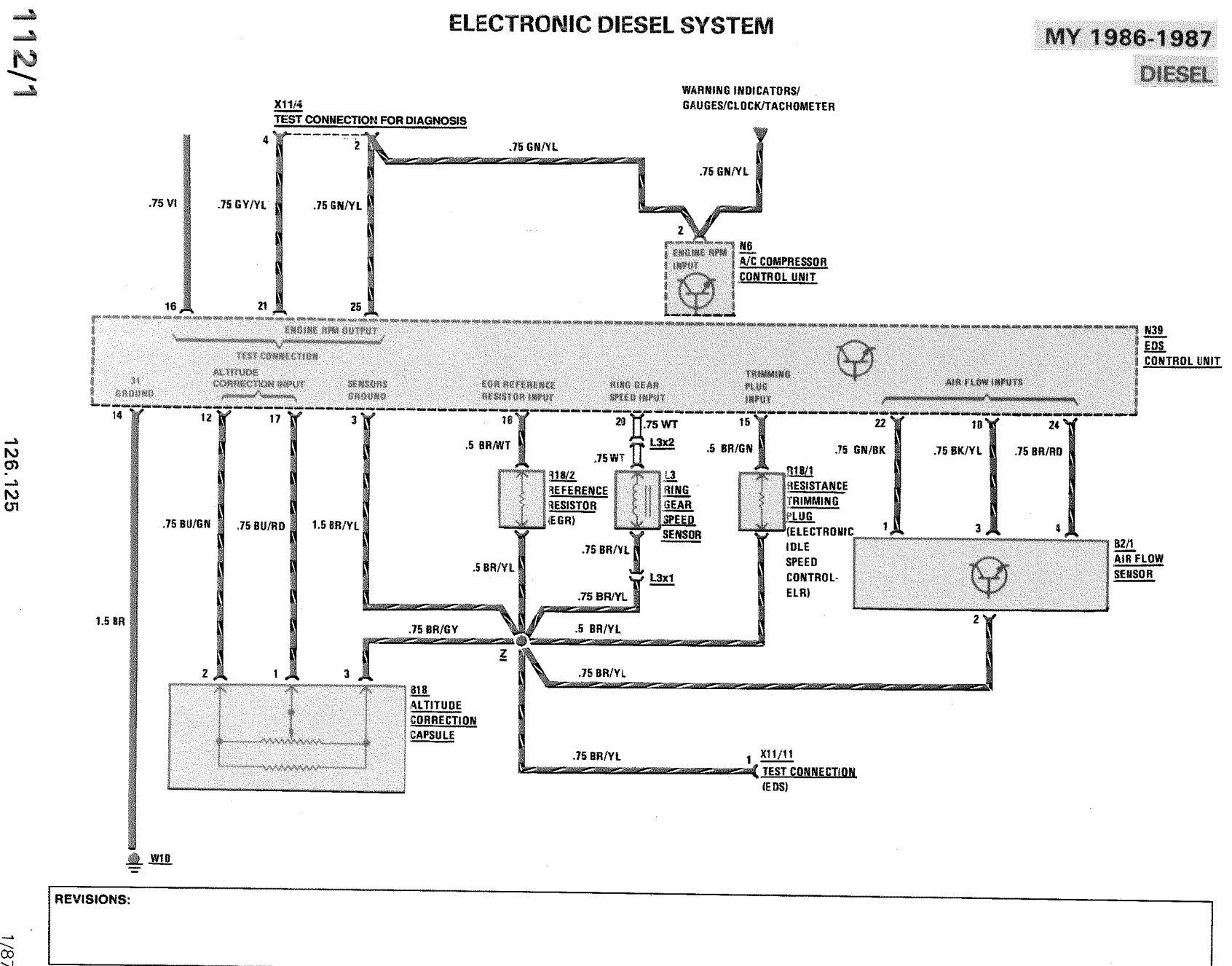

126.125

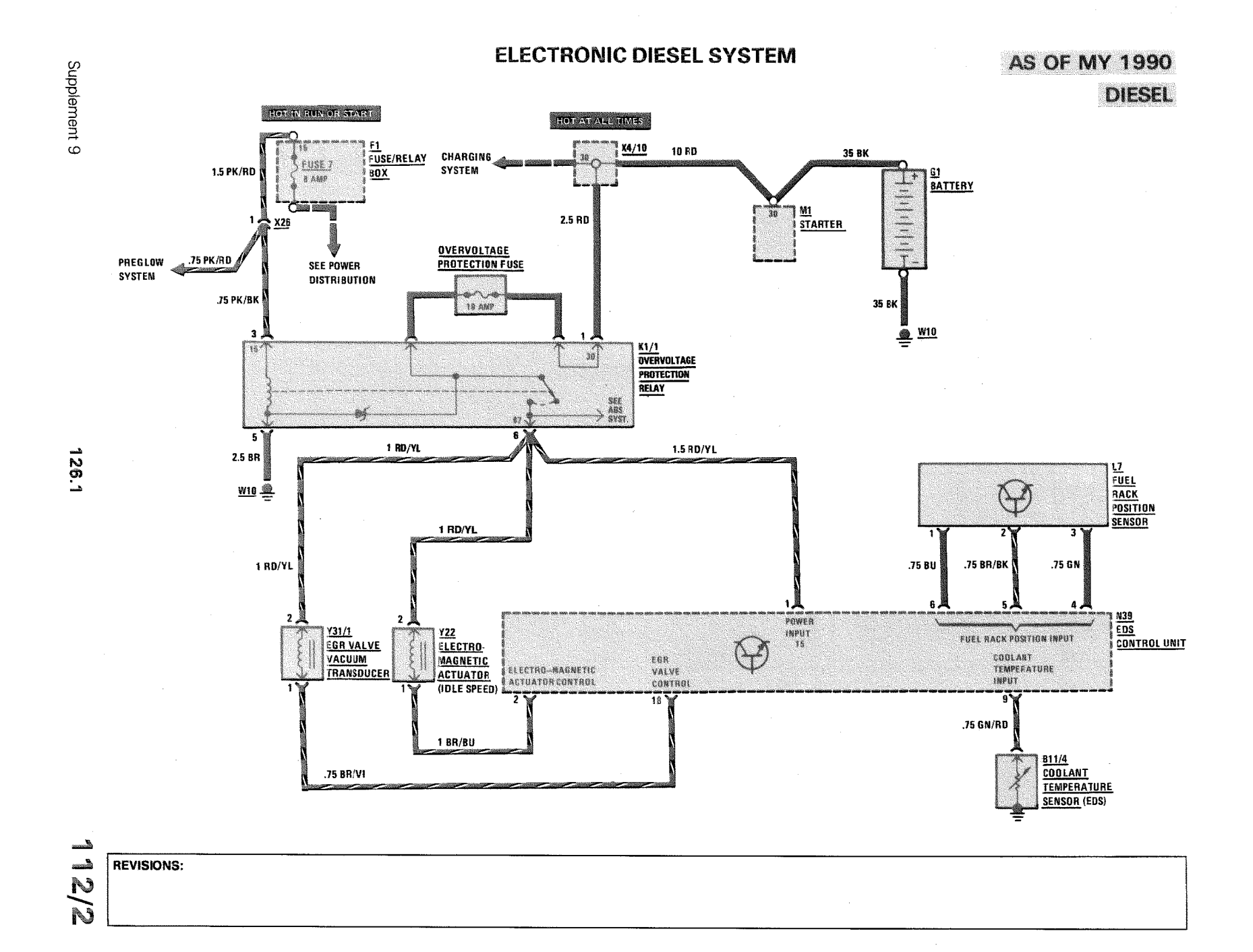

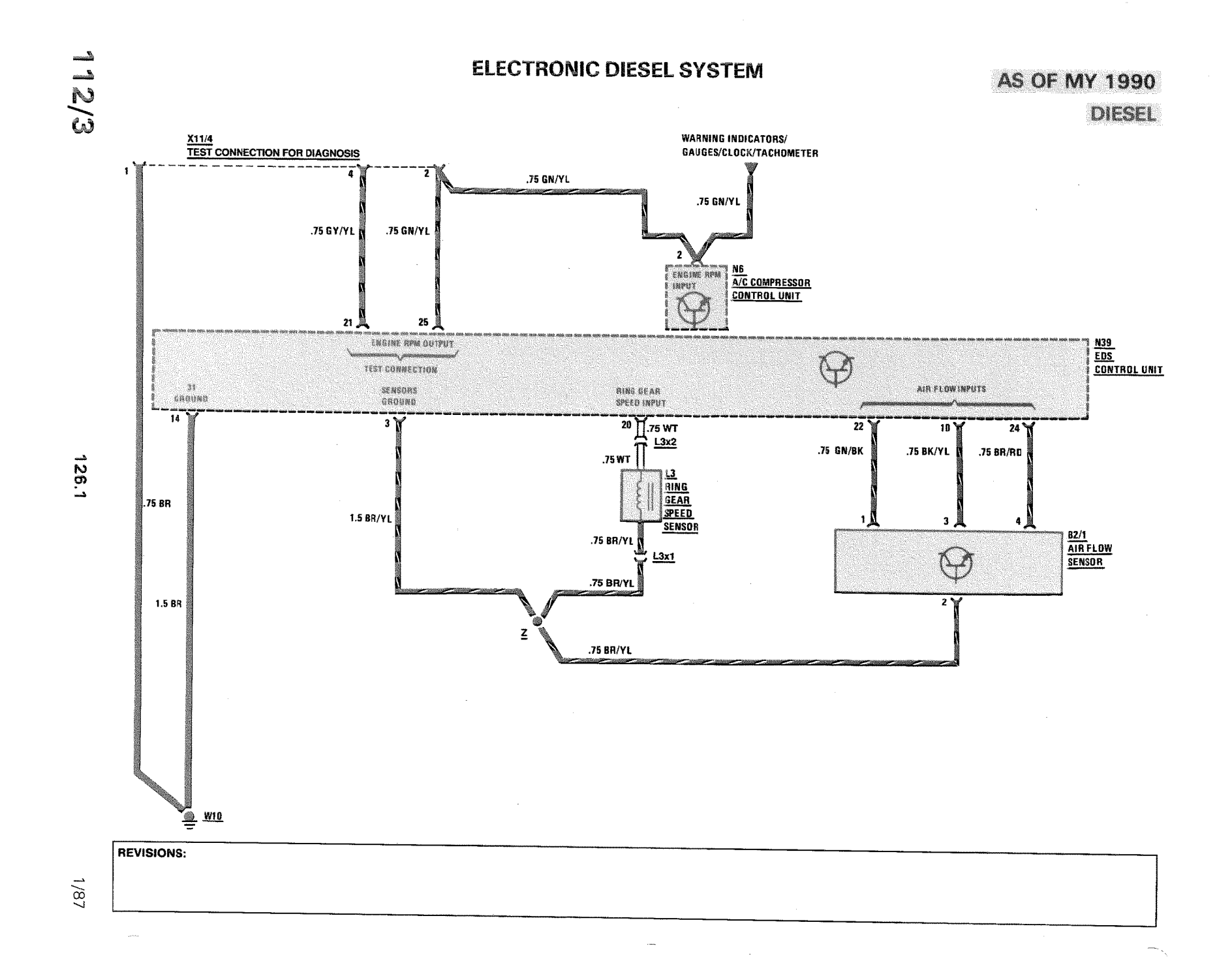

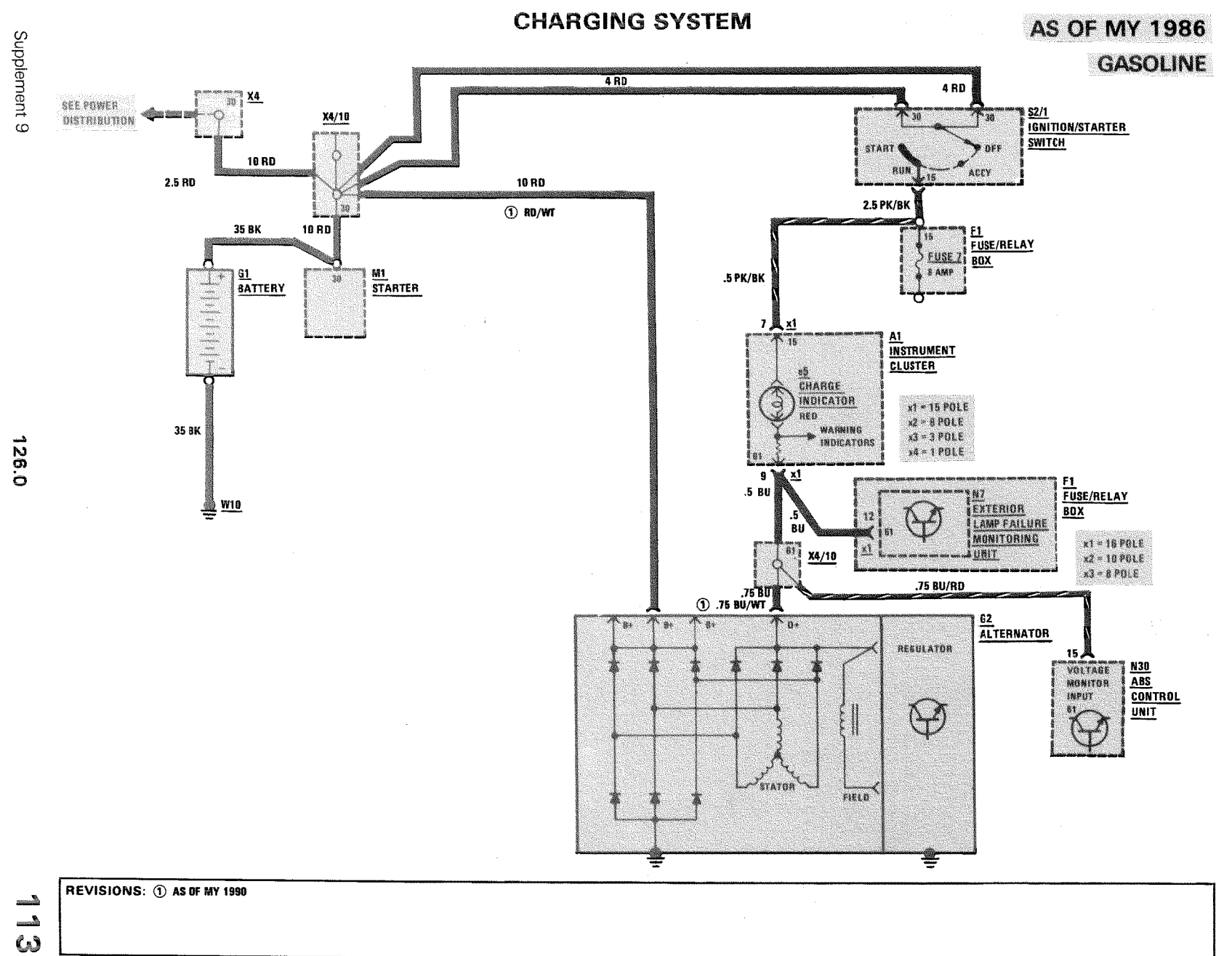

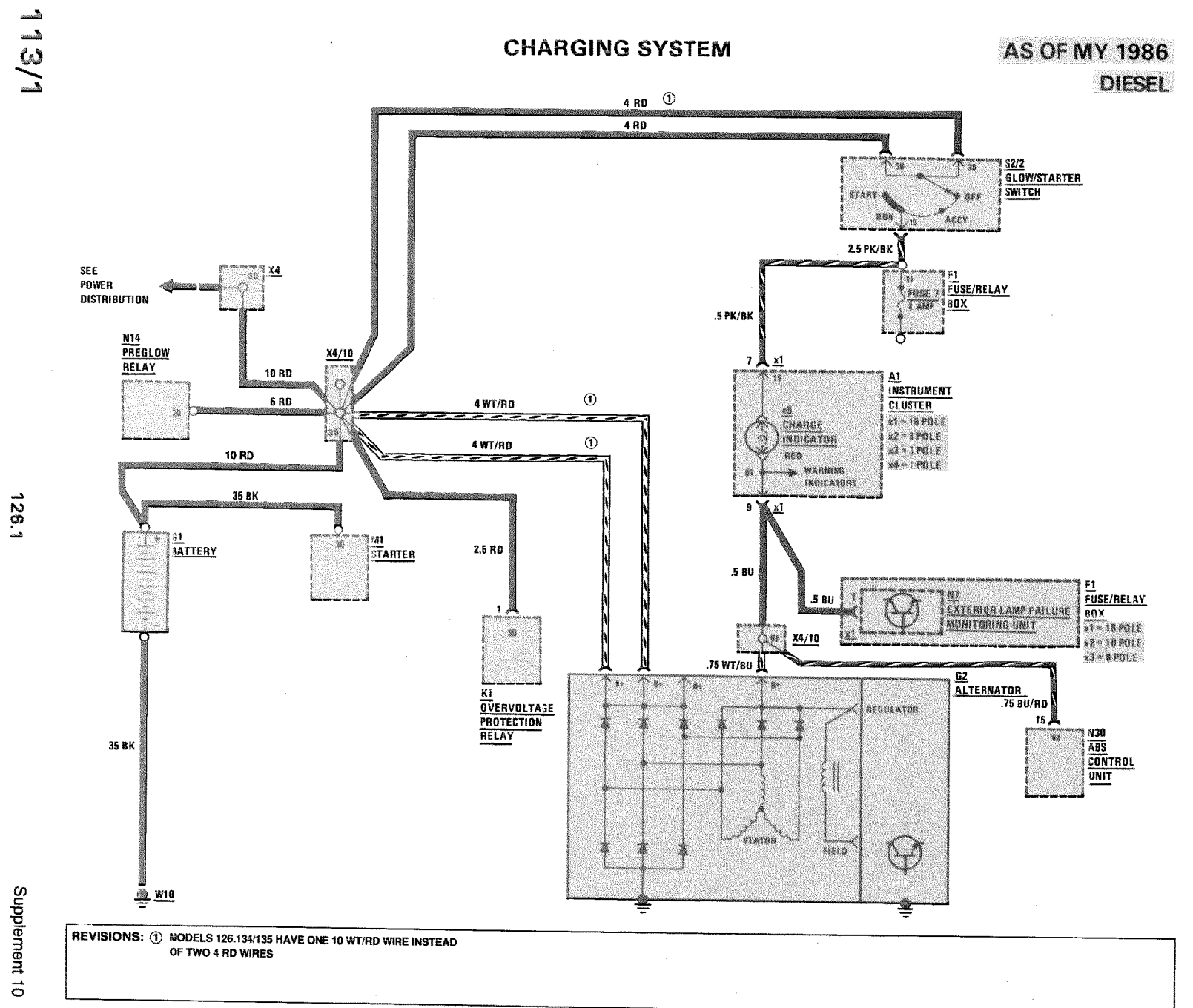

MY 1986 **CRUISE CONTROL** Supplement 10 MY 1987 (EARLY PRODUCTION) **HOT INFIUNCESTART** 300 SDL/420 SEL/560 SEL/560 SEC  $F1$ x1 = 15 POLE<br>x2 = 8 POLE FUSE/RELAY **A1**<br>INSTRUMENT CLUSTER SP USE B 80X 9 AMP  $x3 - 3$  POLE  $x4 = 1$  POLE .5 BK/PK 12 **GAUGES/** .75 BK/PK **WARNING INDICATORS**  $\frac{x}{1}$ **S40** .75 BK/PK  $\overline{2}$  $\bf{R0}$  $\alpha R$ **CRUISE ELECTRONIC** f, ACCELERATE/ **DECELERATE/ CONTROL** TACHOMETER SPEEDOMETER SET. SET<sub></sub> AESUME **SWITCH**  $A$  or **RESUME @**  $BFT$ om  $62.56$ Ą .sk .75 BK/PK .75 GY .75 BU .75 YL .75 GN .75 BK/PK  $x2$ -3 -5  $X(540)$ .75 GN/BK .75 BR .75 G Y .75 BU/RD .75 Y L/GN .75 GN X21/2 C  $W1$ </u> 鑑 .75 GN/BK  $1<sup>3</sup>$ 6 A هر و - 8  $\mathbf{A}$  : 11. 126.035/.039/.045/.125 **S9**<br>STOPLAMP SWITCH N4 ① **POWER INPUT** VEHICLE CRUISE  $18$ **CONTROL IMPUTS** SPEED **CLOSED WITH BRAKE CONTROL** INPUT PEDAL DEPRESSED T. AMPLIFIER FEEDBACK INPUTS **MOTOR CONTROL OUTPUTS** GROUND31 .75 BK/RD DISENGAGE .75 BK/RD CLUTCH CONTROL OUTPUT .75 WT  $X21/2$  $\overline{13}$ 10'  $\overline{\mathbf{z}}$  $12.5$ .75 BK/RD - R 51 .5 G N  $14$ .75 WT .75 BU .75 YL .75 VI .75 BR .75 BK 電部 <u>X(M16)</u> -3 公 X(M16)  $.5W$ T  $.5BU$  $.5 BK$ 5 YL 5RD **WARNING INDICATORS** .75 BK/RD  $\underbrace{\text{M16}}_{\text{CRUISE}}$ CONTROL RELEASE .75 BK/RD MOTOR **CONTROL** CLUTCH .75 BK/RD (( m )) SOLENOID **ACTUATOR** FEEDBACK  $\underline{\mathtt{F1}}$ POTENTIOMETER  $15$  M  $\times 1$ CONTROL FUSE/<br>RELAY<br>BOX BRAKE SWITCH **TRANSMISSION** INPUT **QUTPUT & SHAFT** FOR CRUISE CONTROL TO BE  $.5$  BR  $X(M16)$ **ENGAGED, TERMINAL 8 OF THE** .75 GN .75 BR AMPLIFIER MUST SENSE GROUND. **EXTERIOR LAMP** WHEN BRAKE SWITCH IS CLOSED. **FAILURE** GROUND IS ELECTRICALLY REMOVED .75 BR  $13$   $\frac{3}{2}$   $\times$   $2$ MONITORING UNIT 25 TO THROTTLE \$130 LINKAGE N26  $\overline{\mathbf{A}\mathbf{B}}$  $x1 - 10$  POLE **ANTI-THEFT** x1-14 POLE **CONTROL**  $x2 - 109015$ **ALARM**  $\sum_{n=1}^{\infty}$  $x2-8$  POLE **UNIT**  $x3 - 8701E$ **CONTROL UNIT** REVISIONS: 12/86, N4/2 - AMPLIFIER W/REFERENCE RESISTOR وأستنبه

 $\frac{1}{2}$  $\mathbf{c}$ 

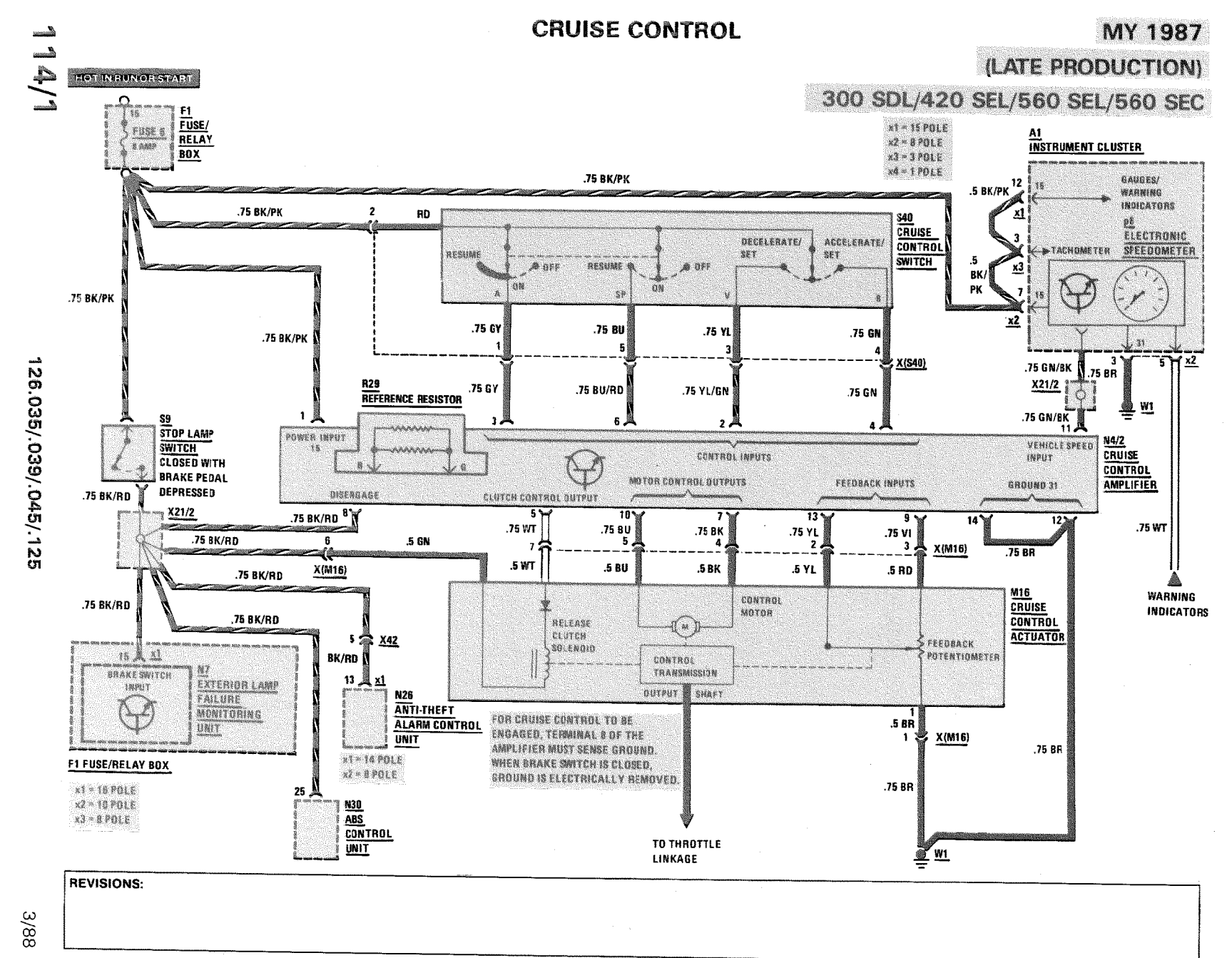

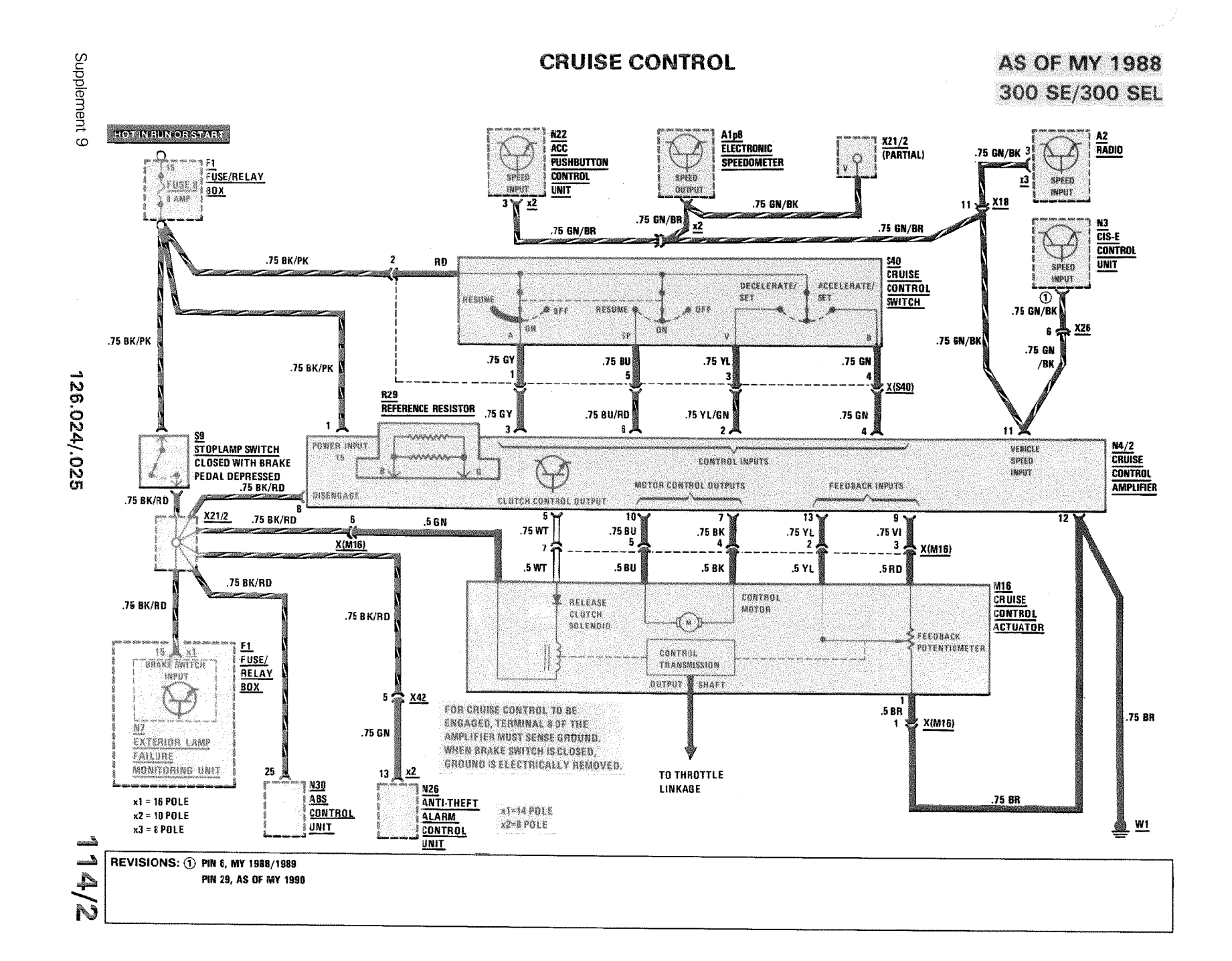

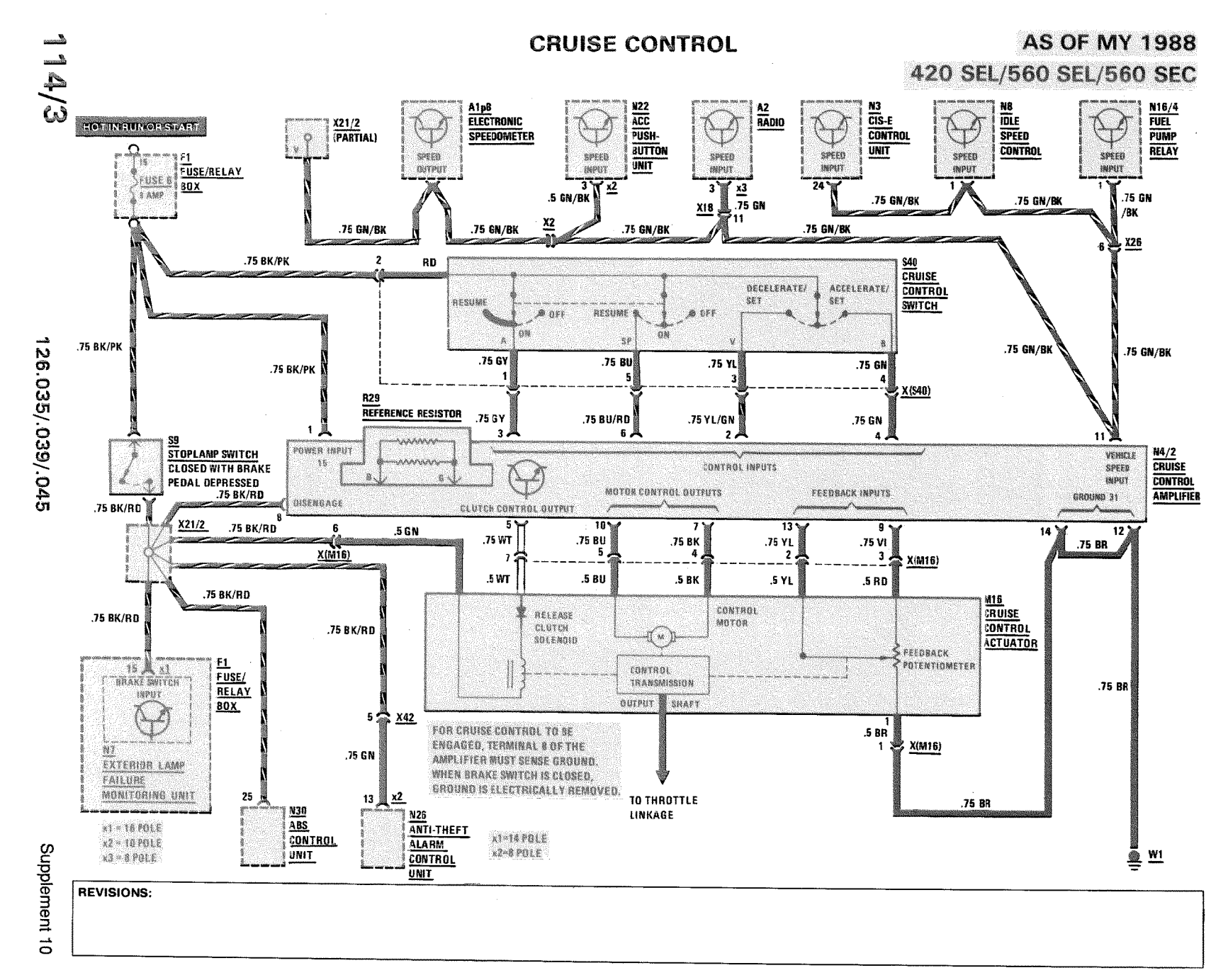

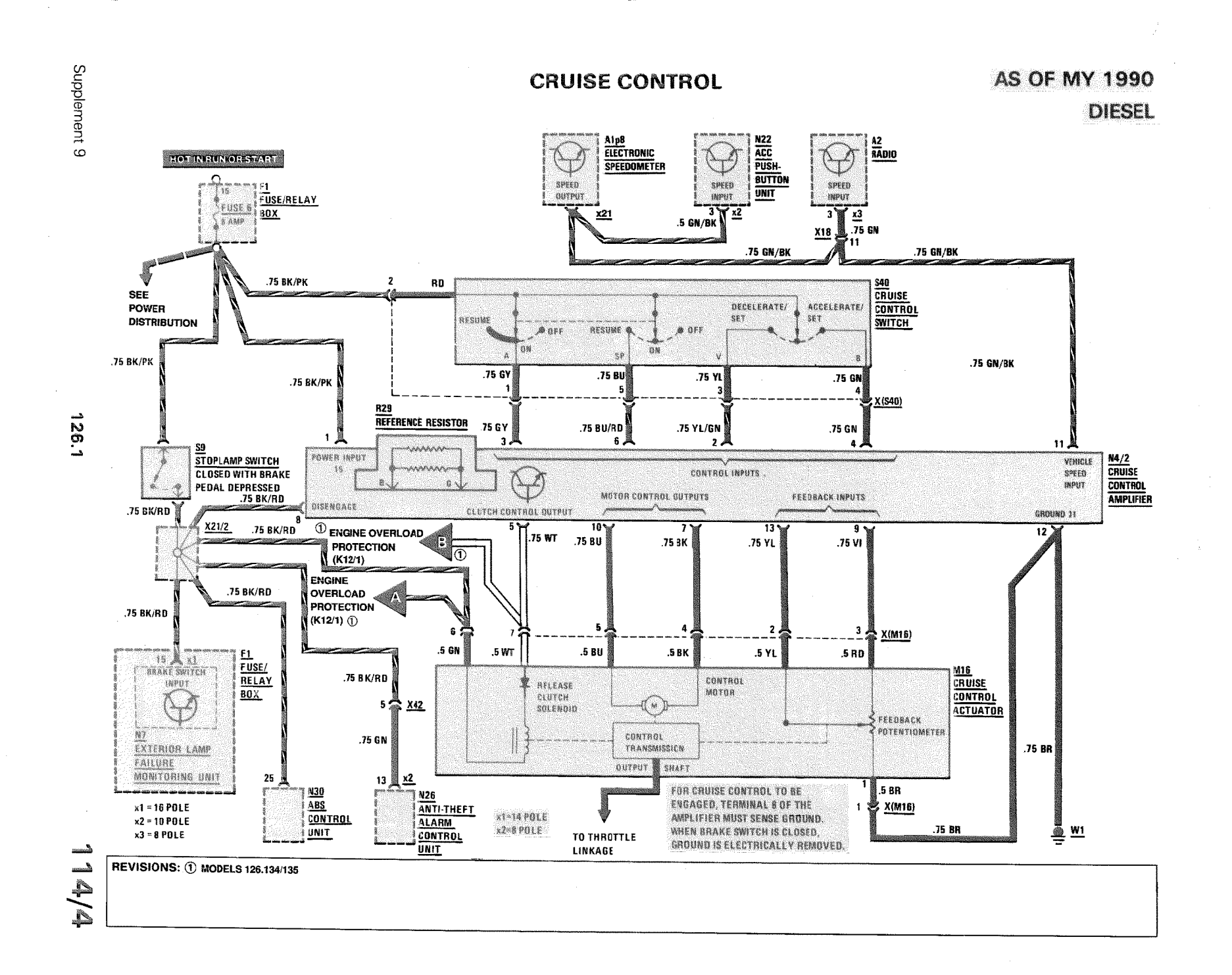

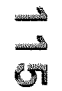

### **HEADLAMPS/FOG LAMPS**

**AS OF MY 1986** 

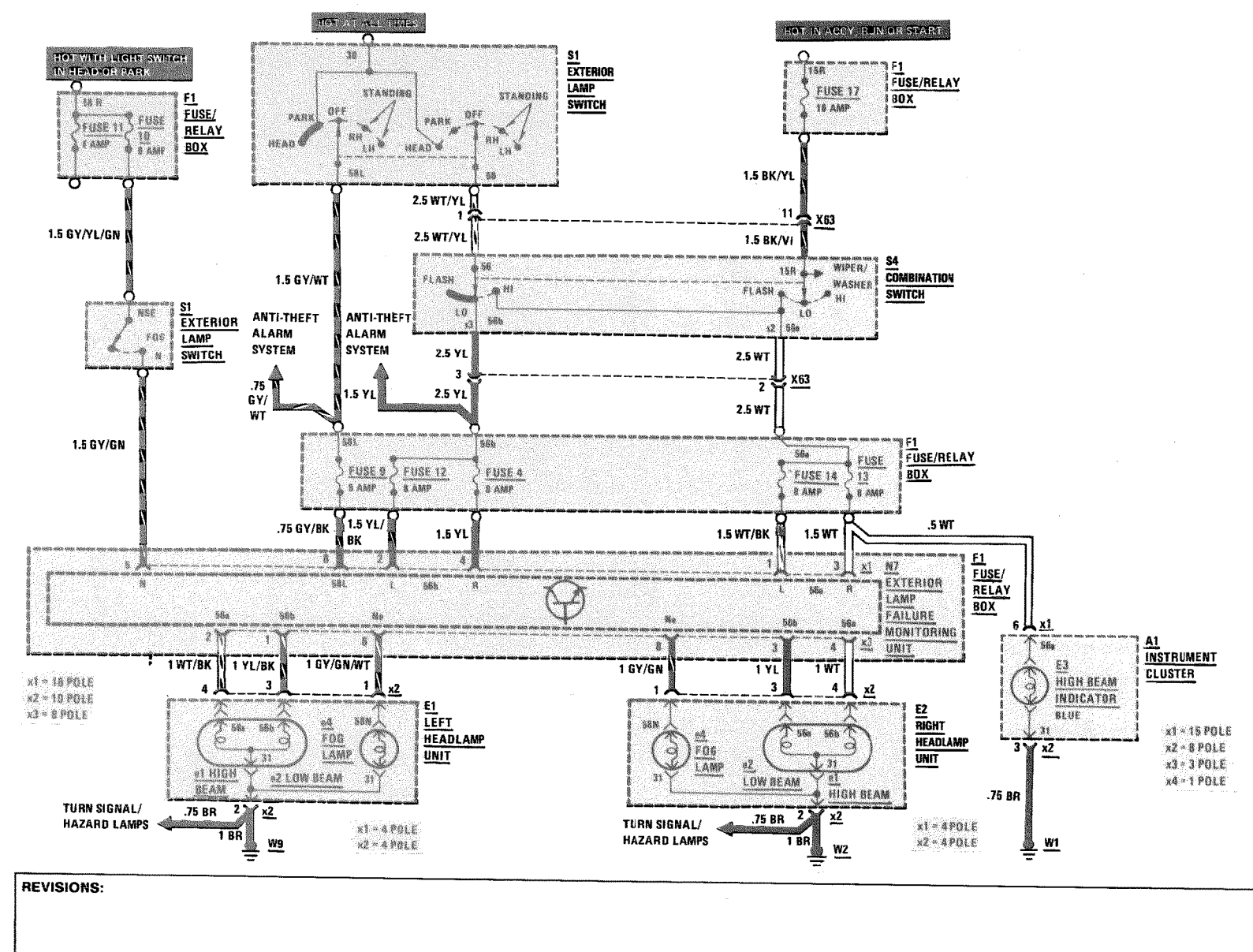

 $1/87$ 

126.0/.1

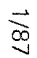

#### **TURN SIGNAL/HAZARD LAMPS**

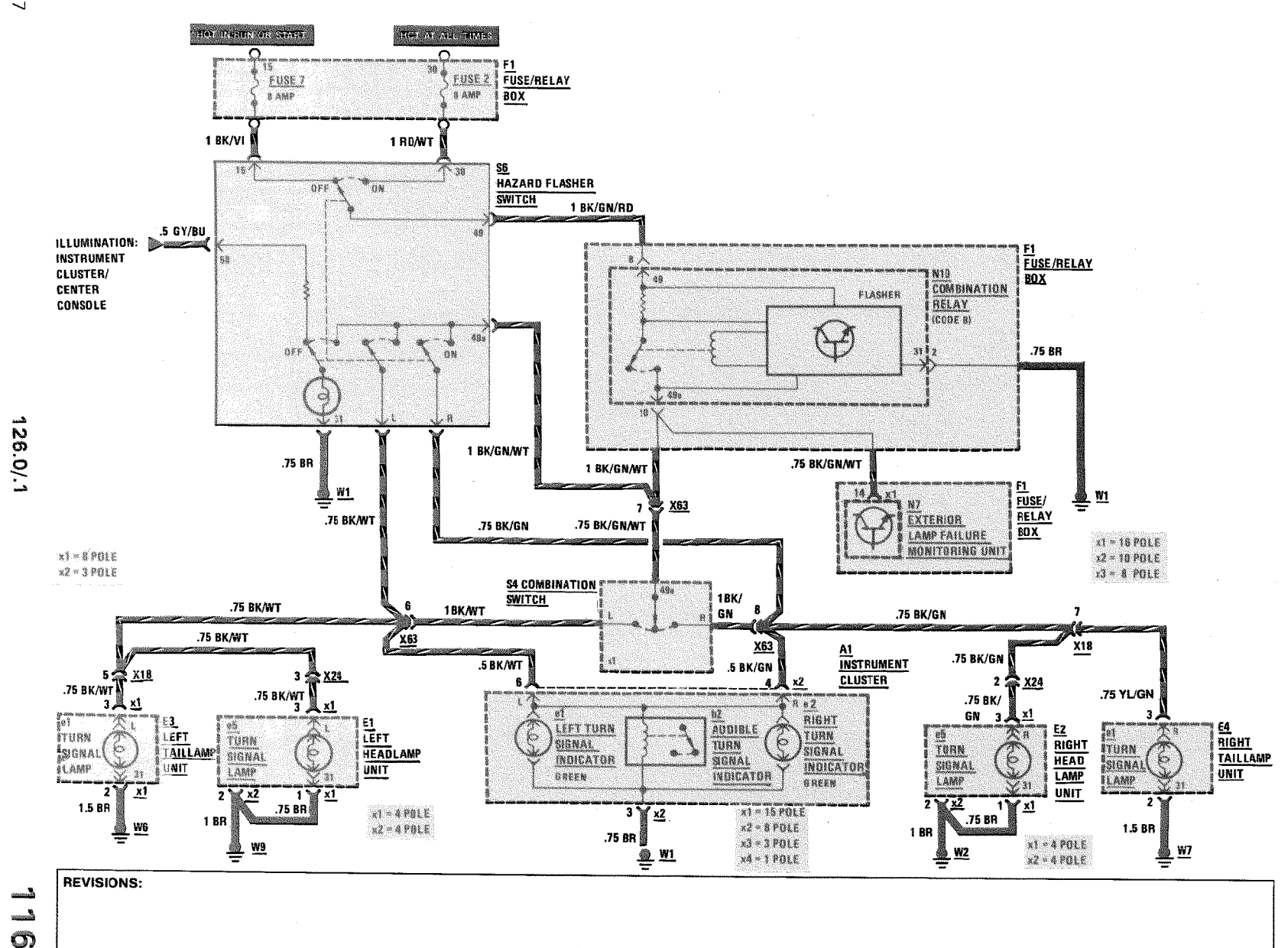

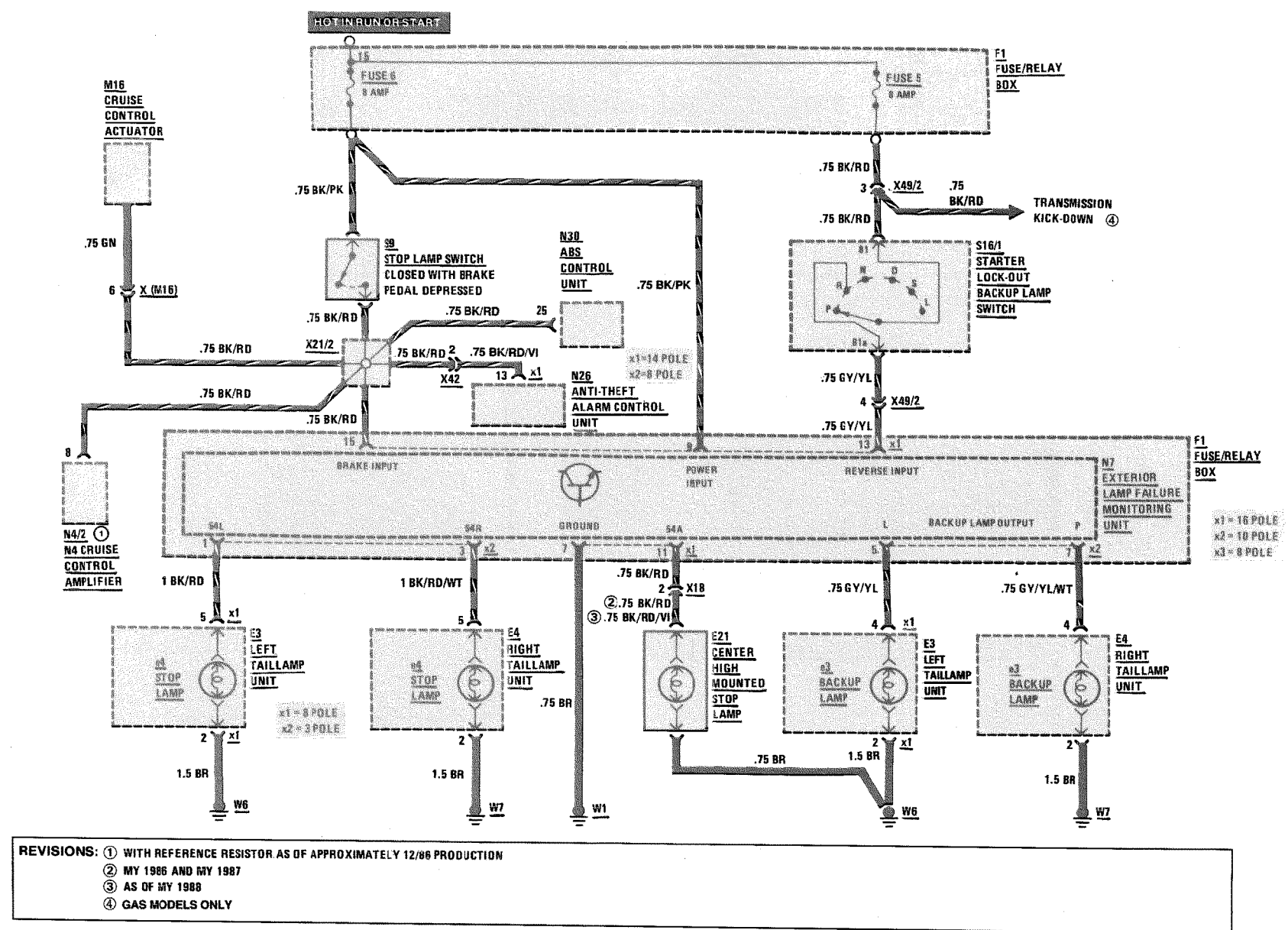

126.0/.1

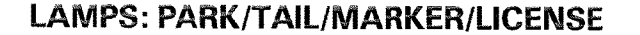

**AS OF MY 1986** 

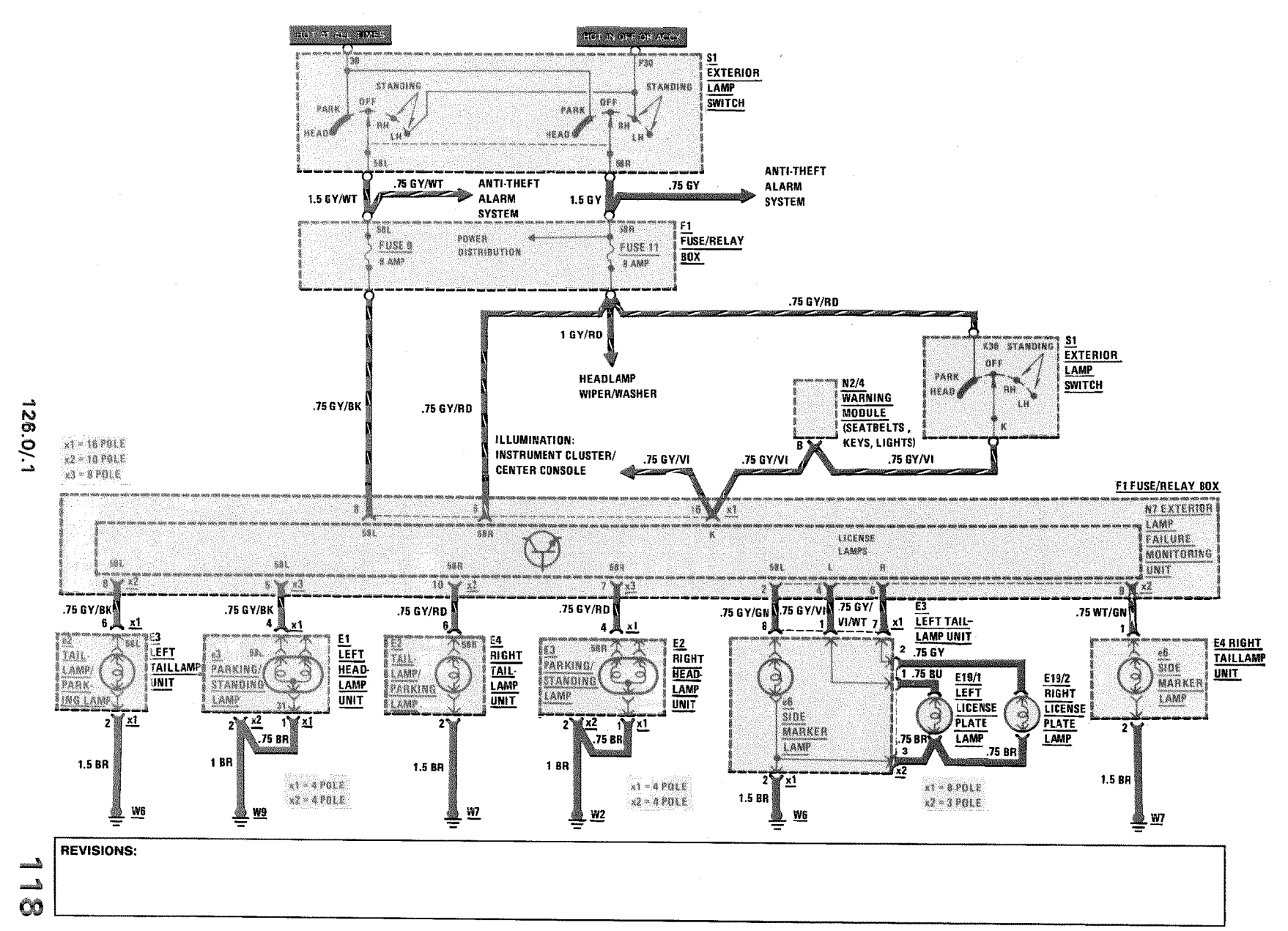

## **OUTSIDE TEMPERATURE DISPLAY**

#### **AS OF MY 1986**

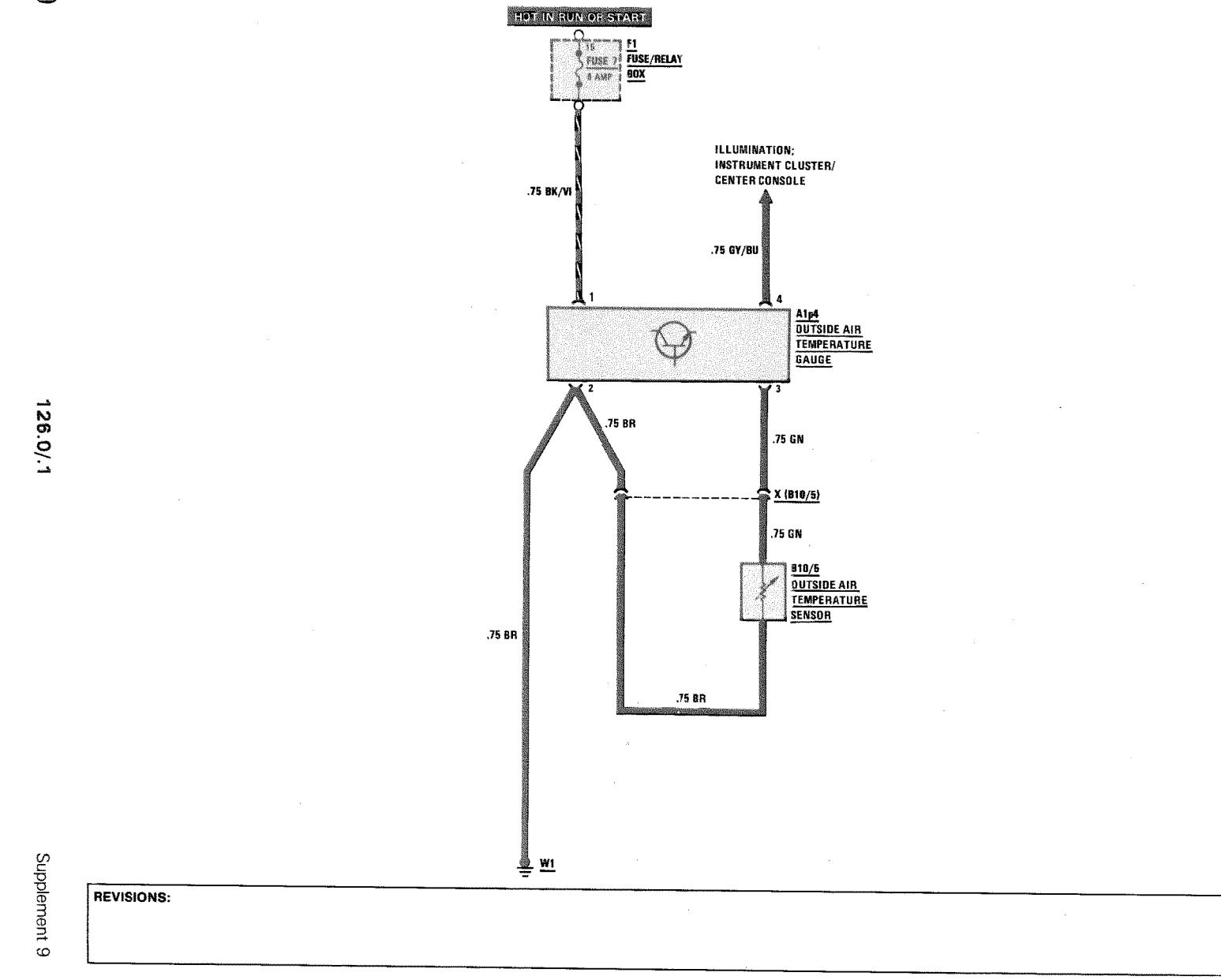

 $\frac{1}{2}$  $\overline{\phantom{a}}$  $\bullet$ 

**AS OF MY 1986** 

## **WARNING INDICATORS**

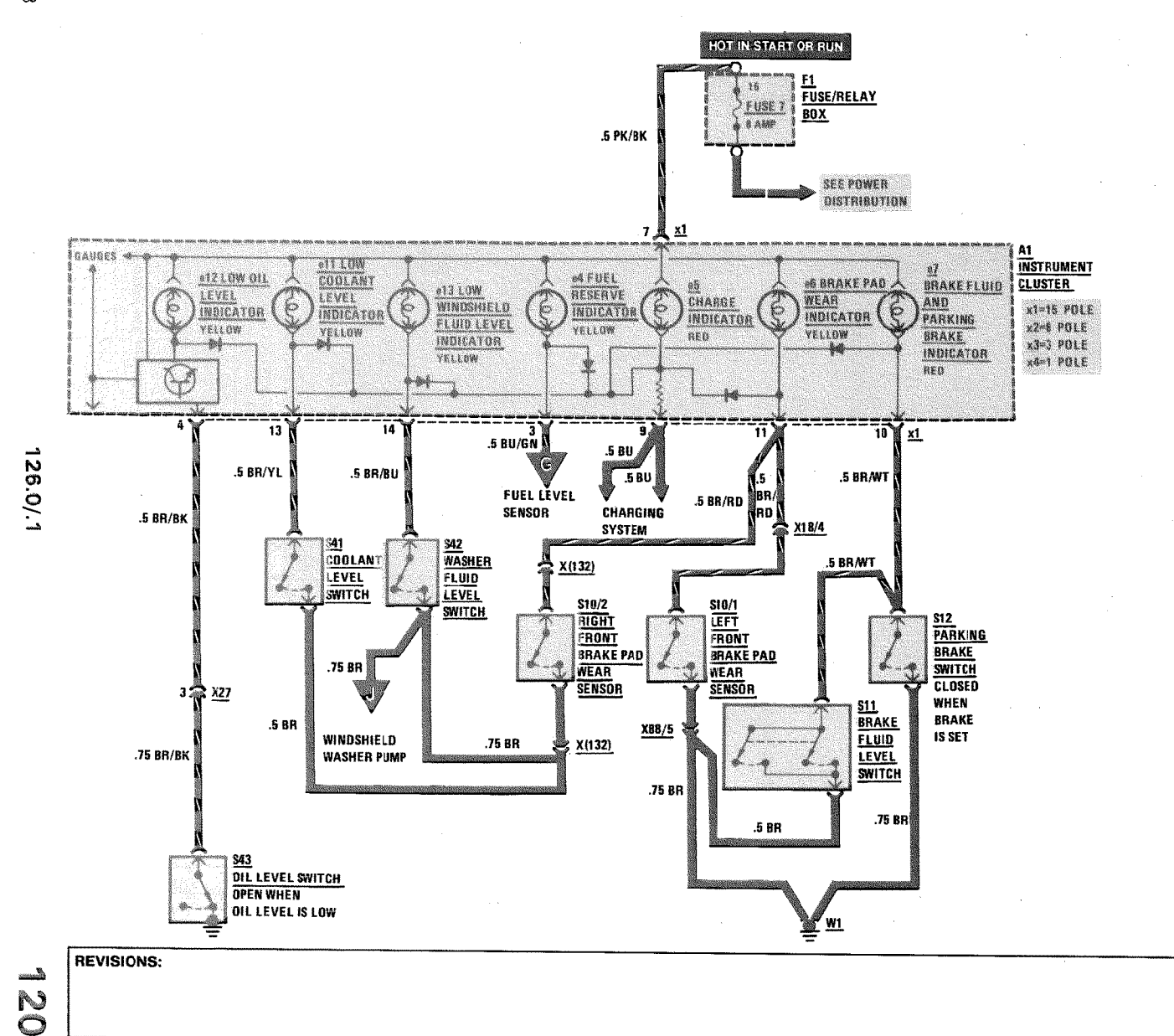

#### **WARNING INDICATORS**

**AS OF MY 1986 GASOLINE** 

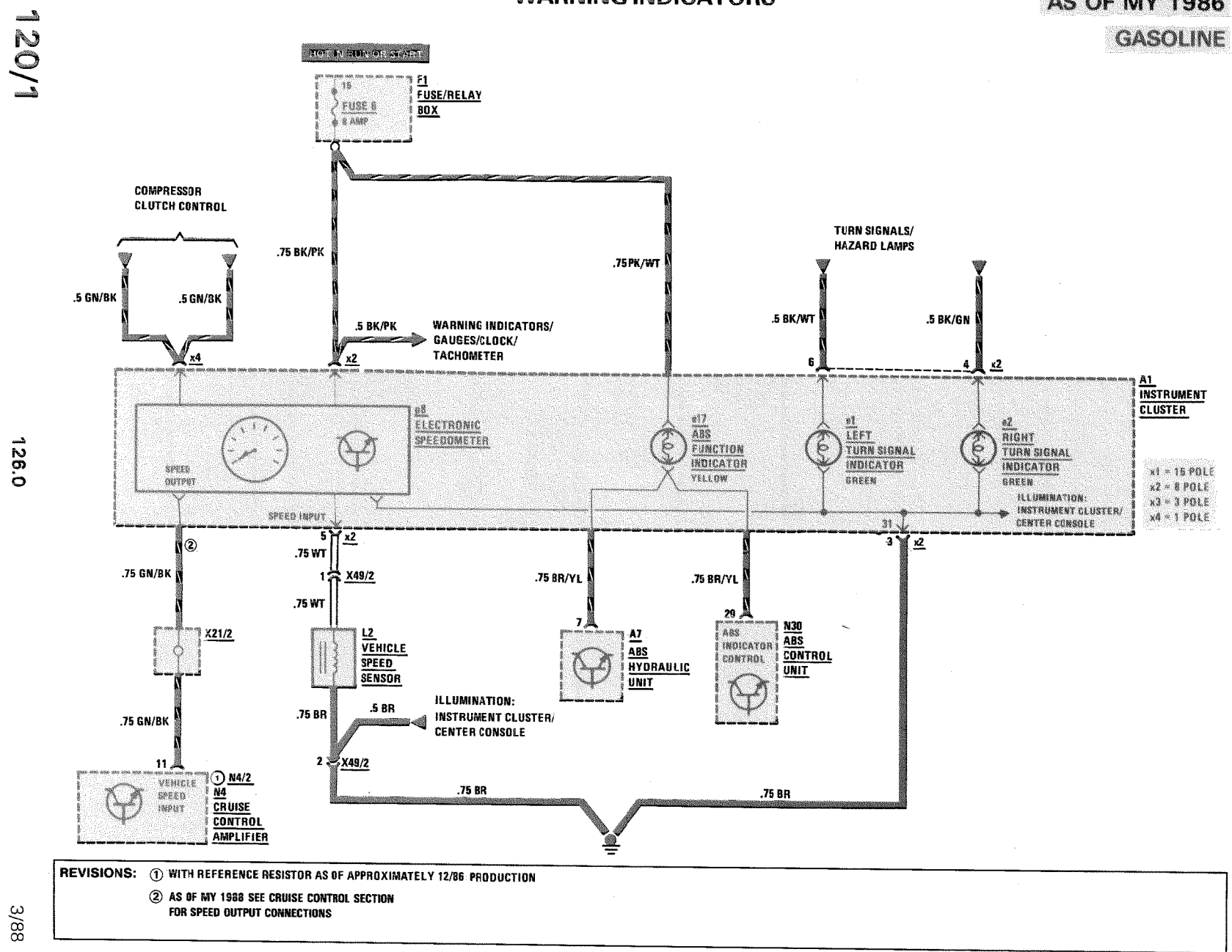

126.0

**WARNING INDICATORS** 

**AS OF MY 1986 DIESEL** 

 $\mathcal{A}^{\mathcal{A}}$  and  $\mathcal{A}^{\mathcal{A}}$ 

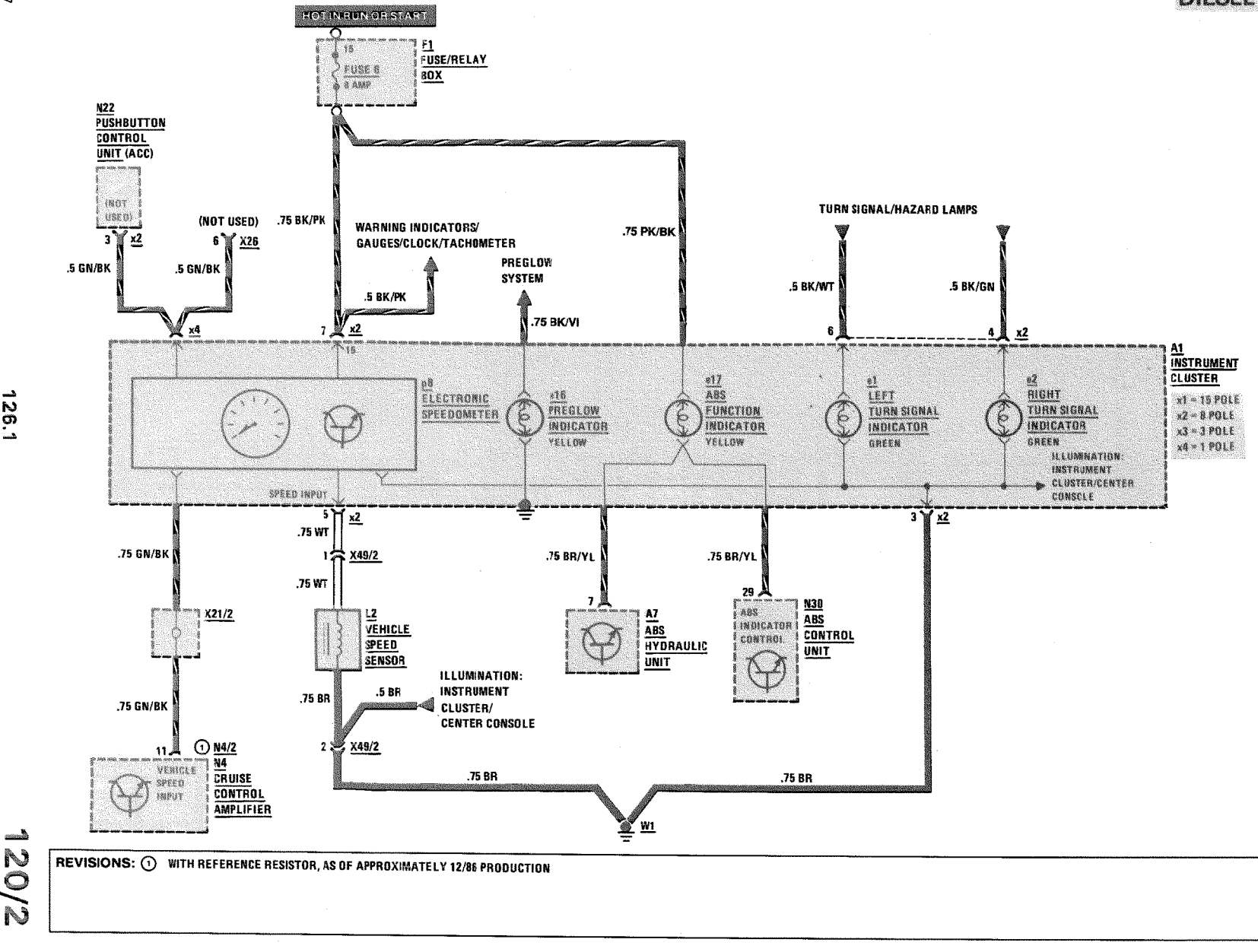

 $18/1$ 

1.321

 $\frac{5}{20}$ 

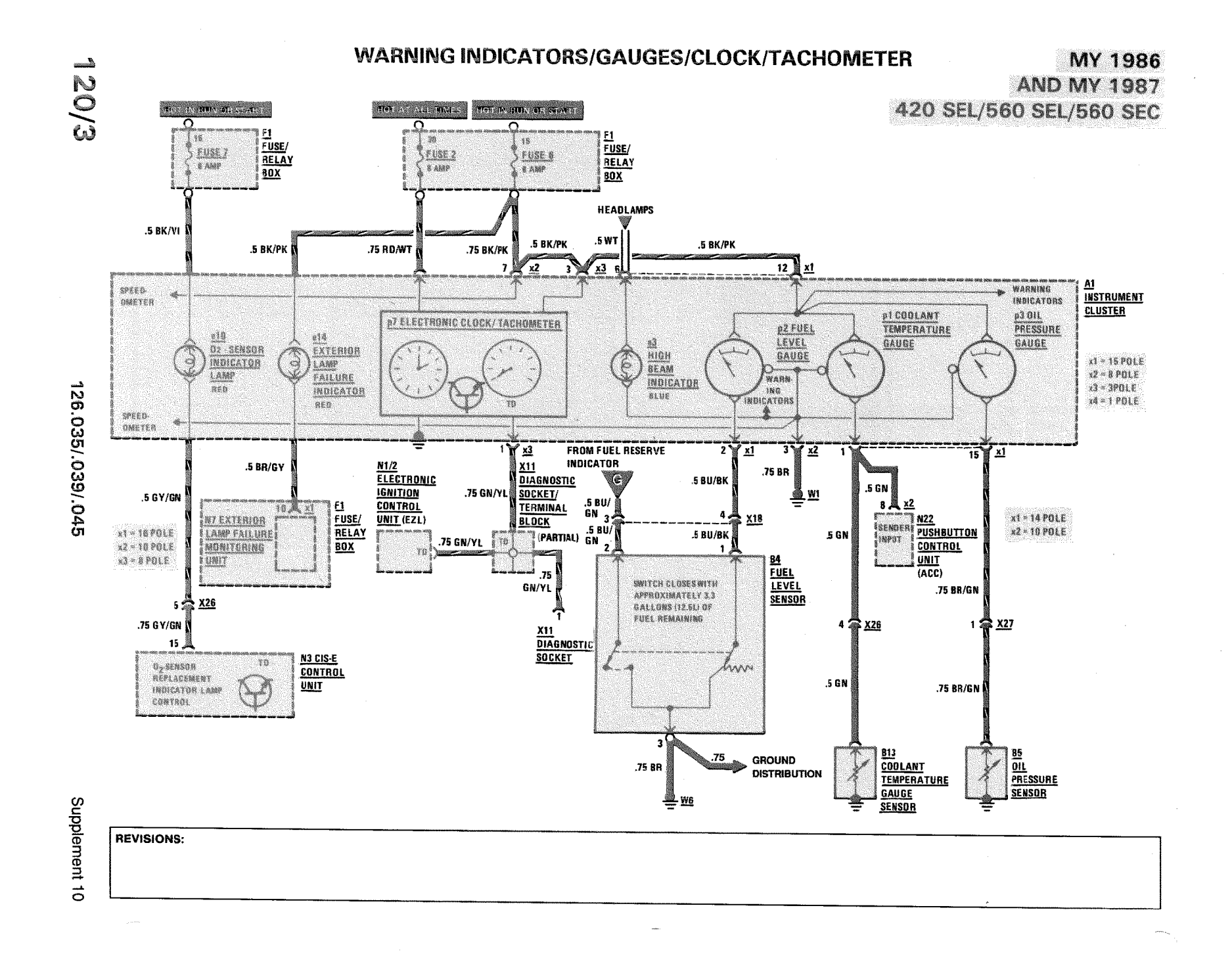

3/88

**WARNING INDICATORS/GAUGES/CLOCK/TACHOMETER** 

**AS OF MY 1988 FEDERAL VERSION** 

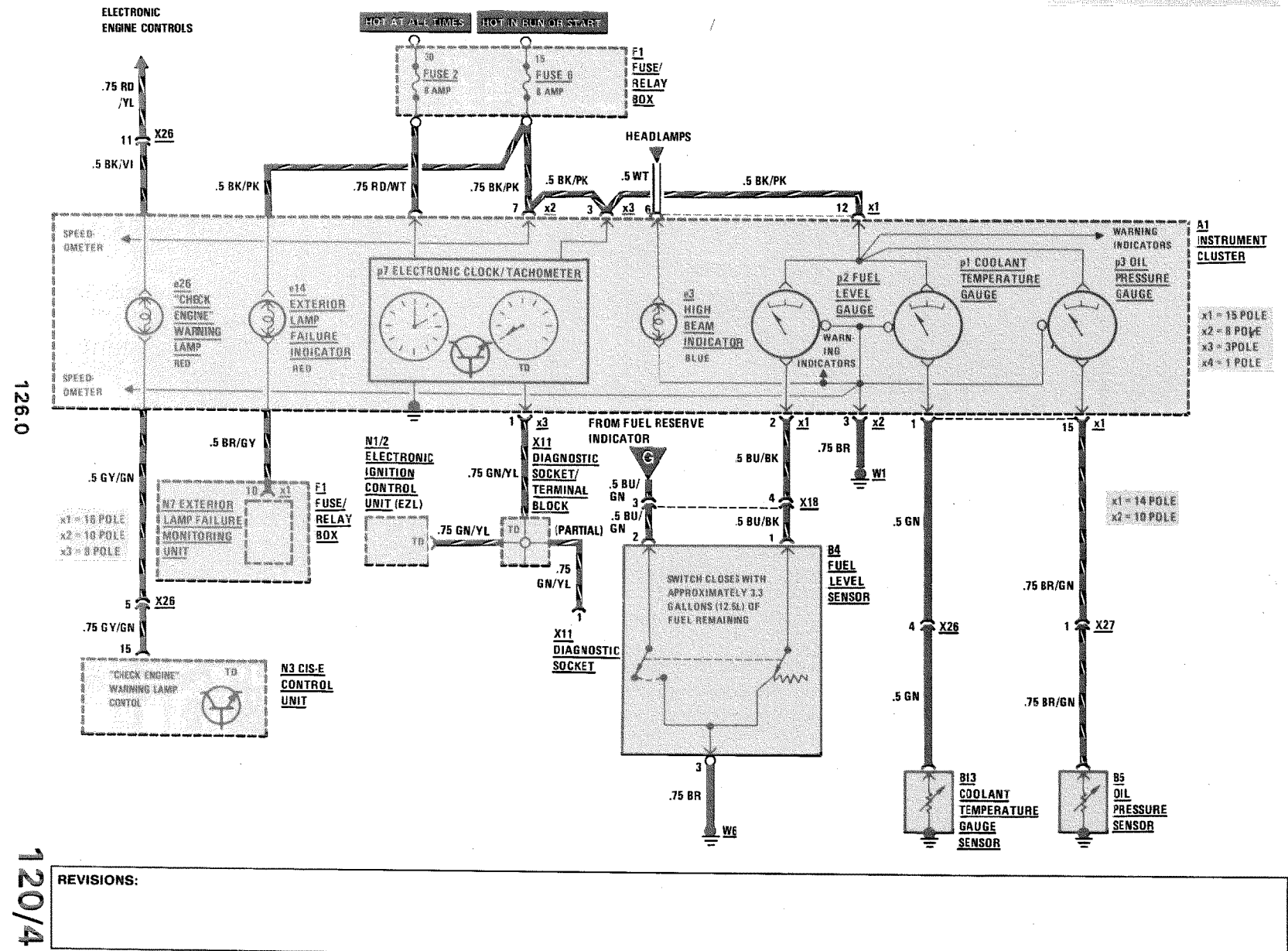

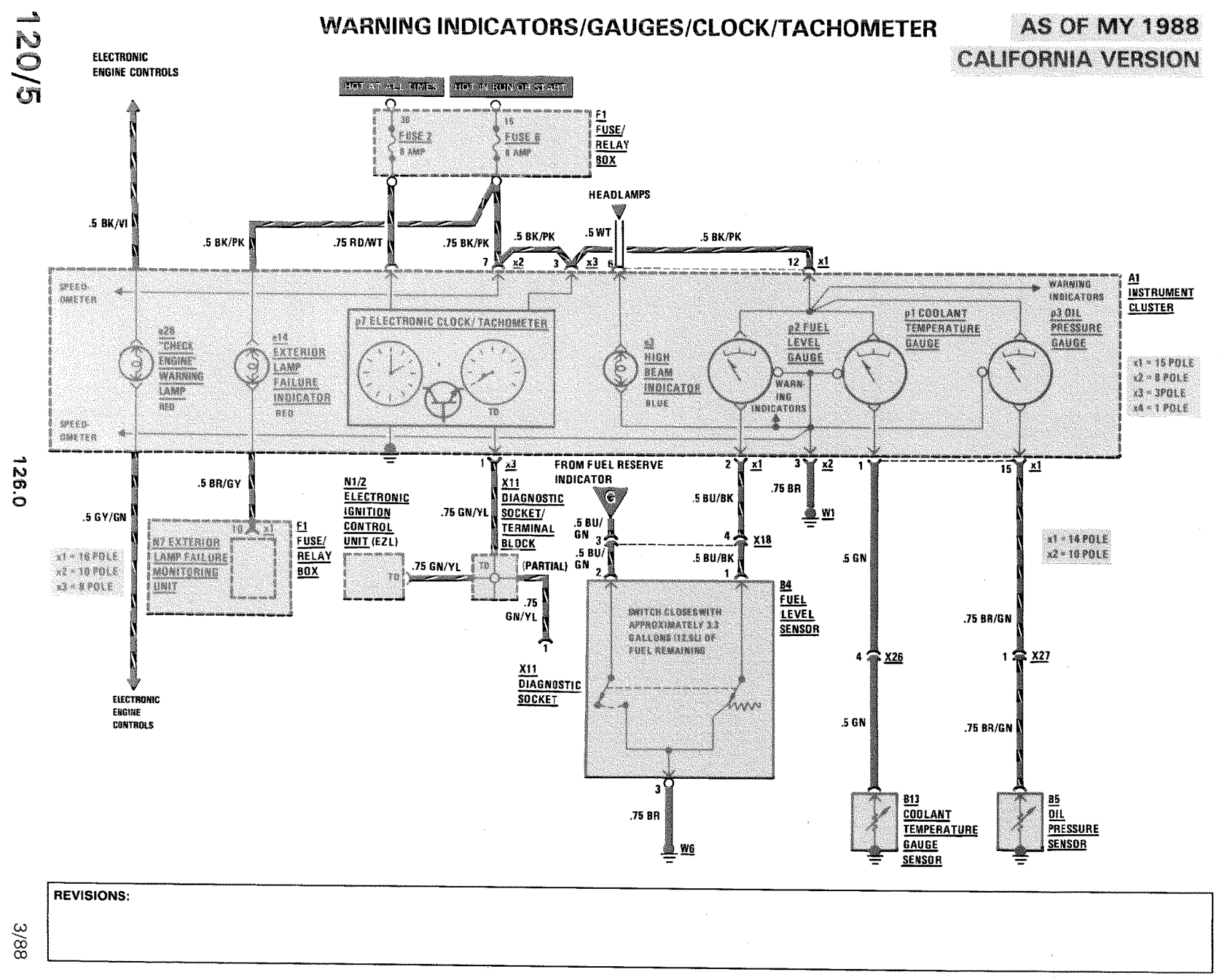

**WARNING INDICATORS/GAUGES/CLOCK/TACHOMETER** 

 $\pm$  22.00

MY 1986/MY 1987

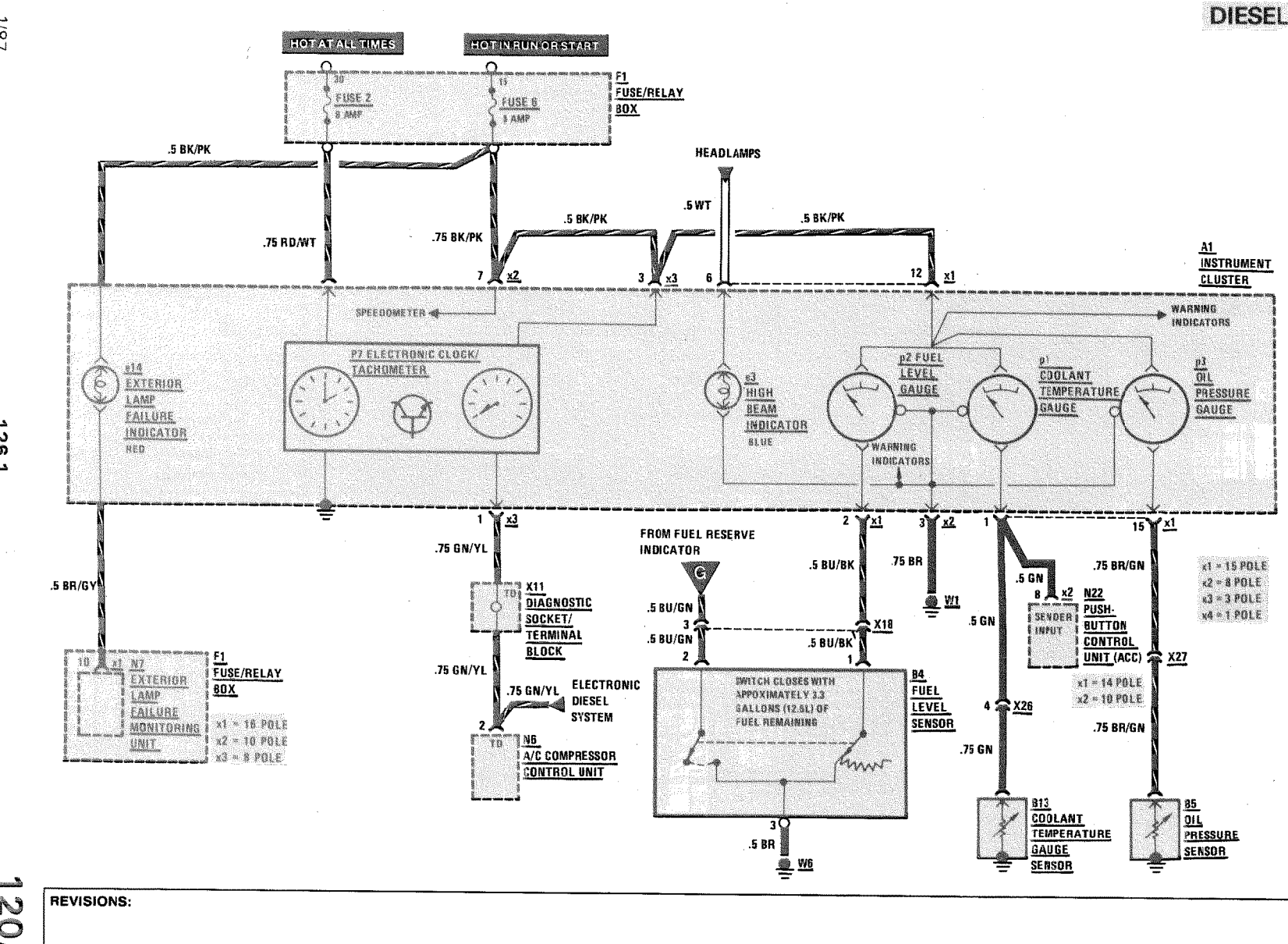

 $\sqrt{81}$ 

126.1

 $\frac{1}{20}$ 

120/7

# **WARNING INDICATORS/GAUGES/CLOCK/TACHOMETER**

**AS OF MY 1990 DIESEL** 

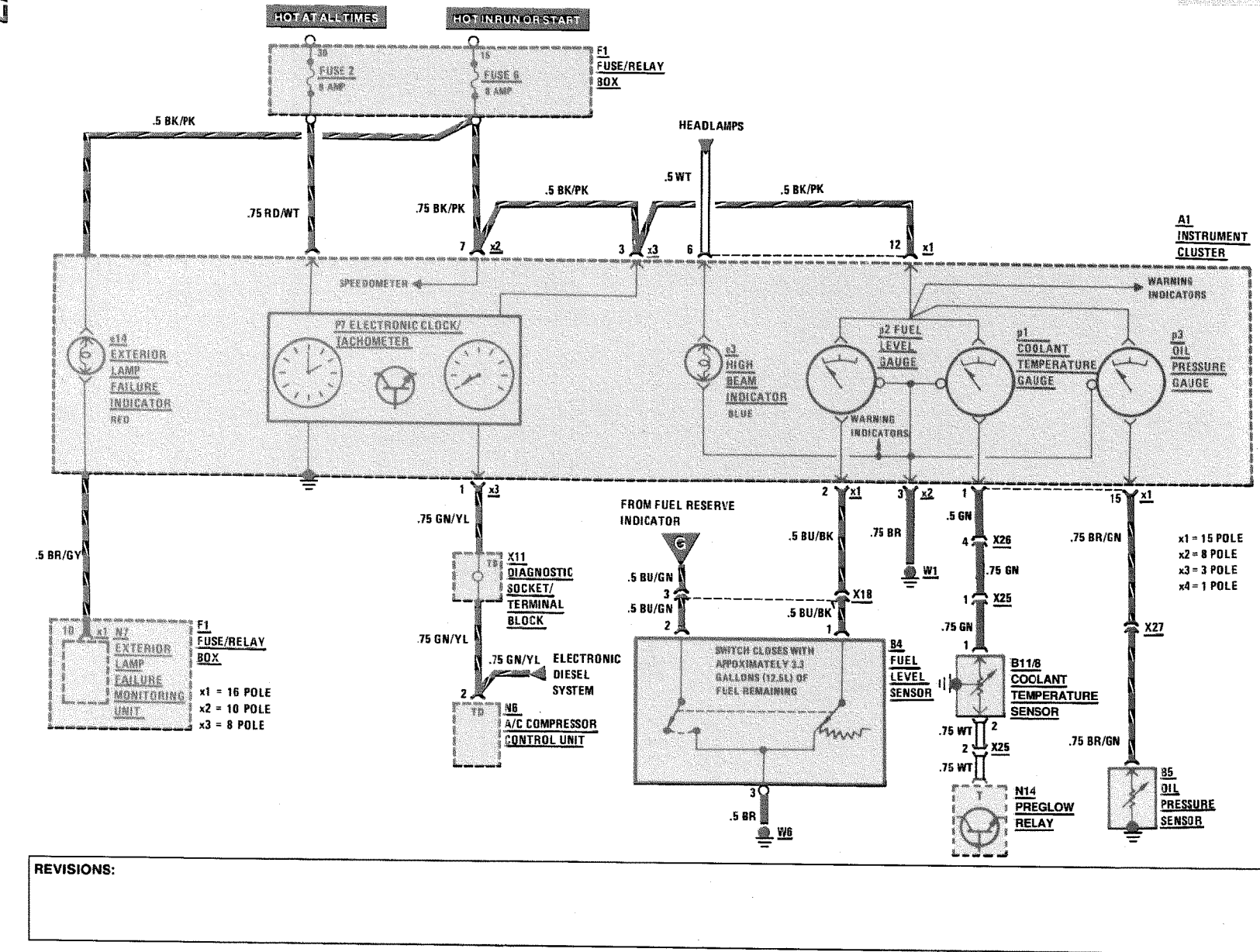

126.1

Supplement  $\circ$ 

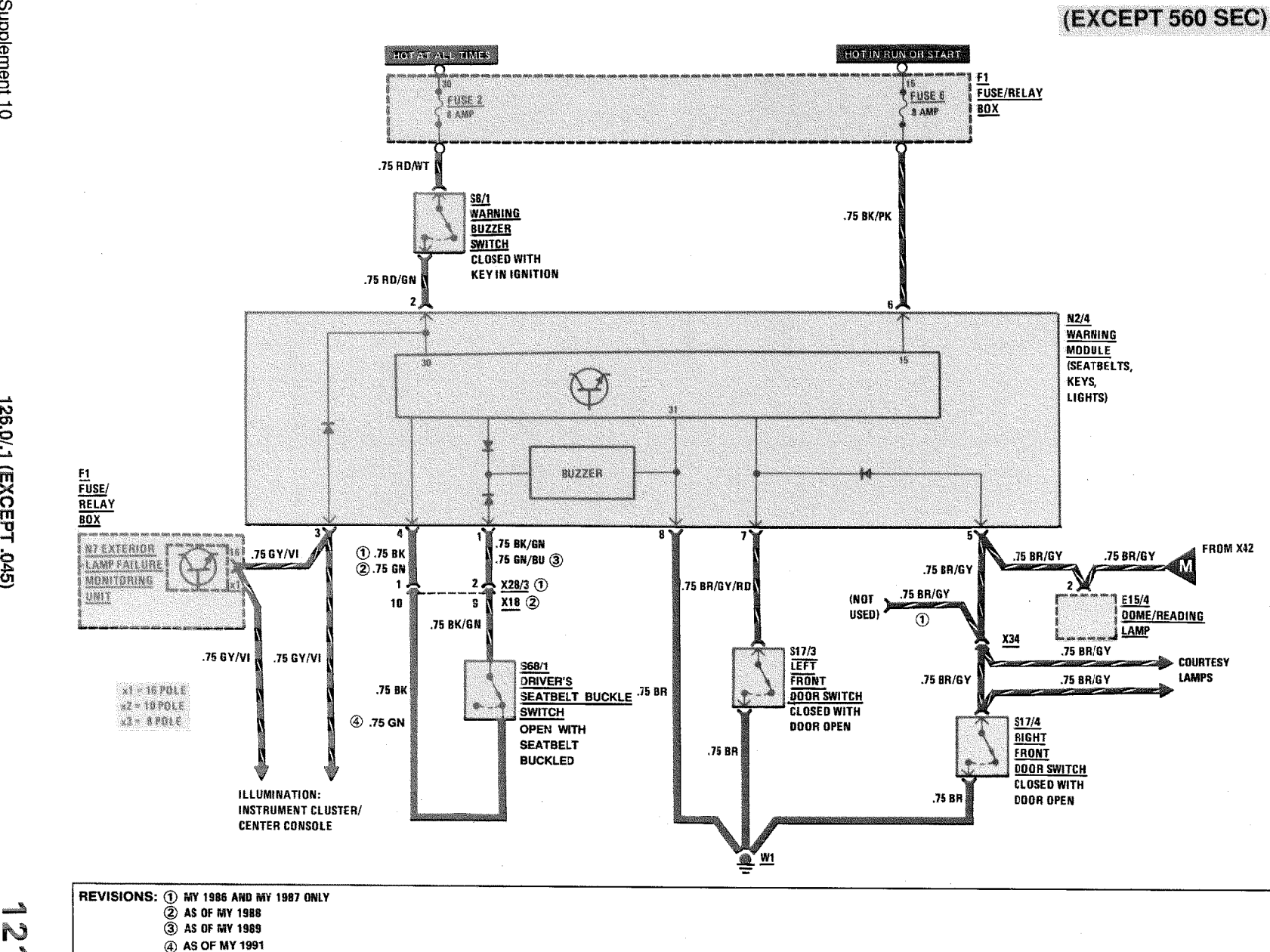

**WARNING SYSTEM** 

**AS OF MY 1986** 

Supplement 10

126.0/.1 (EXCEPT .045)

 $\underline{\mathcal{E}}_{\text{max}}$ N 

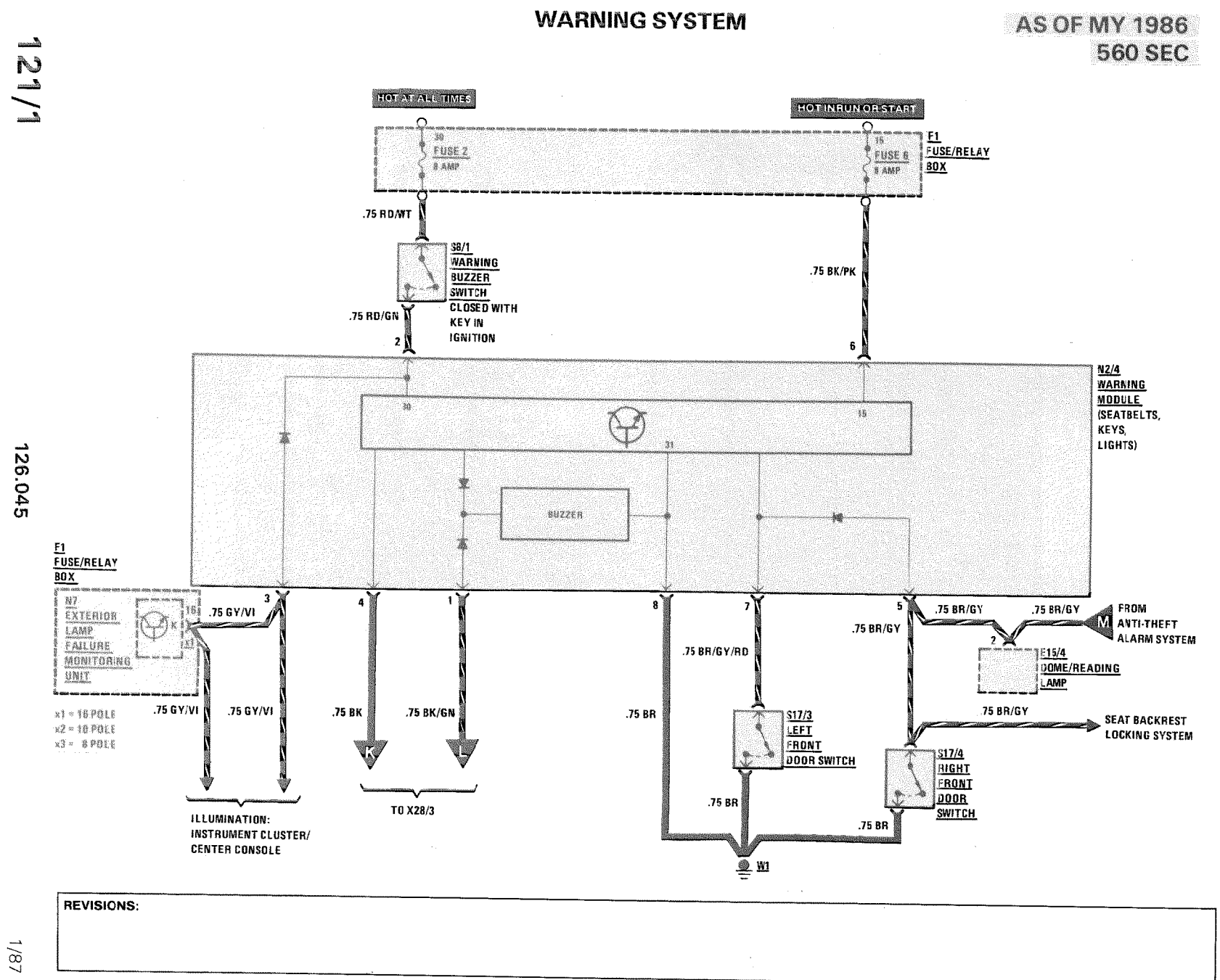

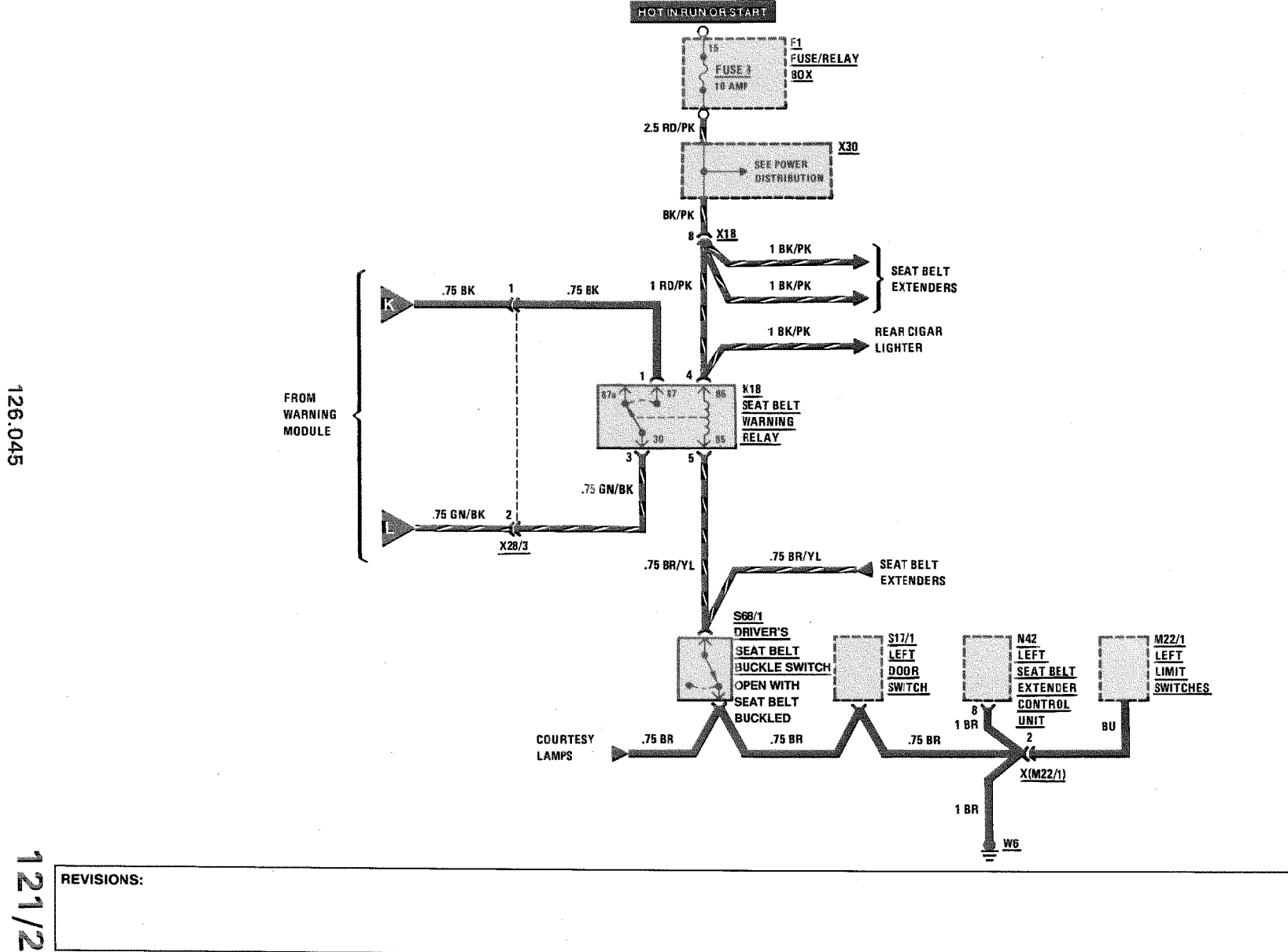

**WARNING SYSTEM** 

MY 1986-MY 1990

**560 SEC** 

 $1/87$ 

 $\sim$ 

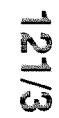

## **WARNING SYSTEM**

# AS OF MY 1991 **560 SEC**

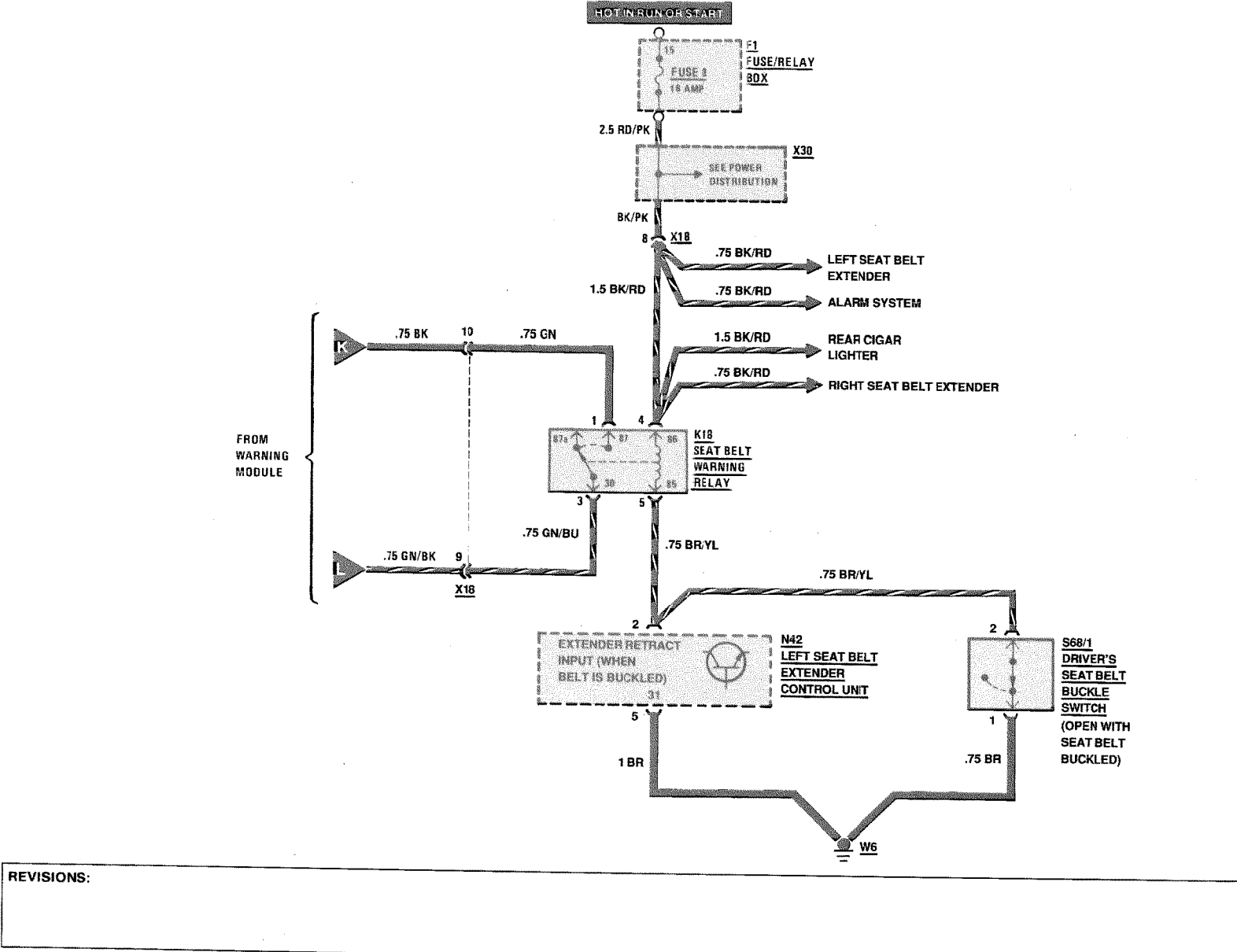

126.045

Supplement 10

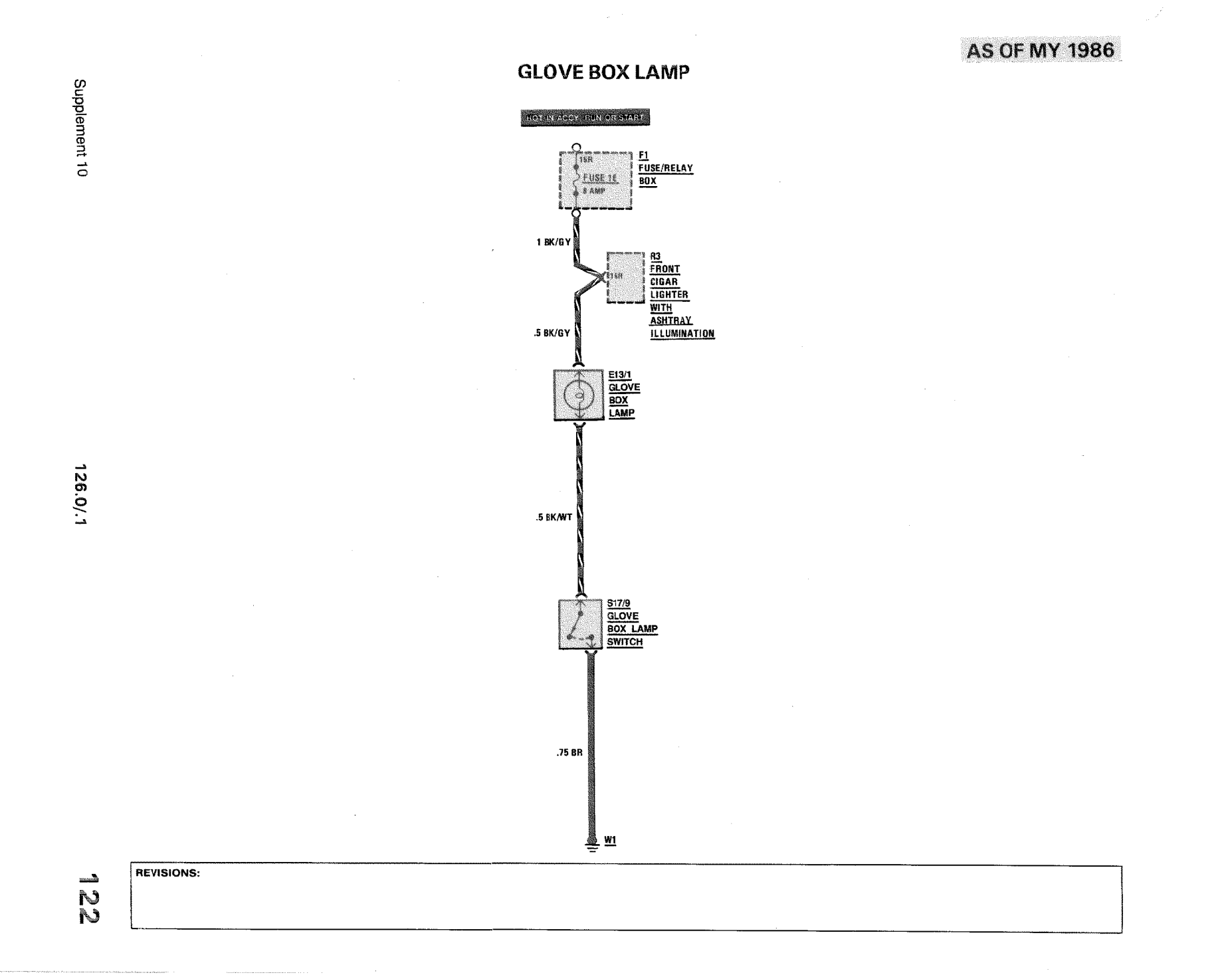

126.0/.1

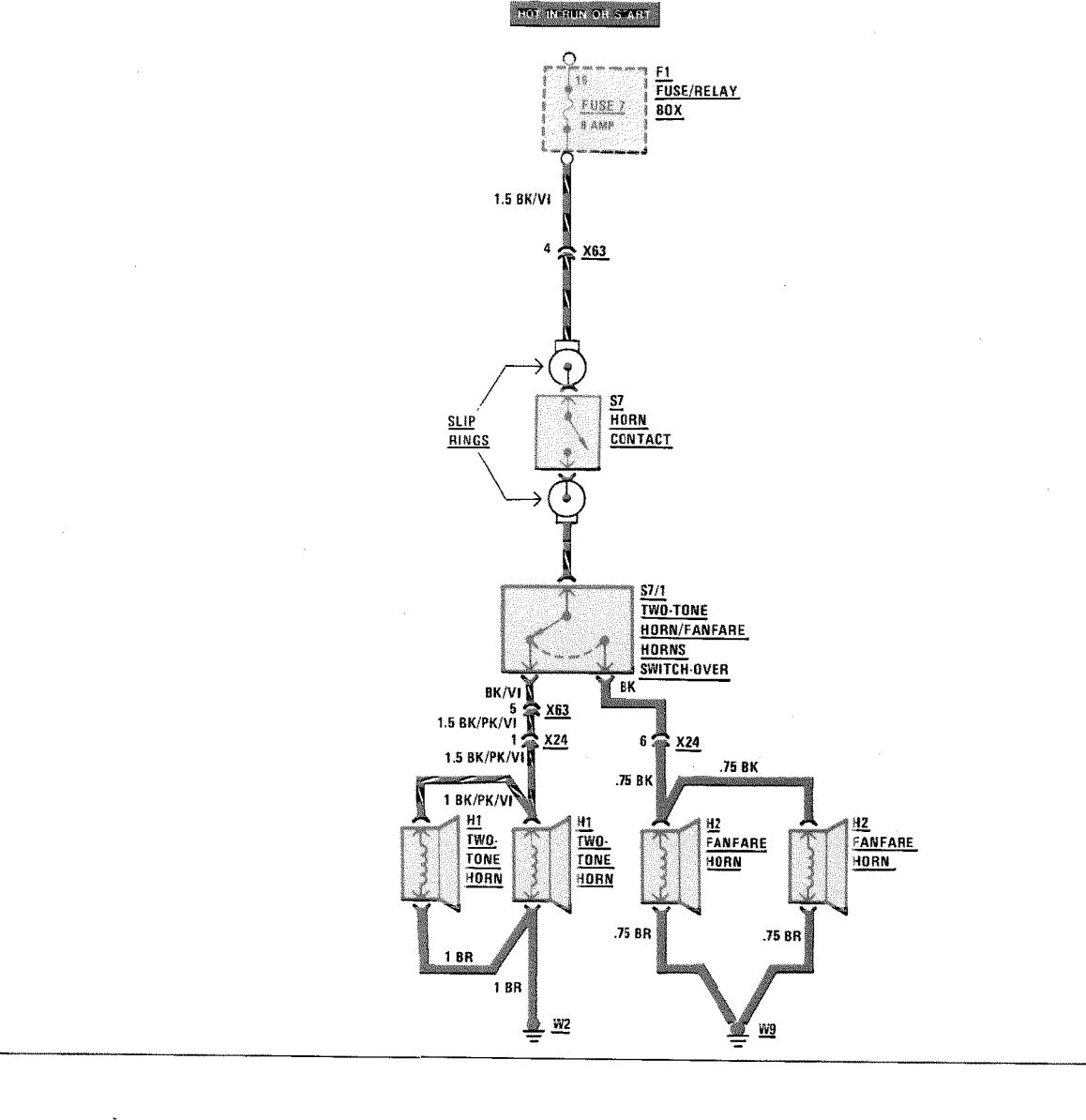

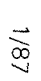

REVISIONS:

τ
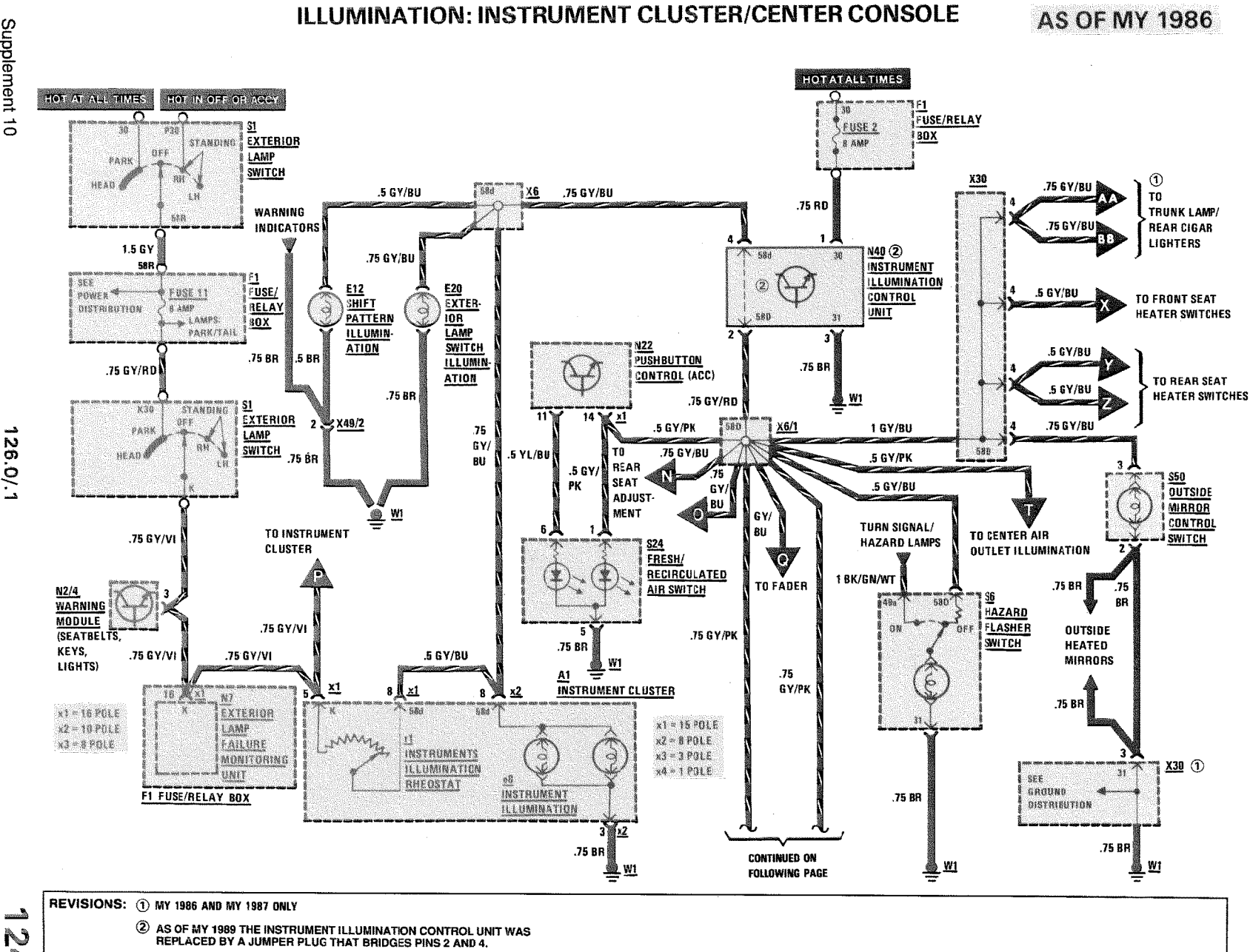

Supplement 10

126.0/.1

N  $\frac{1}{\sqrt{2}}$ 

# ILLUMINATION: INSTRUMENT CLUSTER/CENTER CONSOLE

**AS OF MY 1986** 

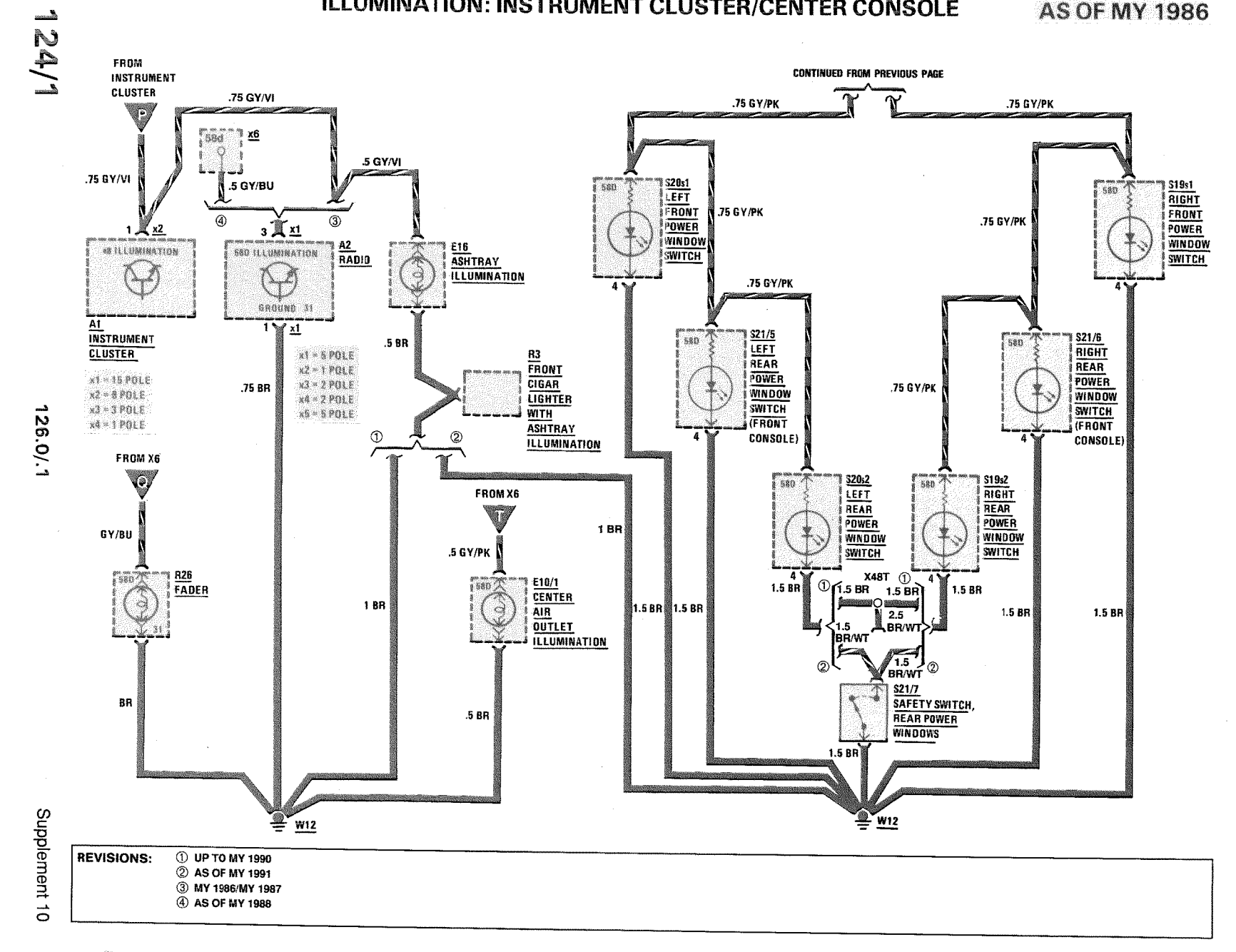

 $\overline{a}$ 

**WIPER/WASHER** 

**AS OF MY 1986** 

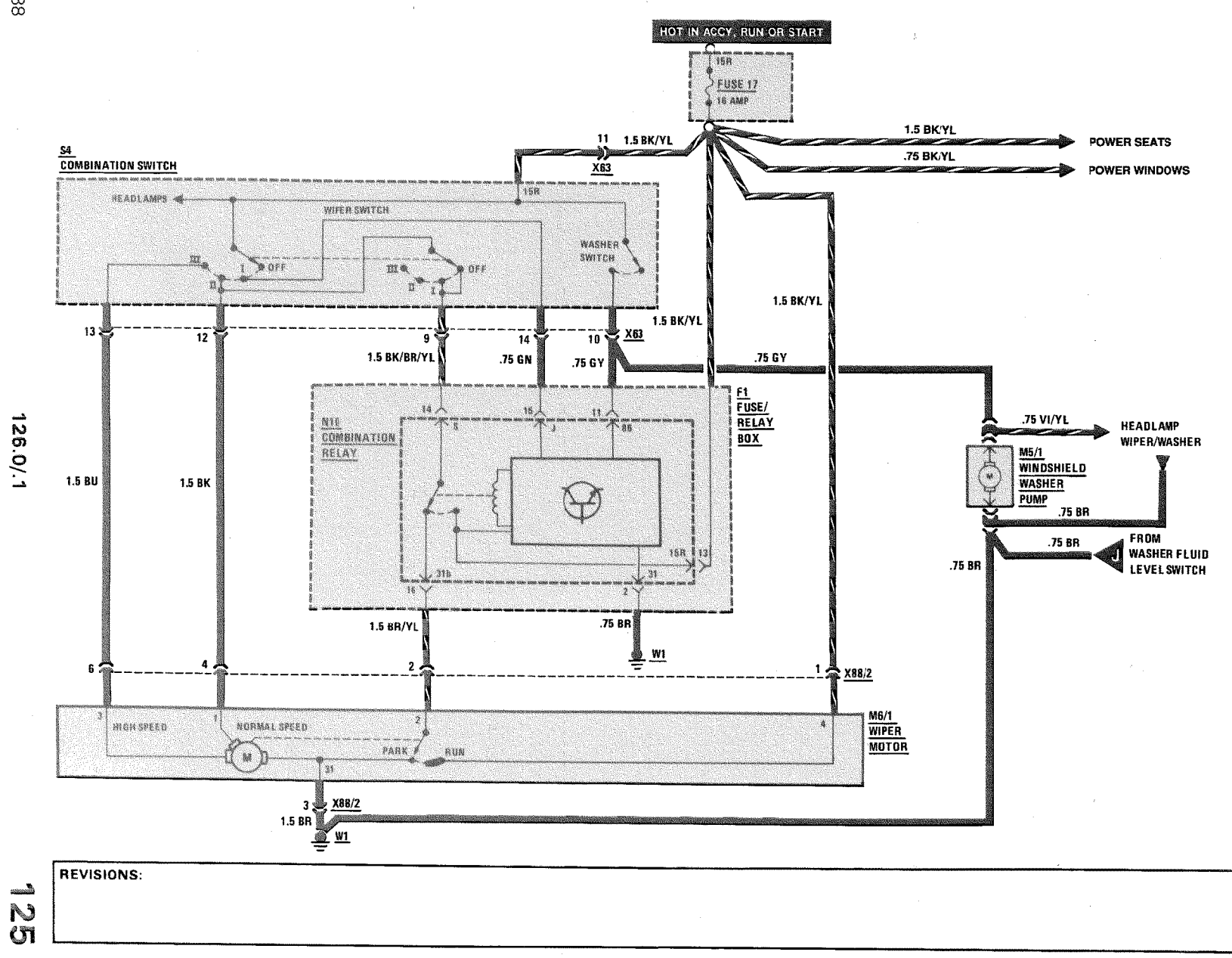

3/88

**HEADLAMP WIPER/WASHER** 

### **AS OF MY 1986**

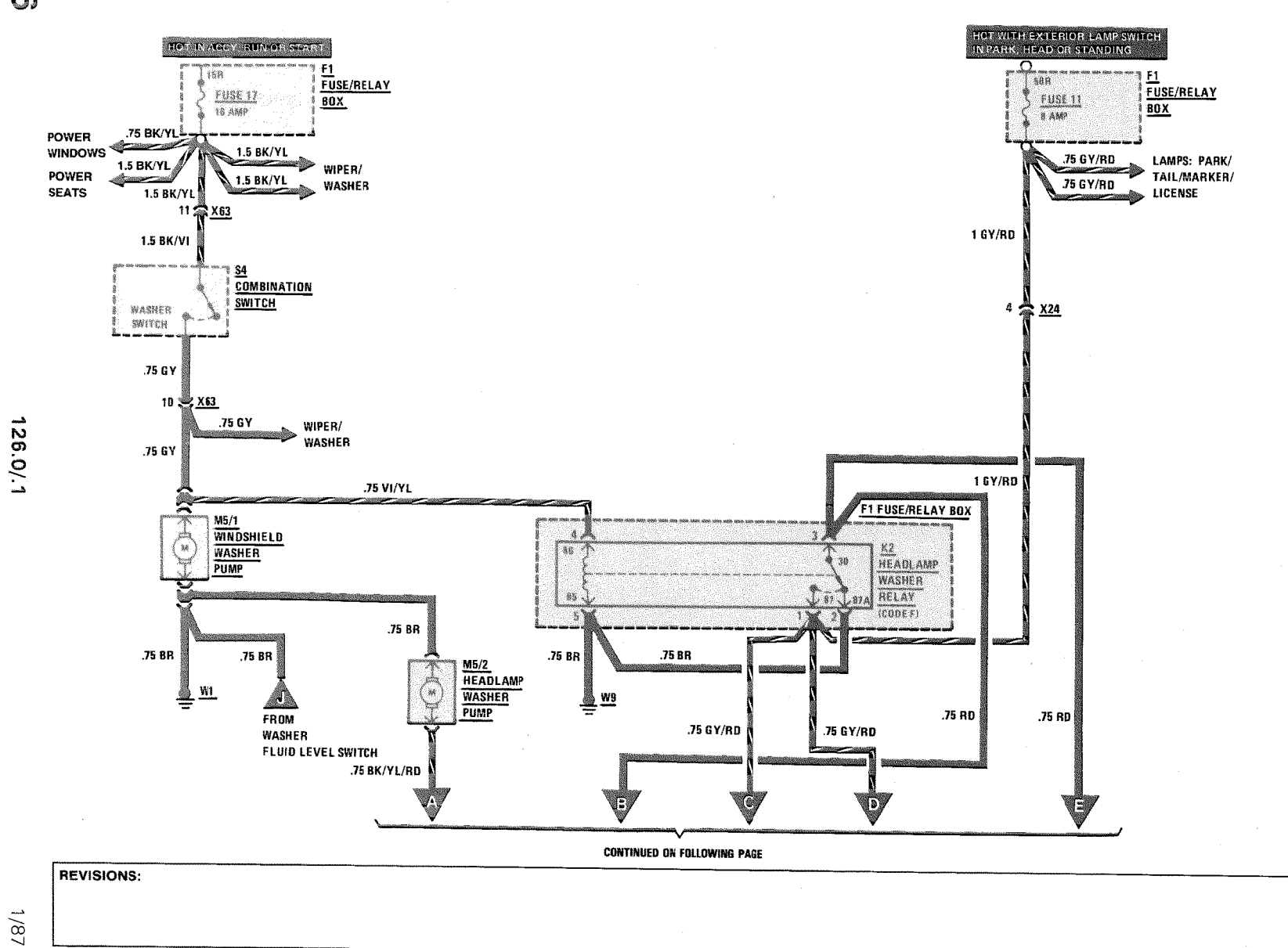

أأدبد  $\frac{1}{\infty}$ 

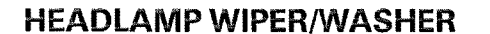

**AS OF MY 1986** 

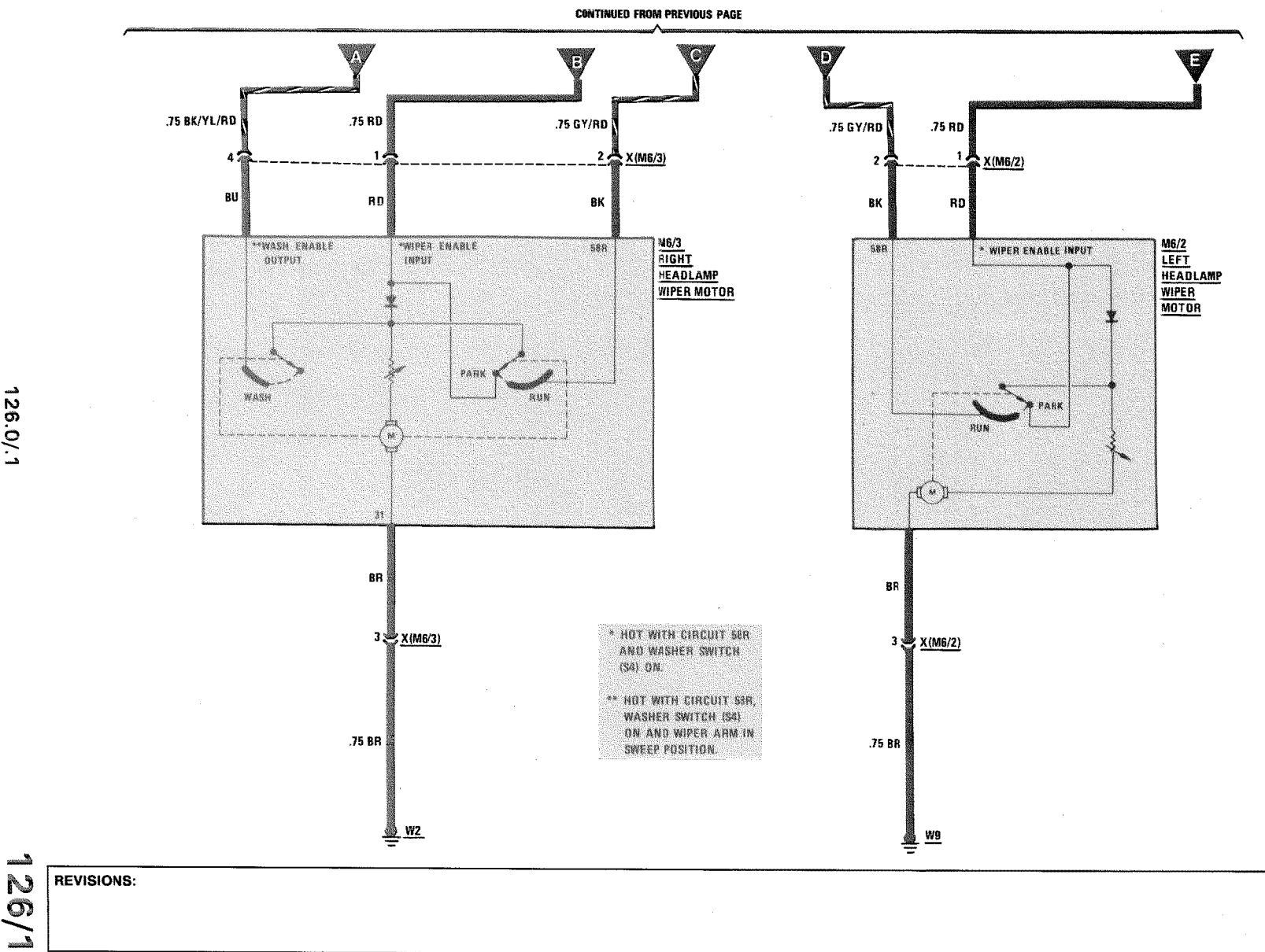

 $1/87$ 

126.0/.1

 $\sim$ 

 $\vec{z}$ **AS OF MY 1988** 

### **HEATED WINDSHIELD WASHER SYSTEM**

# MY 1986 AND MY 1987

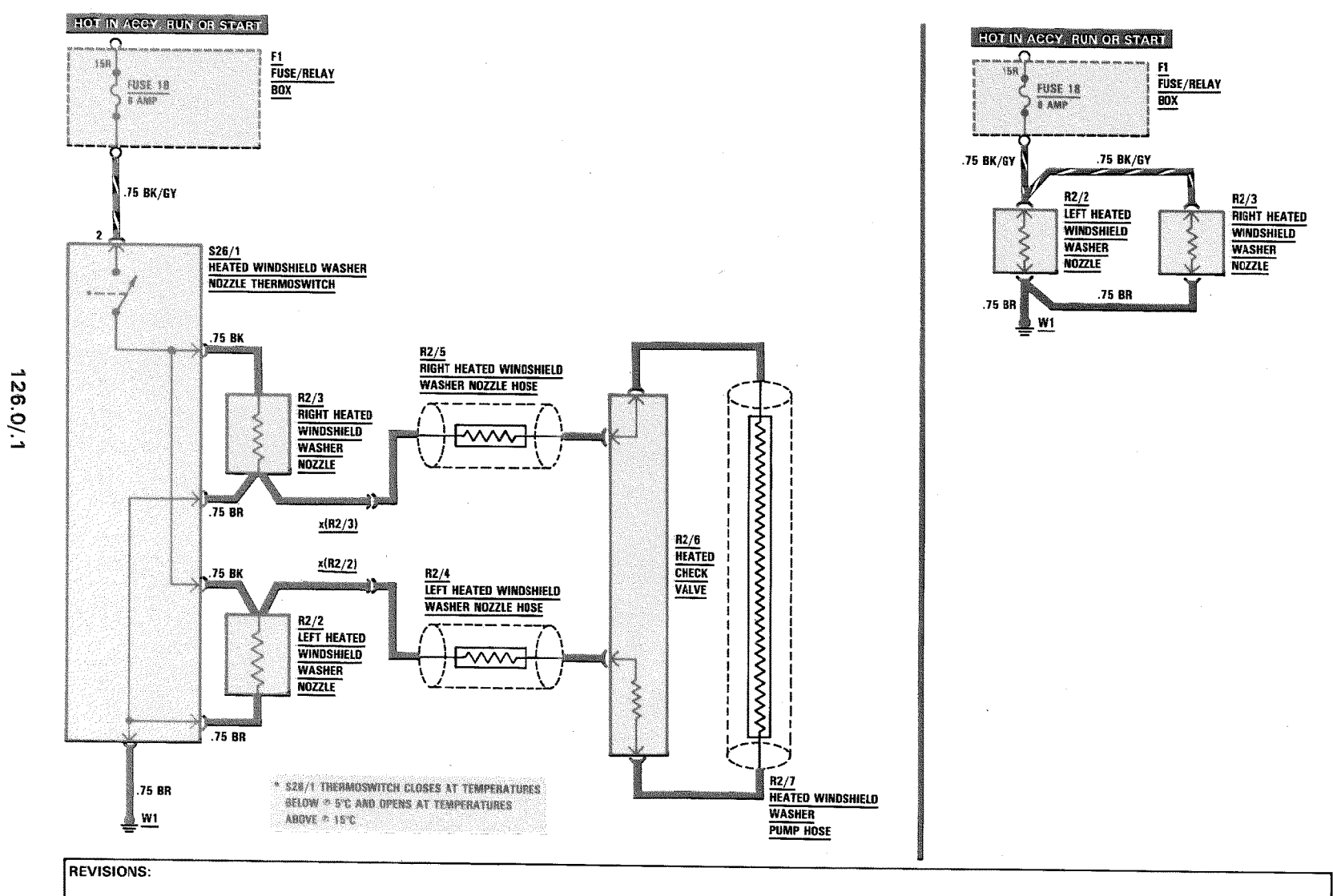

3/88

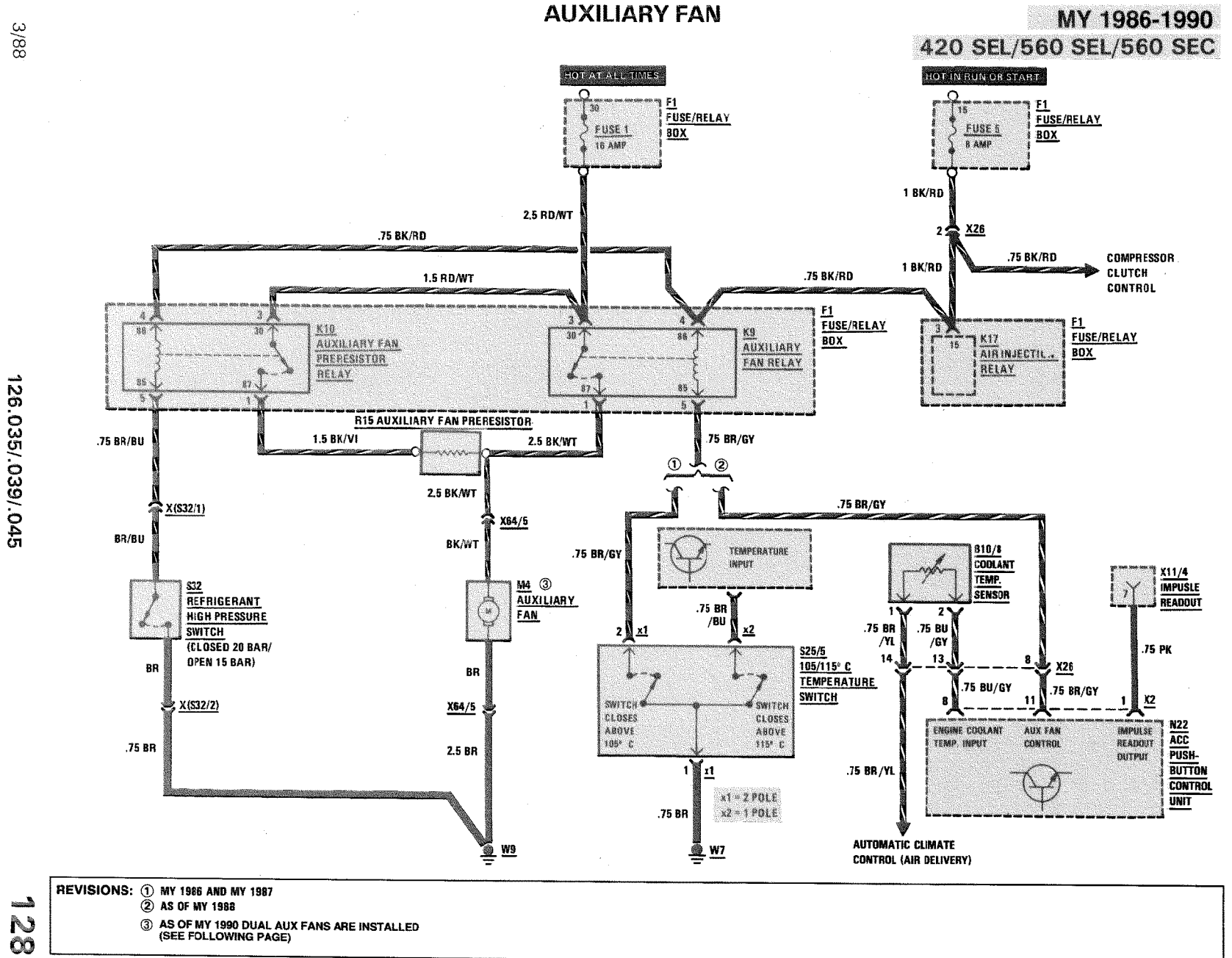

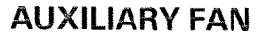

**MY 1991** 

420 SEL/560 SEL/560 SEC

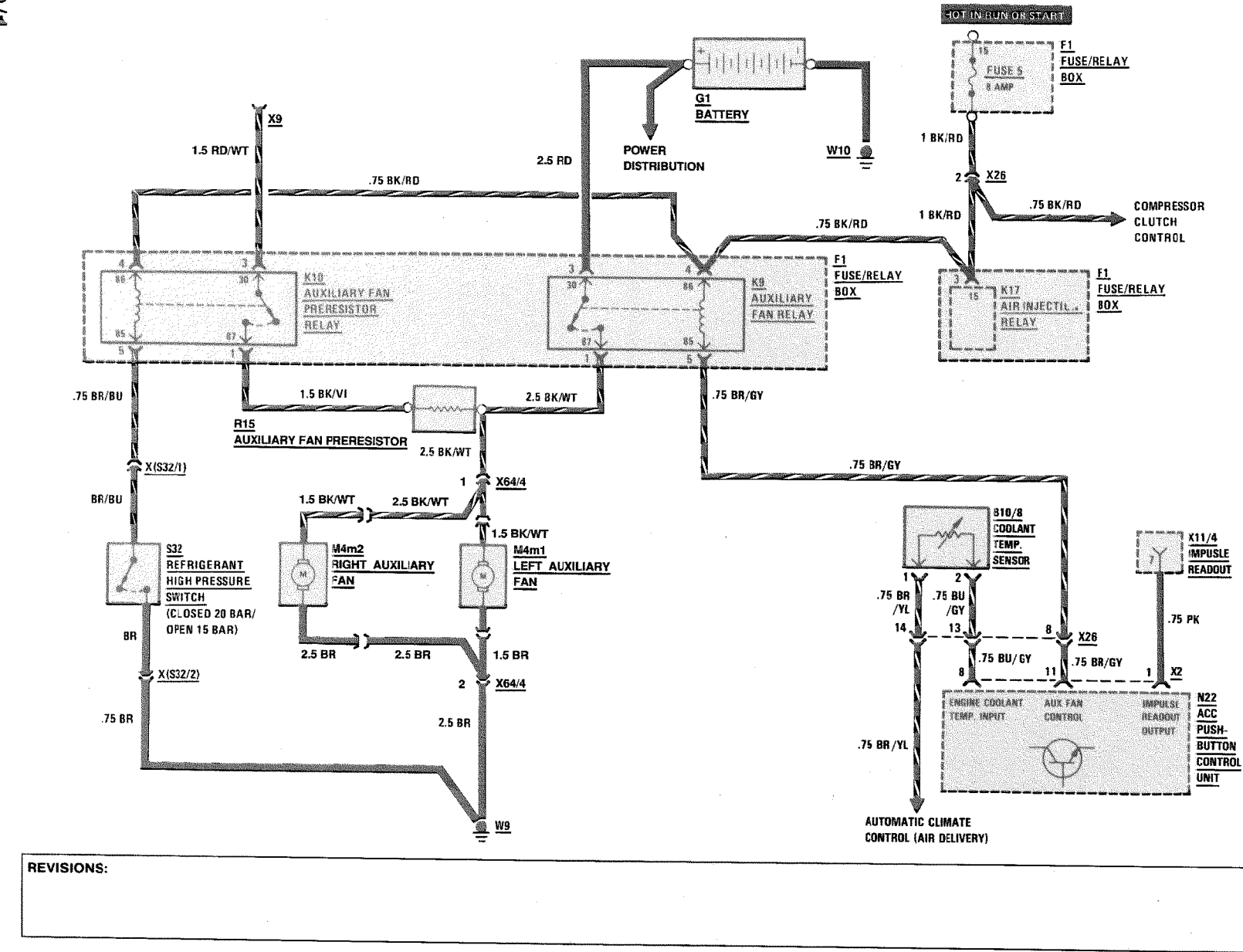

128/1

126.035/.039/.045

Supplement 10

### **AUXILIARY FAN**

MY 1986/MY 1987 **DIESEL** 

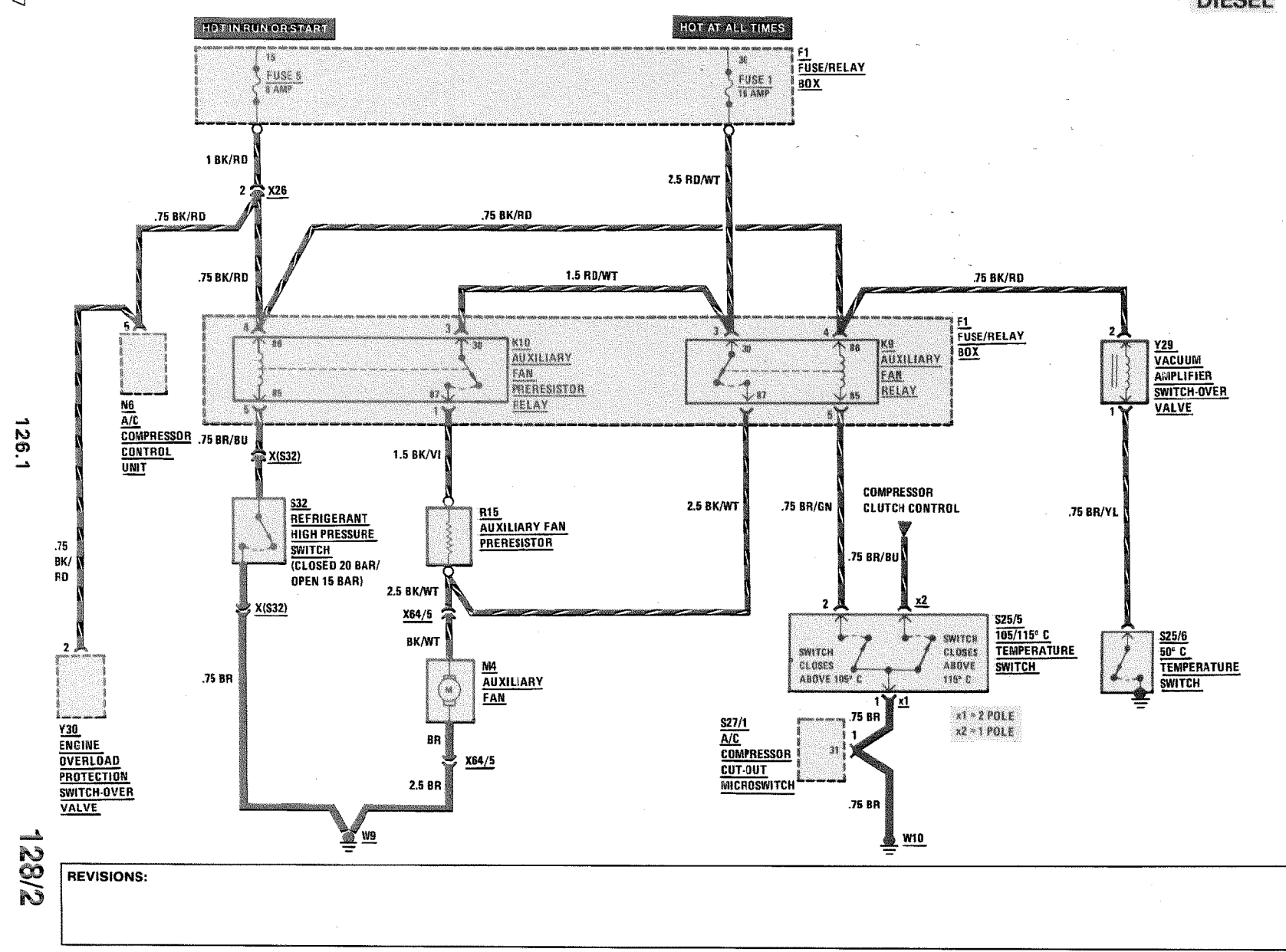

 $\sqrt{81}$ 

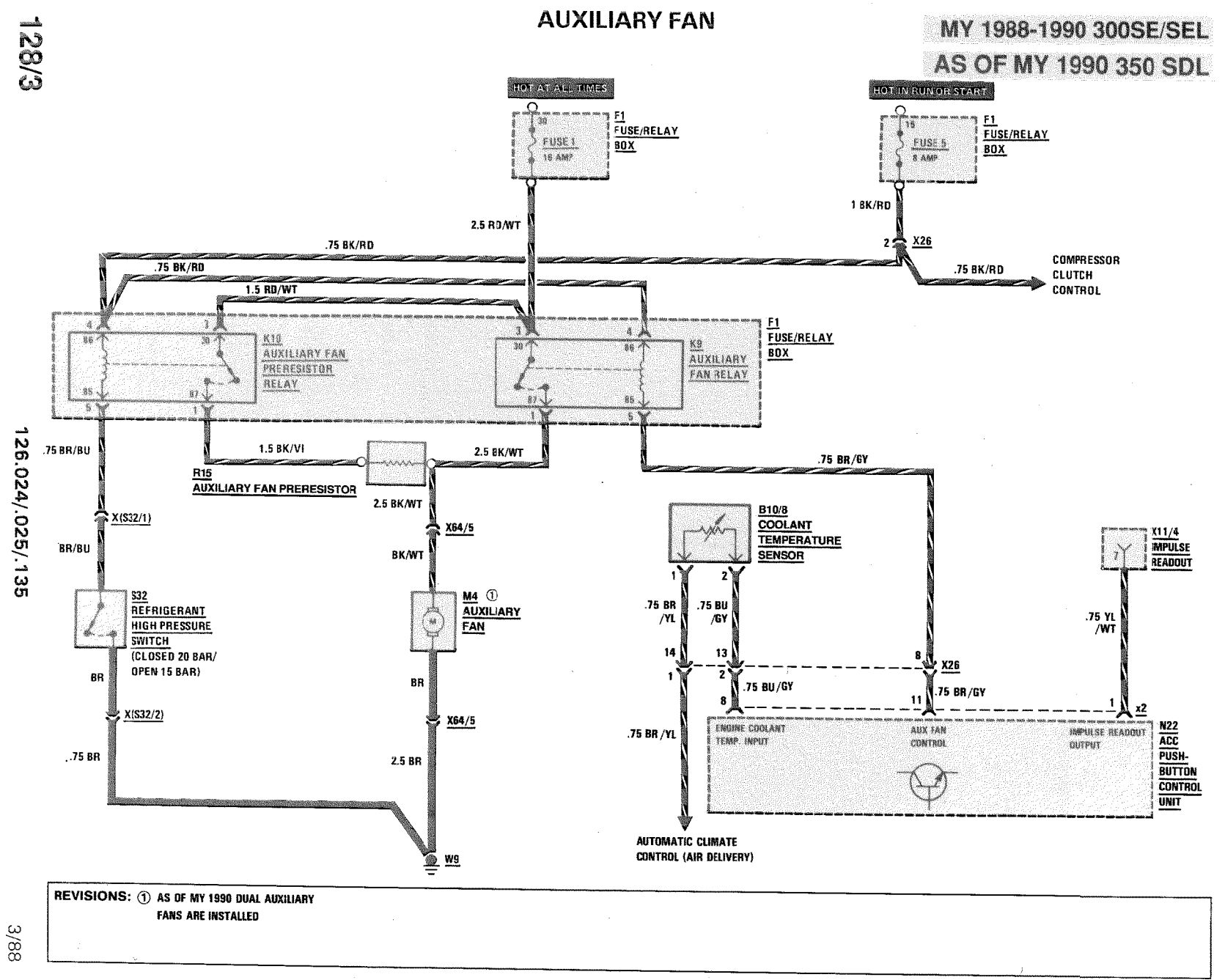

 $\mathbf{r}$  .

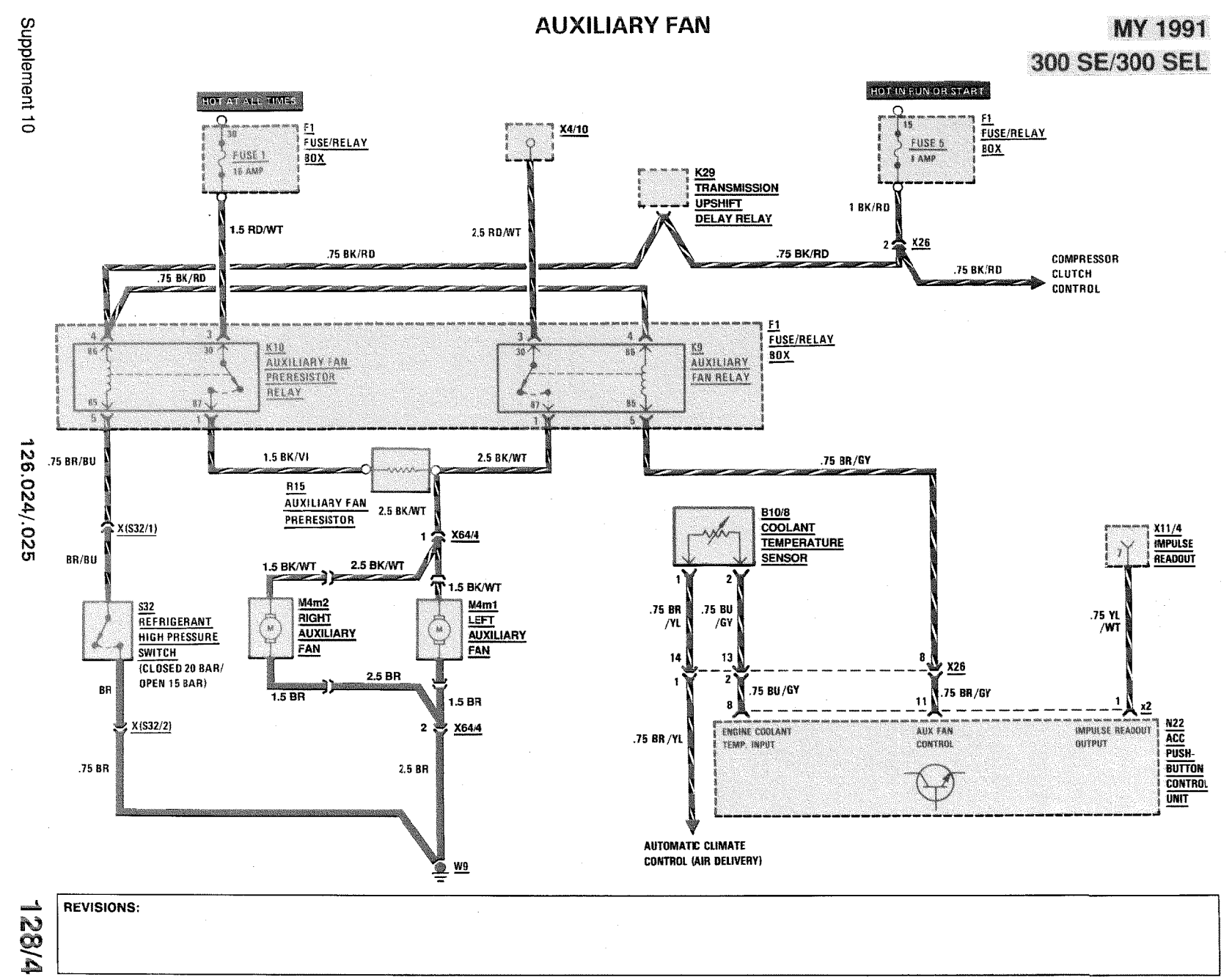

### **POWER WINDOWS**

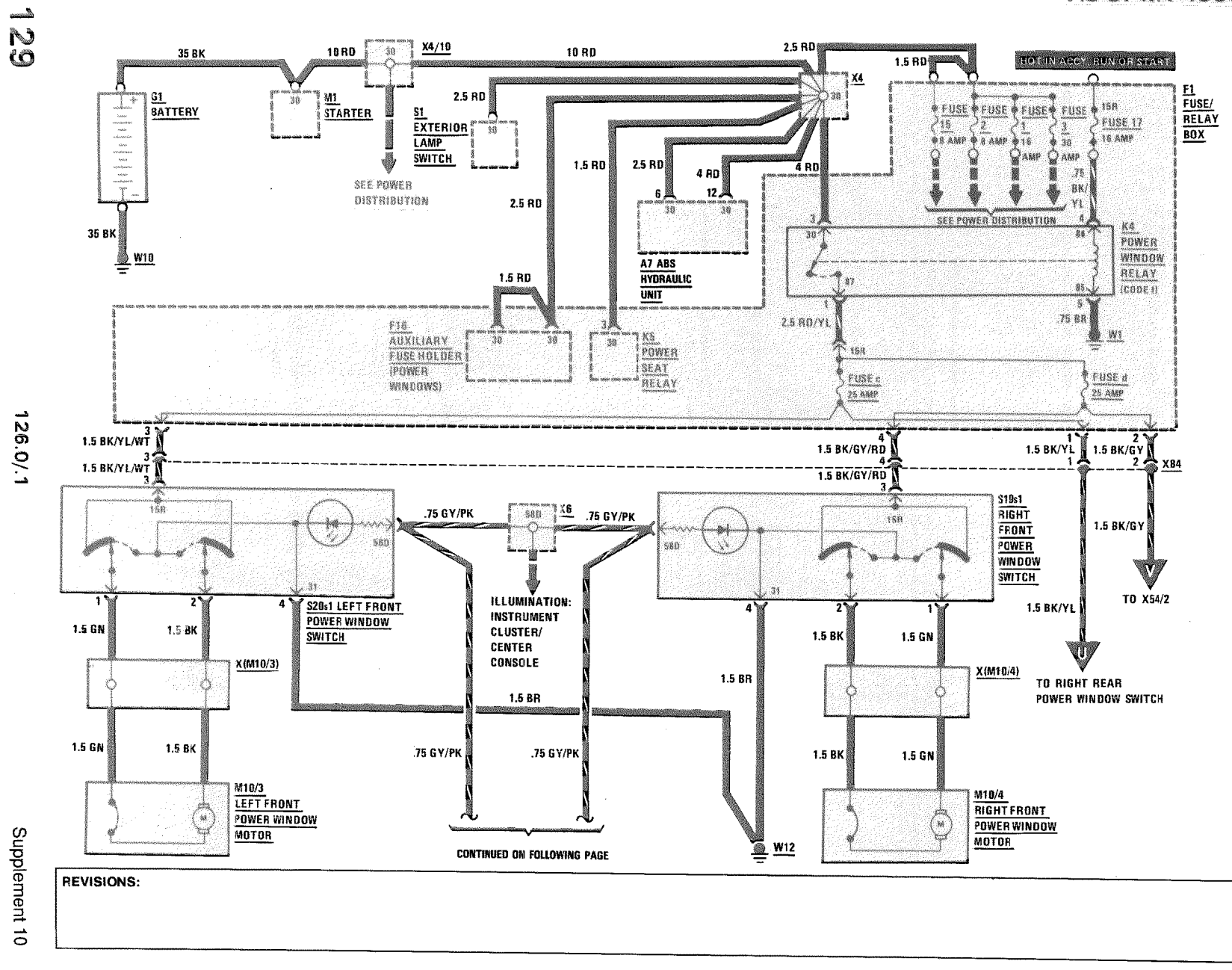

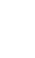

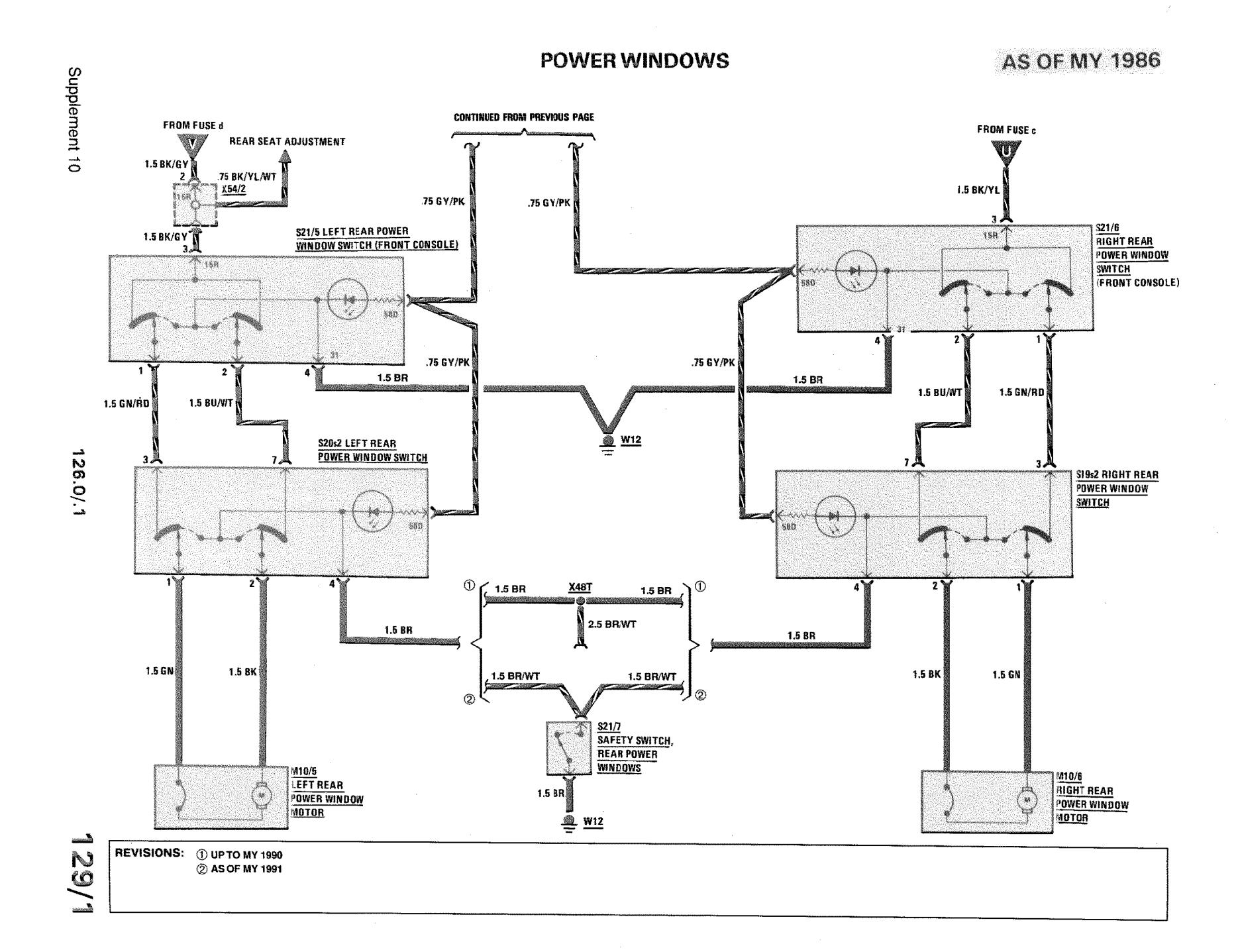

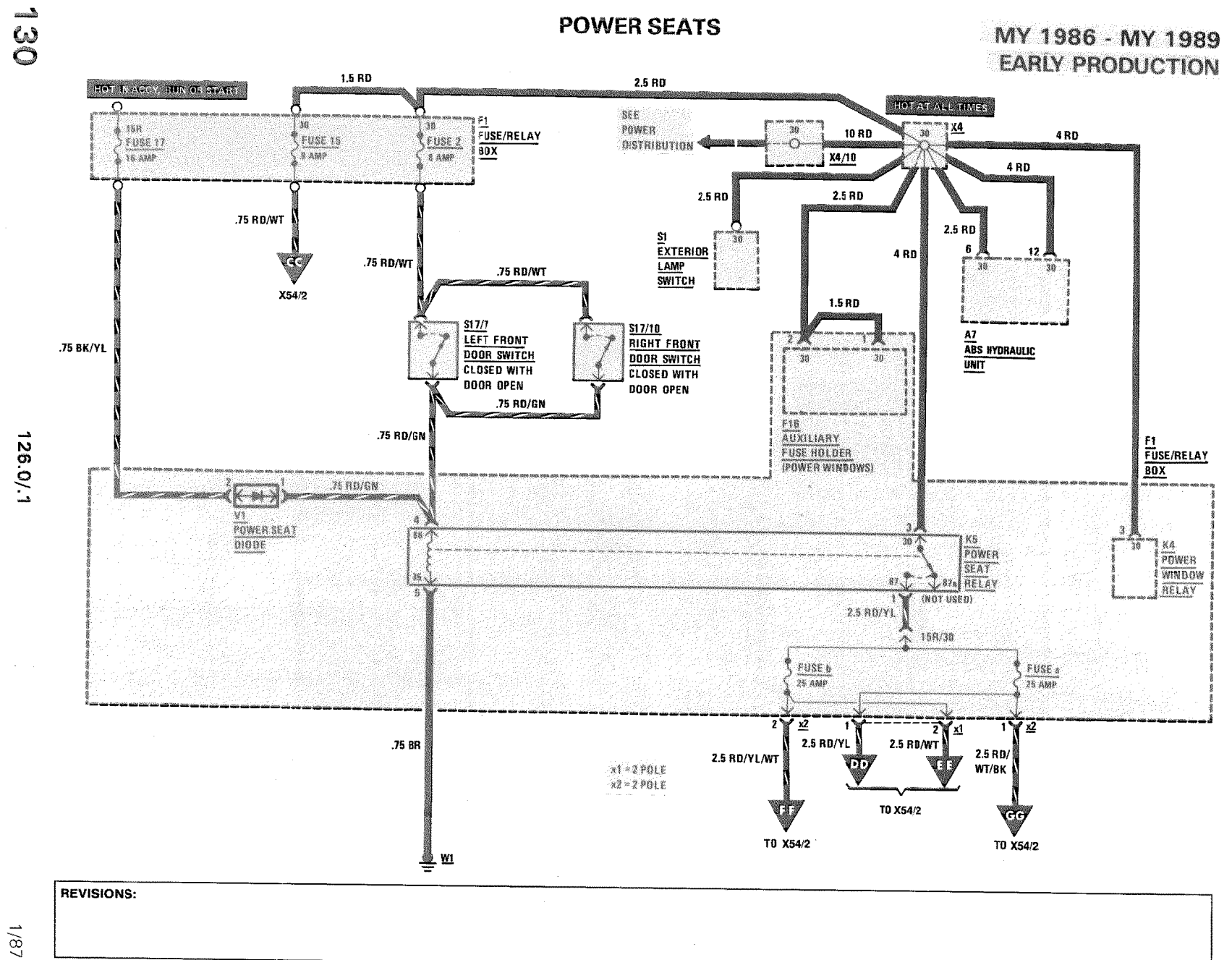

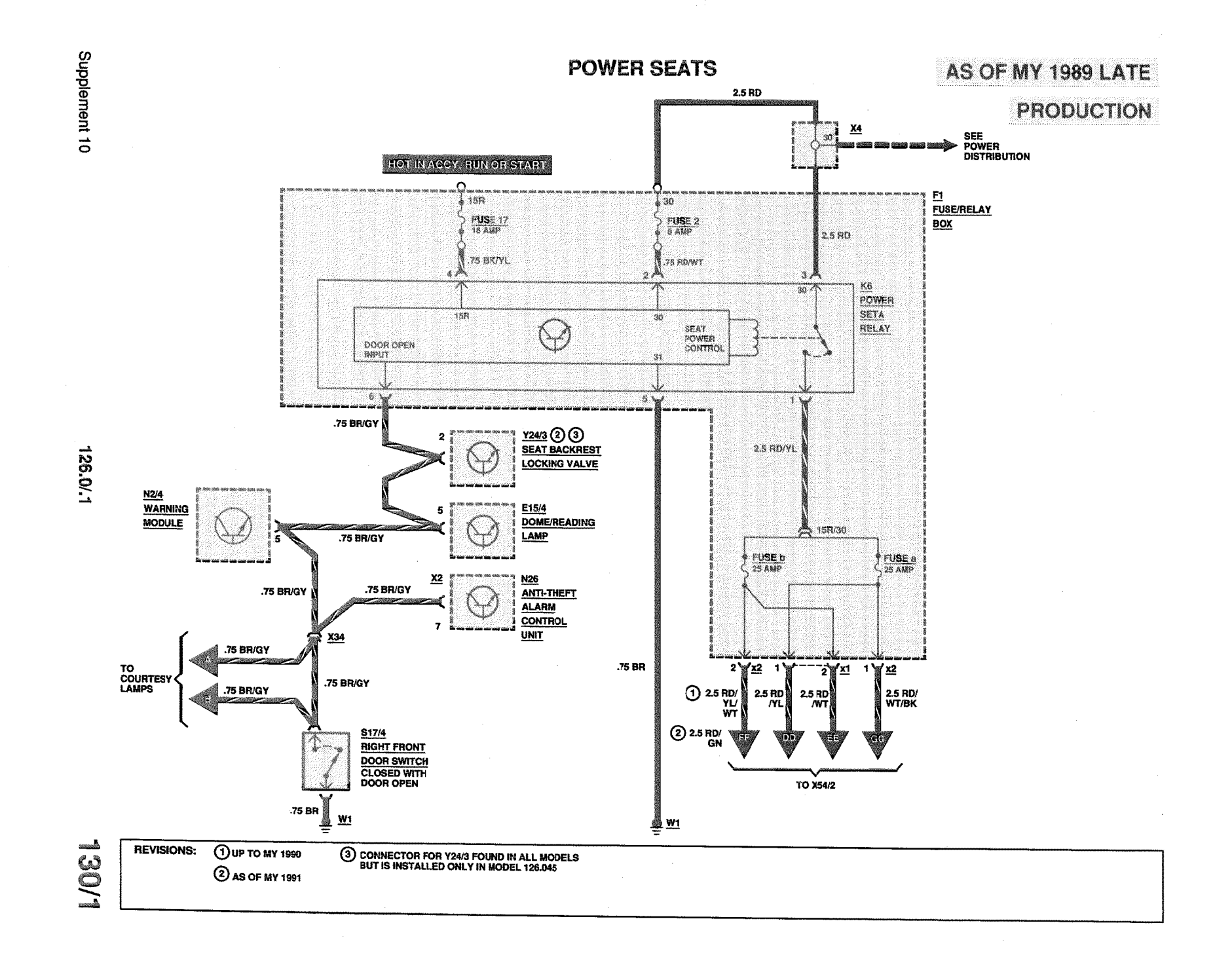

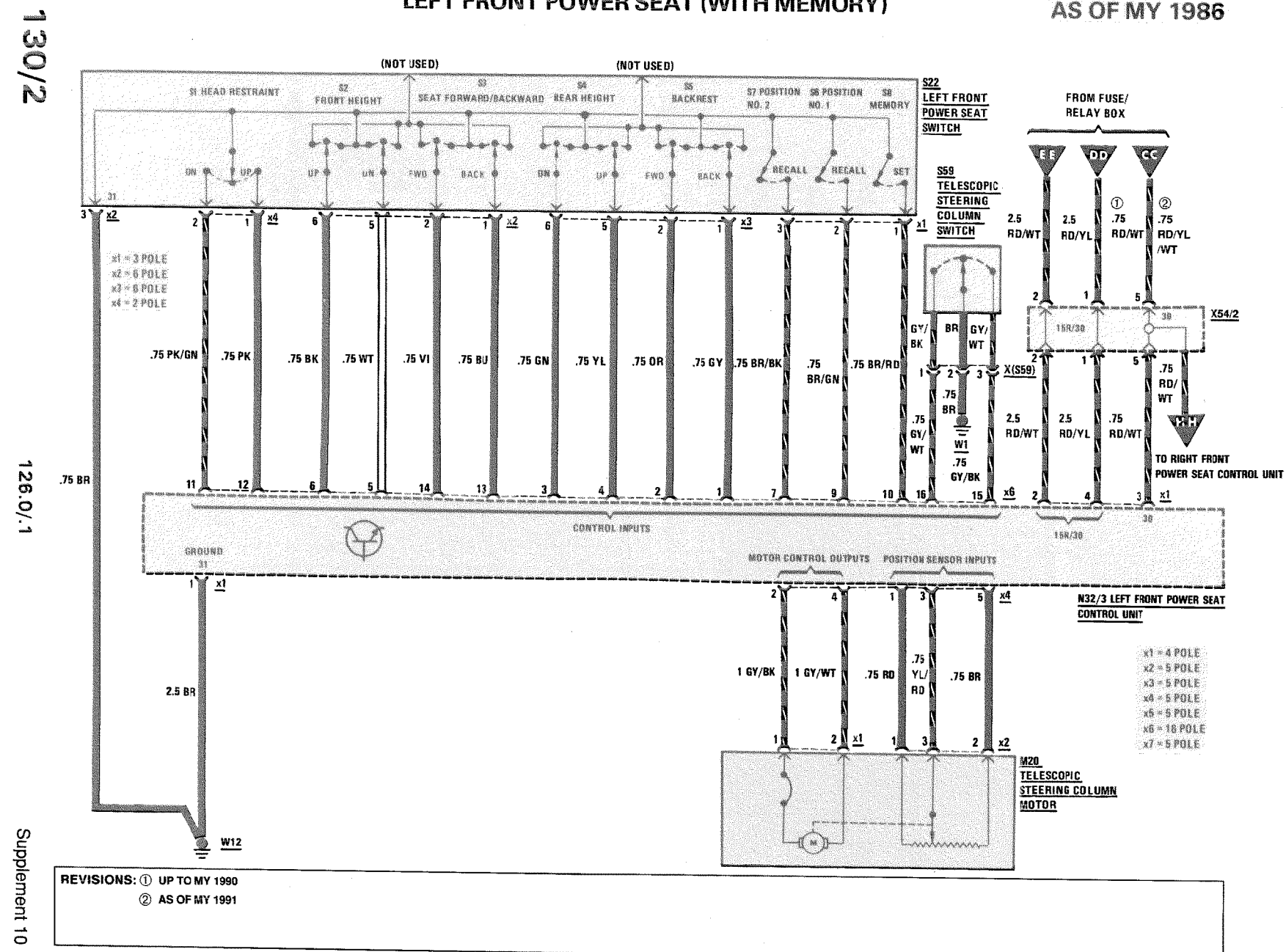

LEFT FRONT POWER SEAT (WITH MEMORY)

**AS OF MY 1986** 

LEFT FRONT POWER SEAT (WITH MEMORY)

 $\omega_{\rm{max}} \sim 10^{10}$ 

**AS OF MY 1986** 

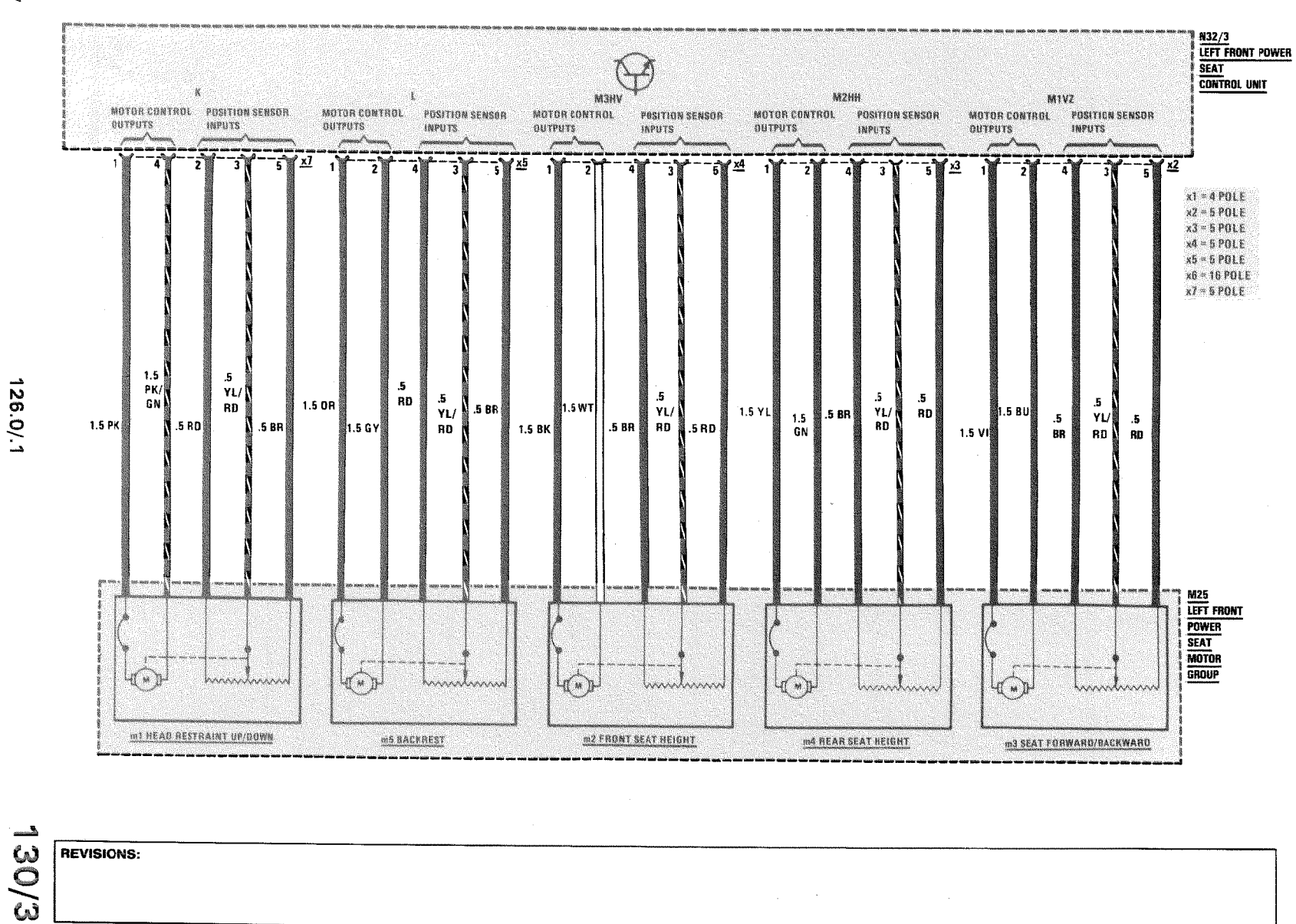

 $18/1$ 

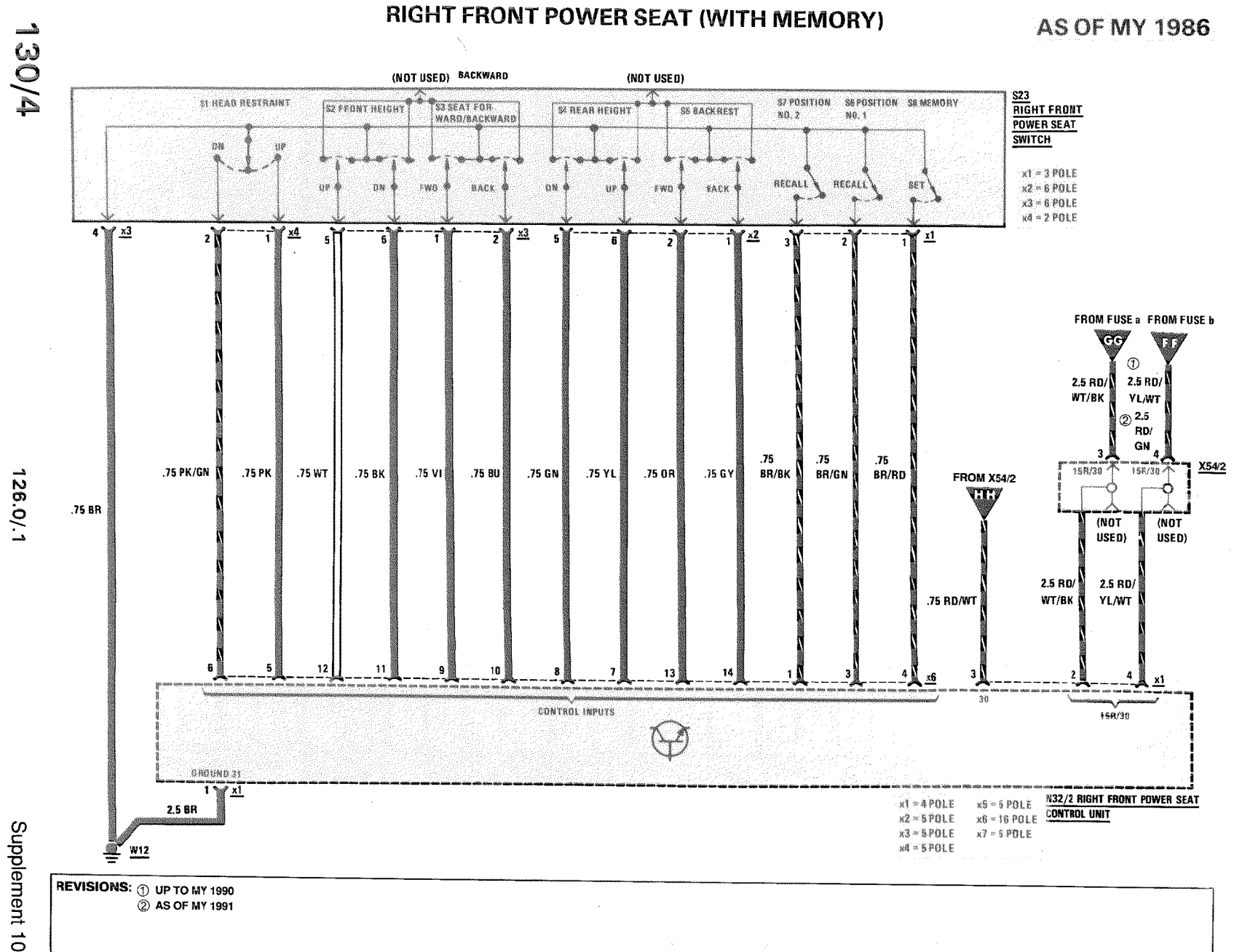

 $\sim$ 

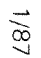

N32/2 **RIGHT FRONT POWER SEAT CONTROL UNIT M2HH** 灙 MIVZ M3HV MOTOR MOTOR MOTOR MOTOR MOTOR POSITION POSITION POSITION CONTROL POSITION POSITION CONTROL CONTROL CONTROL CONTROL **SENSON INPUTS SENSOR INPUTS** OUTPUTS **SENSOR INPUTS** SENSOR INPUTS **OUTPUTS BUTPUTS OUTPUTS** SENSOR INPUTS OUTPUTS .<br>سنگالسندس 沪 rr7  $5$   $\frac{\sqrt{5}}{2}$  $\sqrt[3]{\frac{14}{1}}$  $\sqrt{M}$  $\frac{2}{4}$   $\frac{x3}{4}$  $\overline{x^2}$ -5 7) ີ ເ 5 -3 -5 - 7 - 1 -3 ٠, n  $x1 - 4$  POLE  $x2 - 5$  POLE  $x3 - 5$  *POLE*  $\times 4 = 5$  POLE  $x5 - 5$  POLE  $×6 = 16$  POLE  $x7 - 5$  POLE  $\overline{5}$  $5^{\circ}$  $1.5$  $\mathbf{5}$  $\,$  5  $5^{\circ}$  $YL/$  $YL/$ PK/  $5 YU$  $YL$  $\mathcal{F}_\mathrm{f}$  $\mathbf{5}$  $5<sub>1</sub>$  $.5<sub>2</sub>$  $1.5$ YL/ N 1.5 PK GN N.5 RD RD RD N  $BR$ 5 BR 1.5 OR 1.5 GY RD RD 3.5 BR 1.5 BK 31.5 WT 5 RD 3 RD 3 5 BR 3 1.5 YL GN RD \$ 1.5 VI 1.5 BU RD RD | **BR** M26 **RIGHT FRONT**<br>POWER SEAT . de **MOTOR GROUP** 28 manahnanni  $H_{\mathcal{M}}$ Luman maandonio bissantanand  $H = 14$ **AT NA** AAAAAAAAAA  $\{$ [ $\leq$ m1 HEAD RESTRAINT UP/OOWN m5 BACKREST **m2 FRONT SEAT HEIGHT MA REAR SEAT HEIGHT m3 SEAT FORWARD/BACKWARD** 

 $\sim$ 

126.0/.1

130/p

**REVISIONS:** 

 $\label{eq:2} \mathcal{D}(\mathcal{G}_{\frac{1}{2},\frac{1}{2},\frac{1}{2},\frac{1}{2},\frac{1}{2},\frac{1}{2},\frac{1}{2},\frac{1}{2},\frac{1}{2},\frac{1}{2})$ 

RIGHT FRONT POWER SEAT (WITH MEMORY)

**AS OF MY 1986** 

### **REAR SEAT ADJUSTMENT**

# AS OF MY 1986 **EXCEPT COUPE**

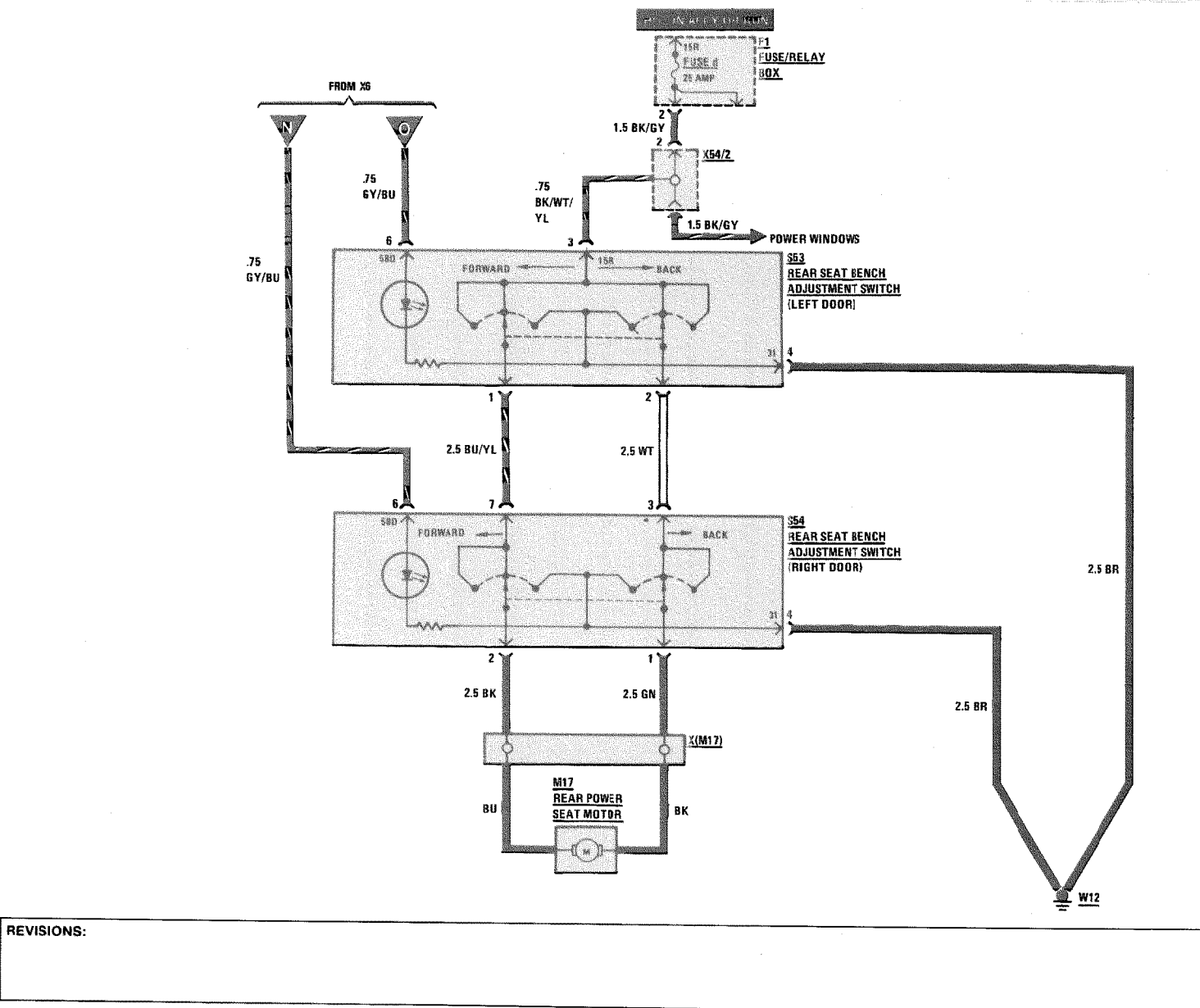

126.0 (except 045)

Supplement 10

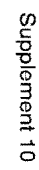

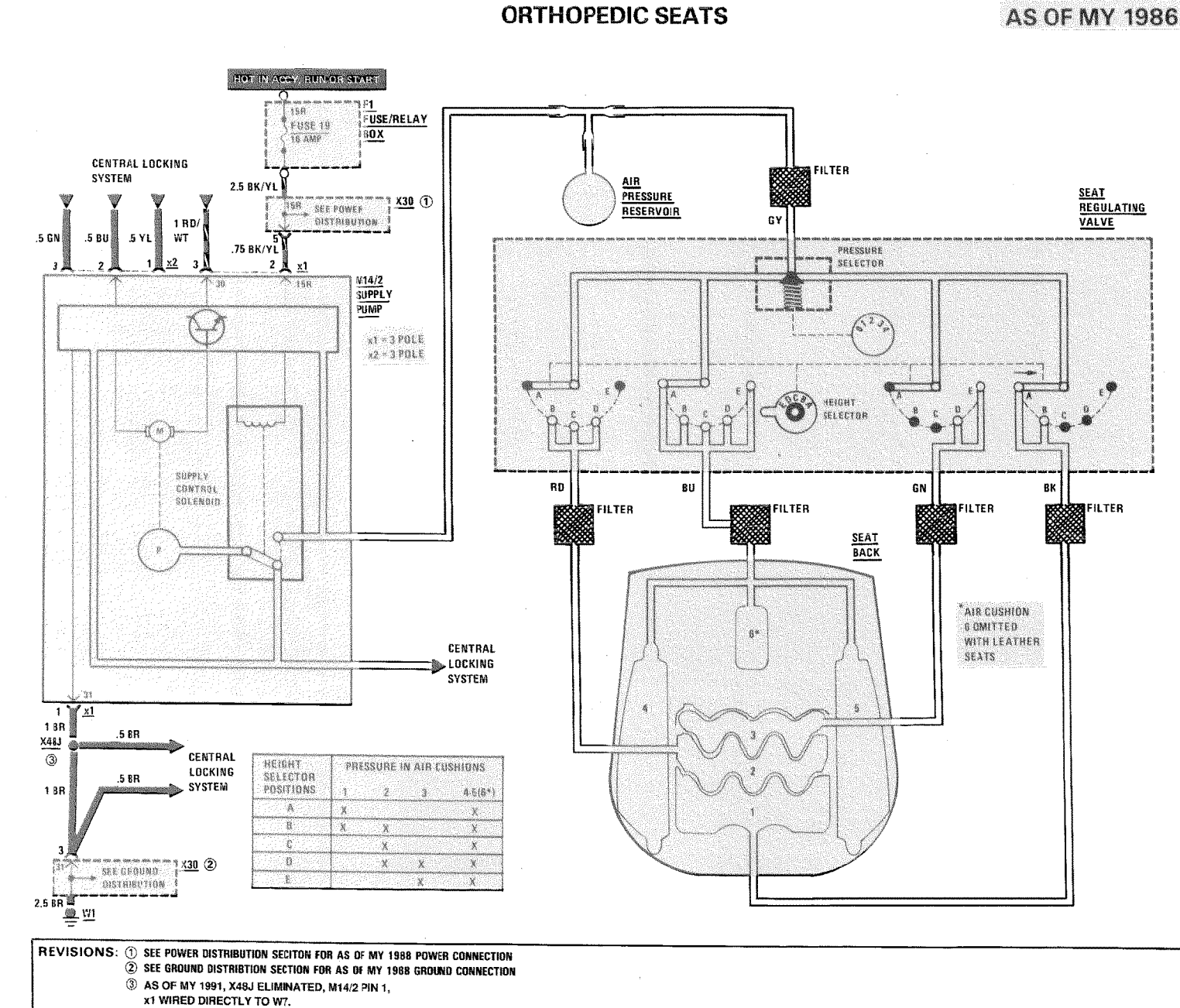

126.0/.1

l<br>W<br>N

#### **REAR DEFOGGER**

### **AS OF MY 1986**

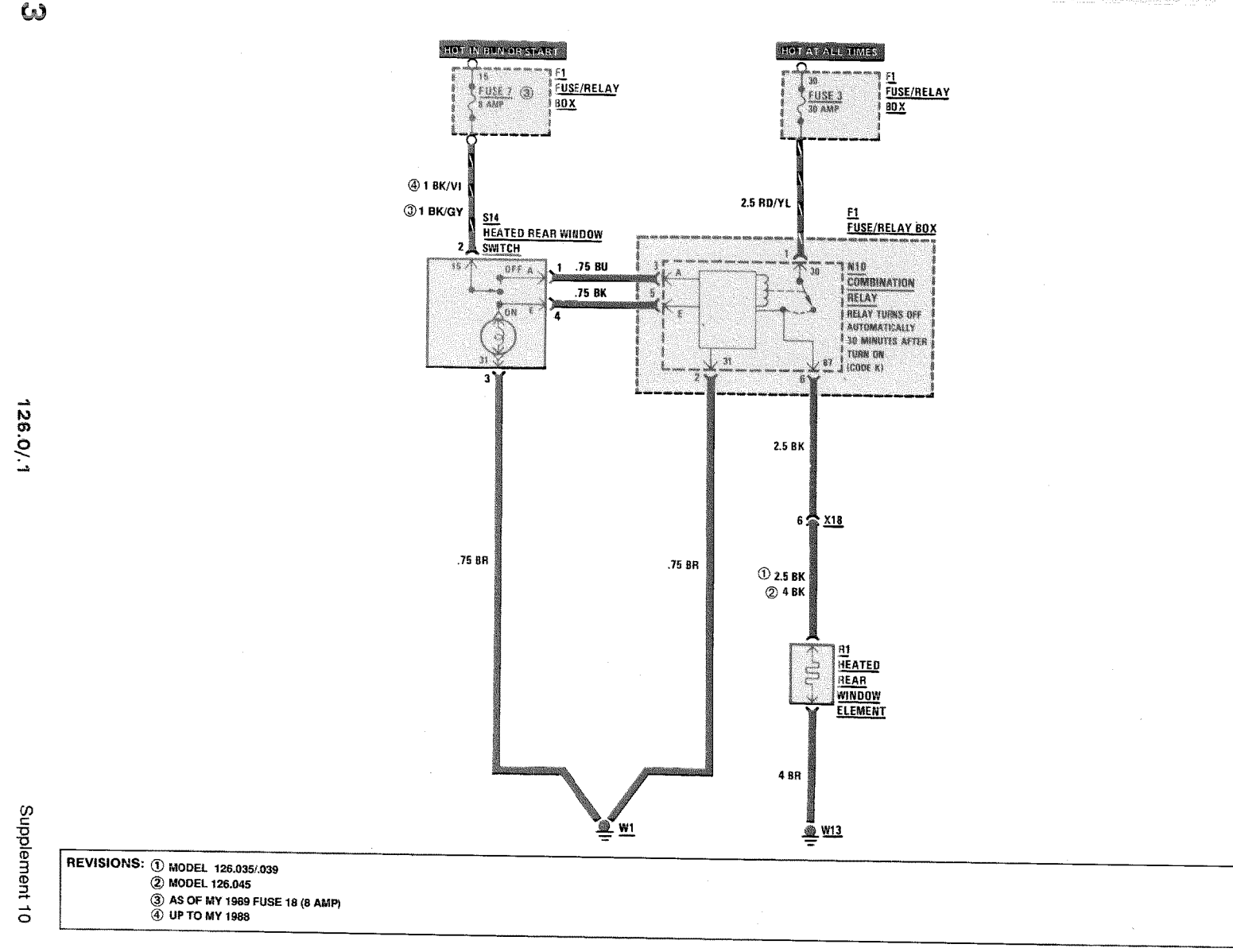

 $\vec{\omega}$ 

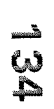

126.0/.1

Supplement 10

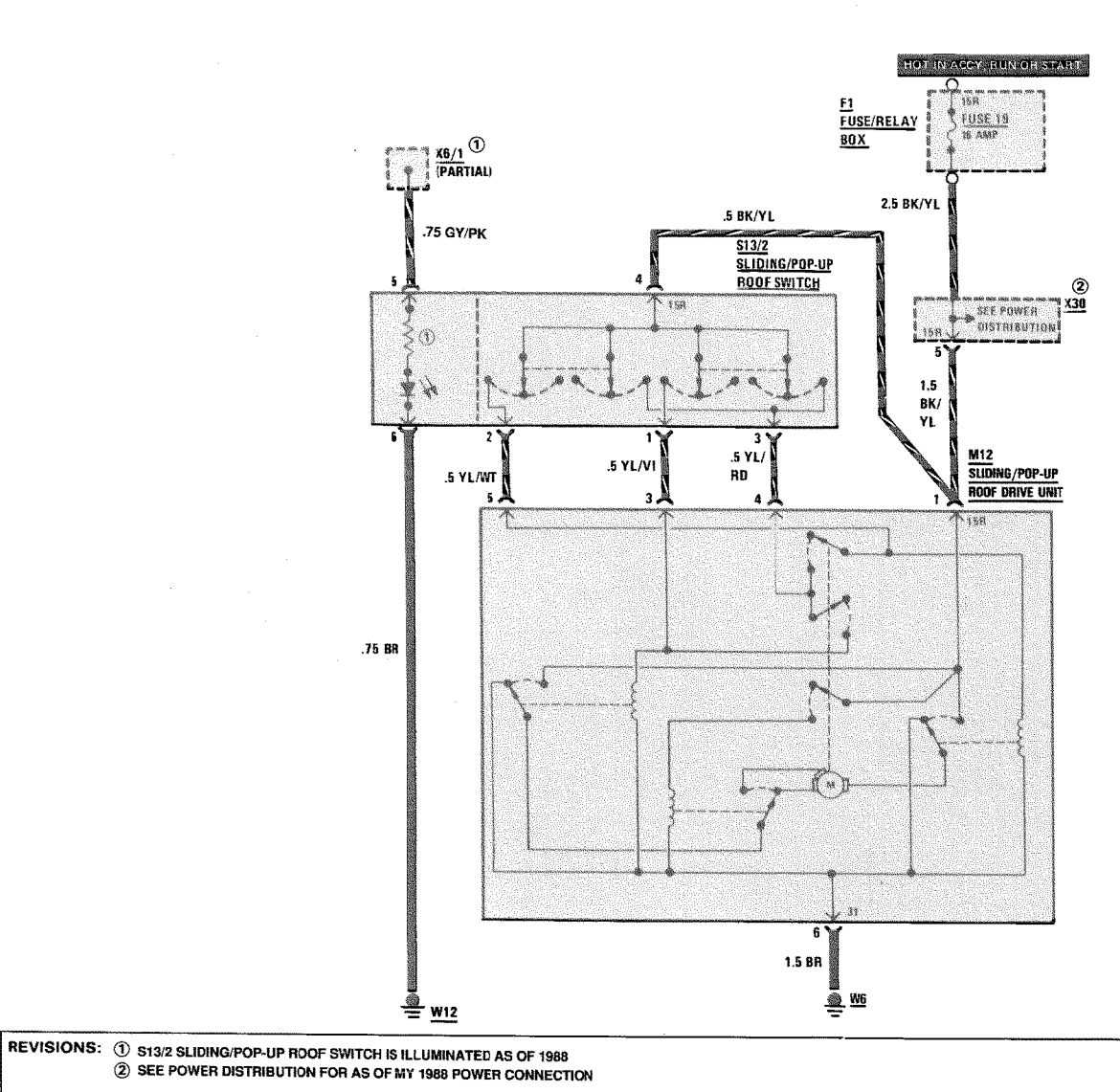

SLIDING/POP-UP

**AS OF MY 1986** 

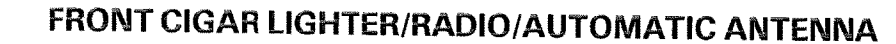

AS OF MY 1986

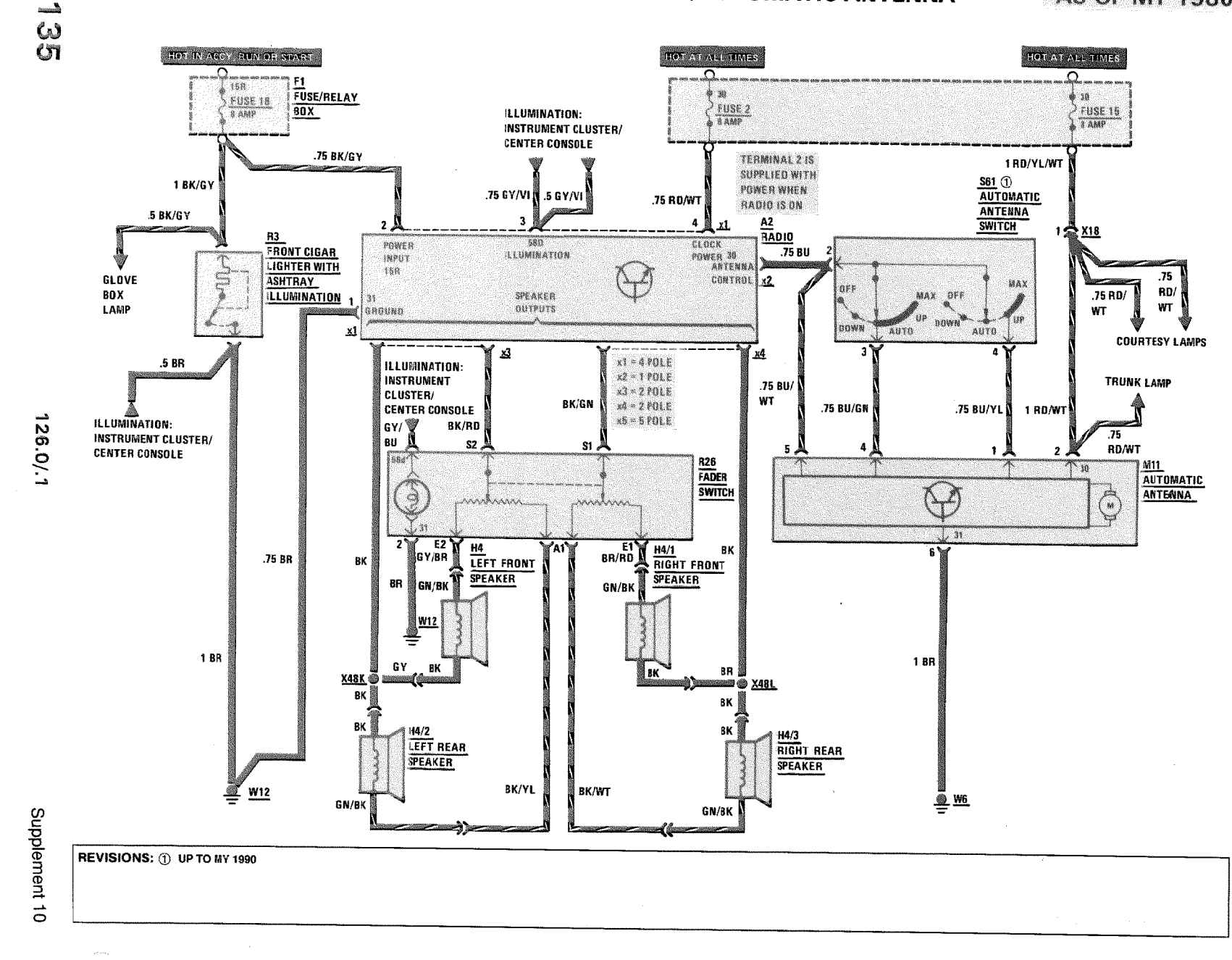

RADIO WITH SOUND SYSTEM/AUTOMATIC ANTENNA

**MY 1988 UP TO 8/88 PRODUCTION** 

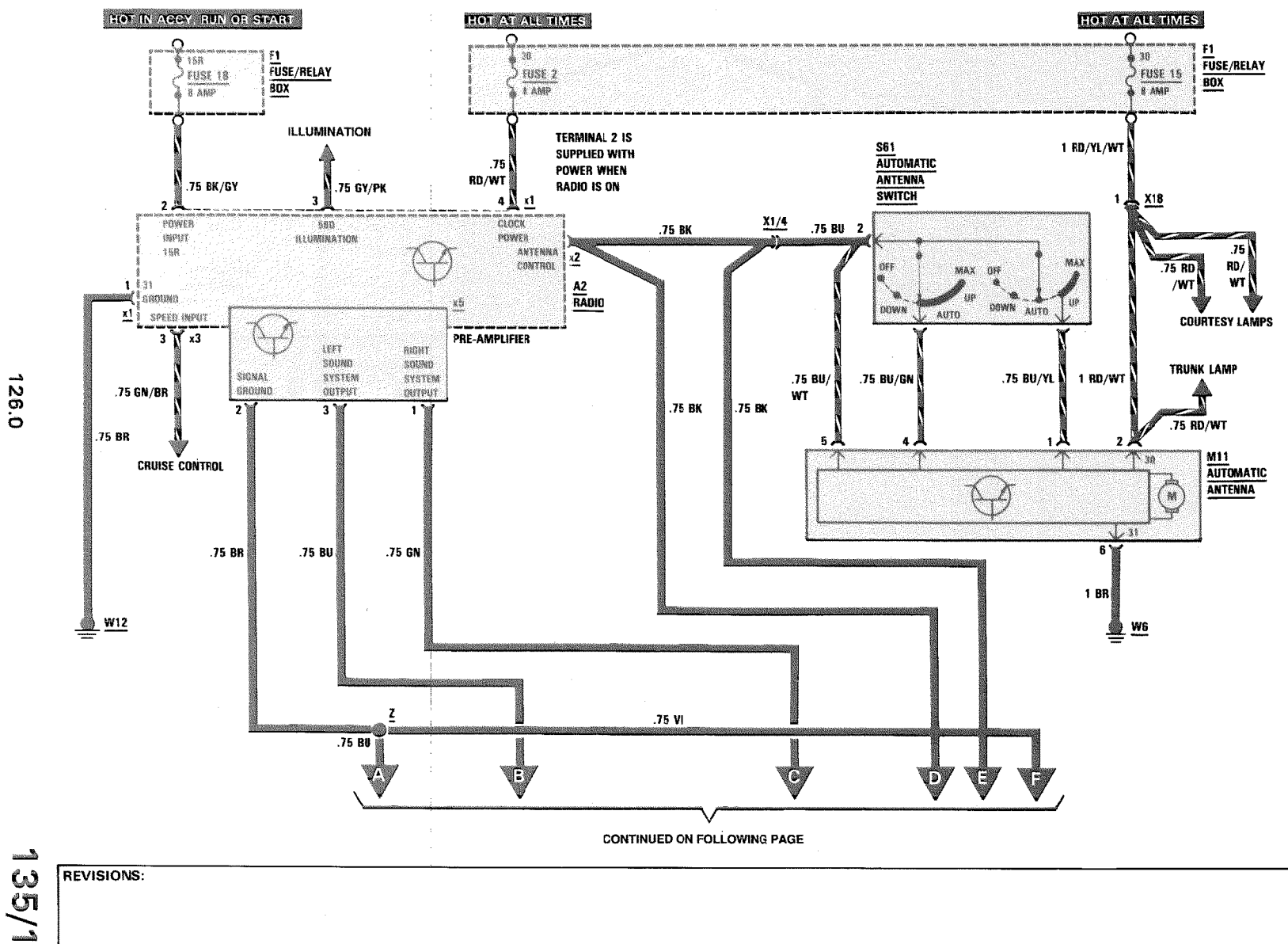

3/88

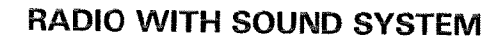

**MY 1988 UP TO 8/88 PRODUCTION** 

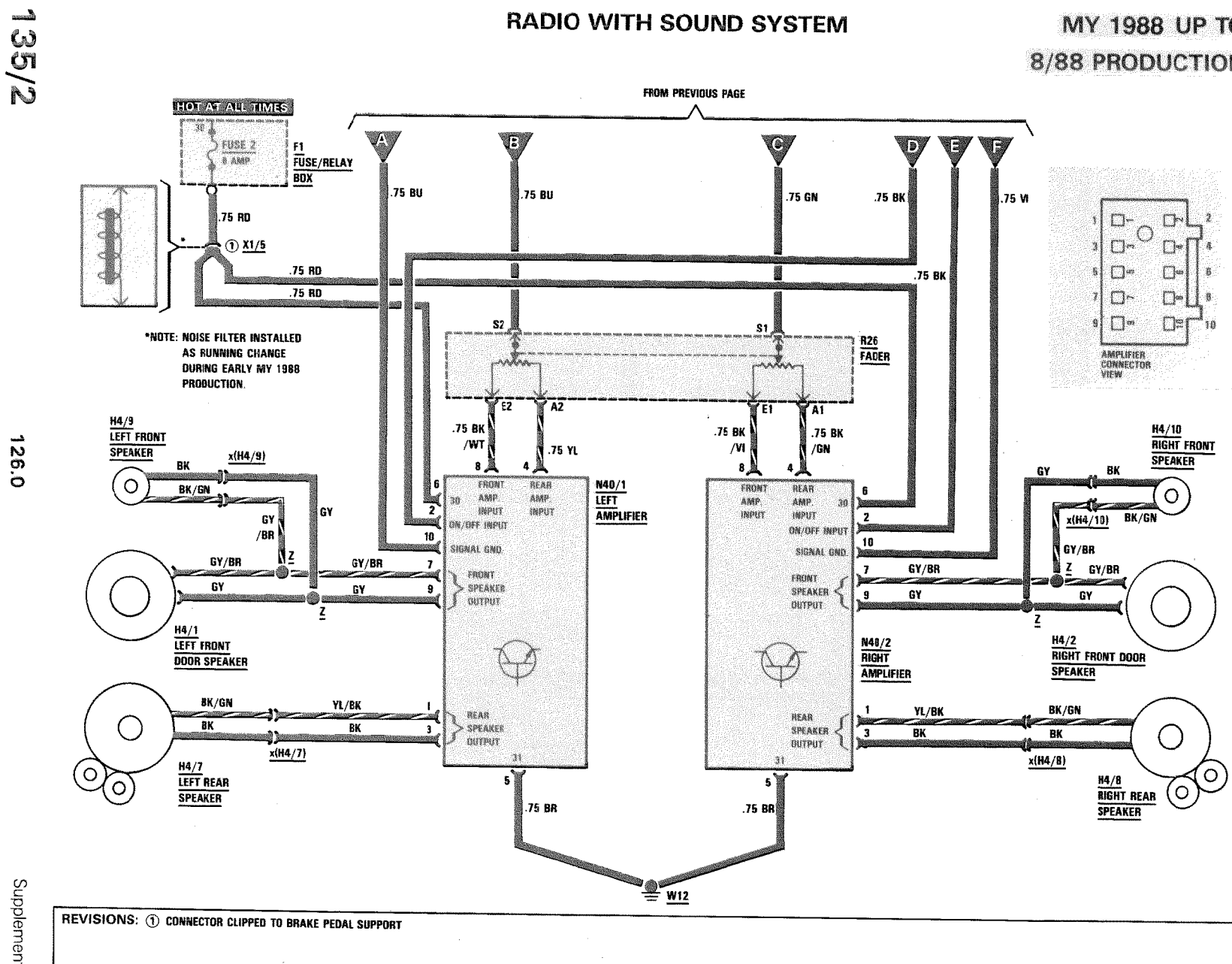

126.0

Supplement 9

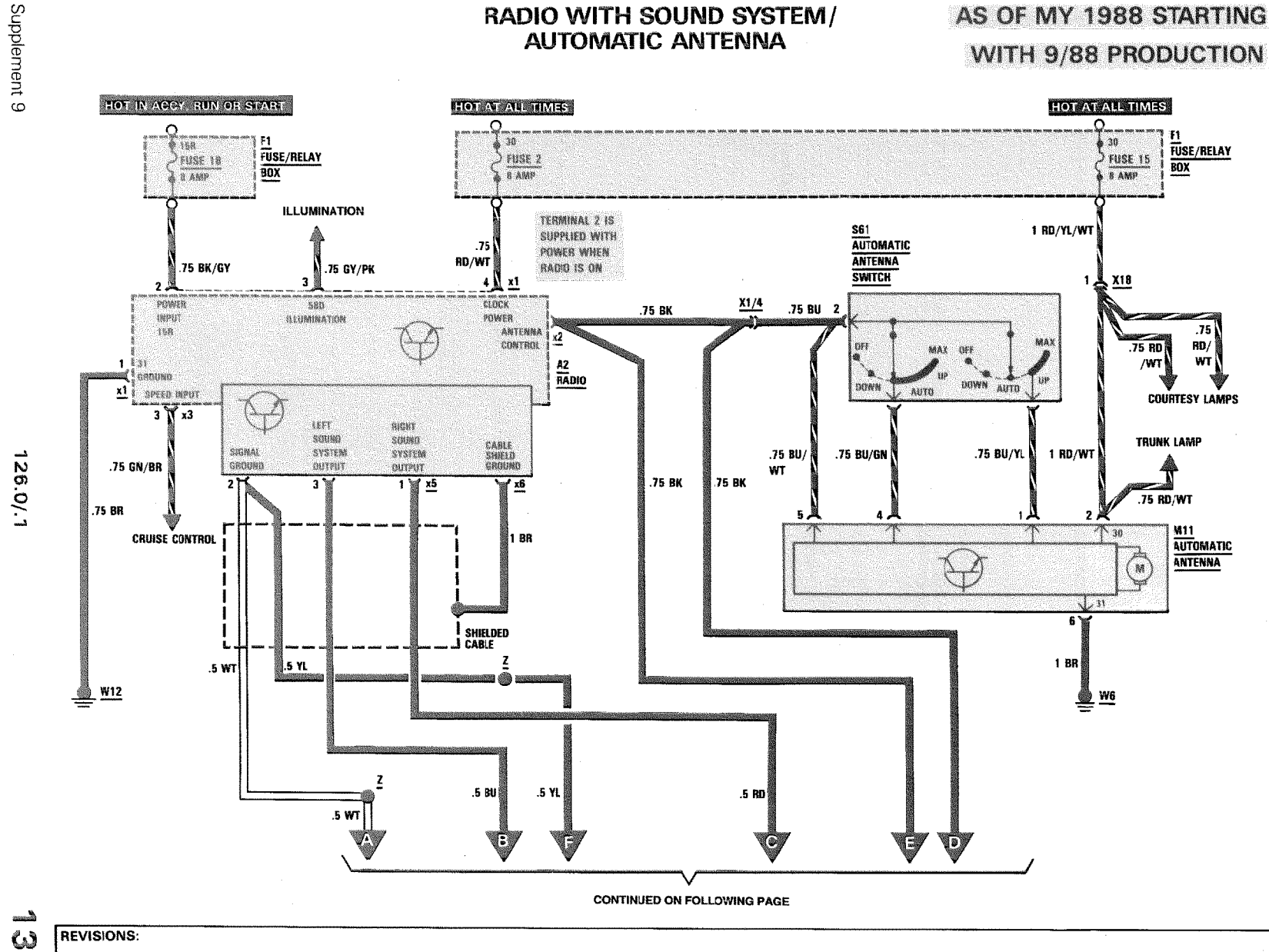

 $\frac{25}{20}$ 

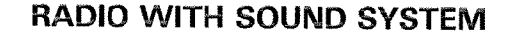

# AS OF MY 1988 STARTING **WITH 9/88 PRODUCTION**

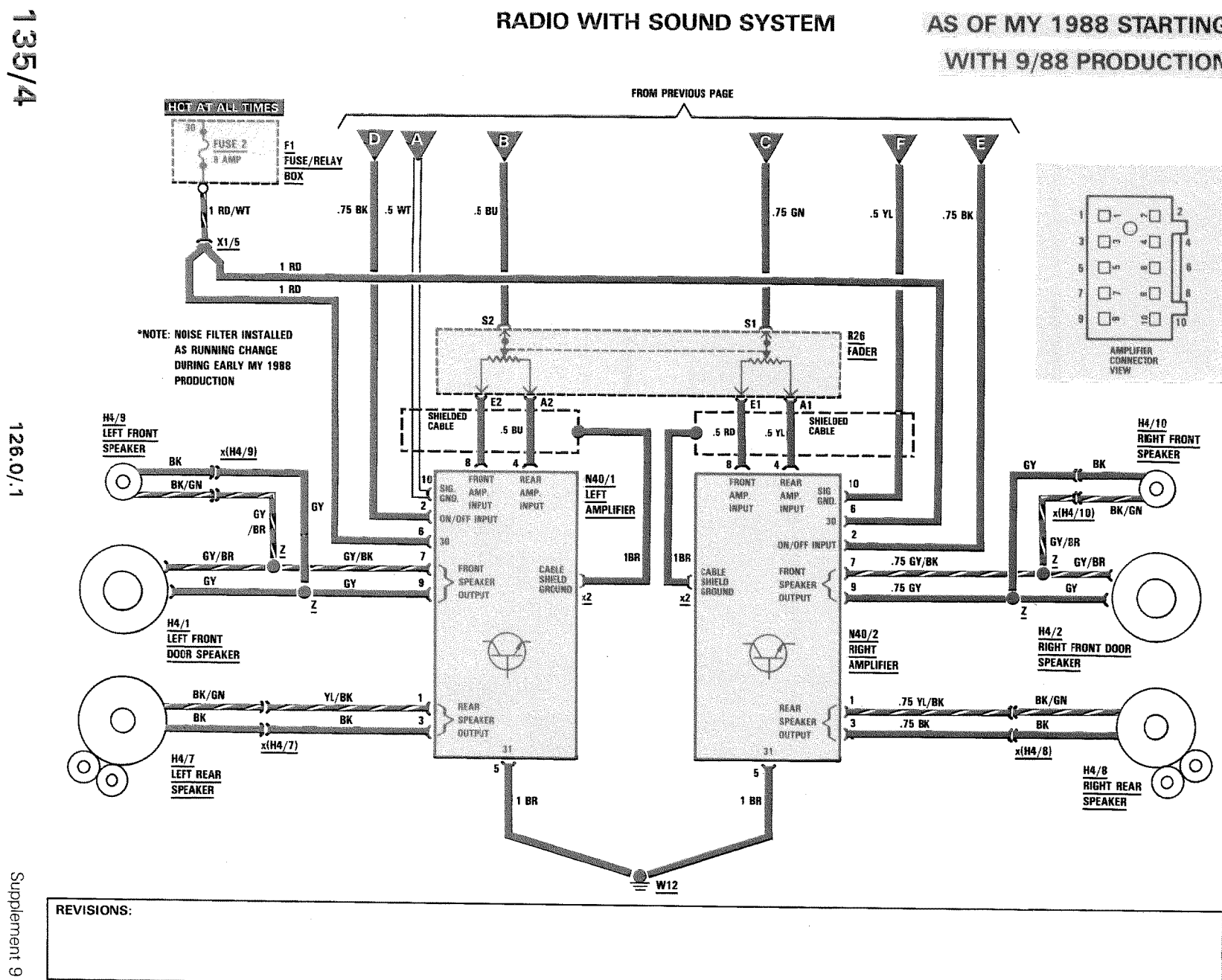

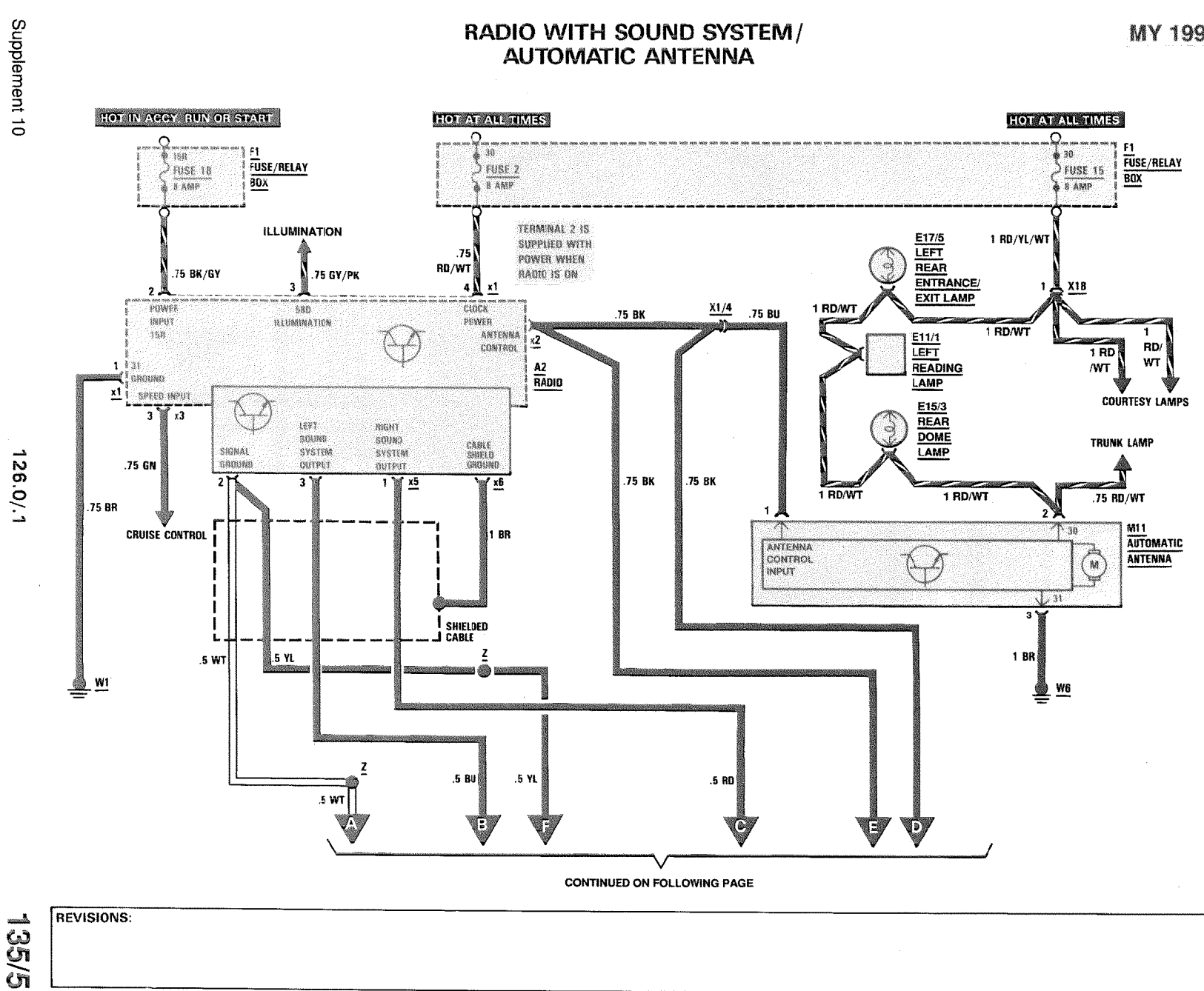

**REVISIONS:** 

 $\sim$ 

MY 1991

## **RADIO WITH SOUND SYSTEM**

**MY 1991** 

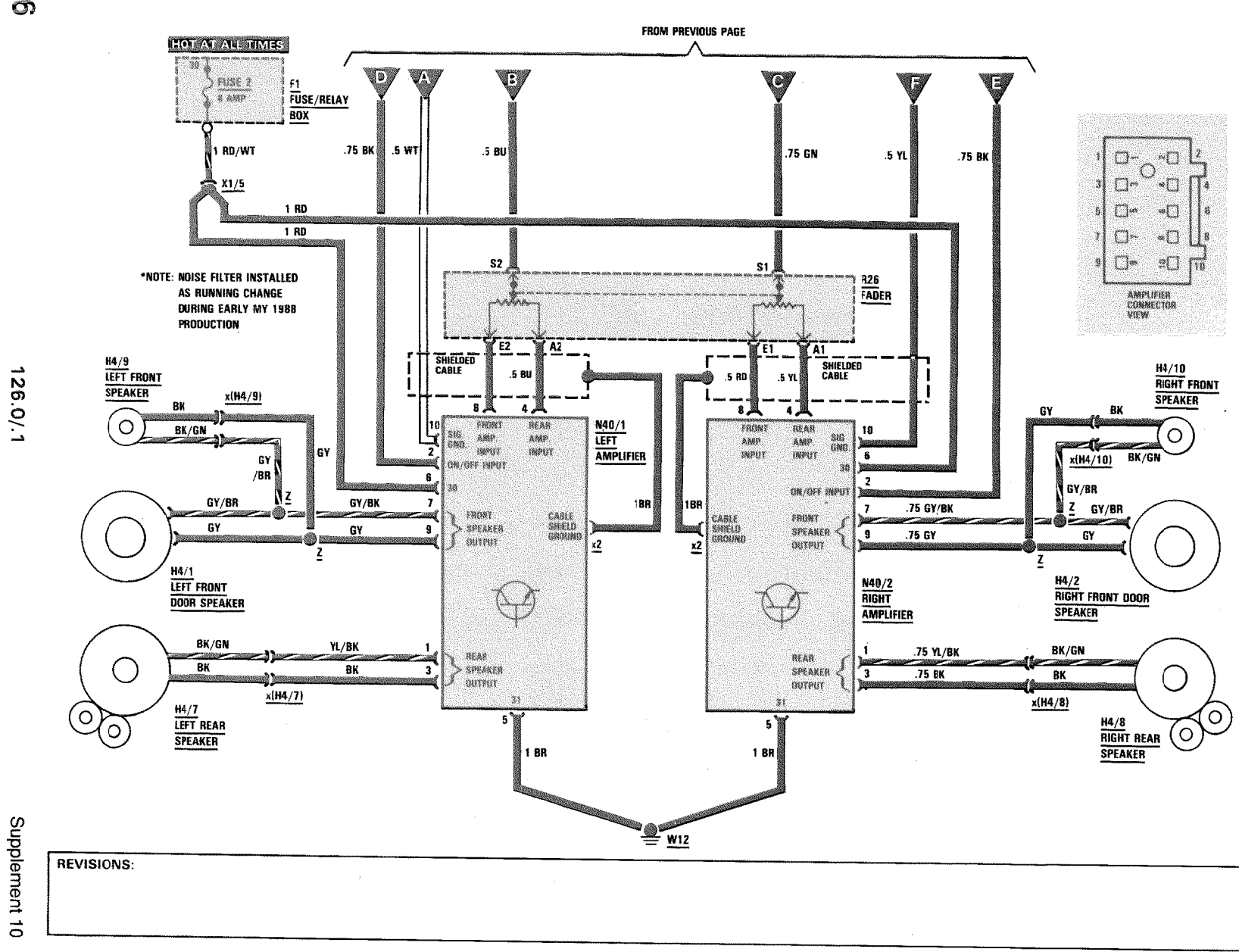

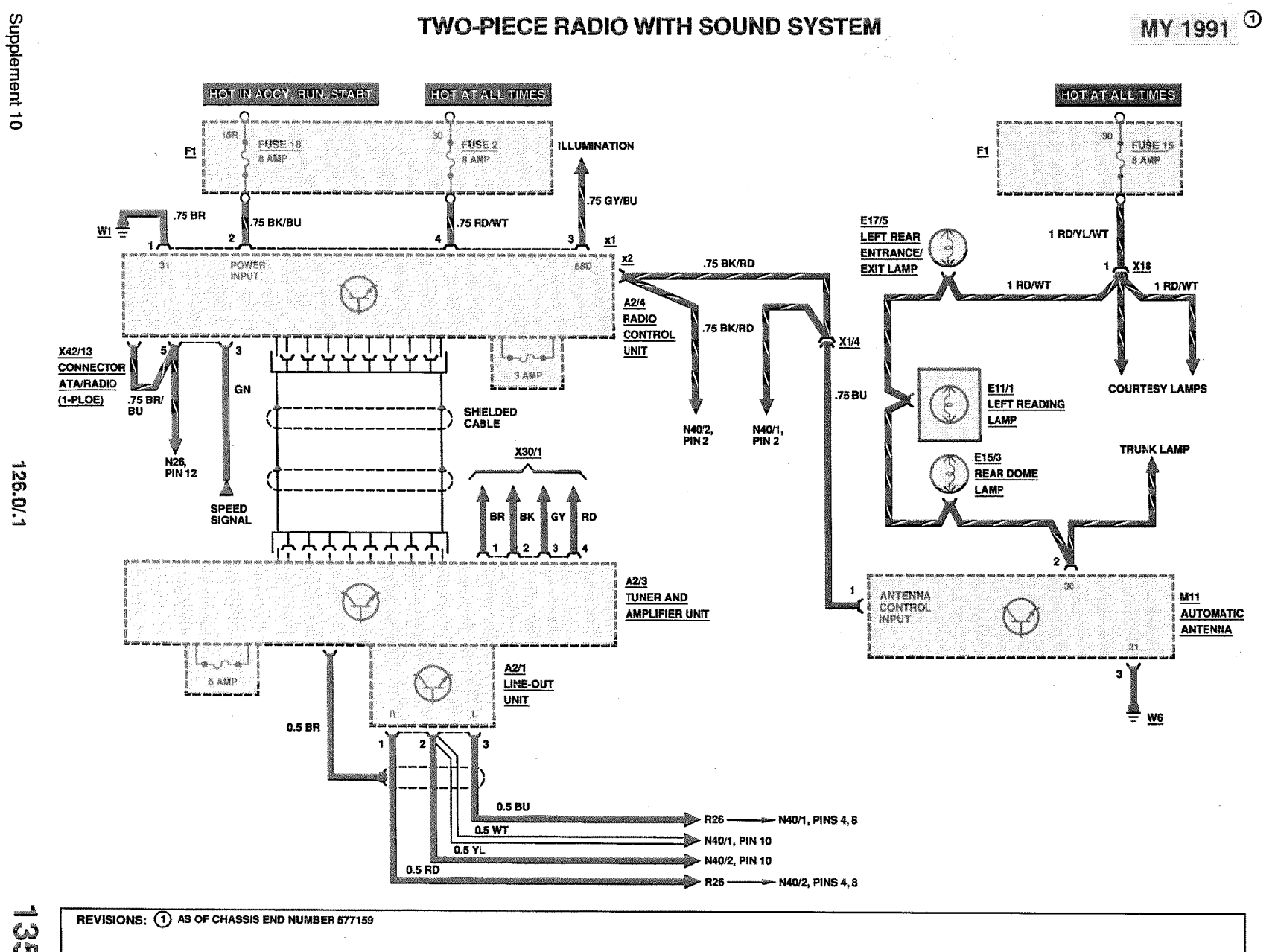

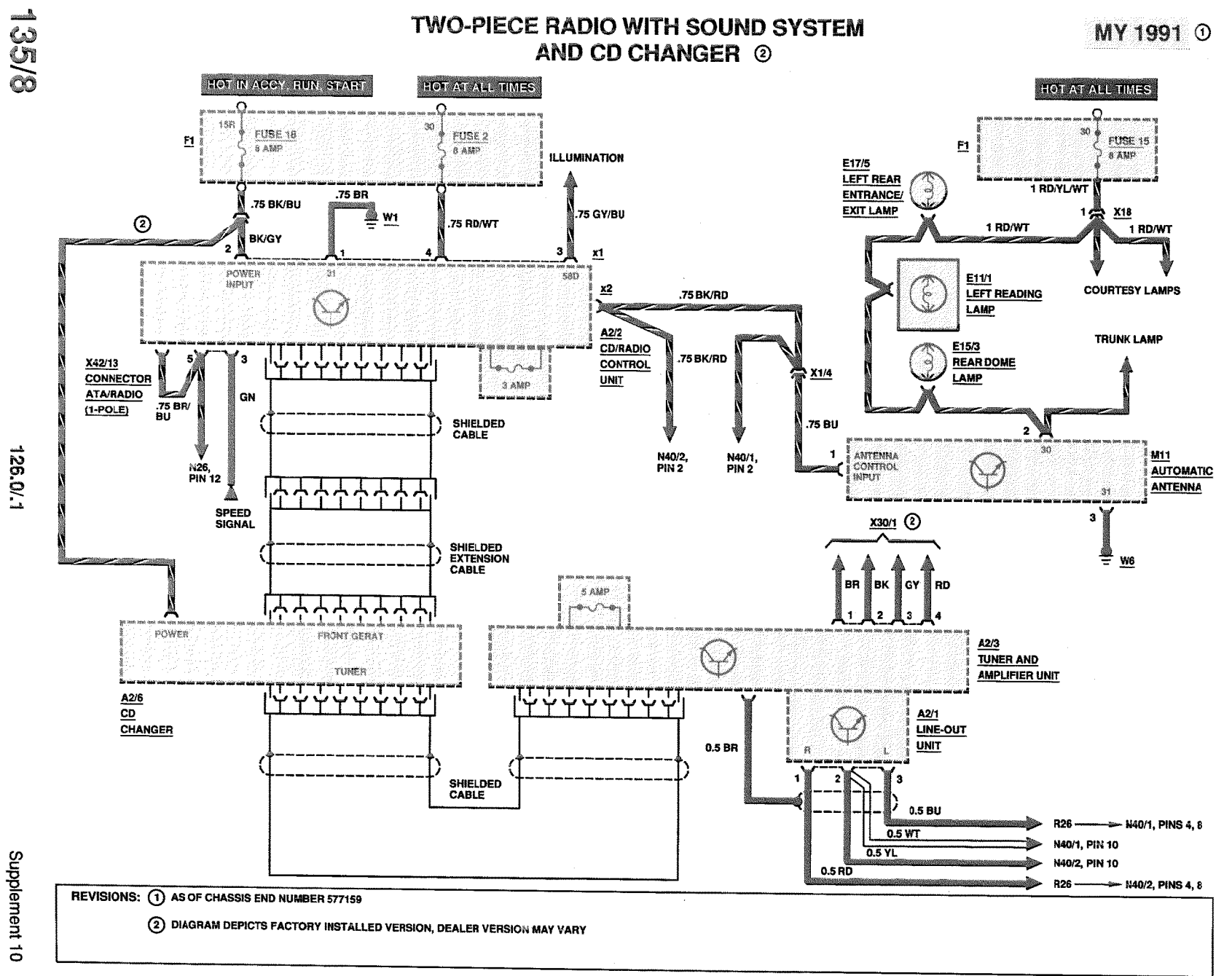

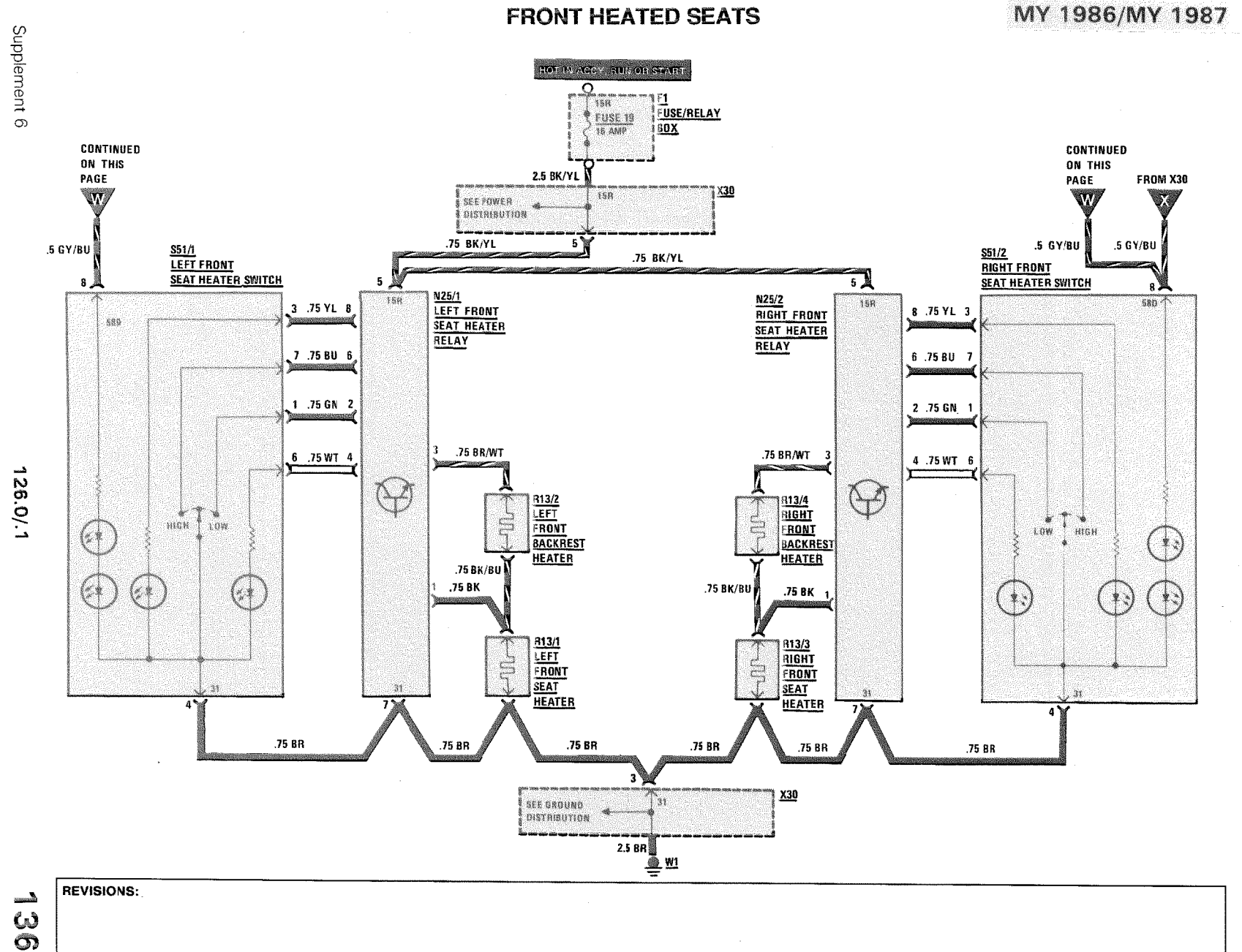

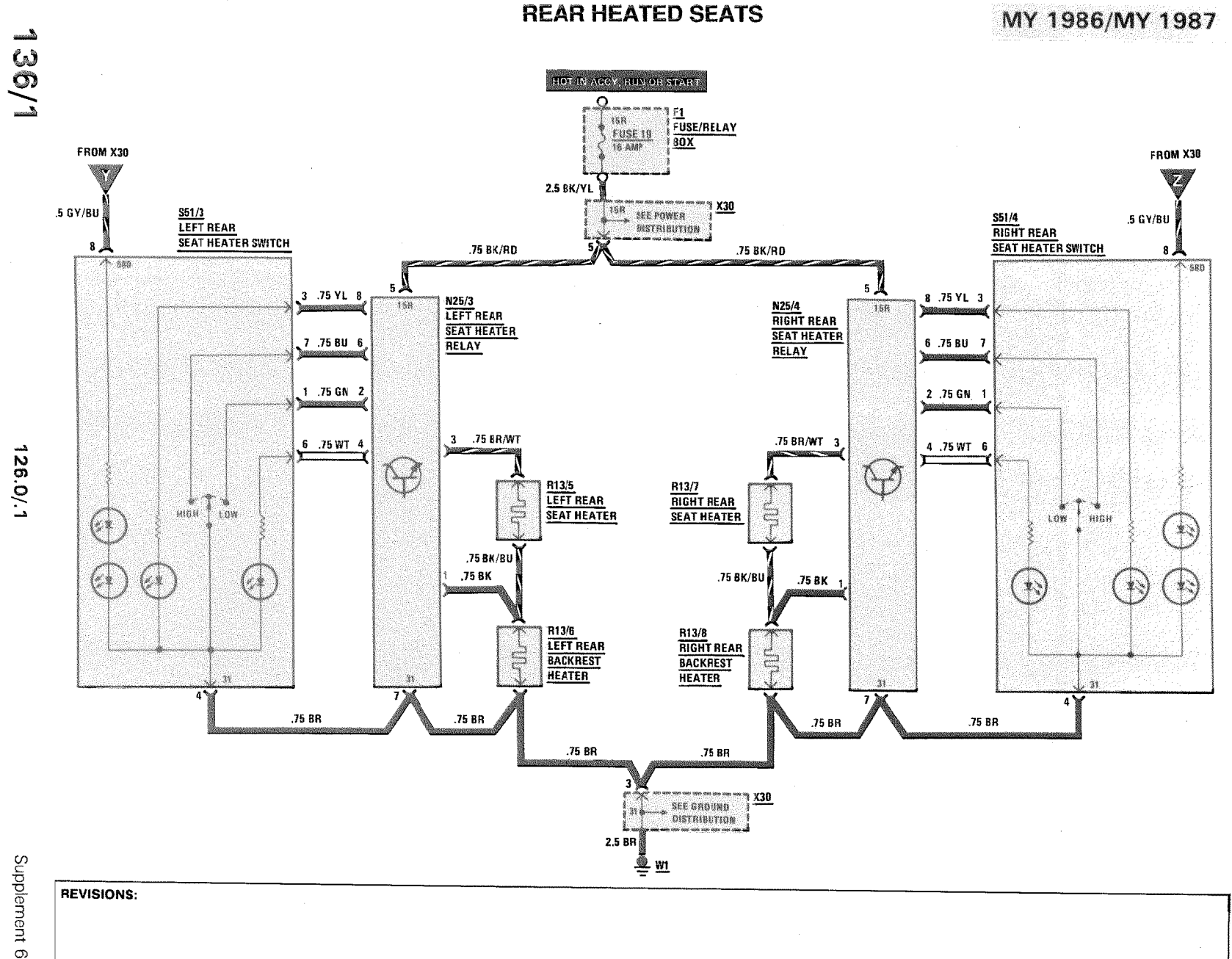

**MY 1988** 

#### **FRONT HEATED SEATS**

Supplement 6

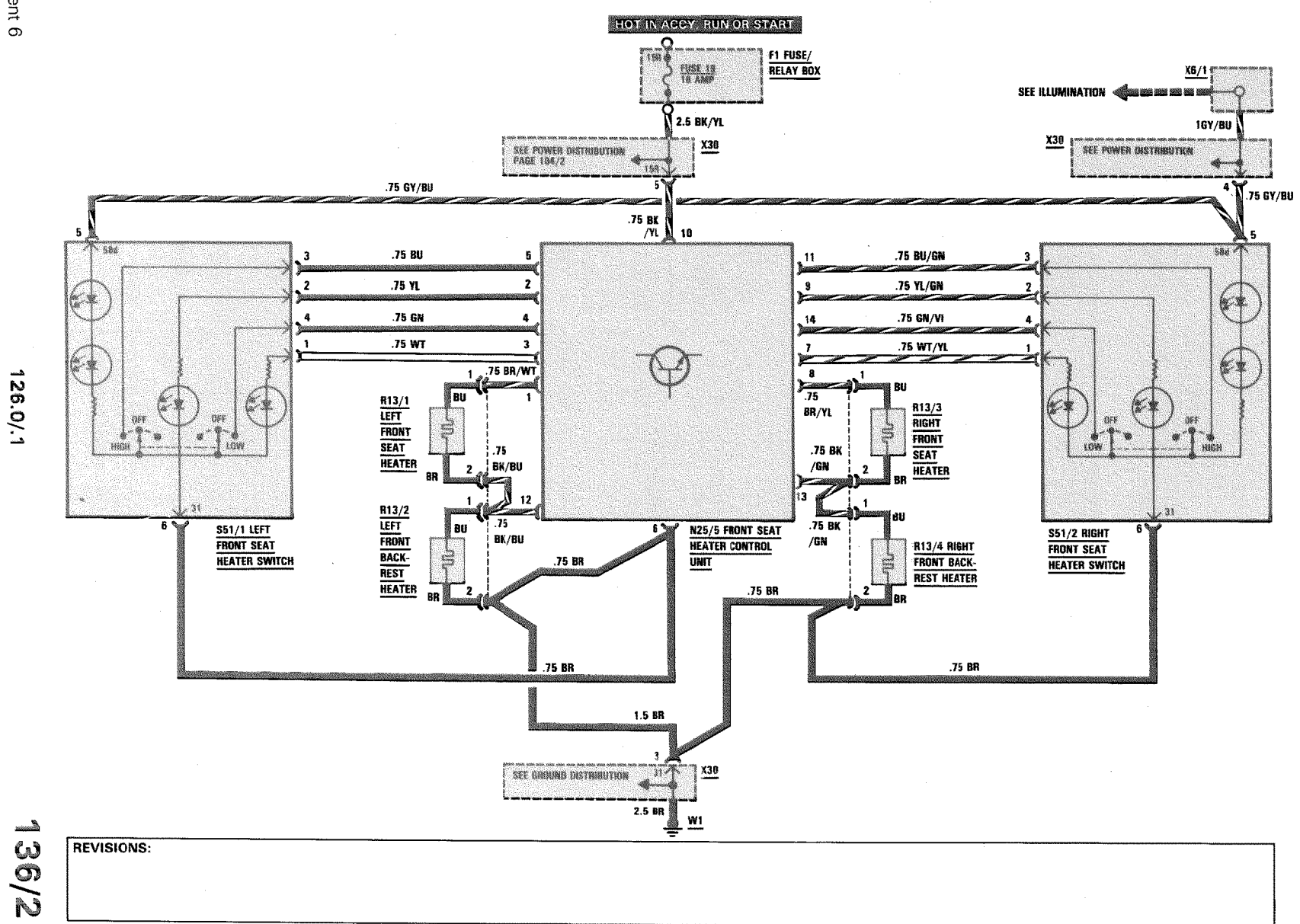

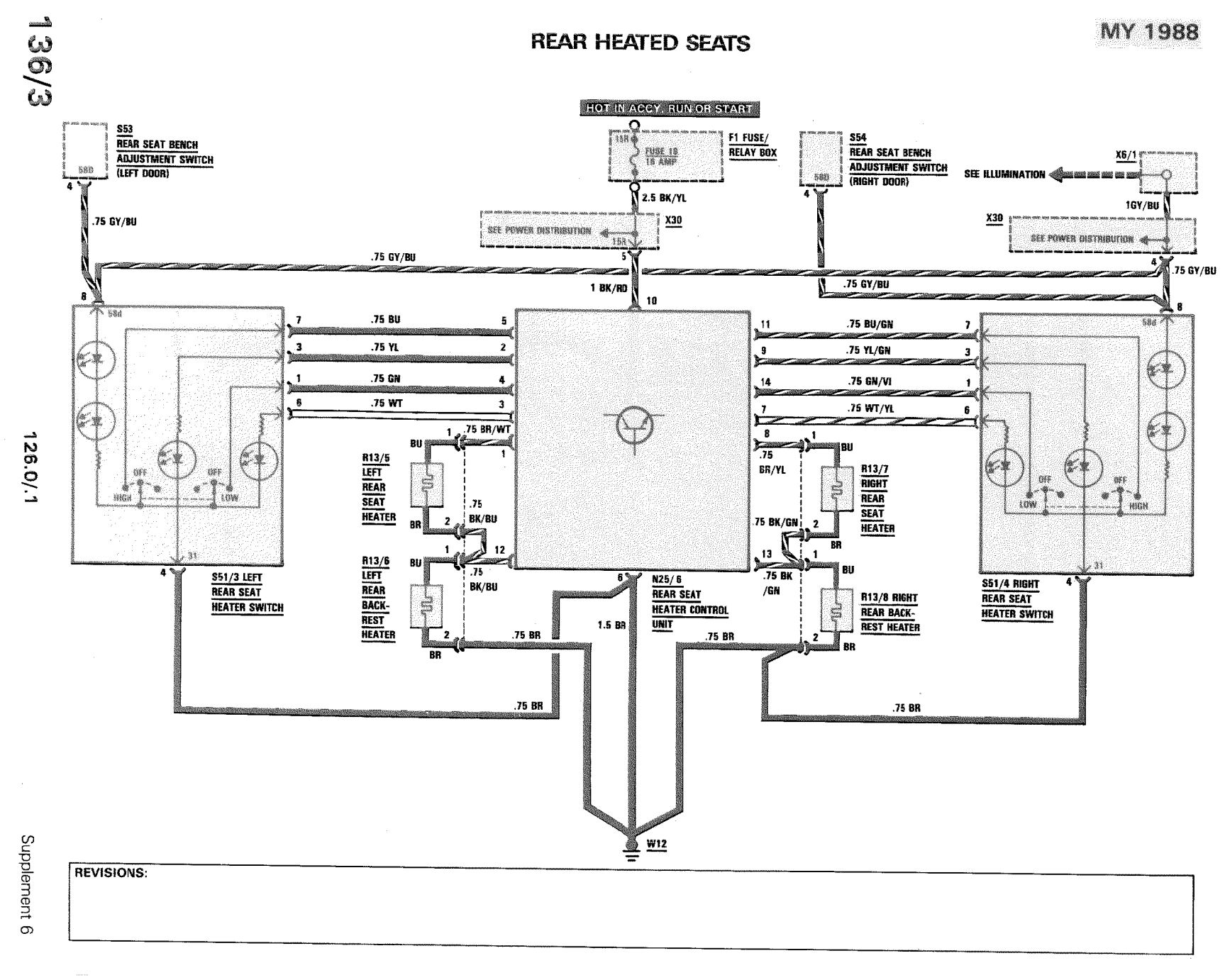
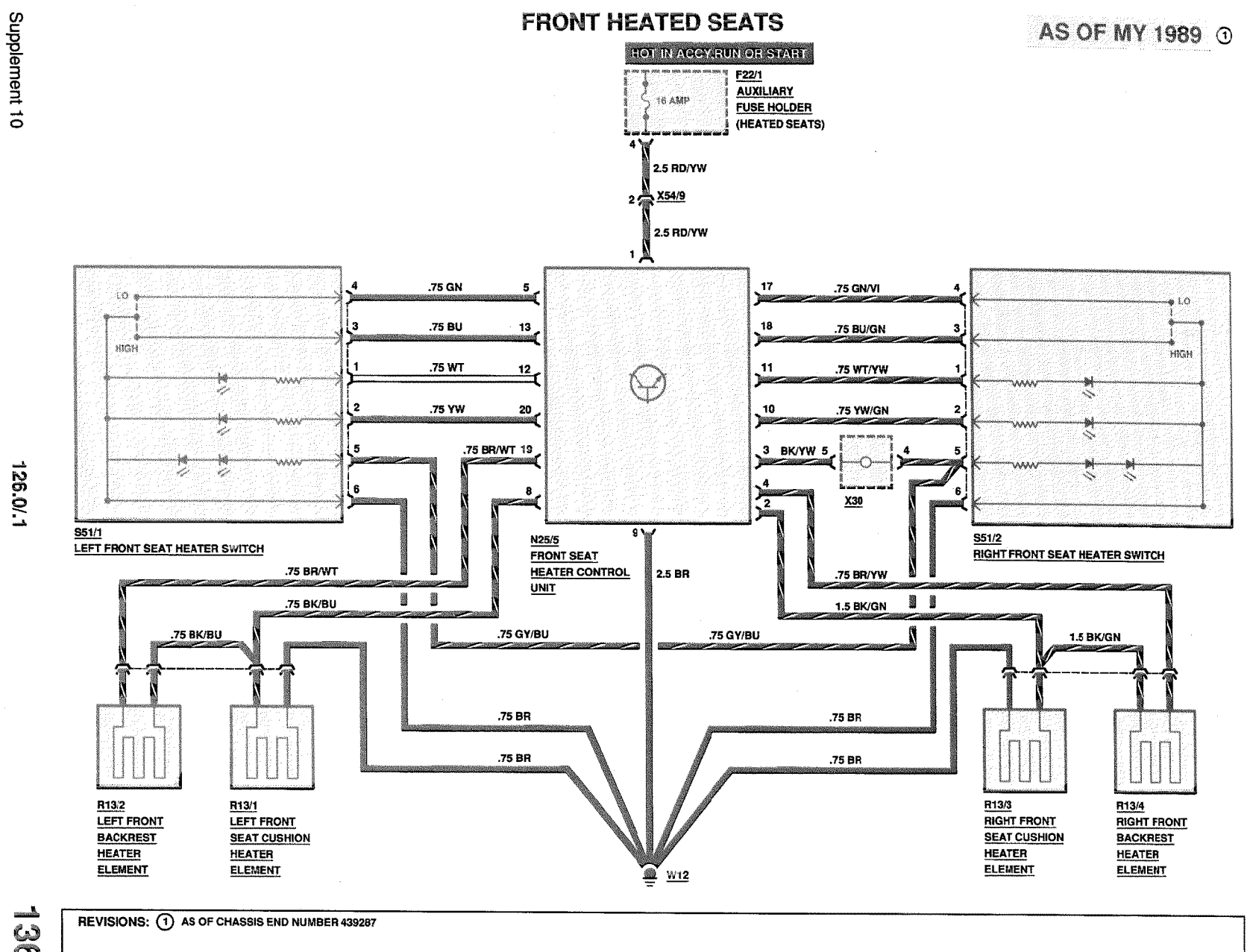

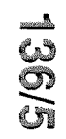

# **REAR HEATED SEATS**

### AS OF MY 1989 0

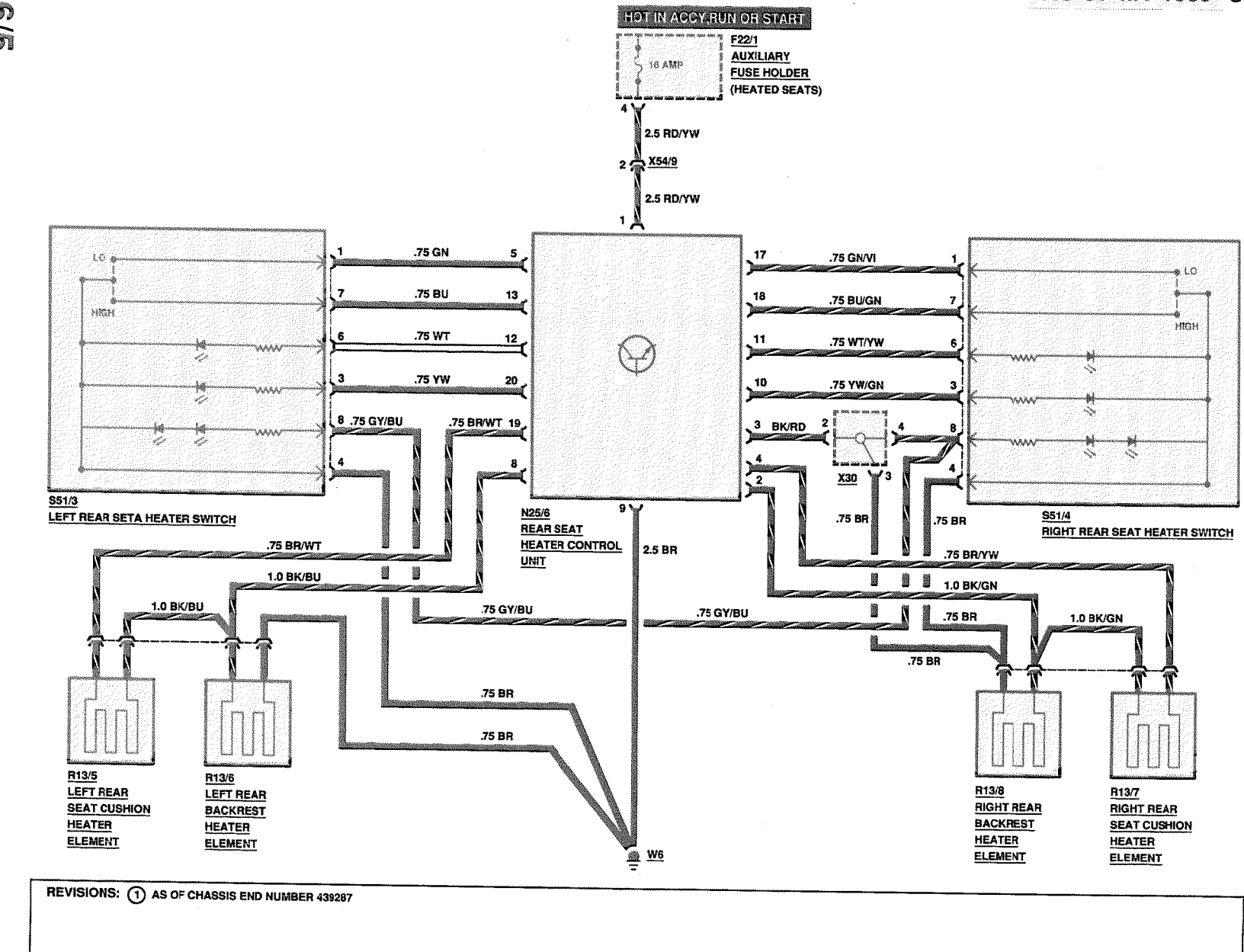

 $\overline{\phantom{a}}$  ,  $\overline{\phantom{a}}$  ,

126.0/.1

Of thement 10

# **REAR WINDOW SUN SHADE**

**AS OF MY 1988** 

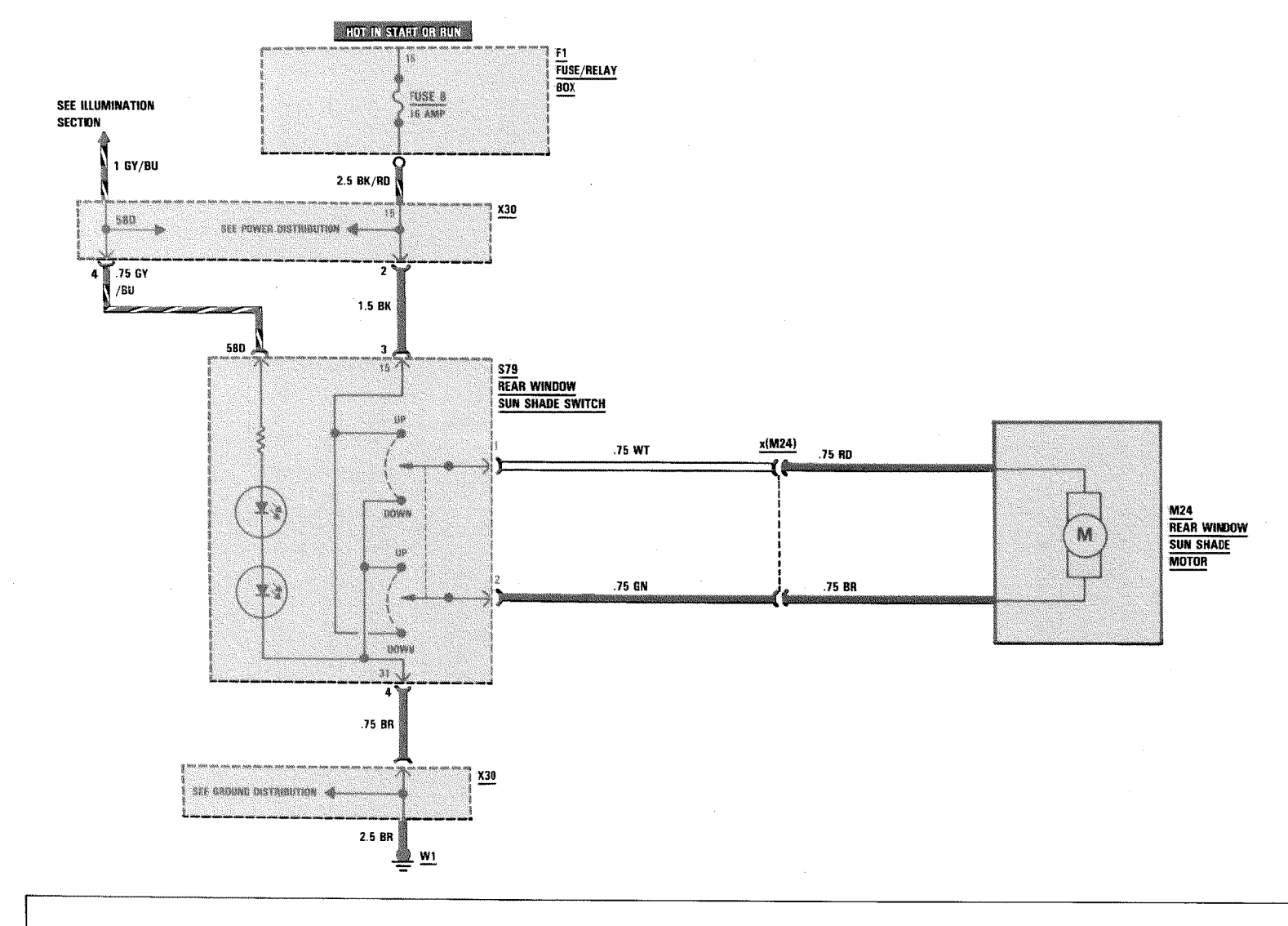

126.0/.1

خص  $\mathcal{Q}$ 

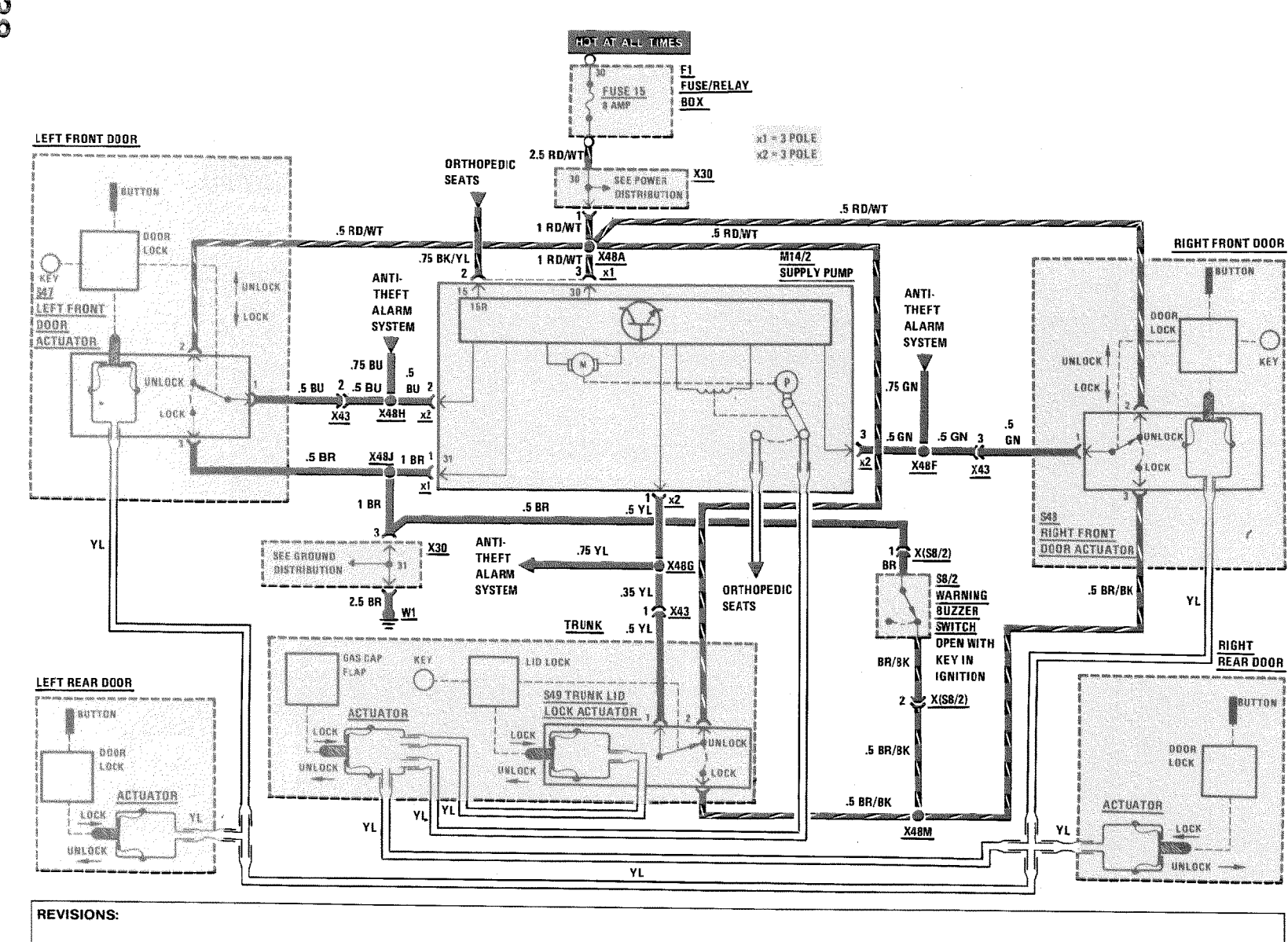

126.035/.039/.045

Supplement 7

<u>Annon</u>  $\frac{1}{2}$ 

### **CENTRAL LOCKING SYSTEM**

MY 1986

**CENTRAL LOCKING SYSTEM** 

MY 1987-1990

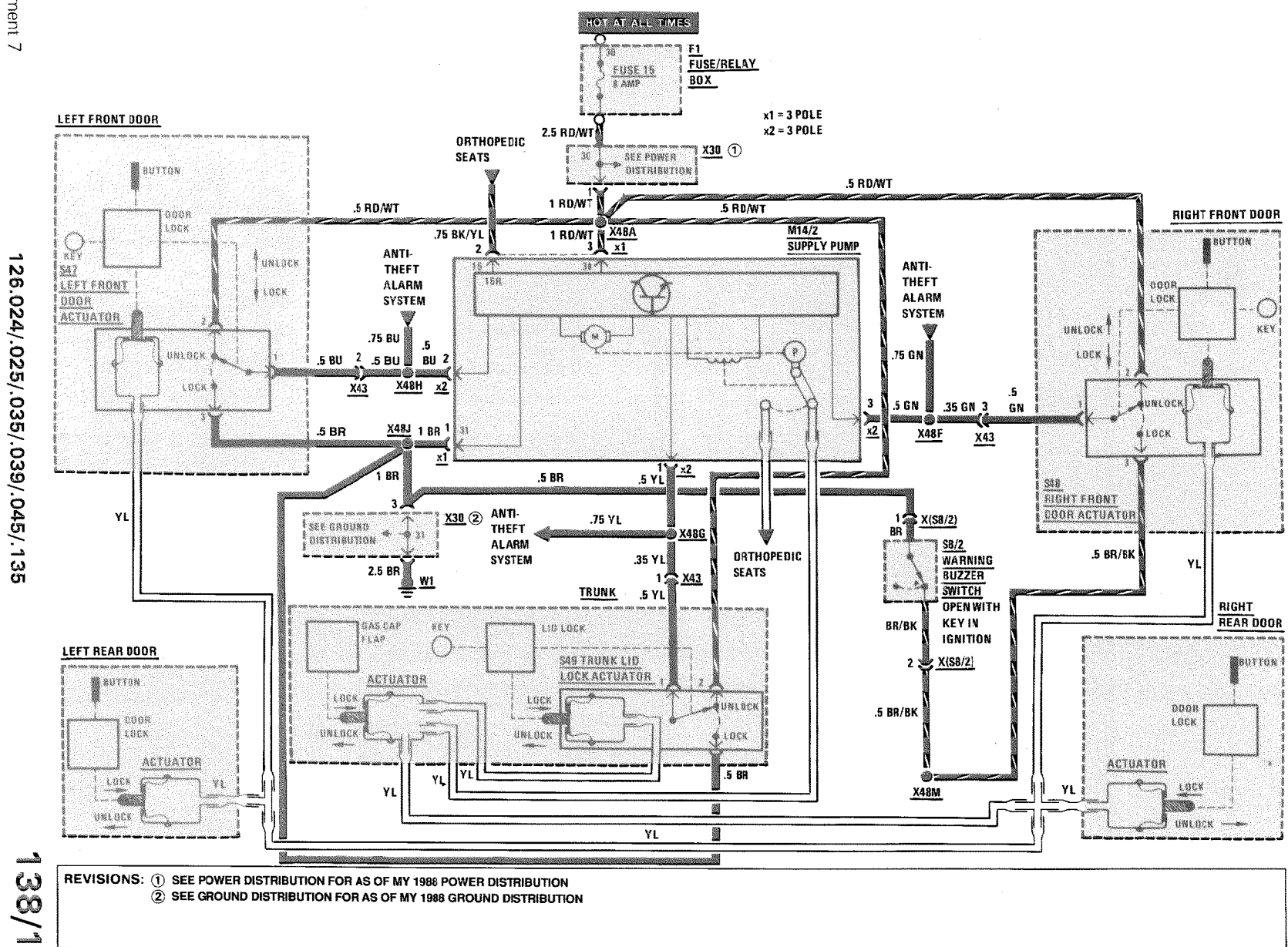

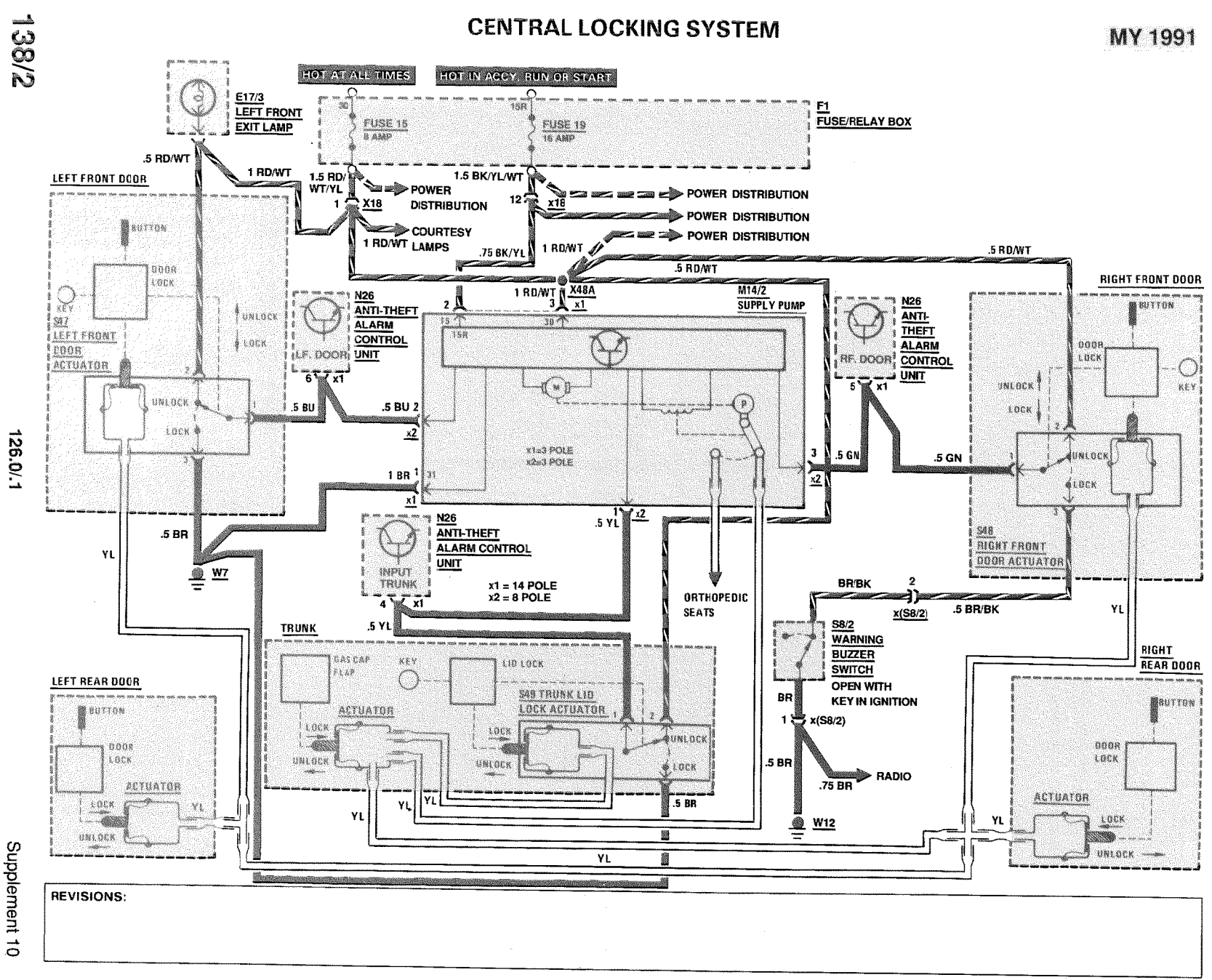

**OUTSIDE HEATED MIRRORS** 

AS OF MY 1986

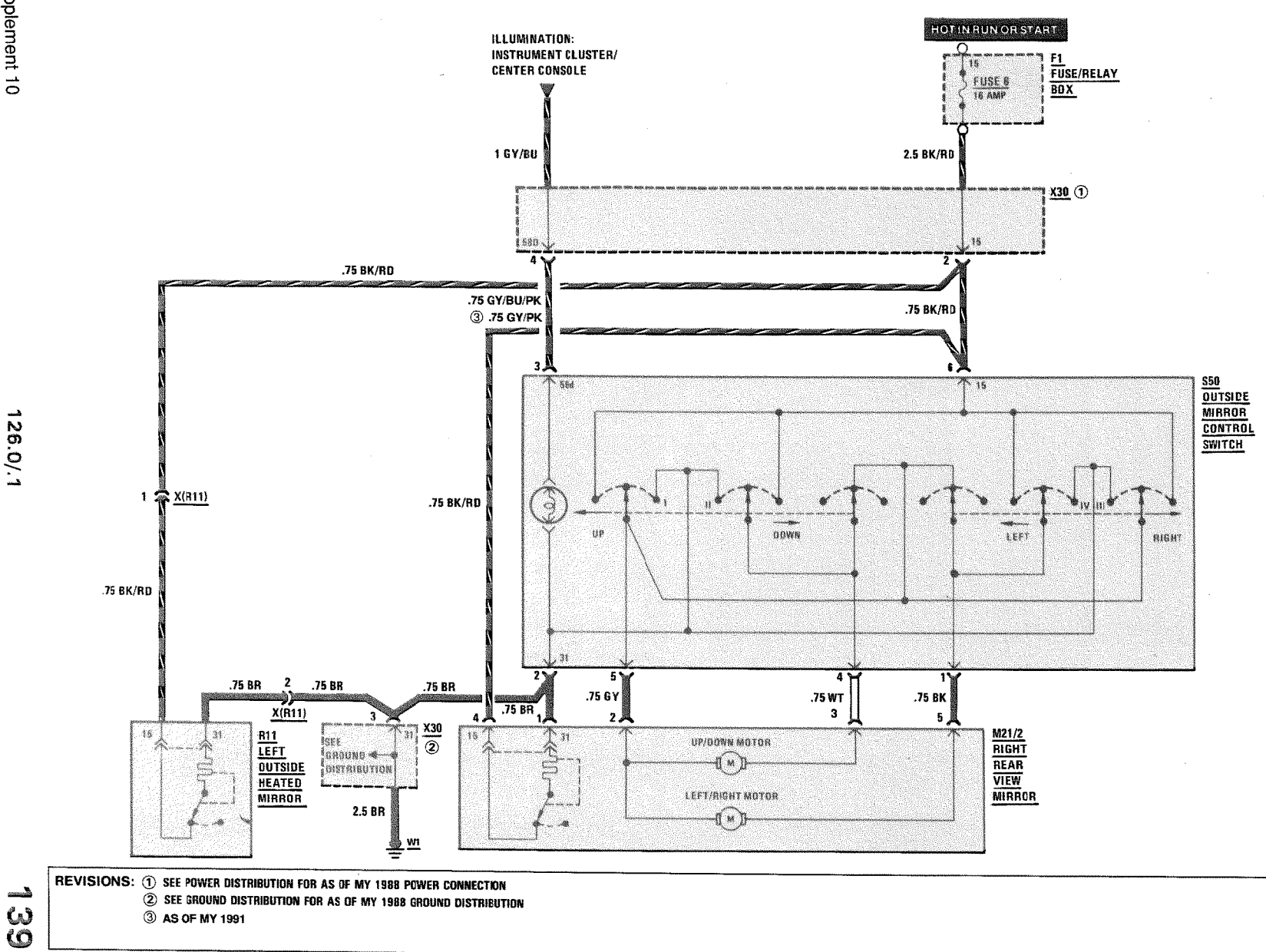

Supplement 10

126.0/.1

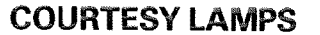

# MY 1986/MY1987 420/560 SEL/300 SDL

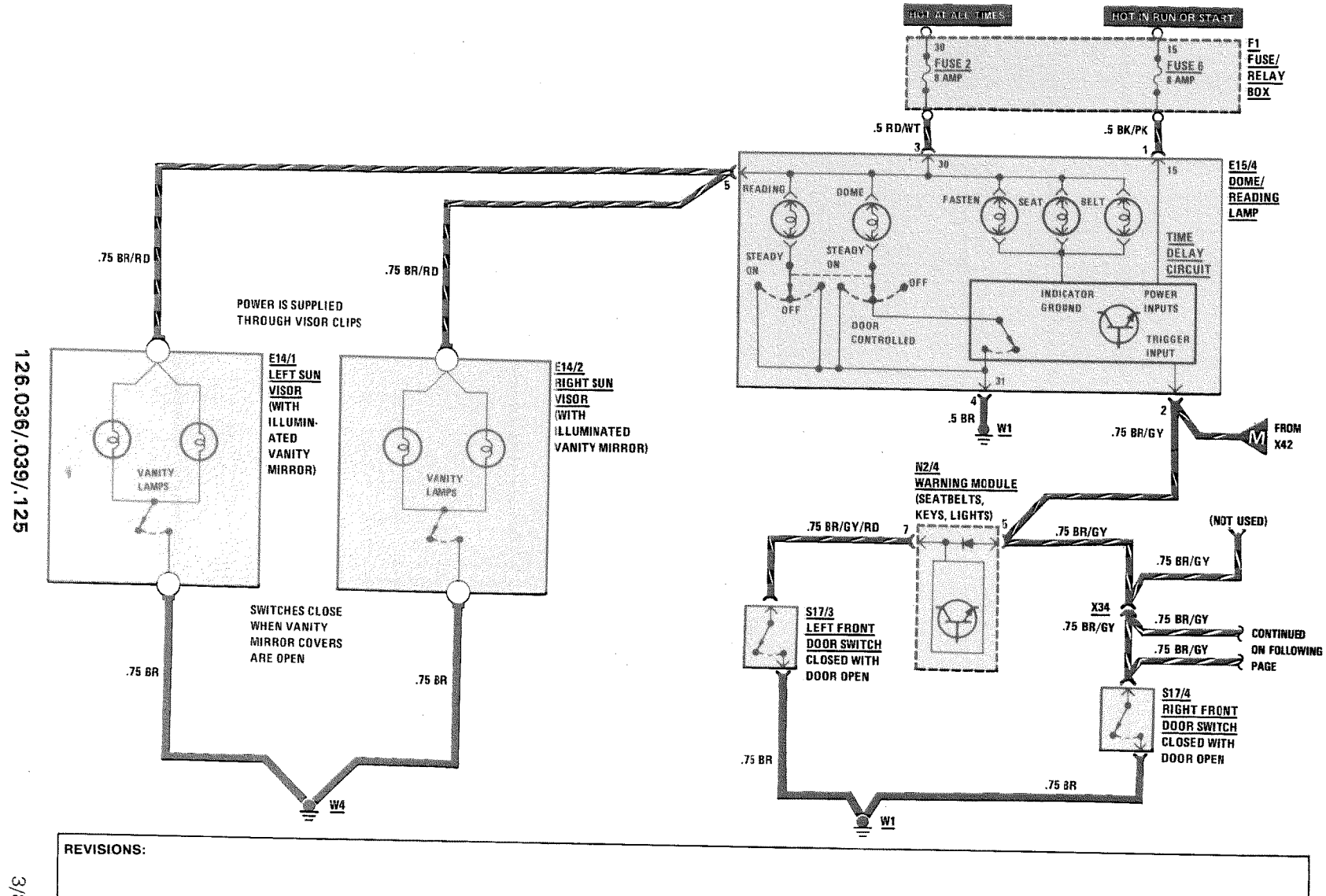

 $\frac{1}{\tilde{D}}$ 

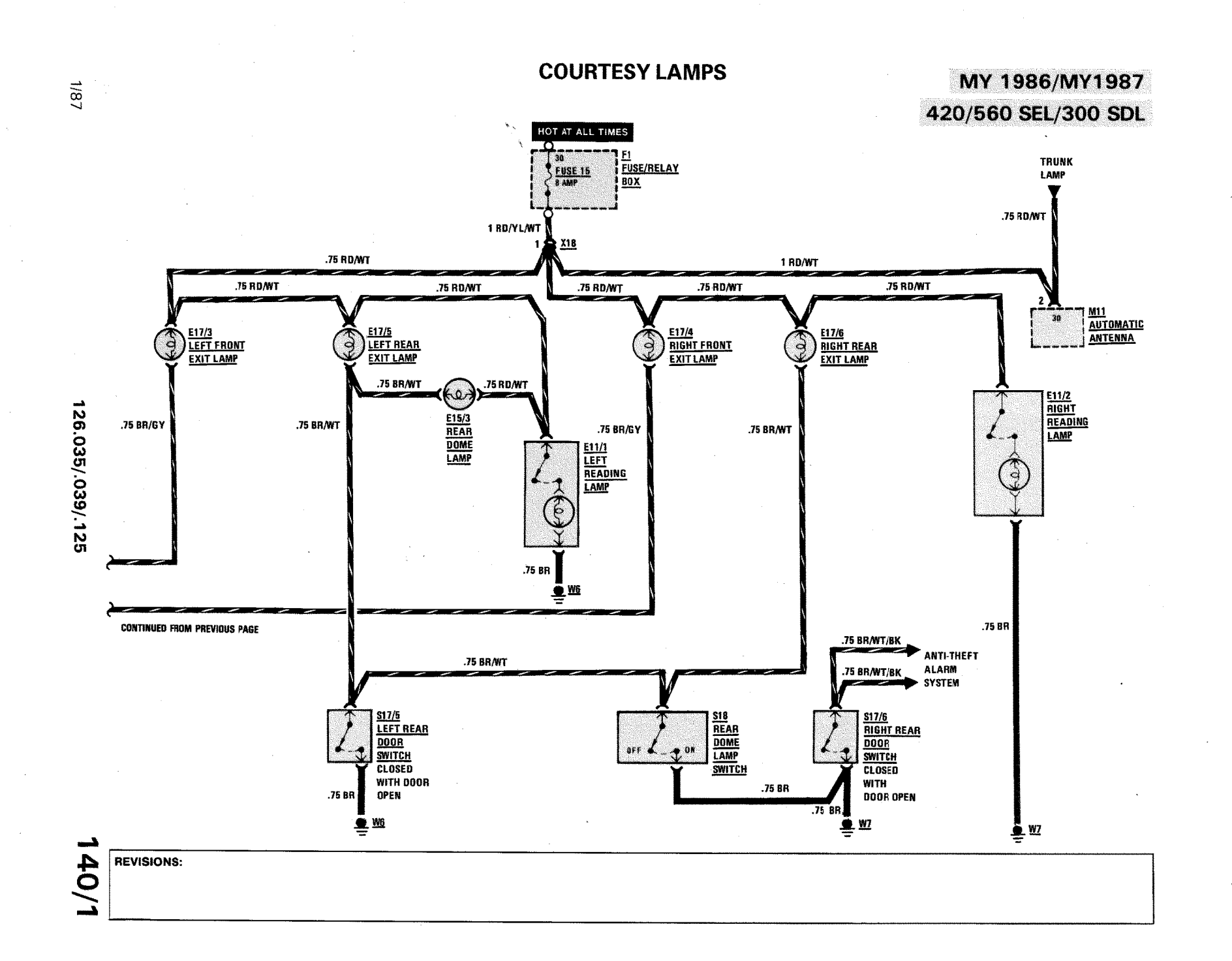

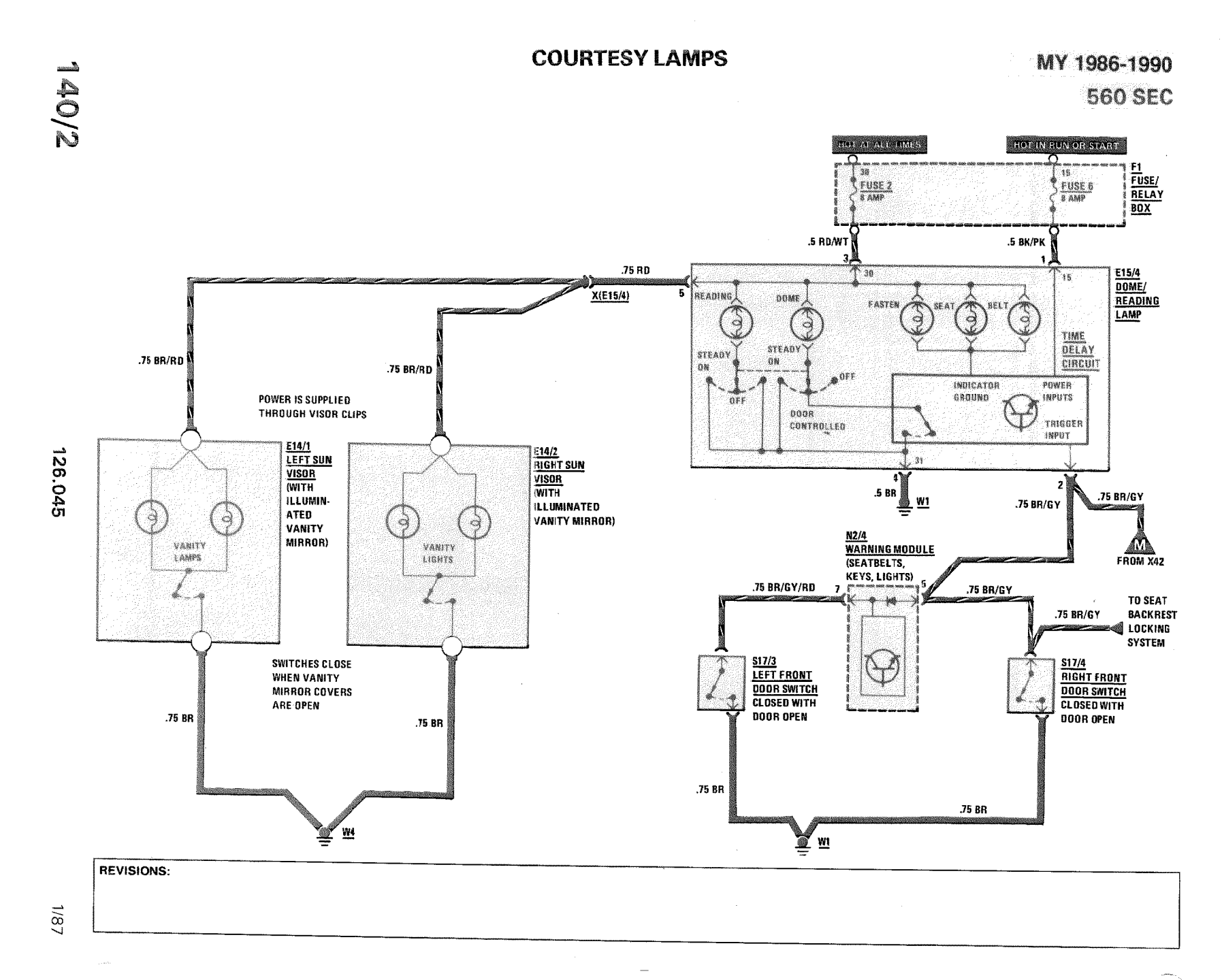

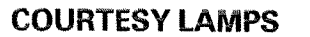

MY 1986-MY 1990 **560 SEC** 

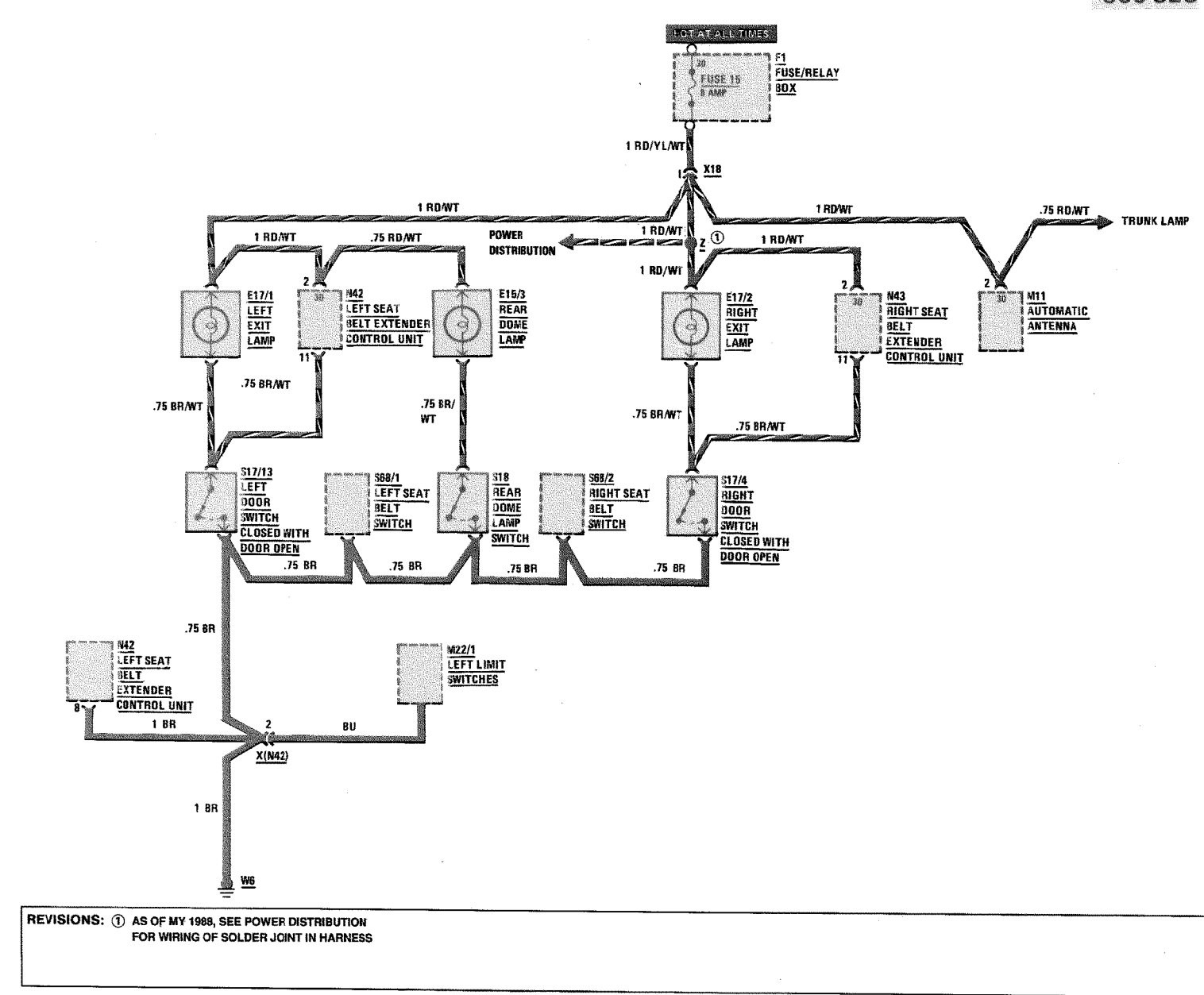

126.045

 $\frac{1}{400}$ 

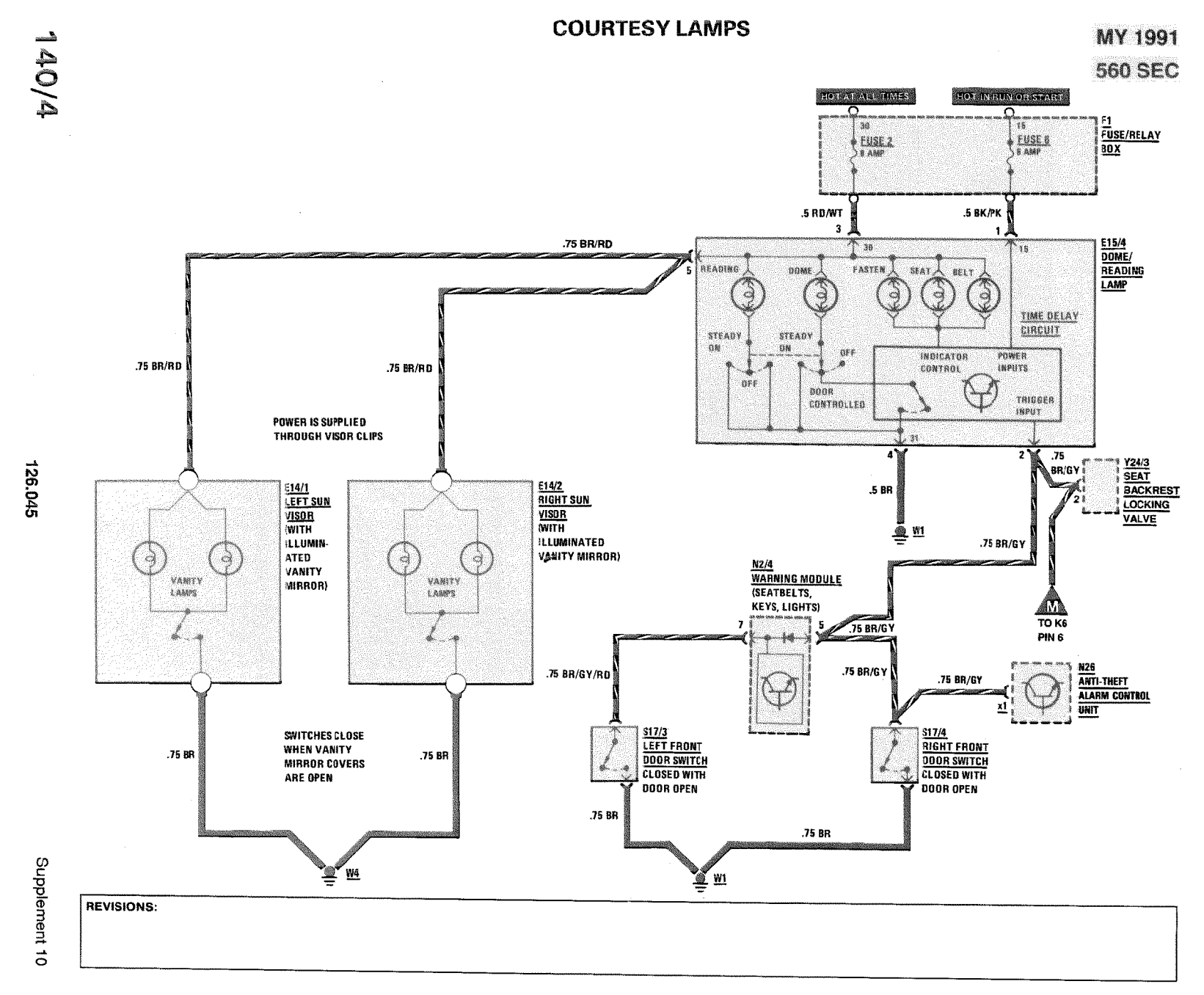

**COURTESY LAMPS** 

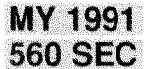

 $\mathbb{R}$ 

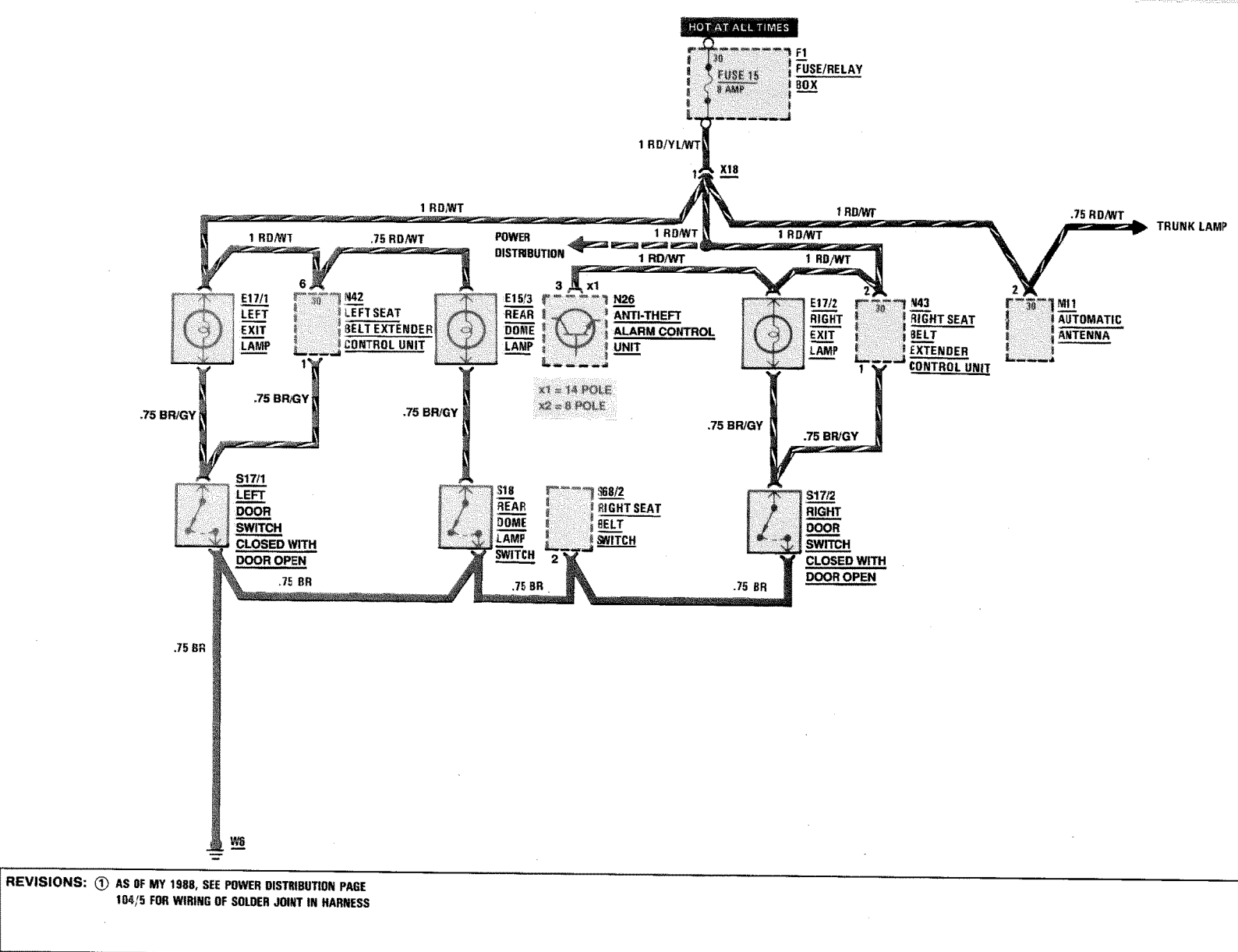

Supplement 10

 $\frac{1}{2}$ 

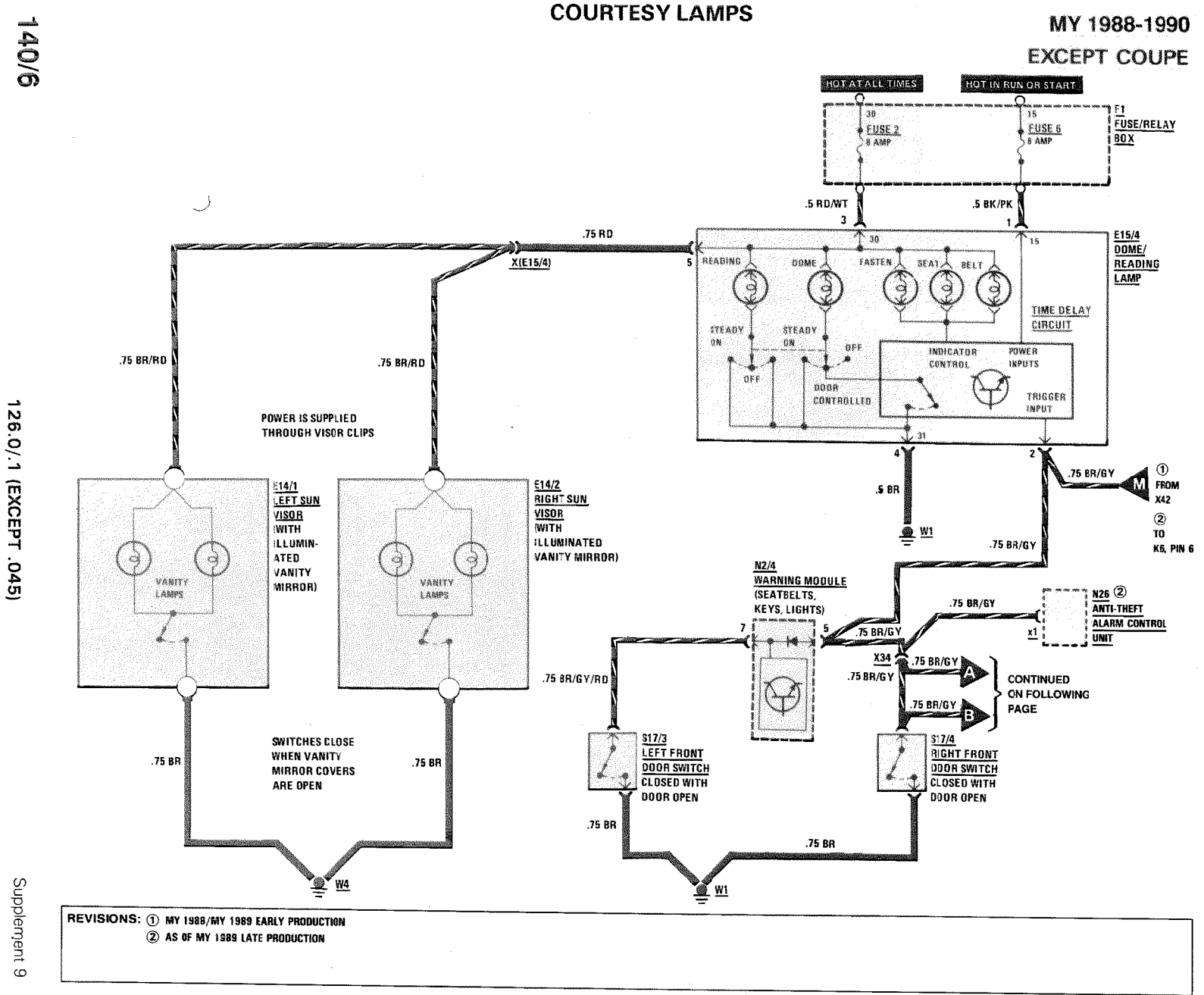

**COURTESY LAMPS** 

MY 1991

![](_page_122_Figure_2.jpeg)

Supplement 10

126.0/.1 (EXCEPT .045)

11077

![](_page_123_Figure_0.jpeg)

**HOT AT ALL TIMES** 

# **COURTESY LAMPS**

# **AS OF MY 1991 EXCEPT COUPE**

![](_page_123_Figure_3.jpeg)

![](_page_124_Figure_0.jpeg)

Ń.

# MY 1988-1990 **EXCEPT COUPE**

![](_page_124_Figure_2.jpeg)

126.045

#### **SEAT BELT EXTENDERS**

# MY 1986-1990 **560 SEC**

![](_page_125_Figure_3.jpeg)

**SEAT BELT EXTENDERS** 

MY 1986-1990 **560 SEC** 

![](_page_126_Figure_2.jpeg)

![](_page_127_Figure_0.jpeg)

### **SFAT BELT EXTENDERS**

# **MY 1991 560 SEC**

![](_page_127_Figure_3.jpeg)

Supplement 10

![](_page_128_Figure_1.jpeg)

![](_page_128_Figure_2.jpeg)

**SEAT BELT EXTENDERS** 

![](_page_129_Figure_0.jpeg)

126.045

![](_page_130_Figure_0.jpeg)

**SEAT BACKREST LOCKING SYSTEM** 

Supplement 10

 $\frac{1}{4}$ 

![](_page_131_Figure_0.jpeg)

**ANTI-THEFT ALARM SYSTEM** 

#### **ANTI-THEFT ALARM SYSTEM**

MY 1986-1988

![](_page_132_Figure_2.jpeg)

![](_page_133_Figure_0.jpeg)

![](_page_134_Figure_0.jpeg)

**ANTI-THEFT ALARM SYSTEM** 

MY 1987 **LATE PRODUCTION UP TO MY 1990** 

![](_page_135_Figure_2.jpeg)

143/4

126.0/.1

![](_page_136_Figure_0.jpeg)

 $\frac{1}{43/6}$ 

**ANTI-THEFT ALARM SYSTEM** 

MY 1991

![](_page_137_Figure_3.jpeg)

![](_page_138_Figure_0.jpeg)

# SUPPLEMENTAL RESTRAINT SYSTEM (SRS)

MY 1986-1987

![](_page_139_Figure_3.jpeg)

126.0/.1

![](_page_140_Figure_0.jpeg)

![](_page_141_Figure_0.jpeg)

Supplement 10

# SUPPLEMENTAL RESTRAINT SYSTEM (SRS) (WITH DRIVER AND FRONT PASSENGER AIR BAG)

**AS OF MY 1989** 

![](_page_141_Figure_3.jpeg)

SUPPLEMENTAL RESTRAINT SYSTEM (SRS)<br>(WITH DRIVER AND FRONT PASSENGER AIR BAGS)

**AS OF MY 1989** 

WARNING

GAS GENERATORS ARE PYROTECHNIC DEVICES, WINCH CAN CAUSE SEVERE INJURY IF MISHANDLED, BEFORE TESTING, REPAINING OR HANDLING ANY PART OF THIS SYSTEM, DISCONNECT AND COVER THE NEGATIVE BATTERY TERMINAL AND DISCONNECT THE RED, 10-PIN CONNECTOR LOCATED UNDER THE FRONT PASSENGER FOOTREST, REFER TO GROUP 91 OF THE SERVICE MICROFICHE SYSTEM FOR PROCEDURES REGARDING TESTING, REMOVING, REPLACING STORING AND DISPOSING OF SYSTEM COMPONENTS OR SERVE ALL CAUTIONS FOUND IN THIS INFORMATION.

A WARNING **DO NOT ATTEMPT TO REPAIR** THIS WIRING HARNESS. IT MUST **BE REPLACED IF DAMAGED** 

![](_page_142_Figure_5.jpeg)

Supplement 9

▲

![](_page_143_Figure_0.jpeg)

# **ANTI-LOCK BRAKE SYSTEM**

**AS OF MY 1986 WITHOUT ASD** 

![](_page_143_Figure_3.jpeg)

ŧ

 $\sqrt{81}$ 

Ã,
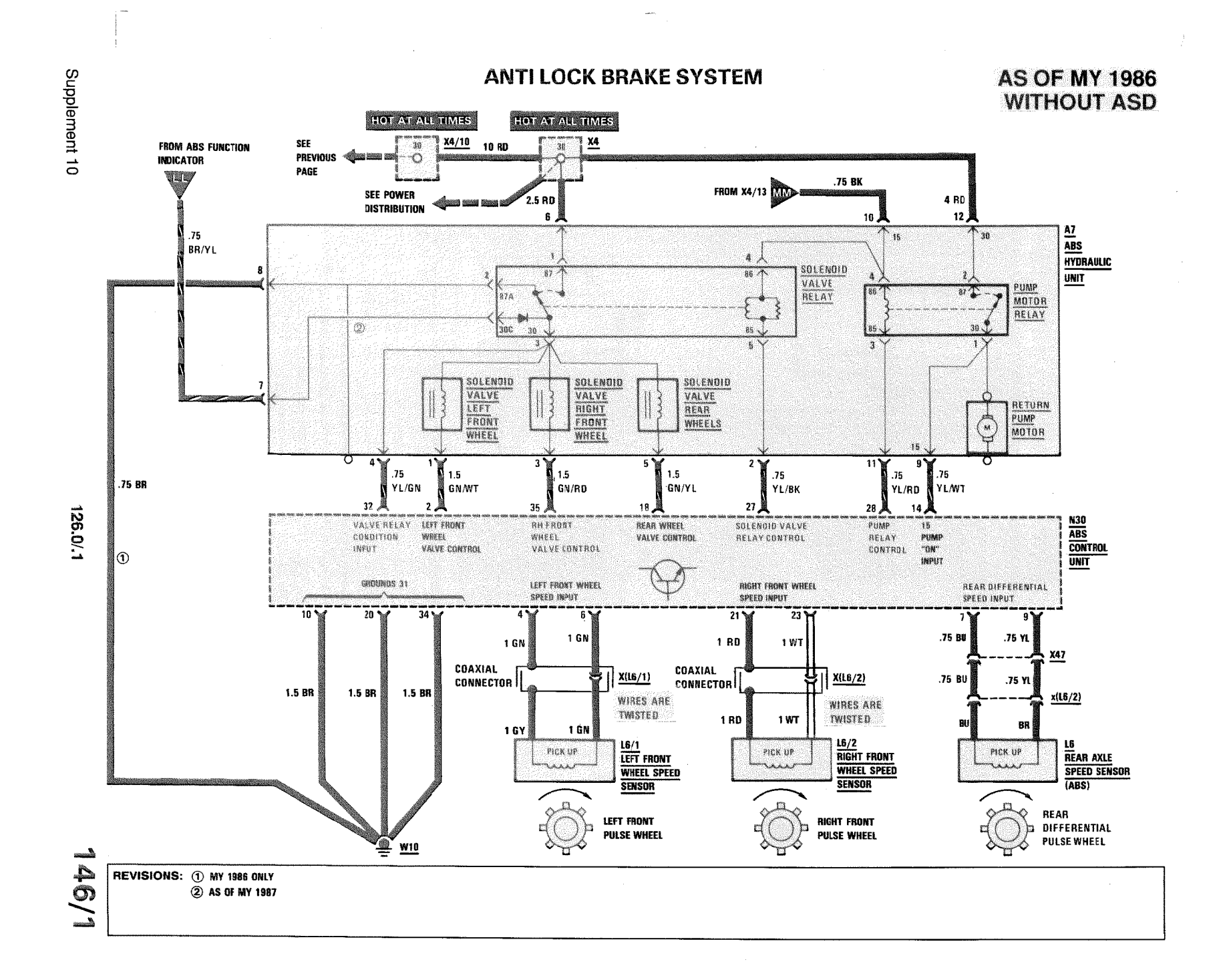

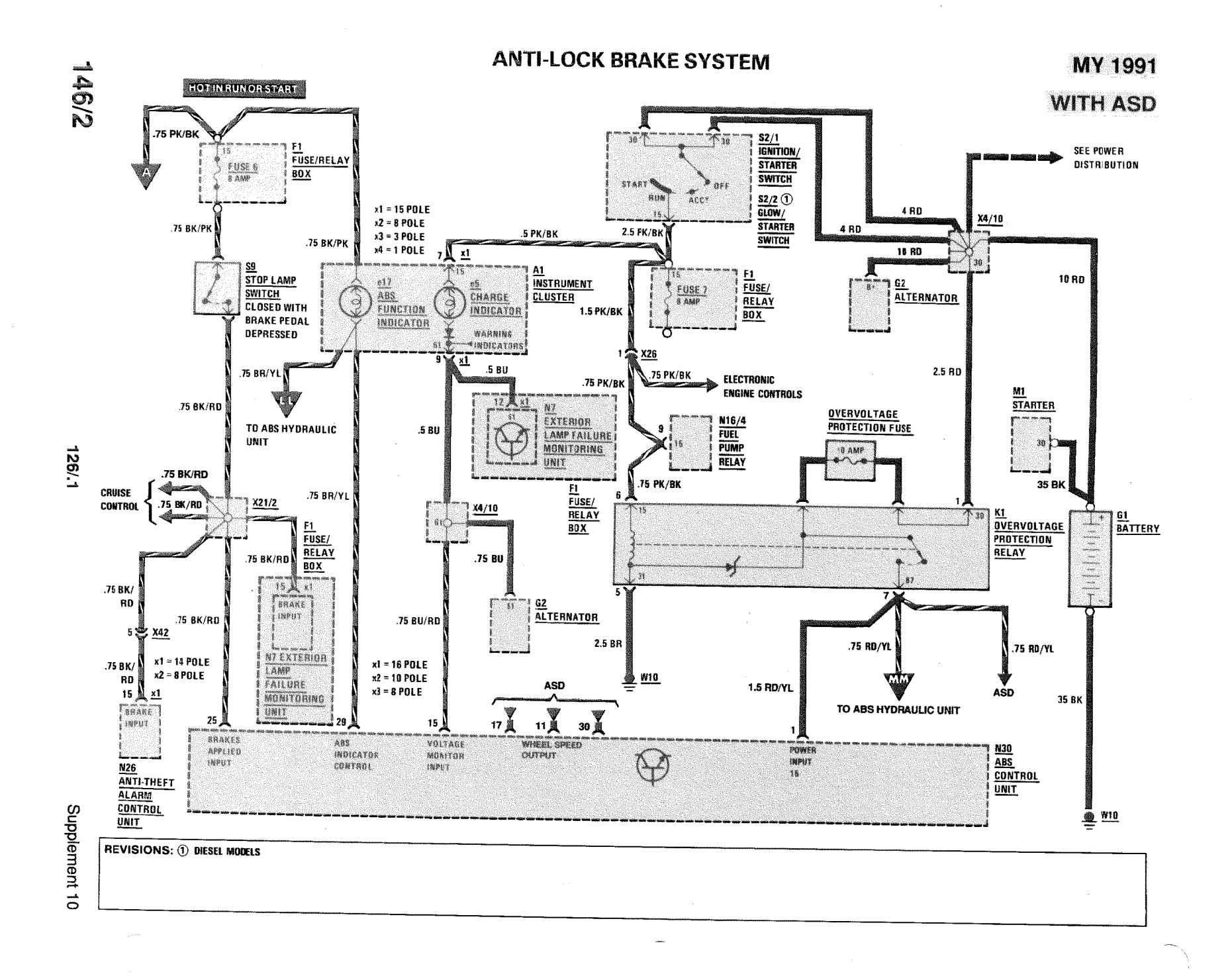

 $\sim 1~\mathrm{m}^{-1}$  ,  $\sim 1.4$ 

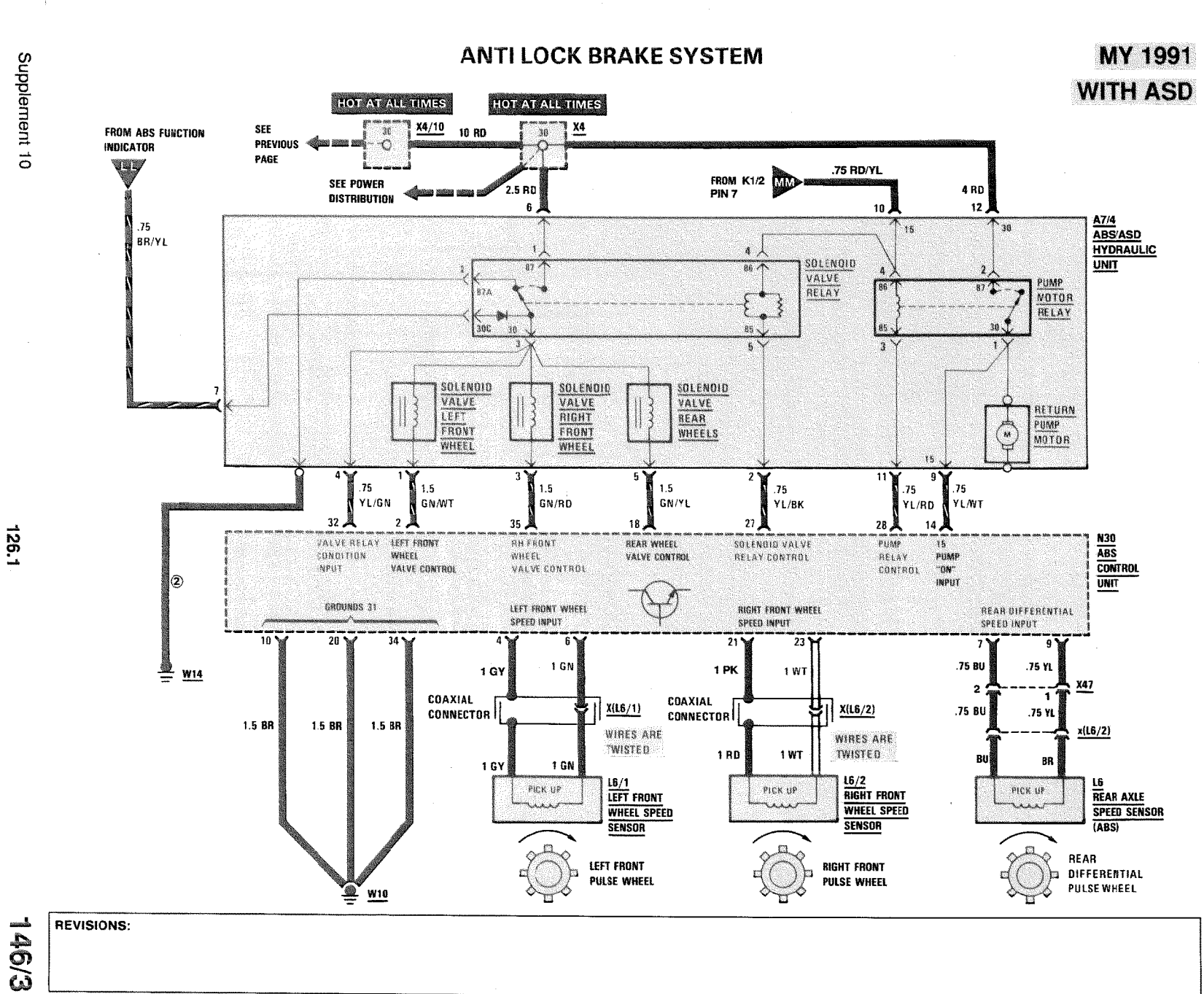

第44章 医牙科

**La d** 

## **AUTOMATIC LOCKING DIFFERENTIAL (ASD)**

**AS OF MY 1991** 

350 SD/350 SDL

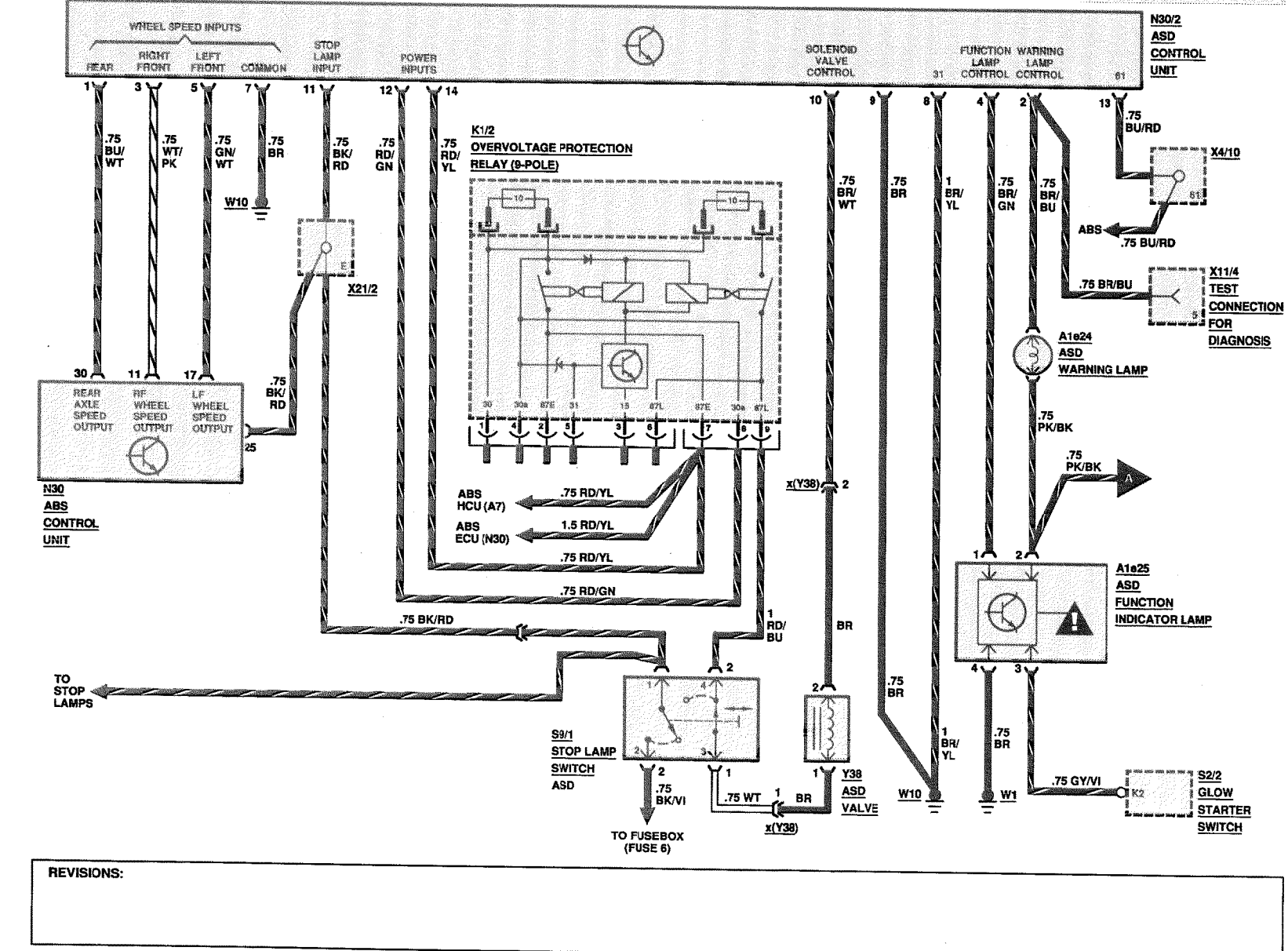

1.32.1

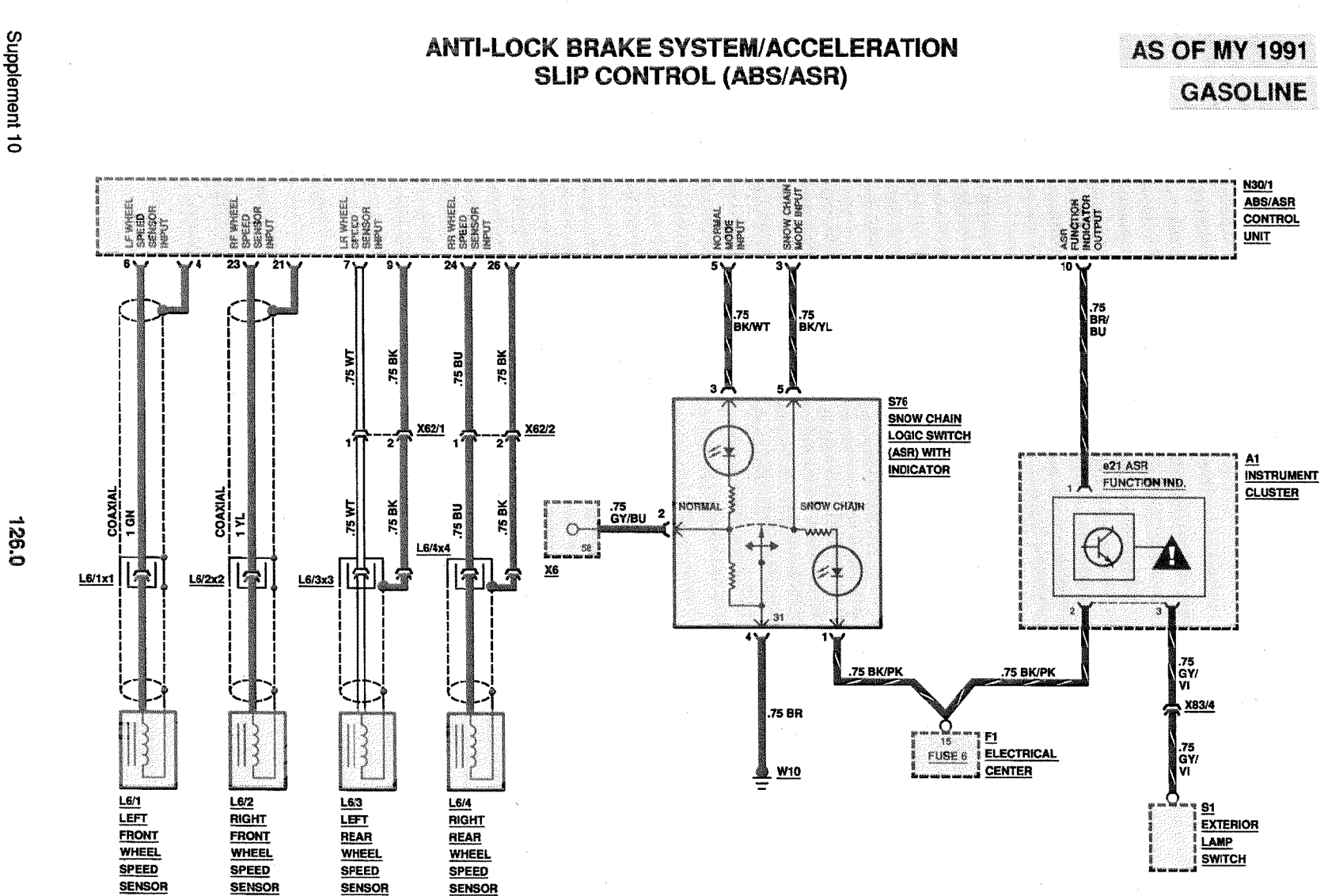

나라는 어디에

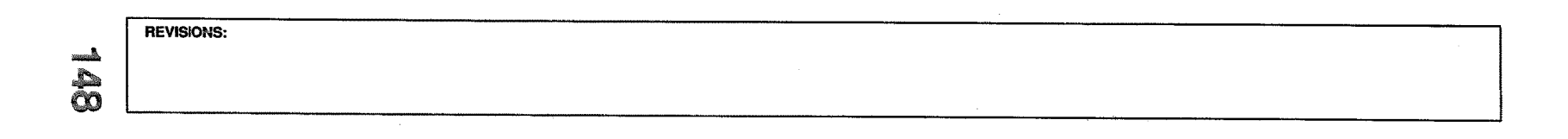

148/1

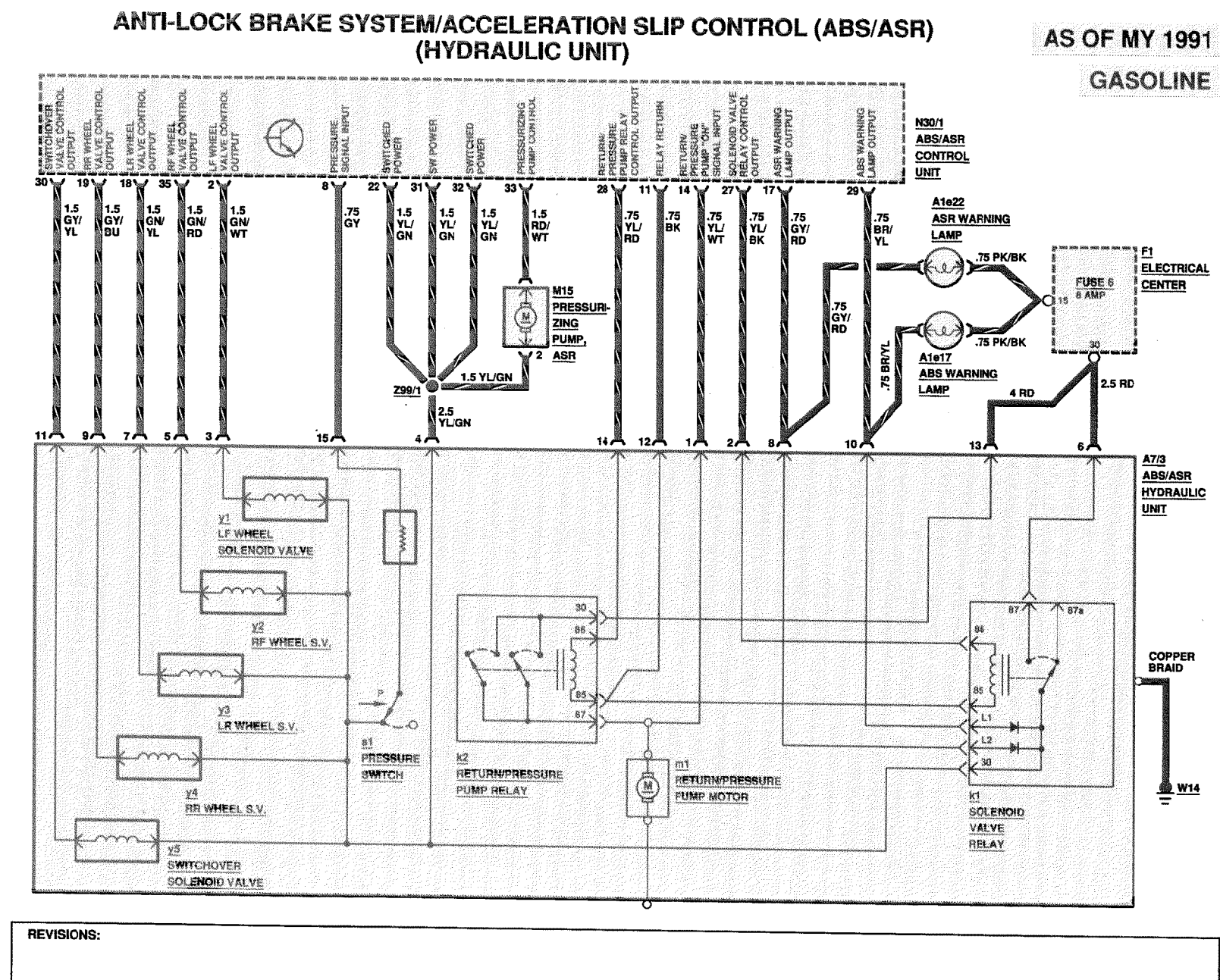

0'921

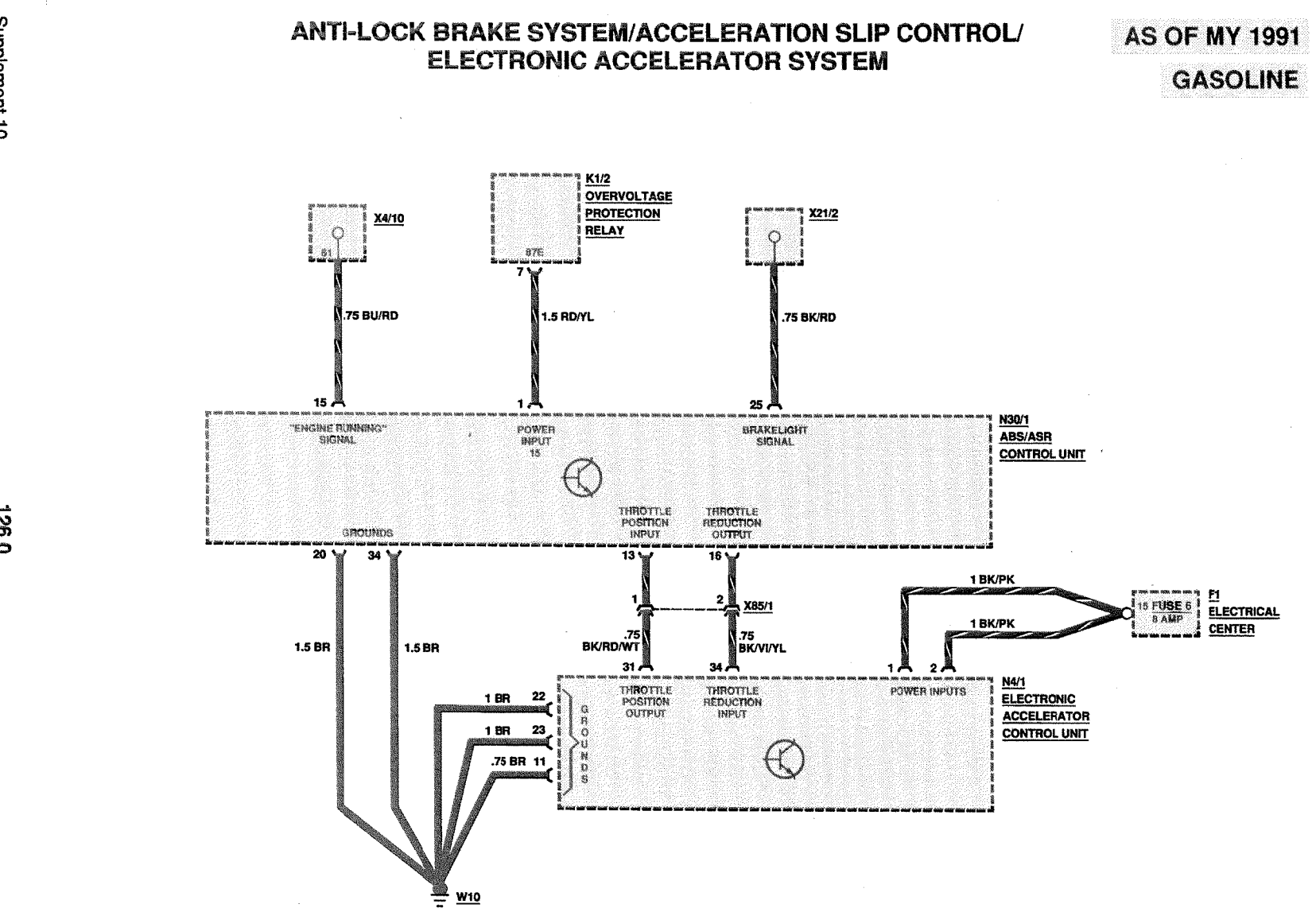

 $\frac{1}{8}$ **REVISIONS:** 

 $\overline{0}$ :03

### **ELECTRONIC ACCELERATOR SYSTEM**

**AS OF MY 1991 GASOLINE** 

 $\pm$   $\pm$   $\pm$ 

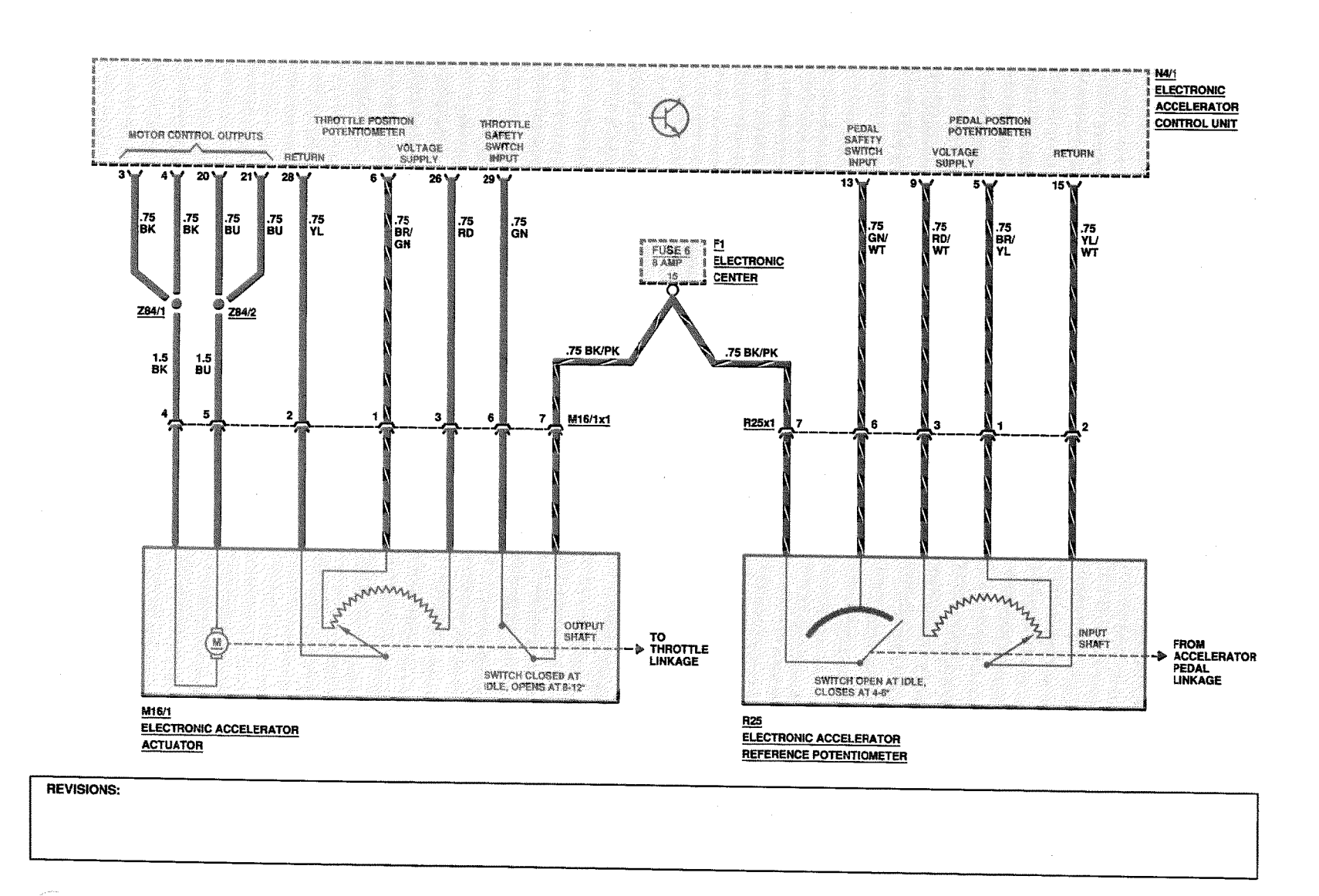

0'921

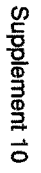

## ELECTRONIC ACCELERATOR SYSTEM/CRUISE CONTROL

# **AS OF MY 1991 GASOLINE**

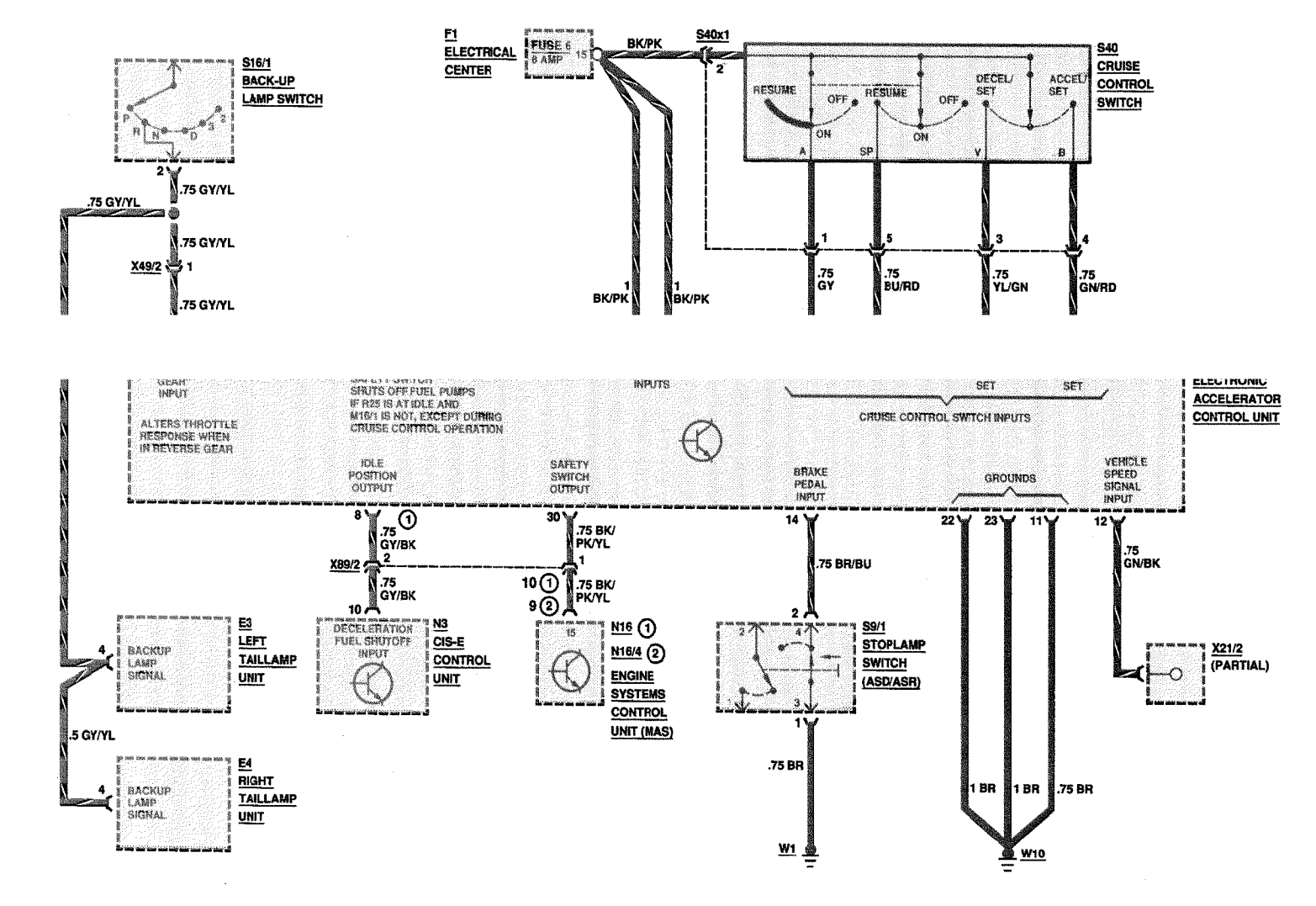

REVISIONS: (1) MODELS 126.024/.025 ONLY 2) FUEL PUMP RELAY, MODELS 126.035/039/045

**sonsula Agy** 

 $\vec{c}$ 

**AS OF MY 1986** 

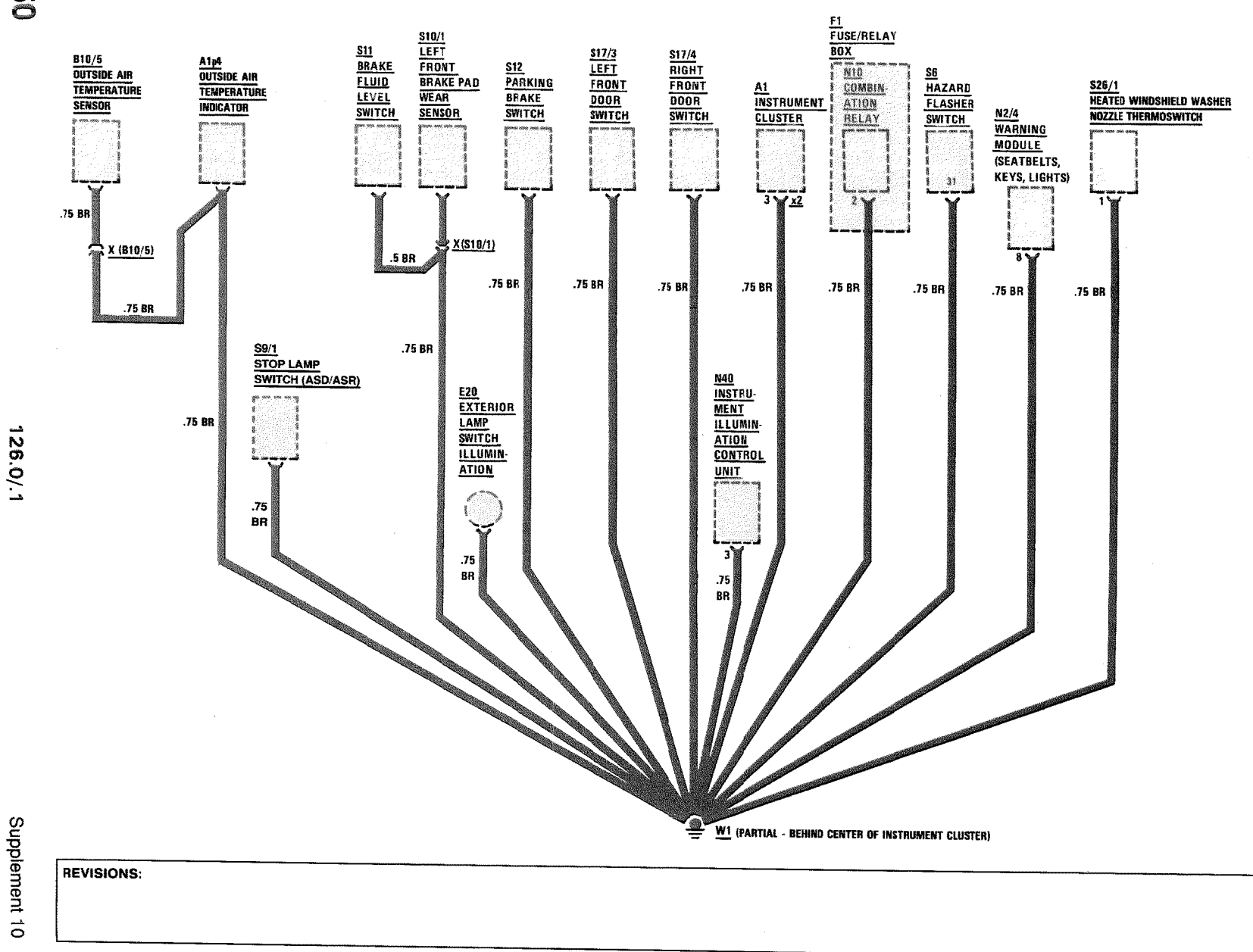

 $\frac{1}{2}$ 

 $\vec{g}$ 

**AS OF MY 1986** 

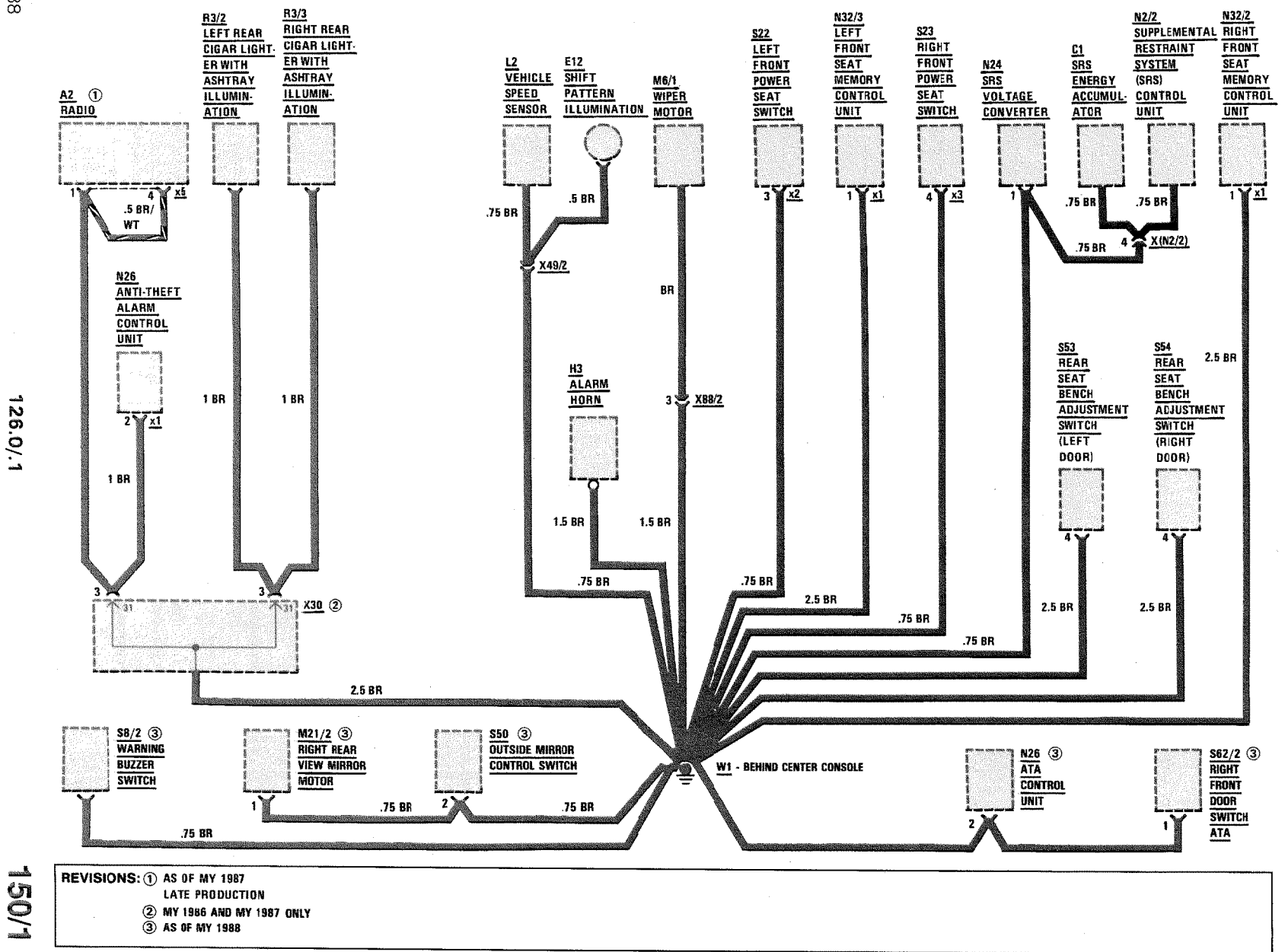

3/88

**AS OF MY 1986** 

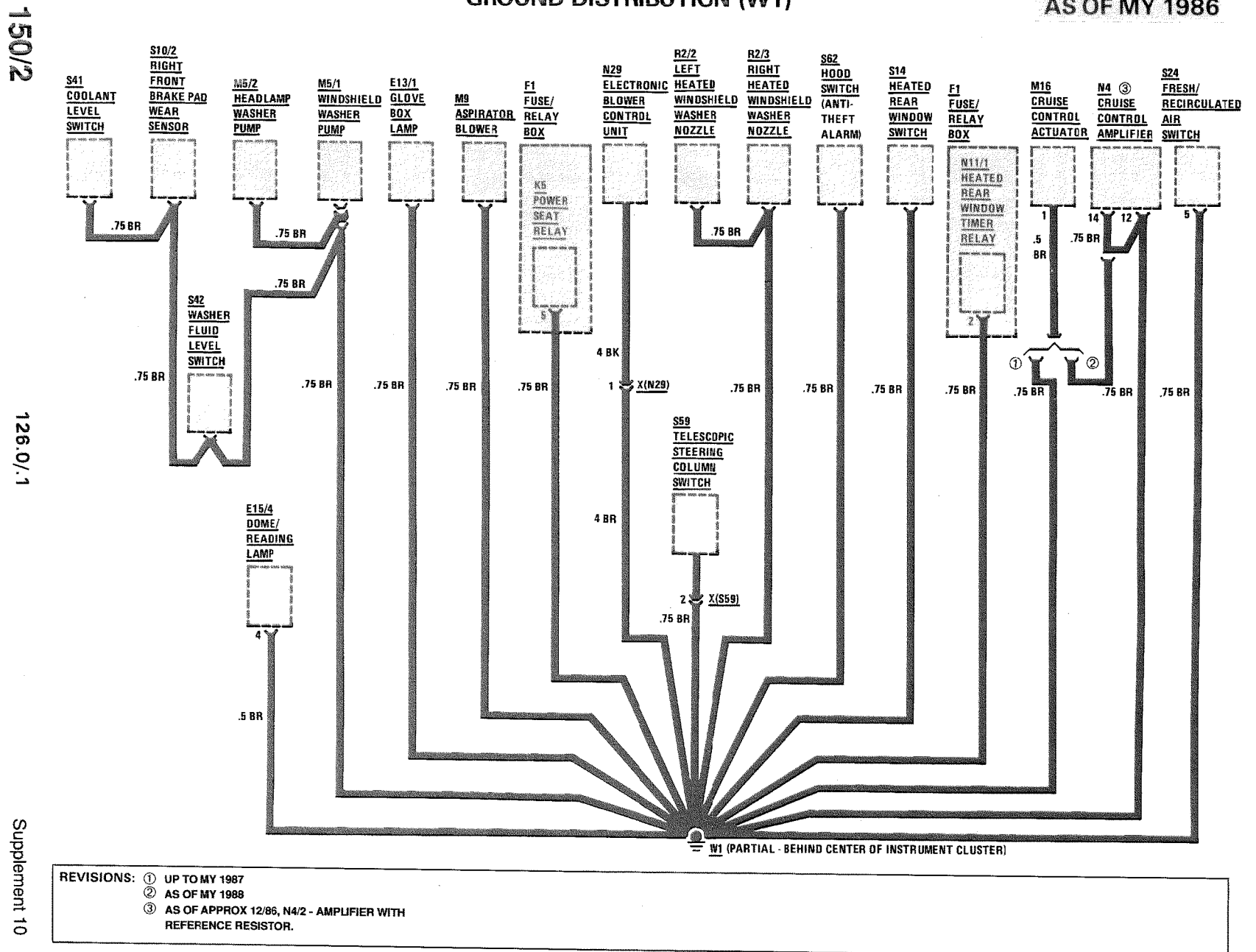

**AS OF MY 1986** 

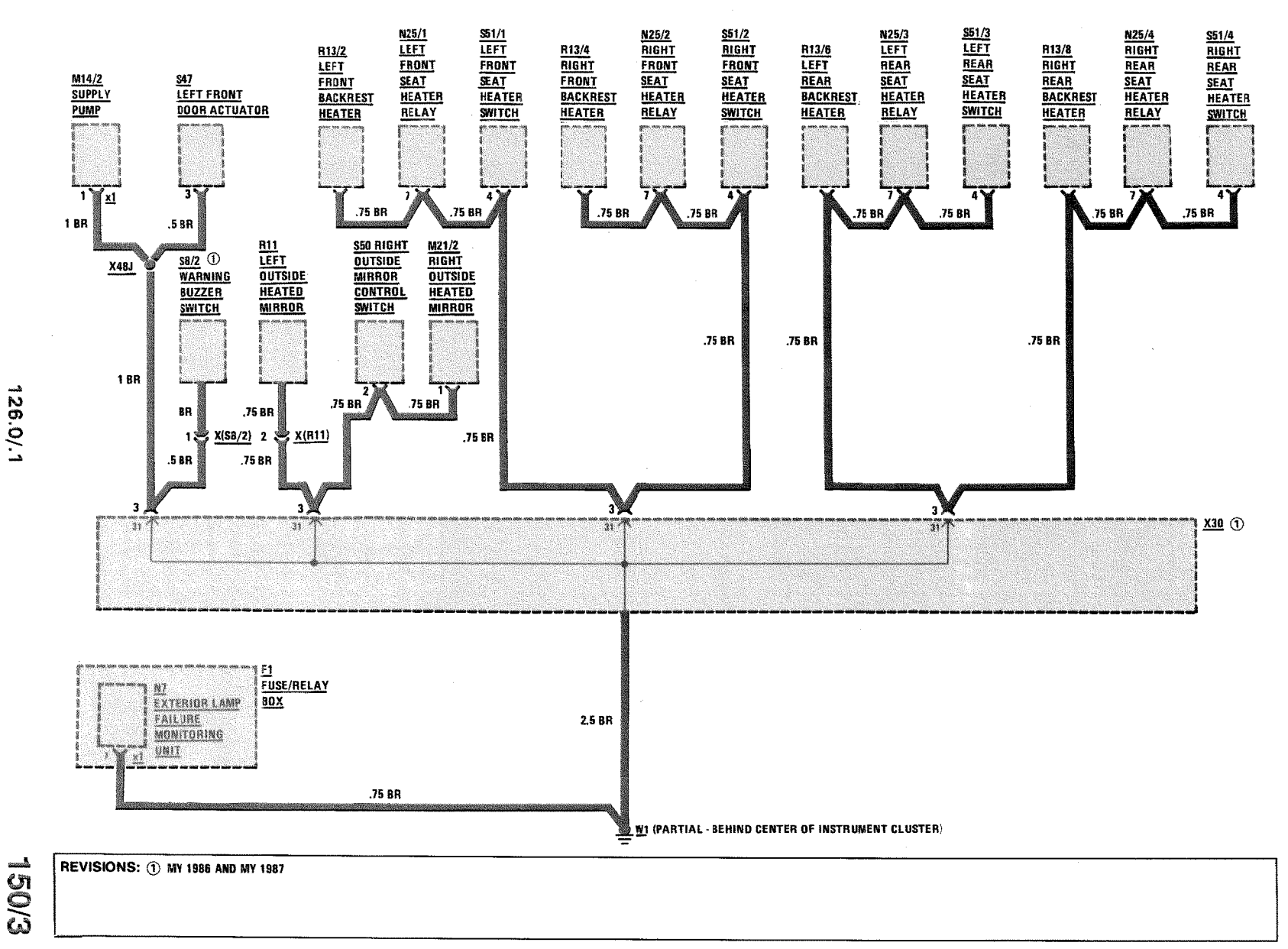

3/88

**GROUND DISTRIBUTION (W2, W5, W6)** 

**AS OF MY 1986** 

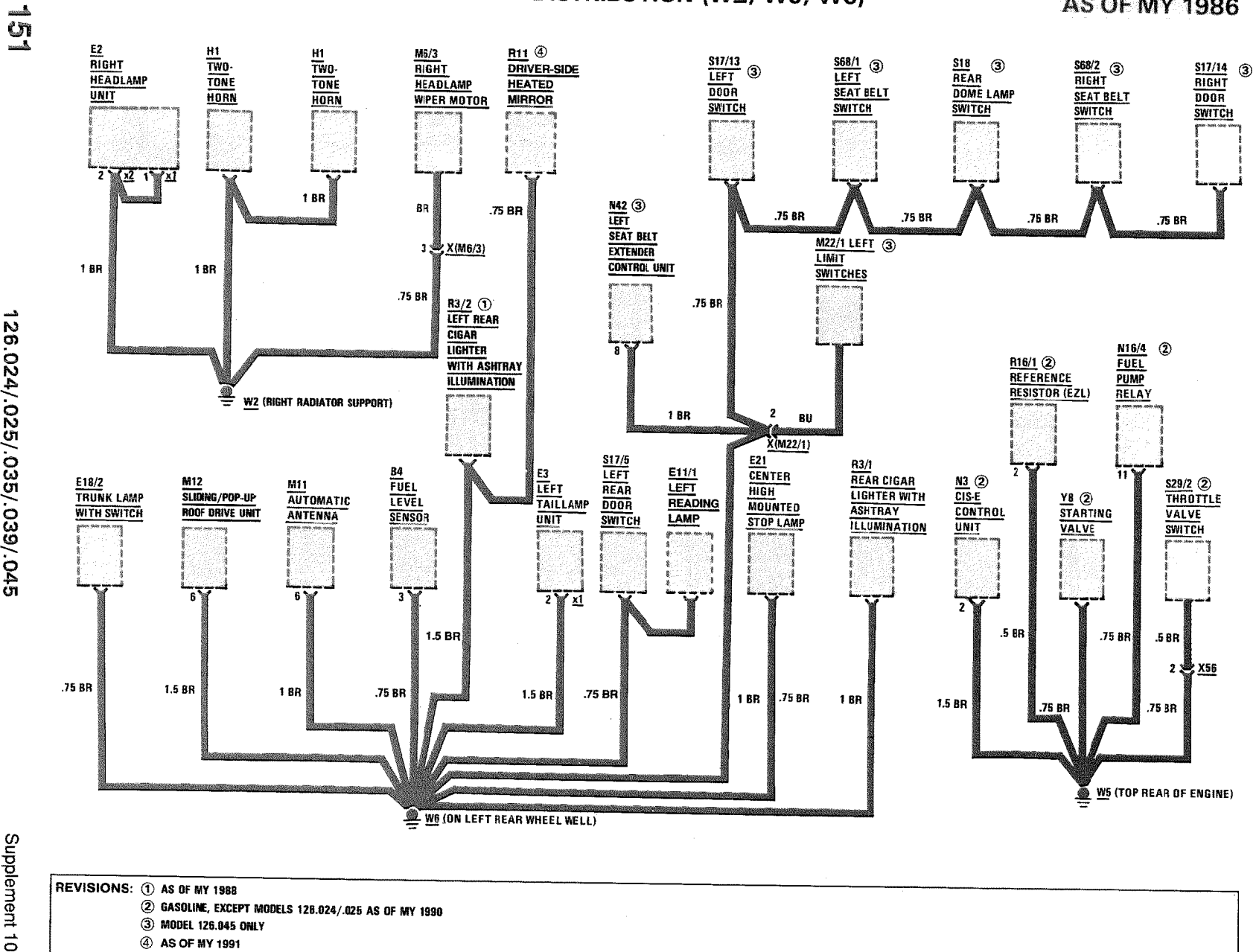

 $\mathcal{L}$ 

126.024/.025/.035/.039/.045

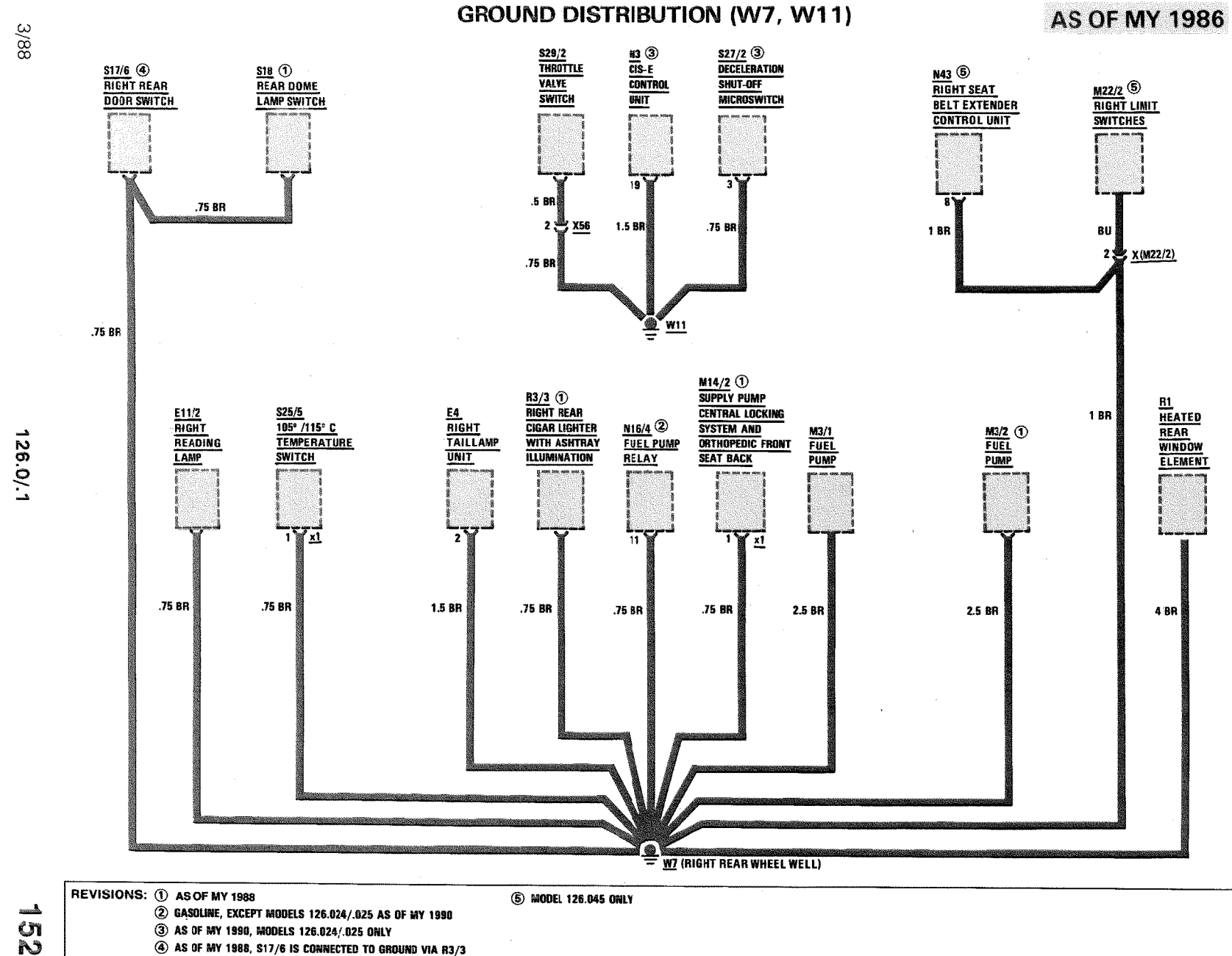

**AS OF MY 1986** 

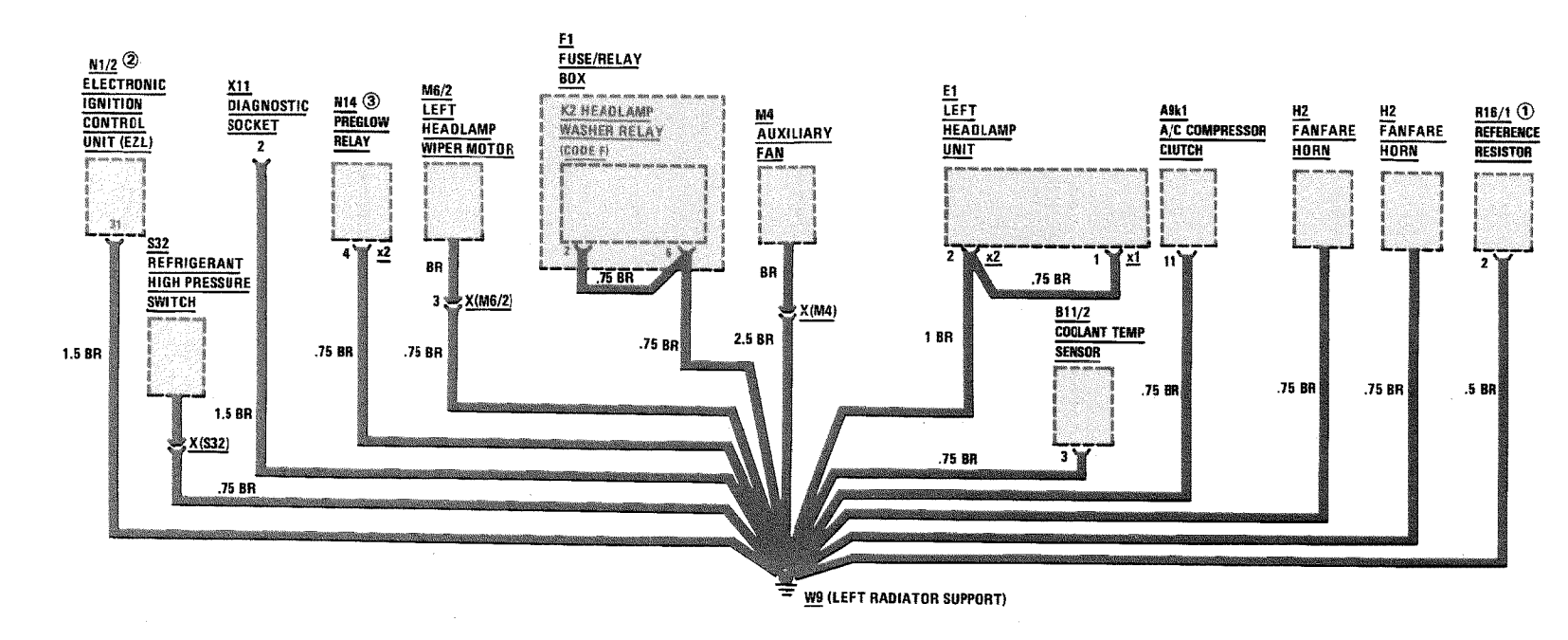

 $\overline{a}$ 

 $\sim$ 

 $\sim 10^7$ 

 $\mathbf{r}$ 

Supplement 9

REVISIONS: 1 AS OF MY 1990, MODELS 126.024/.025 ONLY 2 GASOLINE  $\ddot{\text{O}}$  DIESEL

 $\sim$ 

126.0/.1

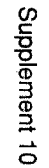

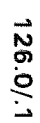

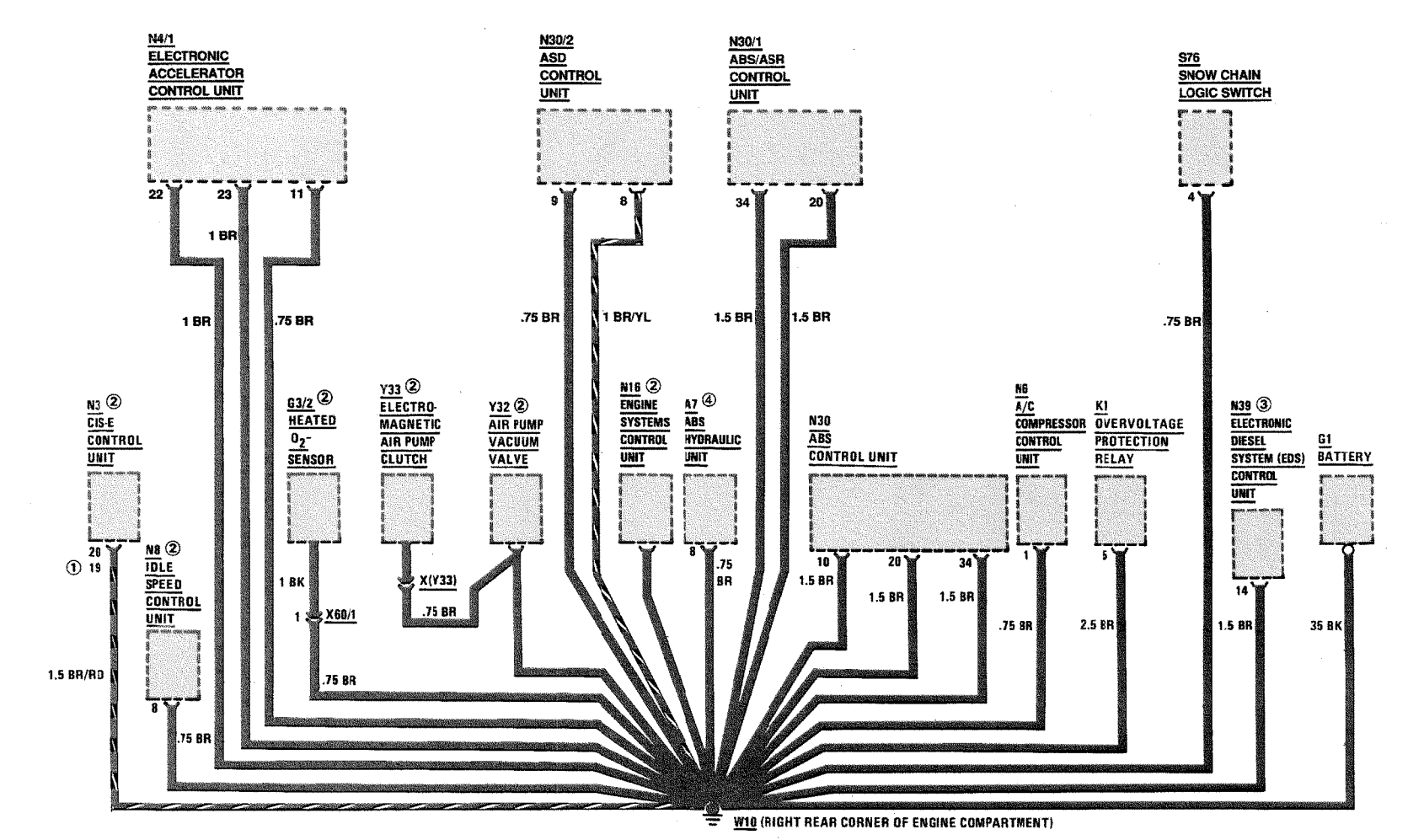

REVISIONS: ① AS OF MY 1990, MODELS 126.024/.025 DNLY (4) MY 1986 ONLY 2 GASOLINE  $\vec{S}$  $③$  diesel

**GROUND DISTRIBUTION (W12)** 

 $\sim 10^{11}$  km s  $^{-1}$ 

**AS OF MY 1986** 

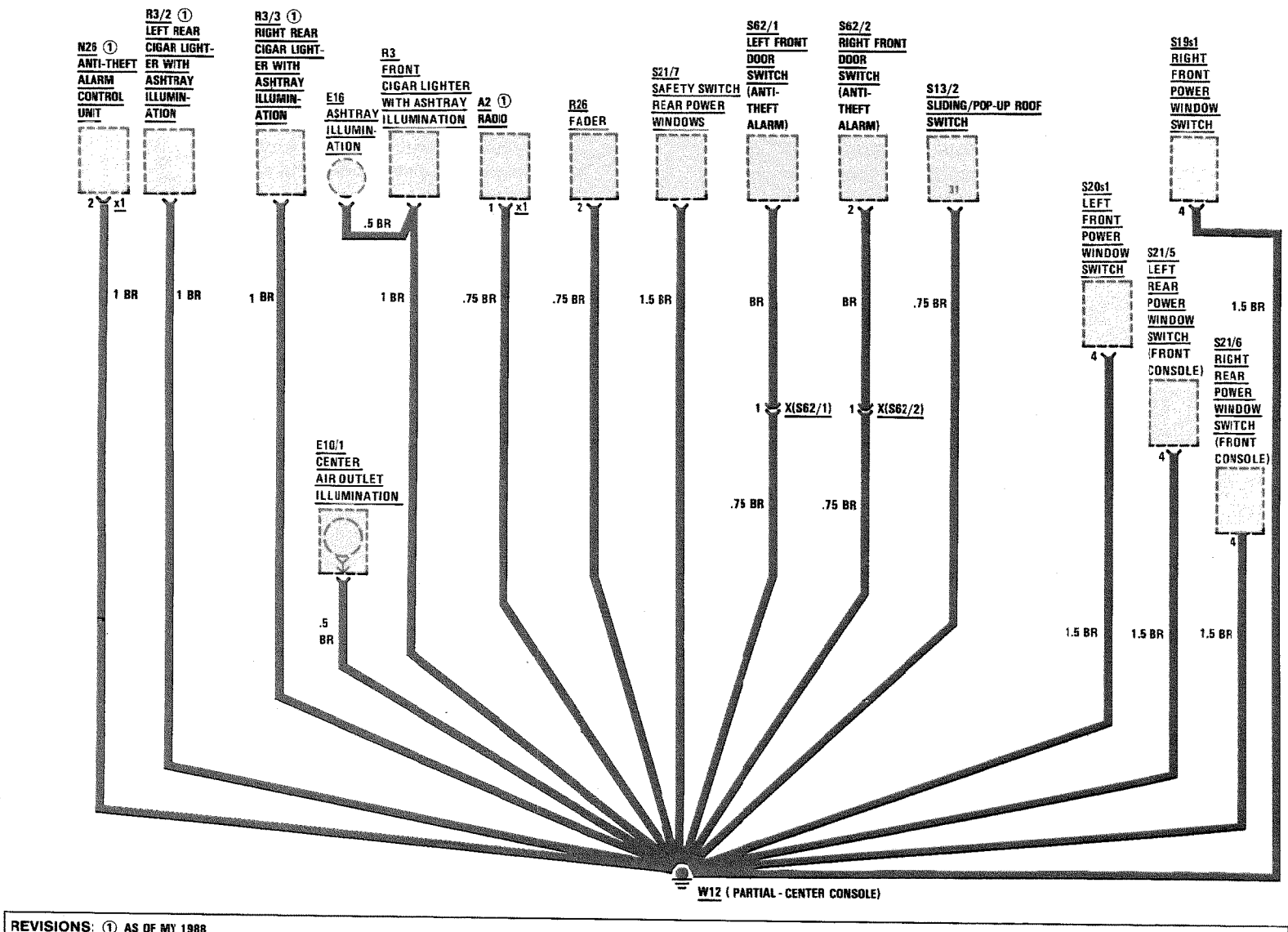

REVISIONS: 1 AS OF MY 1988

126.0/.1

3/88

Supplement 10

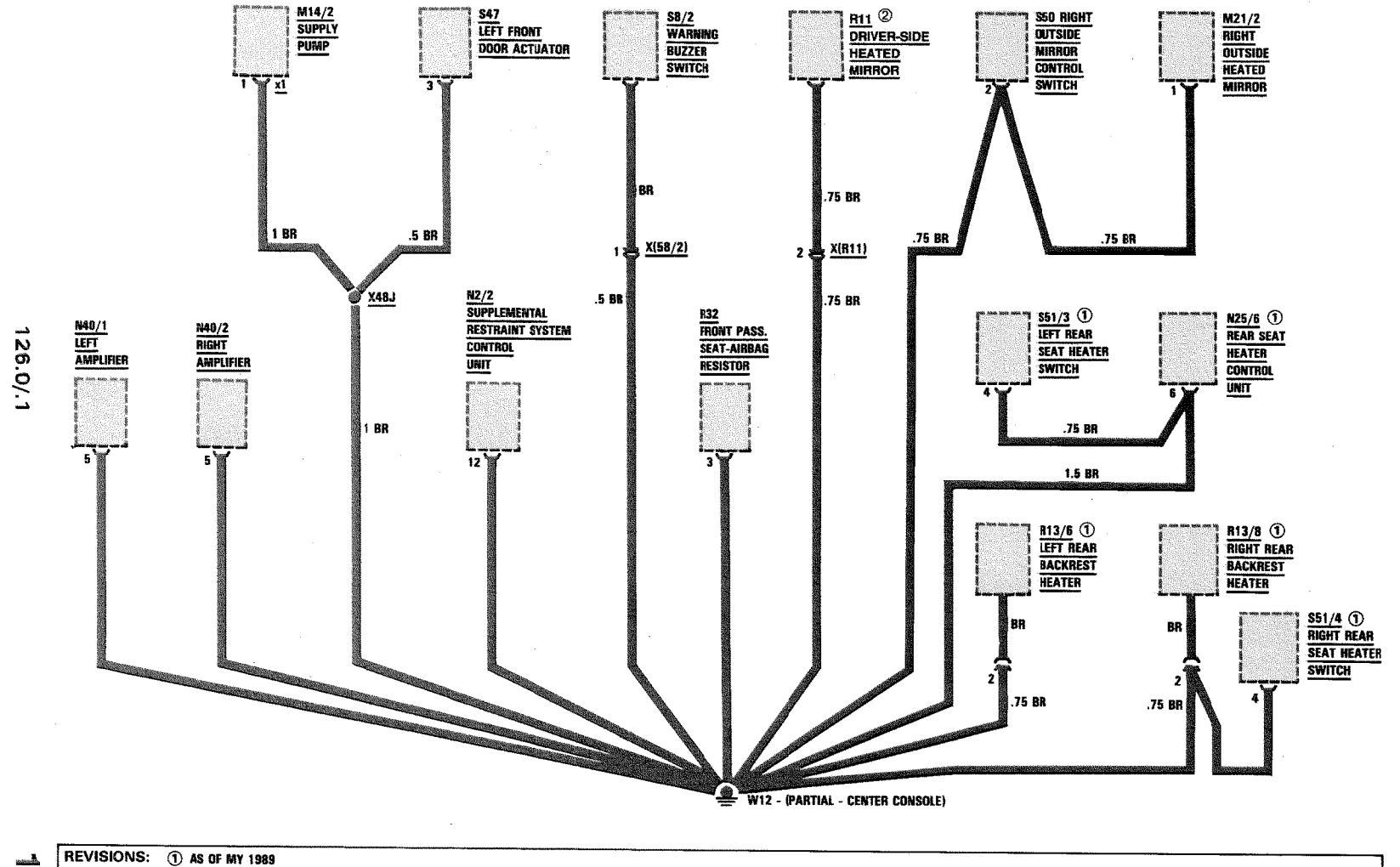

#### **GROUND DISTRIBUTION (W12)**

**AS OF MY 1988** 

 $\overline{\mathfrak{L}}$ 

2 UP TO MY 1990

A7/3<br>ABS/ASR<br>HYDRAULIC

**UNIT** 

**BRAIDED** 

 $\frac{4}{5}$  W14

#### **AS OF MY 1986**

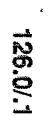

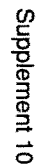

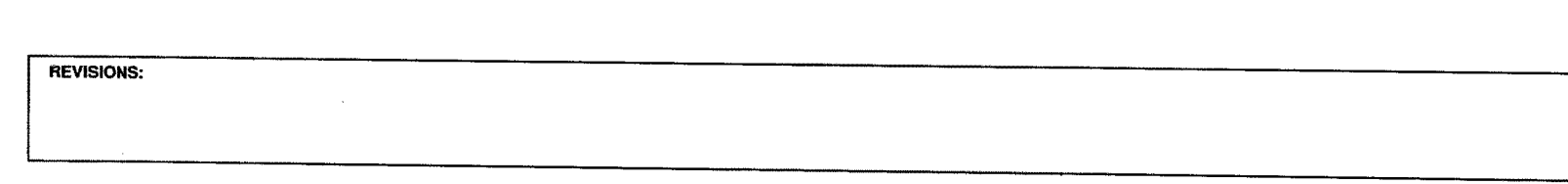

<u>A7</u><br>ABS HYDRAULIC<br><u>UNIT</u>

**BRAIDED** 

W14 (ABS HYDRAULIC<br>= UNIT BRACKET)

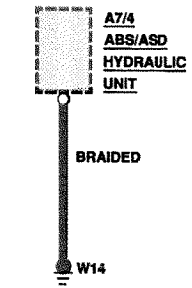